# МИНИСТЕРСТВО ОБРАЗОВАНИЯ И НАУКИ РОССИЙСКОЙ ФЕДЕРАЦИИ ФЕДЕРАЛЬНОЕ ГОСУДАРСТВЕННОЕ БЮДЖЕТНОЕ ОБРАЗОВАТЕЛЬНОЕ УЧРЕЖДЕНИЕ ВЫСШЕГО ОБРАЗОВАНИЯ «УФИМСКИЙ ГОСУДАРСТВЕННЫЙ НЕФТЯНОЙ ТЕХНИЧЕСКИЙ УНИВЕРСИТЕТ»

# **МАТЕМАТИЧЕСКАЯ СТАТИСТИКА**

**Учебное пособие** 

2-е издание, исправленное и дополненное

Уфа Издательство УГНТУ 2016

## УДК 519.2(07) ББК 22.172Я7 М34

#### Утверждено Редакционно-издательским советом УГНТУ в качестве учебного пособия

Рецензенты:

Профессор кафедры программирования и вычислительной математики Башкирского государственного педагогического университета им. М. Акмуллы, доктор физико-математических наук Р.М. Асадуллин

Профессор кафедры информационных технологий и компьютерной математики Башкирского государственного университета, доктор физико-математических наук Н.Д. Морозкин

#### **Авторы**:

Бахтизин Р.Н., Галиуллин М.М., Галиакбарова Э.В., Гимаев Р.Г., Зарипов Р.М., Исламгулова Г.Ф., Ковалева Э.А., Лазарев В.А., Майский Р.А., Мухаметзянов И.З., Нагаева З.М., Сахарова Л.А., Сокова И.А., Сулейманов И.Н., Умергалина Т.В., Фаткуллин Н.Ю., Хайбуллин Р.Я., Хакимова З.Р., Чернятьева М.Р., Юлдыбаев Л.Х., Шамшович В.Ф., Шварева Е.Н., Якупов В.М., Янчушка А.П., Абзалимов Р.Р., Акмадиева Т.Р., Аносова Е.П., Ахтямов Н.Т., Байрамгулова Р.С.

М34 Математическая статистика: учеб. пособие / Р.Н.Бахтизин и др., под ред. Т.В.Умергалиной. – 2-е изд., испр. и доп. -Уфа: Изд-во УГНТУ, 2016.-92 с.

ISBN 978-5-7831-1402-1

Учебно-методическое пособие содержит разделы «Теоретические основы», «Методические указания для студентов», «Материалы для самостоятельной работы студентов».

В разделе «Теоретические основы» содержится теоретический материал, необходимый для приобретения студентами навыков обработки статистических данных. Материал изложен в объеме, предусмотренном ФГОС3+. В разделе «Материалы для самостоятельной работы студентов» предложены разработки для выполнения четырех лабораторных работ. Раздел «Материалы для самостоятельной работы студентов» включает в себя: 67 вариантов выборок для выполнения первых трех лабораторных работ и 30 вариантов выборок для четвертой лабораторной работы.

Пособие разработано для студентов, обучающихся по всем направлениям подготовки и специальностям технического вуза.

Первое издание вышло в 2008 году.

УДК 519.2(07) ББК 22.172Я7

ISBN 978-5-7831-1402-1

© ФГБОУ ВО «Уфимский государственный нефтяной технический университет», 2008 © Коллектив авторов, исправление и дополнение, 2016

## **СОДЕРЖАНИЕ**

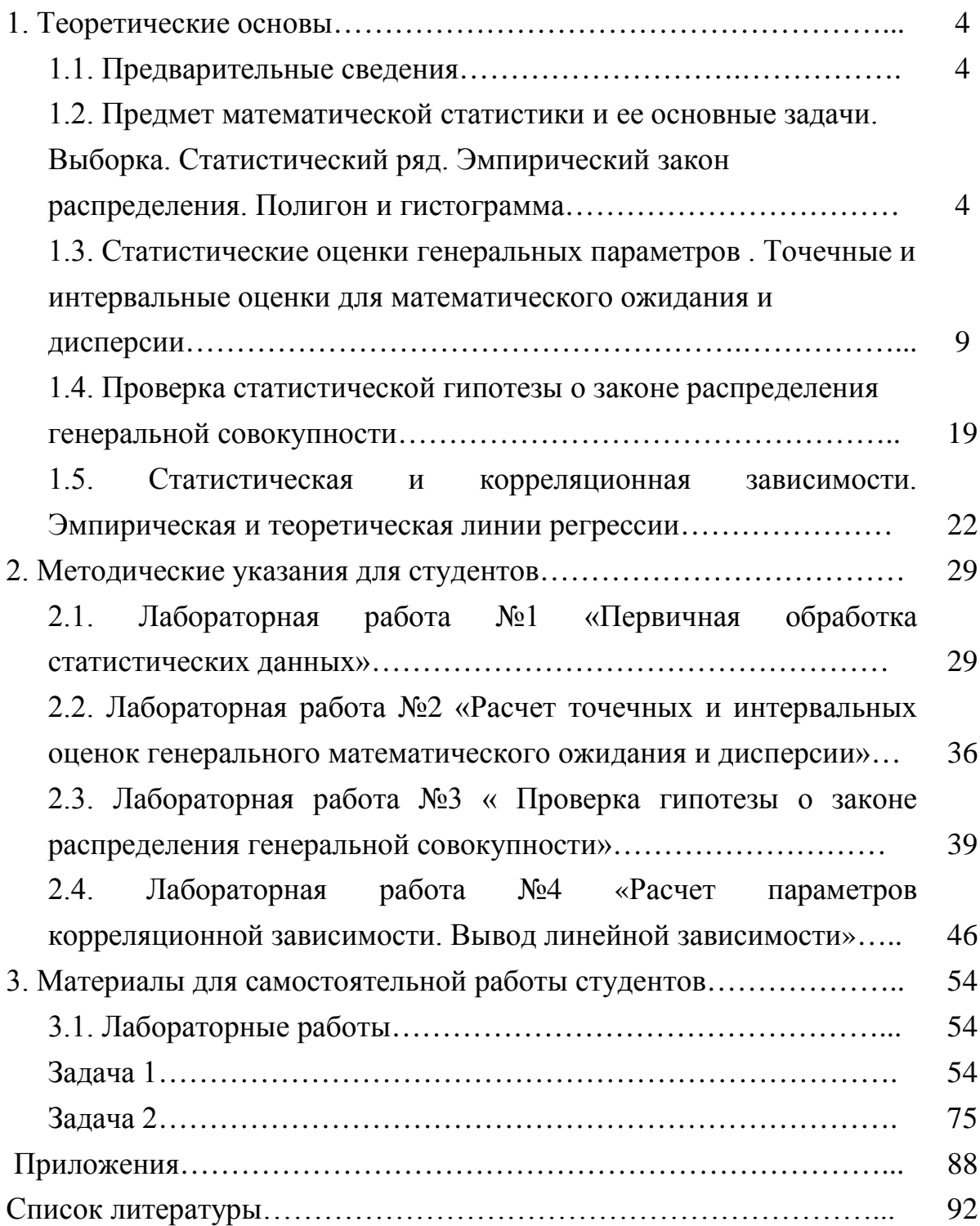

# 1. Теоретические основы

#### 1.1. ПРЕДВАРИТЕЛЬНЫЕ СВЕДЕНИЯ

Математическая статистика возникла в XVIII в.  $\mathbf{M}$ создавалась параллельно с теорией вероятностей. Дальнейшее развитие этой дисциплины (начало XX в.) обязано, в первую очередь, П.Л. Чебышеву, А.А. Маркову, результаты, А.М.Ляпунову. Основные ставшие  $\mathbf{B}$ настоящее время классическими, были получены учеными англо-американской школы -К. Пирсоном, Р.Фишером, Ю.Нейманом, А.Вальдом, В.Феллером и другими российскими математиками В.И.Романовским.  $\overline{M}$  $\frac{1}{2}$ Е.Е.Слуцким. А.Н. Колмогоровым,  $H.B.$ Смирновым. Годом рождения современной математической статистики следует считать 1933 г. - год опубликования работы академика А.Н. Колмогорова «Основные понятия теории вероятностей». Именно в это время математическую статистику выделили из теории вероятностей в отдельную дисциплину.

## 1.2. ПРЕДМЕТ МАТЕМАТИЧЕСКОЙ СТАТИСТИКИ И ЕЕ ОСНОВНЫЕ ЗАДАЧИ. ВЫБОРКА. СТАТИСТИЧЕСКИЙ РЯД. ЭМПИРИЧЕСКИЙ ЗАКОН РАСПРЕДЕЛЕНИЯ. ПОЛИГОН И ГИСТОГРАММА

В теории вероятностей, если мы изучаем случайную величину X, ее закон распределения считается заданным, и мы можем достоверно ответить на любой вопрос, касающийся данной случайной величины. В математической статистике ситуация прямо противоположная - мы ничего не знаем о законе распределения изучаемой случайной величины X. У нас имеются только некоторые ее наблюдения или измерения. Понятно, что по конечному числу наблюдений невозможно достоверно сделать какие-либо выводы об изучаемой случайной величине. Ясно также, что чем больше таких наблюдений, тем более надежными будут наши приближенные выводы. В этом состоит основная особенность математической статистики - она не определяет достоверно закономерности поведения изучаемых случайных явлений, а оценивает их с той или иной степенью достоверности. Но при неограниченном увеличении числа наблюдений выводы математической статистики становятся практически достоверными. Поэтому содержание этой дисциплины - как и сколько сделать наблюдений и как их обработать, чтобы ответить на интересующий нас вопрос о случайном явлении с требуемой степенью достоверности.

Итак, установление закономерностей, которым подчинены массовые случайные явления, основано на изучении статистических данных - результатов

наблюдений. Математическая статистика решает две главные задачи: указать способы сбора и группировки (если данных очень много) статистических сведений (результатов наблюдений) и разработать методы анализа собранных статистических данных в зависимости от целей исследования.

**Математическая статистика** – это раздел математики, занимающийся разработкой методов сбора, обработки и анализа статистических данных для получения научных и практических выводов. Теория вероятностей является теоретической основой для математической статистики.

Пусть требуется изучить совокупность однородных объектов относительно качественного или количественного признака, характеризующего эти объекты, например некоторое предприятие выпускает партию одинаковых деталей. Если контролируют детали по размеру – это количественный признак.

Можно производить этот контроль сплошным обследованием, то есть измерять каждый из объектов совокупности. Но на практике сплошное обследование применяется редко:

а) из-за очень большого числа объектов;

б) из-за того, что иногда обследование заключается в физическом уничтожении, например, проверяем взрываемость гранат или проверяем на крепость произведенную посуду и т.д.

В таких случаях производится случайный отбор ограниченного (небольшого) числа объектов, которые и подвергают изучению.

*Выборочной совокупностью* (выборкой) называется совокупность случайно отобранных однородных объектов.

*Генеральной совокупностью* называется совокупность всех однородных объектов, из которых производится выборка.

*Объемом* совокупности (выборочной или генеральной) называется **число** объектов этой совокупности.

При наборе выборки можно поступать двояко: после того как объект отобран и над ним произведено наблюдение, он может быть возвращен либо не возвращен в генеральную совокупность. В связи с этим выборки подразделяются на повторные и бесповторные.

Для того чтобы по данным выборки можно было достаточно уверенно судить об интересующем нас признаке генеральной совокупности, необходимо, чтобы объекты выборки правильно его представляли. Это требование коротко формулируется так: выборка должна быть репрезентативной (представительной).

## **Способы отбора выборки:**

1. Отбор, не требующий расчленения генеральной совокупности на части:

а) простой случайный бесповторный;

б) простой случайный повторный.

2. Отбор, при котором генеральная совокупность разбивается на части (если объем генеральной совокупности слишком большой):

а) типический отбор. Объекты отбираются не из всей генеральной совокупности, а из ее «типичных» частей. Например, цех из тридцати станков производит одну и ту же деталь. Тогда отбор делается по одной или по две детали с каждого станка в случайные моменты времени;

б) механический отбор. Например, если нужно выбрать 5% деталей, то выбирают не случайно, а каждую двадцатую деталь;

в) серийный отбор. Объекты выбирают не по одному, а сериями.

Итак, пусть в соответствии с теорией отбора из генеральной совокупности значений некоторого количественного признака произведена выборка объема n:

$$
X = \{x_1, x_2, x_3, \dots, x_n\},\
$$

где  $x_i$  ( $i = 1,...,n$ ) - числовые значения, которые могут быть положительными, отрицательными, целыми или дробными.

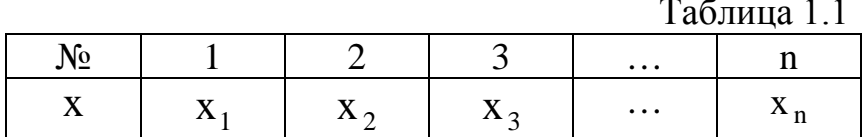

Таблица 1.1. называется простым статистическим рядом, являющимся первичной формой представления статистического материала. Необходимо выяснить (с той или иной степенно достоверности), каким закономерностям подчиняются значения нашей выборки. С этой целью производятся следующие преобразования в выборке.

Из данных табл. 1.1 находят х<sub>тіп</sub> и х<sub>тах</sub>, соответственно наименьшее и наибольшее значения выборки. Затем данные табл. 1.1 располагают в порядке возрастания. Тогда выборка  $X = \{x_1, x_2, x_3, ..., x_n\}$ , записанная в порядке возрастания, называется вариационным рядом, а её значения - вариантами.

**Размах** выборки – это длина основного интервала  $[x_{min}; x_{max}]$ , в который попадают все значения выборки. Вычисляется размах выборки следующим образом:  $d = x_{max} - x_{min}$ . Затем по формуле

$$
k = 1 + 4 \cdot [\lg n],\tag{1.1}
$$

где [lg n] - целая часть числа lg n, определяется число k. Данное число задает количество подынтервалов (классов), на которые разбиваем основной интервал. Длина h подынтервалов и их границы  $a_i(j = \overline{0,k})$  вычисляются по формулам

$$
h = d/k, \tag{1.2}
$$

$$
a_0 = x_{\min}; \quad a_1 = a_0 + h; \dots; \ a_i = a_{i-1} + h; \dots; \ a_k = a_{\max}.
$$
 (1.3)

Далее находятся частоты  $m_j(j = \overline{1, k})$  и относительные частоты  $\mu_j = \frac{m_j}{n}$  (j = 1, k) попадания значений выборки X в j-й подынтервал. Причем для частот должно выполняться равенство  $\sum_{i=1}^{k} m_j = n$ , а для относительных частот соответственно  $\sum_{i=1}^{k} \mu_i = 1$ .

Результаты проведенных расчетов сводятся в табл. 1.2 и 1.3.

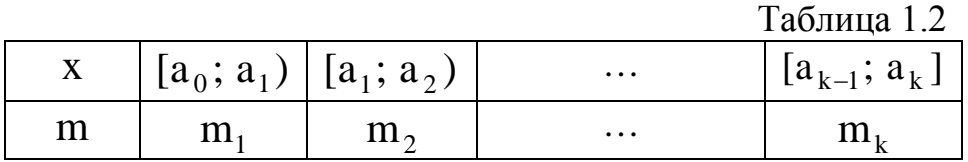

Таблина 1.3

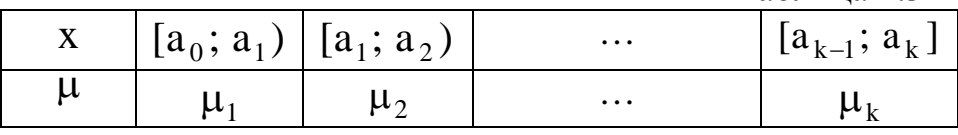

Далее находятся середины подынтервалов:

$$
b_1 = \frac{a_1 + a_0}{2}
$$
;  $b_2 = \frac{a_2 + a_1}{2}$ ; ... ;  $b_k = \frac{a_k + a_{k-1}}{2}$ 

и после этого составляется еще одна таблица (табл. 1.4), которая называется Таблица 1.4 статистическим рядом распределения.

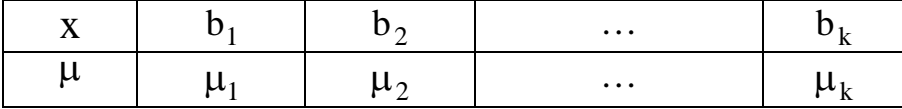

Статистический ряд распределения является оценкой теоретического ряда распределения и сходится к нему по вероятности. В дальнейшем будем его называть эмпирическим (на греческом языке empeiria- опыт) законом распределения исследуемой выборки.

Сгруппированные данные табл. 1.4 несут в себе меньше информации, чем выборочные, так как в них теряется информация о порядке следования выборочных значений. При группировке также фактически происходит округление наблюдаемых значений выборки внутри  $1-\Gamma$ класса (подынтервала) до значения b<sub>i</sub>, что приводит к потере информации о распределении исследуемой случайной величины внутри каждого класса. Преимуществом же сгруппированных данных является их компактность и большая наглядность.

В целях визуального изучения полученных в табл. 1.2, 1.3, 1.4 данных пользуются различными способами их графического изображения. К ним относятся гистограмма и полигон.

Для построения гистограммы относительных частот используются данные табл. 1.3. В декартовой системе координат на оси ОХ откладываются границы подынтервалов. По оси ОҮ откладываются величины  $\mu_{\tau}$  ( $j = \overline{1, k}$ ).

Гистограммой относительных частот называется ступенчатая фигура, состоящая из прямоугольников, основаниями которых служат частичные подынтервалы длины h, а высоты равны числам  $\mu_{I}$  (j = 1, k). Аналогичным образом по данным табл. 1.2 строится гистограмма частот.

Для построения полигона относительных частот используются данные табл. 1.4. В декартовой системе координат на оси ОХ находятся  $X_{min}$  и  $X_{max}$ , то есть изображаются границы основного интервала. Затем наносятся значения середин подынтервалов  $b_i$   $(j = \overline{1, k})$ . По оси ОY откладываются значения, соответствующие относительным частотам  $\mu_i$   $(j = \overline{1, k})$ .

Полигоном относительных частот называется ломаная, отрезки которой соединяют точки  $(b_1; \mu_1)$ ;  $(b_2; \mu_2)$ ; ...;  $(b_k; \mu_k)$ . Полигон относительных частот есть визуальное представление эмпирического закона распределения выборки.

 $C$ татистической функцией распределения  $F^*(x)$  называется относительная частота наступления события  $(X < x)$ :

$$
F^*(x) = \mu\left(X < x\right) = \frac{m_x}{n},
$$

где  $m_x = \sum_{x_i < x} m_i$  – накопительная частота.

Рассмотренные формы статистических (эмпирических) законов распределения Tem лучше приближают неизвестные генеральные законы, чем больше объем выборки n, что следует из (теоретические) предельных теорем теории вероятностей.

Любая функция выборки  $\varphi = \varphi(x_1, x_2, ..., x_n)$  называется *статистикой*. Статистика является случайной величиной, так как на различных реализациях выборки она получает различные наблюдаемые значения. Статистиками являются: частоты m<sub>i</sub>, границы классов a<sub>i</sub> и их середины b<sub>i</sub>, размах выборки. является статистикой. Статистический ряд распределения также  $M_3$ определения статистики следует, что любая функция от статистик также является статистикой, поэтому статистикой является любая функция от сгруппированных данных (см. табл.1.4).

8

Статистики служат для оценки любых характеристик изучаемой случайной величины: вероятностей случайных событий, связанных с изучаемой величиной, ее числовых характеристик, параметров закона распределения и так далее. Изучение статистик на основе теории вероятностей есть теоретическое ялро математической статистики.

## 1.3. СТАТИСТИЧЕСКИЕ ОЦЕНКИ ГЕНЕРАЛЬНЫХ ПАРАМЕТРОВ. ТОЧЕЧНЫЕ И ИНТЕРВАЛЬНЫЕ ОЦЕНКИ ДЛЯ МАТЕМАТИЧЕСКОГО ОЖИДАНИЯ И ДИСПЕРСИИ

Пусть изучается случайная величина (СВ) Х. необходимо определить ее числовые характеристики. По выборке (результатам n испытаний)  $x_1, x_2, ..., x_n$ требуется найти оценку  $\tilde{\theta}$  неизвестного параметра  $\theta_r$ .

Обозначим через Х; случайную величину, представляющую собой результат i-го испытания. Статистической оценкой неизвестного параметра  $\theta_r$  назовем функцию  $\tilde{\theta} = \varphi(X_1, X_2, ..., X_n)$ . Тем самым  $\tilde{\theta}$  является случайной величиной. Значение этой функции  $\tilde{\theta} = \varphi(X_1, X_2, ..., X_n)$  при полученных результатах испытаний  $X_i = x_i$ ,  $i = \overline{1, n}$  будем рассматривать как приближенное значение неизвестного параметра  $\theta_r$ . Приведенное определение оценки отражает только самое общее требование, что оценка должна определяться по значениям выборки.

Оценки параметров подразделяются на точечные и интервальные.

Точечной называется статистическая оценка генерального параметра  $\theta_r$ , которая определяется одним числом  $\tilde{\theta}$ .

Интервальной называется оценка генерального параметра  $\theta_r$ , которая определяется двумя числами  $\tilde{\theta}$  и  $\tilde{\tilde{\theta}}$  - концами интервала, покрывающего оцениваемый генеральный параметр  $\theta_{r}$ .

Для того чтобы точечная оценка давала «хорошие» приближения оцениваемого параметра, она должна быть: несмещенной, эффективной, состоятельной.

Несмещенной называют такую точечную оценку  $\tilde{\theta}$ , математическое ожидание которой равно оцениваемому генеральному параметру при любом объеме выборки, то есть

$$
\mathbf{M}[\tilde{\theta}] = \theta_{\rm r}.
$$
 (1.4)

Если равенство (1.4) нарушается, то в этом случае оценка  $\tilde{\theta}$  называется смещенной.

Эффективной называется точечная оценка  $\tilde{\theta}$ , которая (при заданном объеме выборки) имеет наименьшую возможную дисперсию, то есть

$$
D(\widetilde{\theta}) = \min. \tag{1.4a}
$$

Состоятельной называется точечная оценка  $\tilde{\theta}$ , которая (с увеличением объема выборки) стремится по вероятности к оцениваемому параметру  $\theta_r$ , то есть для любого достаточно малого  $\delta$  > 0

$$
\lim_{n \to \infty} P\left(|\theta_r - \tilde{\theta}| < \delta\right) = 1. \tag{1.46}
$$

### Математическое ожидание  $M_r(x)$  случайной величины X

В качестве оценки математического ожидания случайной величины Х по выборке  $\{x_1, x_2, x_3, ..., x_n\}$  используют выборочное среднее  $\bar{x}_B$  – выборочное математическое ожидание: если выборка сгруппирована и для этой выборки составлена табл.1.4, то

$$
\overline{\mathbf{X}}_{\mathbf{B}} = \sum_{j=1}^{k} \mathbf{b}_{j} \boldsymbol{\mu}_{j},
$$
\n(1.5)

или за х<sub>в</sub> принимают среднее арифметическое значений выборки:

$$
\overline{\mathbf{x}}_{B} = \frac{1}{n} \sum_{i=1}^{n} \mathbf{x}_{i} \,. \tag{1.5a}
$$

Эта оценка является несмещенной, состоятельной (см. [1], [4] из основной литературы). Эффективность данной оценки зависит **OT** вида закона распределения нашей исследуемой совокупности.

#### Дисперсия  $D_r(x)$  случайной величины X

В качестве оценки дисперсии D<sub>г</sub> случайной величины X по выборке  $\{X_1, X_2, X_3, ..., X_n\}$ возьмем выборочную дисперсию D<sub>p</sub>. Выборочной дисперсией D<sub>в</sub> называют среднее арифметическое квадратов отклонений наблюдаемых значений  $x_i$  от среднего значения  $\overline{x}_B$ :

$$
D_{B} = \frac{1}{n} \sum_{i=1}^{n} \left( x_{i} - \bar{x}_{B} \right)^{2}
$$
 (1.6)

или по данным табл. 1.4

$$
D_{B} = \sum_{j=1}^{k} \left( b_{j} - \bar{x}_{B} \right)^{2} \mu_{j},
$$
  
 
$$
T \bar{x} e_{B} \mu_{j} = \frac{m_{j}}{n}, \quad j = \overline{1, k}.
$$
 (1.6a)

Формулы для вычисления дисперсии можно упростить. Покажем это на примере формулы (1.6 а):

$$
D_{B} = \frac{1}{n} \sum_{j=1}^{k} m_{j} \left( b_{j} - \bar{x}_{B} \right)^{2} = \frac{1}{n} \sum_{j=1}^{k} \left( b_{j}^{2} - 2 b_{j} \ \bar{x}_{B} + \bar{x}_{B}^{2} \right) m_{j} =
$$
  

$$
= \frac{1}{n} \sum_{j=1}^{k} b_{j}^{2} m_{j} - 2 \bar{x}_{B} \cdot \frac{1}{n} \sum_{j=1}^{k} b_{j} m_{j} + \bar{x}_{B}^{2} \sum_{j=1}^{k} m_{j} =
$$
  

$$
= M \left[ \bar{x}_{B}^{2} \right] - 2 \bar{x}_{B} \ \bar{x}_{B} + \left( \bar{x}_{B} \right)^{2} = M \left[ \bar{x}_{B}^{2} \right] - \bar{x}_{B}^{2}.
$$

Итак, мы доказали теорему:

Теорема. Дисперсия D<sub>в</sub> равна среднему квадратов значений вариант минус квадрат общей средней:

$$
D_{\mathrm{B}} = \overline{x_{\mathrm{B}}^2} - \overline{x}_{\mathrm{B}}^2,\tag{1.7}
$$

m<sub>1</sub> - данные из табл. 1.2.

Данная оценка является состоятельной, но D<sub>R</sub> является смещенной оценкой (см. [1] в дополнительной литературе).

Выборочную дисперсию  $D_B$  можно легко исправить так, чтобы получить несмещенную оценку. В качестве несмещенной оценки дисперсии  $D_r$ используют исправленную дисперсию s<sup>2</sup>:

$$
s^2 = \frac{n}{n-1} D_{\rm B}.
$$
 (1.8)

Исправленная дисперсия s<sup>2</sup> остается состоятельной, так как  $\lim_{n\to\infty} \frac{n}{n-1} = 1$  и

множитель  $\frac{n}{n-1}$  не влияет на состоятельность оценки. При больших объемах выборки п различие между  $D_r$  и  $s^2$  становится незначительным, а при малых

n в качестве характеристики рассеивания надо использовать исправленную дисперсию.

Выборочным средним квадратическим отклонением называют число  $\sigma_{\rm B}$ , равное  $\sigma_{\rm B} = \sqrt{D_{\rm B}}$ .

Стандартным отклонением s называют корень квадратный из исправленной дисперсии.

При выборке малого объема (n < 30) точечная оценка может значительно отличаться от оцениваемого генерального параметра, то есть приводить к грубым ошибкам. Поэтому при небольшом объеме выборки следует пользоваться **интервальными оценками.**

Пусть найденная (по данным выборки) статистическая оценка  $\tilde{\theta}$  является оценкой неизвестного генерального параметра  $\theta_r$ . Ясно, что  $\tilde{\theta}$  тем точнее определяет  $\theta_r$ , чем меньше значение разности  $\left|\theta_r - \tilde{\theta}\right|$ . То есть при  $\left|\theta_r - \tilde{\theta}\right| < \delta$  $(δ > 0)$  чем меньше δ, тем оценка  $θ_$  точнее. Значит, положительное число δ характеризует *точность* оценки.

ли при поседате с поседательной вероятностью) оценки д называется вероятность  $\gamma$ , с которой осуществляется событие  $|\theta_{\rm r} - \tilde{\theta}| < \delta$ , то есть

$$
\gamma = P\left(|\theta_{\rm r} - \tilde{\theta}| < \delta\right).
$$
 (1.9)

Обычно надежность оценки (доверительная вероятность  $\gamma$ ) задается. Причем в качестве γ берут число, близкое к единице (0,95; 0,99; 0,999).

*Доверительным* называется интервал, который с заданной надежностью γ покрывает оцениваемый генеральный параметр. В соотношении (1.9), если раскрыть модуль, получается  $P(-\delta \lt \theta_r - \tilde{\theta} \lt \delta) = \gamma$  или  $P(\tilde{\theta} - \delta \lt \theta_r \lt \tilde{\theta} + \delta) = \gamma$ . Тогда интервал  $(\tilde{\theta} - \delta; \tilde{\theta} + \delta)$  и есть доверительный интервал. Из общих соображений ясно, что длина доверительного интервала будет зависеть от объема выборки n и доверительной вероятности γ .

Построение *доверительного интервала* для оценки математического ожидания *при известном* σ

Пусть случайная величина X распределена нормально, где σ − известно. Требуется по выборке  $\{x_1, x_2, x_3, ..., x_n\}$  оценить неизвестное математическое ожидание  $M_r(x)$ . Наилучшей оценкой генерального математического ожидания является выборочное среднее  $\bar{x}_B$  (см. формулу (1.5) или (1.5а)). Так как случайная величина X имеет нормальное распределение, то  $\bar{x}_n$  является величиной также с нормальным распределением. случайной Причем  $M(\overline{x}_{B}) = M_{r}(x); D(\overline{x}_{B}) = \frac{\sigma^{2}}{n}$   $H \sigma(\overline{x}_{B}) = \frac{\sigma}{\sqrt{n}}$ .

Потребуем, чтобы выполнялось равенство (1.9):  $\gamma = P(|M_r(x) - \overline{X}_n| \le \delta)$ , где у-заланное число.

Из теории вероятностей (см.[1] из основной литературы) известна формула Р( $|a - X| < \alpha$ ) = 2Ф( $\frac{\alpha}{2}$ ), где Ф( $\frac{\alpha}{2}$ ) - функция Лапласа. Заменим параметры последнего соотношения нашими обозначениями: а на  $M_r(x)$ ,

X на 
$$
\bar{x}_B
$$
, α на δ, σ на  $\sigma(\bar{x}_B) = \frac{\sigma}{\sqrt{n}}$ :  
\n(\*)  $\gamma = P(|M_r(x) - \bar{x}_B| < \delta) = 2\Phi(\frac{\delta \cdot \sqrt{n}}{\sigma})$ . Введем обозначение

 $t = \frac{0.90 \times n}{\sigma}$ , тогда  $\delta = \frac{t \cdot \sigma}{\sqrt{n}}$  называется точностью оценки. Теперь запишем

соотношение (\*) в следующем виде:  $P(|M_r(x) - \overline{x}_B| < \frac{t \cdot \sigma}{\sqrt{n}}) = \gamma = 2\Phi(t)$ 

$$
\text{min } P \left( \overline{x}_{\scriptscriptstyle B} - \frac{t \cdot \sigma}{\sqrt{n}} < M_{\scriptscriptstyle \Gamma}(x) < \overline{x}_{\scriptscriptstyle B} + \frac{t \cdot \sigma}{\sqrt{n}} \right) = \gamma. \tag{1.10}
$$

Так как у нам заранее задано, тогда из соотношения  $\gamma = 2\Phi(t)$  имеем  $\Phi(t) =$  $=\gamma/2$  и по таблице значений функции Лапласа (прил. 1) находим её аргумент, то есть t, чтобы подставить в (1.10).

Смысл соотношения (1.10) таков: с надежностью у можно утверждать, что доверительный интервал ( $\overline{x}_B - \frac{t \cdot \sigma}{\sqrt{n}}$ ;  $\overline{x}_B + \frac{t \cdot \sigma}{\sqrt{n}}$ ) покрывает неизвестный

параметр М<sub>г</sub>(x). Точность оценки равна  $\delta = \frac{t \cdot \sigma}{\sqrt{n}}$ .

Аналогично могут быть построены интервальные оценки для дисперсии, коэффициента корреляции и других параметров.

Построение доверительного интервала для оценки математического ожидания при неизвестном о

Пусть случайная величина Х-распределена по нормальному закону, где т и о -генеральные параметры неизвестны.

Требуется по выборке  $x_1, x_2, ..., x_n$  построить интервальную оценку неизвестного математического ожидания. Найдем точечные несмещенные

оценики для ти 
$$
\sigma
$$
:  $\overline{x}_B = \frac{1}{n} \sum_{i=1}^n x_i$ ,  $s = \sqrt{\frac{1}{n-1} \left( \sum_{i=1}^n x_i^2 - n \overline{x}_B^2 \right)}$ . По данным выборки

можно построить случайную величину  $T = \frac{N}{n} \sqrt{n}$ s  $T = \frac{\overline{x} - m}{\sqrt{n}},$  которая имеет распределение Стьюдента S(t, n) с k = n −1 степенями свободы. Распределение Стьюдента зависит только от объема выборки n и при  $n \rightarrow \infty$  переходит в нормированное нормальное распределение  $N(0,1)$ . На практике при n > 30 t распределение можно заменять распределением  $N(0,1)$ . На рис.1.1 представлен график t - распределения.

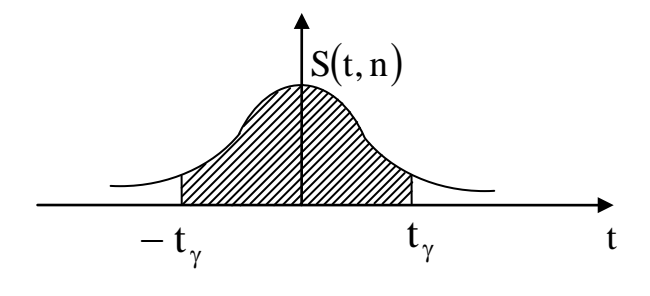

Рис. 1.1

Доверительный интервал для СВ Т определяется равенством

$$
P(|T| < t_{\gamma}) = 2 \int_{0}^{t_{\gamma}} S(t, n) dt = \gamma.
$$

По таблице распределения Стьюдента по  $\gamma$  и  $k = n - 1$  можно найти  $t_{\gamma}$ . Преобразуем неравенство:

$$
\left|T\right| < t_{\gamma} \; \Leftrightarrow \; \left|\frac{\overline{x} - m}{s}\sqrt{n}\right| < t_{\gamma} \Leftrightarrow \left|\overline{x} - m\right| < \frac{t_{\gamma} \cdot s}{\sqrt{n}} \; \Leftrightarrow \\ \overline{x} - \frac{t_{\gamma} \cdot s}{\sqrt{n}} < m < \overline{x} + \frac{t_{\gamma} \cdot s}{\sqrt{n}}
$$

Откуда

$$
P\left(\overline{x} - \frac{t_{\gamma} \cdot s}{\sqrt{n}} < m < \overline{x} + \frac{t_{\gamma} \cdot s}{\sqrt{n}}\right) = \gamma = 1 - \alpha.
$$

Тем самым по выборке, пользуясь распределением Стьюдента, можно построить доверительный интервал

$$
\left(\overline{\mathbf{X}}_{\mathbf{B}} - \frac{\mathbf{t}_{\gamma} \cdot \mathbf{S}}{\sqrt{\mathbf{n}}}; \ \overline{\mathbf{X}}_{\mathbf{B}} + \frac{\mathbf{t}_{\gamma} \cdot \mathbf{S}}{\sqrt{\mathbf{n}}}\right),
$$

покрывающий неизвестный параметр m с надежностью γ .

#### *Метод моментов*

Снова возвратимся к точечным оценкам. Были сформулированы основные свойства оценок, но ничего не было сказано о способах их получения.

Одним из первых методов оценивания параметров был метод моментов, разработанный К.Пирсоном. Достоинство метода - его простота. Метод моментов точечной оценки неизвестных параметров распределения состоит в приравнивании теоретических моментов рассматриваемого распределения соответствующим выборочным моментам того же порядка.

Пусть СВ X – задана плотностью  $f(x, \theta)$ , где  $\theta$  - неизвестный параметр. Надо найти его точечную оценку. Для оценки одного параметра достаточно иметь одно уравнение, содержащее этот параметр. Приравняем первые начальные моменты:  $\alpha_1 = \tilde{\alpha}_1 \Leftrightarrow M[X] = \overline{x}_B$ , где  $M[X] = \int_{-\infty}^{\infty} x f(x, \theta) dx = \varphi(\theta)$ .  $\varphi(\theta) = \bar{x}_{B}$ , решив которое, можно найти оценку  $\theta$ Имеем уравнение: неизвестного параметра:  $\tilde{\theta} = \psi(x_1, x_2, ..., x_n)$ .

ПРИМЕР 1.1. По выборке  $x_1, x_2, ..., x_n$  методом моментов найти точечную оценку неизвестного параметра  $\lambda$  показательного распределения  $f(x) = \lambda \cdot e^{-\lambda x}, \quad x \ge 0.$ 

<u>Решение</u>. Приравняем  $M[X] = \overline{x}_B = \frac{1}{n} \sum_{i=1}^n x_i$ . Для показательного распределения:

$$
M[X] = \frac{1}{\lambda} = \overline{x}_B \Longrightarrow \widetilde{\lambda} = \frac{1}{\overline{x}_B}.
$$

OTBeT:  $\tilde{\lambda} = \frac{1}{\overline{x}}$ .

Пусть СВ X имеет плотность распределения  $f(x, \theta_1, \theta_2)$  с двумя неизвестными параметрами. Для отыскания оценок двух параметров надо иметь два уравнения относительно этих параметров. Приравняем  $\alpha_1 = \tilde{\alpha}_1$  и  $\mu_1 = \tilde{\mu}_2$ , где  $\alpha_1 = M[X]$ ,  $\tilde{\alpha}_1 = \overline{x}_B$ ,  $\mu_2 = D$ ,  $\tilde{\mu}_2 = D_B$ . Имеем систему:

$$
\begin{cases}\nM[X] = \overline{x}_{B} & \xrightarrow{\text{max}} \overline{x} f(x, \theta_{1}, \theta_{2}) dx = \overline{x}_{B} \\
D[X] = D_{B} & \text{max} \end{cases}
$$

Решив систему, найдем  $\tilde{\theta}_1 = \psi_1(x_1, x_2, ..., x_n), \ \tilde{\theta}_2 = \psi_2(x_1, x_2, ..., x_n).$ Метод моментов дает состоятельные оценки.

ПРИМЕР 1.2. По выборке  $x_1, x_2, ..., x_n$  методом моментов найти оценки неизвестных параметров т и о нормального распределения.

Order: 
$$
\begin{cases} m = \overline{x}_{B} \\ \sigma = \sqrt{D_{B}} \end{cases}
$$

#### Метод наибольшего правдоподобия

Основным методом получения точечных оценок неизвестных параметров распределения является метод наибольшего правдоподобия. Рассмотрим основную идею метода.

Пусть по результатам выборки требуется оценить неизвестный параметр  $\theta$  случайная величина X с законом распределения  $f(x, \theta)$ .

Функция  $L = f(x_1, \theta) \cdot f(x_2, \theta) \cdot ... \cdot f(x_n, \theta)$  $(1.11)$ называется функцией правдоподобия.

Для дискретной случайной величины функция правдоподобия имеет вид  $L = P(x_1, \theta) \cdot P(x_2, \theta) \cdot ... \cdot P(x_n, \theta)$  rate  $P(X_k = x_k) = P(x_k, \theta)$ .

При фиксированных  $x_1, x_2, ..., x_n$  функцию L будем рассматривать как функцию от параметра  $\theta$ . По методу наибольшего правдоподобия за оценку параметра  $\theta$  принимают значение аргумента  $\tilde{\theta} = \tilde{\theta}(x_1, x_2, ..., x_n)$ , при котором L имеет максимальное значение. Поскольку ln L при фиксированных  $(x_1, x_2, ..., x_n)$  достигает максимума при том же значении параметра  $\theta$ , что и L, то для нахождения оценки решают уравнение правдоподобия:

$$
\frac{\partial \ln L}{\partial \theta} = 0. \tag{1.12}
$$

Если закон распределения случайной величины Х зависит от двух  $f(x, \theta_1, \theta_2)$ , правдоподобия параметров функция **TO** L = f(X<sub>1</sub>,  $\theta_1$ ,  $\theta_2$ ) · f(X<sub>2</sub>,  $\theta_1$ ,  $\theta_2$ ) · ... · f(X<sub>n</sub>,  $\theta_1$ ,  $\theta_2$ ), а уравнения правдоподобия имеют вид:  $\frac{\partial \ln L}{\partial Q_1} = 0$ ,  $\frac{\partial \ln L}{\partial Q_2} = 0$ .

ПРИМЕР 1.3. Методом наибольшего правдоподобия найти оценку параметра  $\lambda$  распределения Пуассона.

<u>Решение</u>. Распределение Пуассона:  $P_n(m) = \frac{\lambda^m}{m!} e^{-\lambda}$ . Составим функцию правдоподобия:

$$
L = P(x_1, \lambda) \cdot P(x_2, \lambda) \cdot ... \cdot P(x_n, \lambda) = \frac{\lambda^{x_1}}{x_1!} e^{-\lambda} \cdot \frac{\lambda^{x_2}}{x_2!} e^{-\lambda} \cdot ... \cdot \frac{\lambda^{x_n}}{x_n!} e^{-\lambda};
$$
  
\n
$$
\ln L = \sum_{i=1}^n x_i \cdot \ln \lambda - n\lambda - \ln(x_1! \cdot x_2! \cdot ... \cdot x_n!).
$$
  
\n
$$
\sum_{i=1}^n x_i.
$$

Уравнение правдоподобия  $\frac{d \ln L}{d\lambda} = 0 \implies \frac{\sum_i^{n_i}}{\lambda} - n = 0 \implies \lambda = \frac{1}{n} \sum_{i=1}^{n} x_i = \overline{x}_{B}$ ,

т.к.  $\frac{d^2 \ln L}{d^2} = -\frac{1}{2^2} \sum_{i=1}^n x_i < 0$ , то  $\hat{\lambda} = \overline{x}_{\text{B}}$  - точка максимума.

Ответ: оценка наибольшего правдоподобия  $\hat{\lambda} = \overline{x}_n$ .

ПРИМЕР 1.4. Методом наибольшего правдоподобия найти оценки m =  $M_r(x)$  и  $\sigma = \sqrt{D_r(x)}$  нормального распределения: параметров  $(x - m)^2$ 

$$
f(x) = {1 \over {\sigma \sqrt{2\pi}}} e^{-{2\sigma^2 \over 2\sigma^2}}
$$
 no bióopke x<sub>1</sub>, x<sub>2</sub>, ..., x<sub>n</sub>.

Решение. Функция правдоподобия

$$
L = \frac{1}{\sigma\sqrt{2\pi}} e^{-\frac{(x_1 - m)^2}{2\sigma^2}} \cdot \frac{1}{\sigma\sqrt{2\pi}} e^{-\frac{(x_2 - m)^2}{2\sigma^2}} \cdot \dots \cdot \frac{1}{\sigma\sqrt{2\pi}} e^{-\frac{(x_n - m)^2}{2\sigma^2}} \Rightarrow
$$
  
\n
$$
L = \frac{1}{(\sigma\sqrt{2\pi})^n} e^{-\sum_{i=1}^n (x_i - m)^2/2\sigma^2};
$$
  
\n
$$
\ln L = -n \ln \sigma + \ln \frac{1}{(\sqrt{2\pi})^n} - \frac{\sum_{i=1}^n (x_i - m)^2}{2\sigma^2};
$$

$$
\frac{\partial \ln L}{\partial m} = \frac{\sum_{i=1}^{n} x_i - nm}{\sigma^2}; \quad \frac{\partial \ln L}{\partial \sigma} = -\frac{n}{\sigma} + \frac{\sum_{i=1}^{n} (x_i - m)^2}{\sigma^3}
$$

Уравнения правдоподобия:

$$
\frac{\sum_{i=1}^{n} x_i - nm}{\sigma^2} = 0; \quad -\frac{n}{\sigma} + \frac{\sum_{i=1}^{n} (x_i - m)^2}{\sigma^3} = 0 \quad \Rightarrow
$$

$$
\widetilde{m} = \frac{1}{n} \sum_{i=1}^{n} x_i = \overline{x}_{B}; \quad \widetilde{\sigma}^2 = \frac{\sum_{i=1}^{n} (x_i - m)^2}{n} = D_B.
$$

Оценка для дисперсии получилась смещенной.

#### Метод наименьших квадратов

Метод наибольшего правдоподобия всегда приводит к состоятельным оценкам, хотя иногда и смещенным, и наилучшим образом использует всю информацию о неизвестном параметре, содержащуюся в выборке. Однако часто его применение связано с необходимостью решения сложных систем уравнений.

Другим способом, имеющим большое практическое применение в задачах оценивания неизвестных параметров генеральной совокупности по выборке и часто приводящим к более простым выкладкам, является метод наименьших квадратов (МНК). Подробнее о МНК смотри [10] - учебные пособия кафедры.

Идея МНК применительно к оцениванию параметров сводится к тому, чтобы в качестве оценки неизвестного параметра принимать значение, которое минимизирует сумму квадратов отклонений между оценкой и параметром для всех значений выборки:

$$
\sum_{i=1}^{n} (\theta - \hat{\theta}(x_i))^2 = \min.
$$
 (1.13)

Если Х-нормально распределенная случайная величина с параметрами  $m = M_r(x)$  и  $\sigma = \sqrt{D_r(x)}$ , то по методу наибольшего правдоподобия необходимо максимизировать

$$
L = \frac{1}{(\sigma\sqrt{2\pi})^n} e^{-\frac{1}{2\sigma^2}\sum_{i=1}^n(x_i - m)^2},
$$

что приводит к минимизации  $\sum_{i=1}^{n} (x_i - m)^2$ . Условие  $(x_i - m)^2 = min$  является

требованием МНК.

Итак, если случайная величина имеет нормальное распределение, то метод максимального правдоподобия и метод наименьших квадратов дают одинаковые результаты.

Особенно часто МНК применяют в задачах выравнивания или сглаживания статистических рядов.

Пусть в результате испытаний получен ряд точек  $(x_1, y_1)$ ,  $(x_2, y_2)$ , ...  $(x_n, y_n)$ , изображенных на рис. 1.2.

Пусть заранее известно.  $TTO$ зависимость между Х и Ү линейная:  $Y = A + BX$ обусловлен разброс  $\mathbf{M}$ случайными ошибками. Требуется найти A,  $B<sub>1</sub>$ опенки параметров которые смысле **MHK** наилучшим образом  $\mathbf{B}$ описывали бы искомую зависимость по результатам испытаний. В качестве оценок

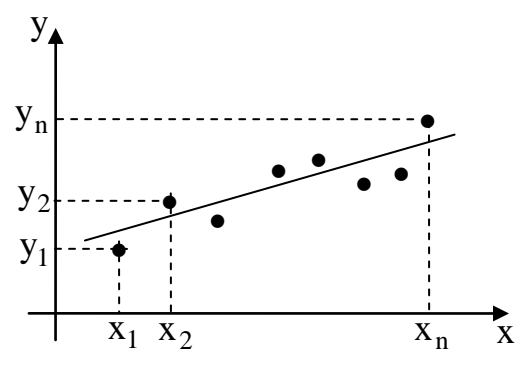

Рис. 1.2

А и В выбираются значения  $\hat{A}$  и  $\hat{B}$ . минимизирующие CYMMY квадратов отклонений измеренных значений  $y_i$  от вычисленных  $y_{iT} = A + Bx_i$ :

$$
Q(A, B) = \sum_{i=1}^{n} (y_i - y_{iT})^2 = \min \iff Q(A, B) = \sum_{i=1}^{n} (y_i - A - Bx_i)^2 = \min \quad .
$$

Условия экстремума функции двух переменных  $Q(A, B)$ :

$$
\frac{\partial \mathbf{Q}}{\partial \mathbf{A}} = 0; \quad \frac{\partial \mathbf{Q}}{\partial \mathbf{B}} = 0.
$$

Имеем:

$$
\begin{cases} 2\sum_{i} (y_{i} - A - Bx_{i})(-1) = 0 \\ 2\sum_{i} (y_{i} - A - Bx_{i})(-x_{i}) = 0 \end{cases} \Leftrightarrow \begin{cases} nA + B\sum_{i} x_{i} = \sum_{i} y_{i} \\ A\sum_{i} x_{i} + B\sum_{i} x_{i}^{2} = \sum_{i} x_{i} y_{i} \end{cases}
$$
(1.14)

Решая систему (1.14), найдем  $\hat{A}$  и  $\hat{B}$ . Можно показать, что при найденных  $\hat{A}$  и  $\hat{B}$  Q(A, B) = min. Тогда  $y = \hat{A} + \hat{B}x$  - искомая зависимость.

Рассмотренные в данном разделе методы статистического оценивания распределения используются на практике обработки параметров ДЛЯ результатов измерений. Навыки применения этих методов необходимы для проведения исследовательских работ.

## 1.4. ПРОВЕРКА СТАТИСТИЧЕСКОЙ ГИПОТЕЗЫ О ЗАКОНЕ РАСПРЕДЕЛЕНИЯ ГЕНЕРАЛЬНОЙ СОВОКУПНОСТИ

Статистической гипотезой  $H_0$ называется любое предположение относительно закона распределения исследуемой случайной величины  $X$ .

Гипотезы бывают простые и сложные. Простая гипотеза полностью определяет закон распределения величины  $X$  в отличии от сложной.

Гипотезы бывают параметрическими и непараметрическими. В первом случае мы имеем предположение о параметрах распределения при известном законе, а во втором - о самом виде закона распределения.

ПРИМЕР 1.5. Гипотеза  $H_0$  о том, что математическое ожидание нормальной случайной величины равно х<sub>в</sub> при условии, что дисперсия D<sub>r</sub> известна, является простой параметрической. Если же дисперсия D<sub>r</sub> неизвестна, то гипотеза будет сложной параметрической.

ПРИМЕР 1.6. Гипотеза  $H_0$  о том, что случайная величина распределена по нормальному (или по какому-то другому) закону, является сложной непараметрической.

Наряду с выдвинутой гипотезой  $H_0$  рассматривают противоречащую ей гипотезу  $H_1$ . Если выдвинутая гипотеза  $H_0$  будет отвергнута, то имеет место противоречащая ей гипотеза  $H_1$ .

Критерием проверки статистической гипотезы называется некоторое правило, позволяющее принять ее или отвергнуть. Причем критерии строятся с помощью случайной величины  $K$  (часто именно ее называют критерием), для которой известно распределение. Наблюдаемым значением критерия  $K_{\text{max}}$ называют значение критерия, вычисленное по данным выборки.

В случае проверки гипотез возможны ошибки:

Ошибка 1-го рода состоит в том, что будет отвергнута правильная гипотеза. Вероятность ошибки первого рода  $\alpha$  называется уровнем значимости критерия, по которому производится проверка.

Ошибка 2-го рода состоит в том, что будет принята неправильная гипотеза. Если  $\beta$  - вероятность ошибки второго рода, то величина  $1-\beta$ называется мощностью критерия.

Параметрические гипотезы проверяются с помощью критериев *значимости*, а непараметрические – с помощью критериев *согласия*.

*Критической* областью называется совокупность значений критерия, при которых нулевую гипотезу отвергают. Если уровень значимости α уже выбран и задан объем выборки, то критическую область следует строить так, чтобы мощность критерия была максимальной. Выполнение этого требования должно обеспечить минимальную ошибку второго рода, что более желательно.

**Основной принцип проверки** статистических гипотез: если К<sub>набл</sub> принадлежит критической области – гипотезу  $H_0$  отвергают, если же  $K_{Ha6\pi}$ . принадлежит области принятия гипотезы, то гипотезу  $H_0$  принимают.

Остановимся только на гипотезе о законе распределения генеральной совокупности.

В разделе 1.2 при группировке данных выборочной совокупности получена табл. 1.4 – эмпирический закон распределения выборки X и по данным этой таблицы можно построить полигон относительных частот. Относительные частоты иногда называют эмпирическими вероятностями. Из визуального наблюдения полигона делается вывод (выдвигается гипотеза  $H_0$ ) о законе распределения, например  $H_0$ : генеральная совокупность распределена по нормальному закону.

И выдвигается гипотеза, противоречащая гипотезе  $H_0$  или ее отвергающая.

Проверка гипотезы о предполагаемом законе неизвестного распределения производится при помощи специально подобранной случайной величины – *критерия согласия*. Разработано несколько таких критериев:  $\chi^2$  - Пирсона, Колмогорова, Смирнова и др. Рассмотрим критерий  $\chi^2$  - Пирсона, как классический пример применительно к проверке гипотезы о нормальном законе распределения генеральной совокупности.

Будем сравнивать эмпирические и теоретические вероятности. Обычно они различаются. Случайно ли это расхождение? Возможно, что расхождение случайно (незначимо) и объясняется либо малым числом исходных данных, либо способом их группировки или другими причинами. Возможно, что данное расхождение неслучайно (значимо) и объясняется тем, что теоретические

вероятности вычислены исходя из неверной гипотезы о нормальном распределении генеральной совокупности.

Пусть нам задан уровень значимости α (γ - доверительная вероятность, то есть вероятность принять верную гипотезу;  $\alpha$  - это вероятность отвергнуть верную гипотезу, причем  $\alpha + \gamma = 1$ ). Для того чтобы при заданном  $\alpha$ проверить гипотезу о нормальном распределении генеральной совокупности, надо вычислить теоретические вероятности. Плотность распределения для нормального закона есть функция:

$$
f(x) = \frac{1}{\sqrt{2\pi} \cdot \sigma} \cdot e^{-(x-M[x])^2/(2 \cdot D[x])}.
$$
 (1.15)

Тогла, пользуясь формулой нахождения вероятности попалания случайной величины в интервал:

$$
p(a < x < b) = \int_{a}^{b} f(x) dx,
$$

имеем для всех  $i = \overline{1, k}$ :

$$
p_{j} = p(a_{j-1} < x < a_{j}) = \frac{1}{\sqrt{2\pi} \cdot \sigma_{B}} \cdot \int_{a_{j-1}}^{a_{j}} e^{-(x - \overline{x}_{B})^{2}/(2 \cdot D_{B})} dx =
$$
\n
$$
= \frac{1}{\sqrt{2\pi} \cdot \sigma_{B}} \cdot e^{(b_{j} - \overline{x}_{B})^{2}/(2 \cdot D_{B})} \cdot \int_{a_{j-1}}^{a_{j}} dx = \frac{1}{\sqrt{2\pi} \cdot \sigma_{B}} \cdot e^{-(b_{j} - \overline{x}_{B})^{2}/(2 \cdot D_{B})} \cdot h,
$$
\n(1.16)\n  
\n
$$
r_{A} = a_{j} \left( j = \overline{0, k} \right) - r_{B} = r_{A} = r_{A} = \frac{1}{\sqrt{2\pi} \cdot \sigma_{B}}
$$
\n(1.16)

 $b_j$  - середина  $j$  – го частичного подынтервала;

h - длина частичного подынтервала (см. формулу (1.2)).

Составляется сводная таблица на основе данных табл.1.4 и рассчитанных теоретических вероятностей:

Таблина 1.5

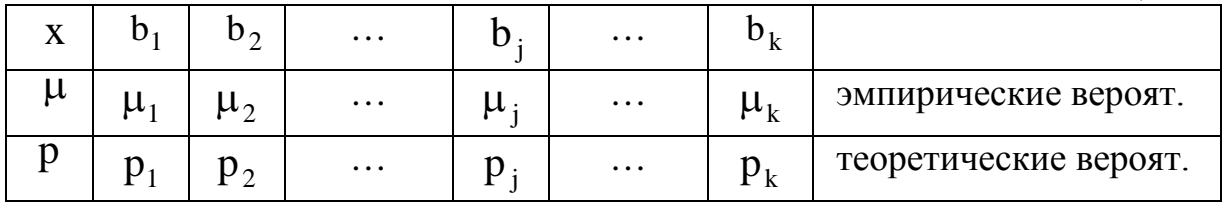

Оценка отклонения эмпирических вероятностей  $\mu_i$   $(j = \overline{1, k})$  $\overline{O}T$ теоретических вероятностей  $p_i$   $(j = \overline{1, k})$  производится с помощью критерия Пирсона  $\chi^2$ :

$$
\chi^2 = \sum_{j=1}^k \frac{(\mu_j - p_j)^2 \cdot n}{p_j}.
$$
\n(1.17)

Эта величина случайная, так как в различных опытах она принимает различные заранее неизвестные значения. Ясно, что чем меньше различаются эмпирические и теоретические частоты, тем меньше величина критерия и, следовательно, он характеризует близость эмпирического и теоретического распределений.

Доказано, что при  $n \rightarrow \infty$  закон распределения случайной величины (1.17) независимо от того, какому закону распределения подчинена генеральная совокупность, стремится к закону распределения  $\chi^2$  с г степенями свободы. Поэтому случайная величина (1.17) обозначена через  $\chi^2$ , а сам критерий называют критерием согласия «хи квадрат».

По таблице критических точек распределения  $\gamma^2$  (прил. 4) по заданному уровню значимости  $\alpha$  и числу степеней свободы  $r = k - 1 - s$  ( $k$  - количество подынтервалов, s - число параметров предполагаемого распределения) находим критическое значение  $\chi^2_{\text{kn}}(\alpha, r)$  правосторонней критической области.

Правило 1.1. Надо вычислить наблюдаемое значение критерия  $\chi^2_{\text{Ha6n}} = \sum_{i=1}^k \frac{(\mu_i - p_i)^2 \cdot n}{p_i}$ , если  $\chi^2_{\text{Ha6n}} < \chi^2_{\text{kp}}$ , тогда нет оснований отвергать

гипотезу  $H_0$  о нормальном законе распределения генеральной совокупности (то есть эмпирические и теоретические частоты различаются незначимо (случайно)).

Правило 1.2. Если  $\chi^2_{\text{Ha6n}} > \chi^2_{\text{KD}}$ , тогда гипотеза  $H_0$  отвергается.

## 1.5. СТАТИСТИЧЕСКАЯ И КОРРЕЛЯЦИОННАЯ ЗАВИСИМОСТИ. ЭМПИРИЧЕСКАЯ И ТЕОРЕТИЧЕСКАЯ ЛИНИИ РЕГРЕССИИ

случайные величины могут быть Лве связаны между собой функциональной зависимостью, либо зависимостью другого рода, называемой статистической. либо быть независимыми. Строгая функциональная зависимость для случайных величин реализуется редко, так как обе величины (или одна из них) подвержены различным случайным факторам.

ПРИМЕР 1.7. Рассмотрим две таблицы значений, которые принимают случайные величины  $X$ и $Y$ .

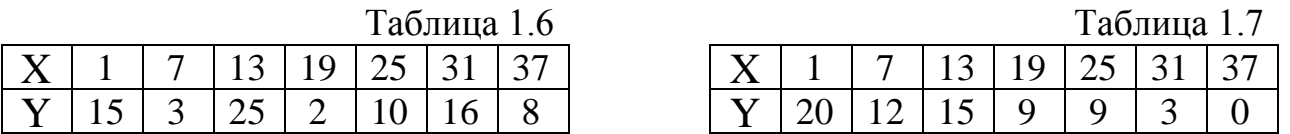

Изобразим эти данные в декартовой системе координат, откладывая значения случайной величины X по оси  $OX$ , а значения случайной величины  $Y$   $\pi$ <sup>0</sup>  $\alpha$ <sup>0</sup>  $\alpha$ <sup>1</sup>

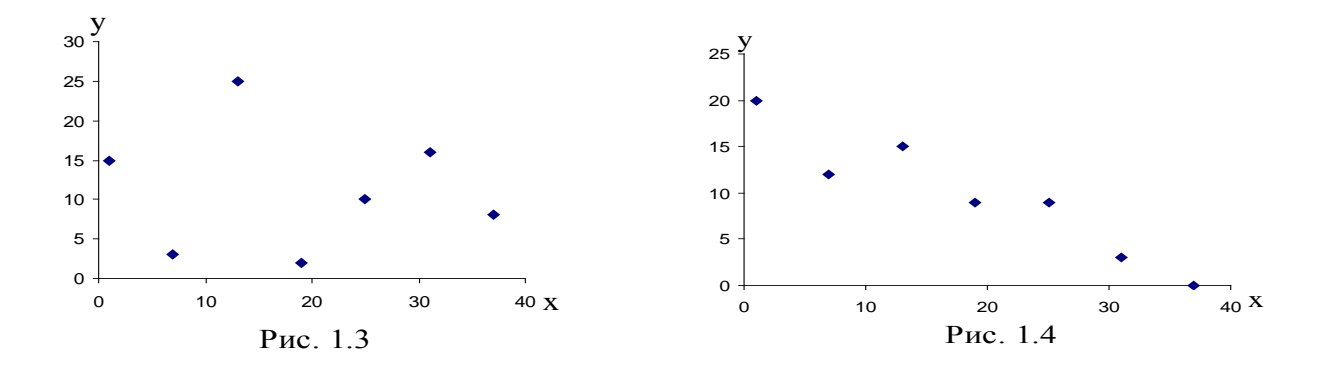

Данные табл.1.6 представлены на рис.1.3, данные табл. 1.7 - на рис.1.4. Из рис.1.3 видно, что данные табл.1.6 не связаны между собой. А вот из рис.1.4 просматривается какая-то зависимость между Х и Ү, причем выражена обратная зависимость: с увеличением значений случайной величины  $X$ , значения случайной величины Y уменьшаются.

Статистической называют зависимость, при которой изменение одной из величин влечет изменение распределения другой. Если при изменении одной из величин изменяется среднее значение другой, то в этом случае называют статистическую зависимость корреляционной. Значит. корреляционная зависимость есть частный случай статистической зависимости.

Чтобы установить наличие и характер связи между двумя случайными величинами X и Y, нужно привести к удобному виду исходный цифровой материал. Наглядной (удобной) формой представления данных является корреляционная таблица.

Таблица 1.8

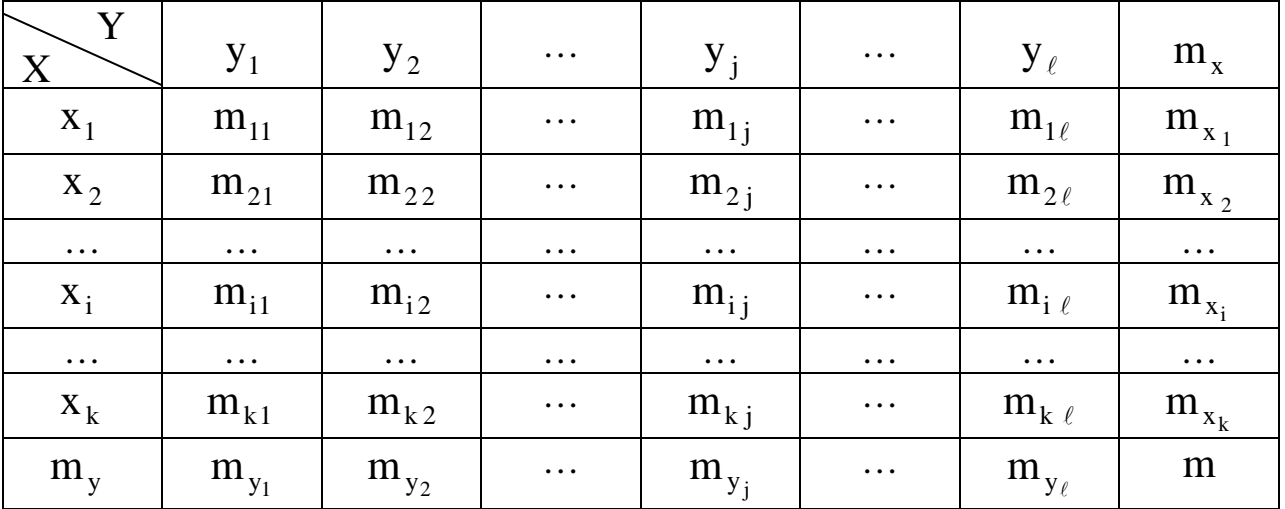

Здесь  $x_1, x_2, ..., x_k$ ;  $y_1, y_2, ..., y_\ell$  - середины подынтервалов сгруппированных выборок Х и Y (см. 1.2);  $m_{i}$  - частота, с которой встречается пара  $(x_i; y_i)$ . В последнем столбце и в последней строке таблицы помещены суммарные частоты, соответствующие значению  $X = x_i$ , и соответственно  $Y = y_i$ , то есть

$$
m_{x_i} = m_{i1} + m_{i2} + ... + m_{i\ell};
$$
  
\n
$$
m_{y_j} = m_{1j} + m_{2j} + ... + m_{kj}, \text{torja qo,nyhio fotrb}
$$
  
\n
$$
m_{x_1} + m_{x_2} + ... + m_{x_k} = \sum_{i=1}^k m_{x_i} = m \text{ in}
$$
  
\n
$$
m_{y_1} + m_{y_2} + ... + m_{y_\ell} = \sum_{i=1}^\ell m_{y_i} = m.
$$
  
\n
$$
m - o \text{fuge konruecrbo nap значennä } (x_i; y_i).
$$

Каждая *i*-я строка табл. 1.8 представляет собой (совместно с первой строкой) некоторое распределение случайной величины Y, соответствующее данному значению случайной величины  $X = x_1$ . Такое распределение называется условным распределением. Последняя строка табл.1.8 совместно с первой строкой образует безусловное распределение случайной величины Y (ее эмпирический закон распределения):

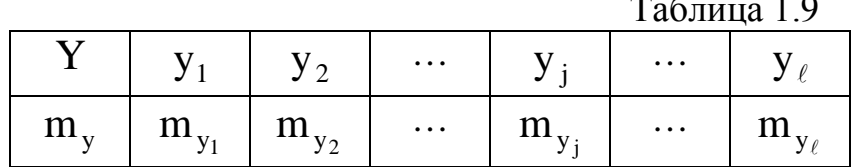

Каждый  $j$ -й столбец табл.1.8 представляет собой совместно с первым столбцом некоторое распределение случайной величины  $X$ , соответствующее данному значению случайной величины  $Y = y_i$  (то есть условное распределение). Последний столбец табл. 1.8 совместно с первым столбцом образует безусловное распределение случайной величины  $X$  (ее эмпирический закон распределения):  $T_2$   $\epsilon$  =  $T_1$  0

|   |    |                           |          |   | таолица т.то |     |  |  |
|---|----|---------------------------|----------|---|--------------|-----|--|--|
|   | 77 | $\mathbf{v}$              | $\cdots$ |   | $\cdots$     | -43 |  |  |
| m |    | $\mathbf{A}^{\mathbf{A}}$ | $\cdots$ | ∽ | $\cdots$     |     |  |  |

По данным табл. 1.9 и 1.10 вычисляем средние значения:

$$
\overline{\mathbf{Y}} = \left(\sum_{j=1}^{\ell} \mathbf{y}_j \cdot \mathbf{m}_{\mathbf{y}_j}\right) / \mathbf{m}; \qquad \overline{\mathbf{X}} = \left(\sum_{i=1}^{k} \mathbf{x}_i \cdot \mathbf{m}_{\mathbf{x}_i}\right) / \mathbf{m}
$$
 (1.18)

и средние квадратические отклонения:

$$
\sigma_Y^2 = \left(\sum_{j=1}^{\ell} \left(y_j - \overline{Y}\right)^2 \cdot m_{y_j}\right) / m \sigma_X^2 = \left(\sum_{i=1}^{k} \left(x_i - \overline{X}\right)^2 \cdot m_{x_i}\right) / m. \tag{1.19}
$$

Замечание 1. Рекомендуется сделать два рисунка - это графические изображения эмпирических законов распределения случайных величин  $X$  и  $Y$ в виде распределения частот. На рисунках нанести средние значения  $\overline{X}$  и  $\overline{Y}$ .

Уточним определение корреляционной зависимости. Для этого введем понятие условной средней. Для каждой і-й строки табл.1.8 (совместно с первой строкой) можно вычислить среднее значение случайной величины Y (по формуле 1.18), которое называется условным средним:

$$
\overline{Y}_{x_i} = \overline{Y}(X = x_i) \quad (i = 1, 2, \dots, k).
$$

Так как каждому значению х; соответствует одно значение условной средней, то, очевидно, условная средняя  $\overline{Y}_{x_i}$  есть функция от X. В этом случае говорят, что случайная величина  $Y$  зависит от  $X$  корреляционно.

Корреляционной зависимостью Y от X называют функциональную зависимость условной средней  $\overline{Y}_x$  от X:

$$
\overline{Y}_x = f(X). \tag{1.20}
$$

Уравнение (1.20) называется уравнением *регрессии* Y на X; функция  $f(X)$  называется *регрессией* Y на X; график функции  $f(X)$  - *линией* регрессии Y на X.

Аналогично для каждого *j*-го столбца табл.1.8 (совместно с первым столбцом) можно вычислить среднее значение случайной величины  $X$  по формуле (1.18), которое называется условным средним:

$$
\overline{X}_{y_j} = \overline{X}(Y = y_j) \quad (j = 1, 2, \dots, \ell).
$$

 $\sigma$   $Y$  $X$ Тогла корреляционной зависимостью называется функциональная зависимость  $\overline{X}_{v}$  от Y:

$$
\overline{X}_y = \varphi(Y). \tag{1.21}
$$

Уравнение (1.21) называется уравнением регрессии Х на Y; функция  $\mathfrak{g}(Y)$  называется *регрессией* X на Y; график функции  $\mathfrak{g}(Y)$  - *линией* регрессии Х на Ү.

Замечание 2. Рассматриваемые два уравнения регрессии существенно различны и не могут быть получены одно из другого.

Изучение корреляционной связи будем проводить при решении двух основных задач:

- определение формы корреляционной связи, то есть вида теоретической функции регрессии (она может быть линейной и нелинейной);

- определение *тесноты* (силы) корреляционной связи.

Наиболее простой и важный случай корреляционной зависимости линейная регрессия. В этом случае теоретическое уравнение линейной регрессии Y на X (формула 1.20) имеет вид

$$
\overline{Y}_x = aX + b. \tag{1.22}
$$

Коэффициент а в уравнении (1.22) называют коэффициентом регрессии Y на X и обозначают  $\rho_{YX}$  (а =  $\rho_{YX}$ ). Оценки неизвестных параметров  $\rho_{YX}$  и b рассчитаем, применяя данные табл.1.8:

$$
a = \rho_{\rm YX} = \frac{\left(\sum_{i=1}^{k} \sum_{j=1}^{\ell} m_{ij} \cdot x_i \cdot y_j\right) / m - \overline{X} \cdot \overline{Y}}{\left(\sum_{i=1}^{k} x_i^2 \cdot m_{x_i}\right) / m - (\overline{X})^2}.
$$
(1.23)

$$
b = \overline{Y} - \rho_{YX} \cdot \overline{X}, \qquad (1.24)
$$

 $\overline{X}$  и  $\overline{Y}$  - средние значения случайных величин  $\overline{X}$  и  $\overline{Y}$ , гле вычисленные по формулам (1.18).

Сделаем графическое изображение так называемой эмпирической линии регрессии Y на X и теоретической линии регрессии Y на X. Для этого в декартовой системе координат по оси ОХ откладываем значения  $X_1, X_2, ..., X_k$ из табл. 1.8, по оси ОҮ откладываем значения условных средних  $\overline{Y}_{x_i}$ . Тогда ломаная, соединяющая точки  $(x_1, \overline{Y}_{x_1})$ ;  $(x_2, \overline{Y}_{x_2})$ ; ...;  $(x_k, \overline{Y}_{x_k})$ , и будет эмпирической линией регрессии Y на X. Здесь же на данном графике строим

теоретическую линию регрессии, то есть прямую  $\overline{Y}_x = \rho_{YX} X + b$  с вычисленными коэффициентами.

Замечание 3. Поскольку формулы (1.23) и (1.24) получены по методу наименьших квадратов, то по сути этого метода, теоретическая линия регрессии должна на графике быть в «середине» ломаной.

Аналогично можно поставить вопрос о нахождении теоретического уравнения линейной регрессии  $X$  на  $Y$  (формула 1.21), которое в этом случае имеет вил

$$
X_{y} = a_{1}Y + b_{1}. \tag{1.25}
$$

Коэффициент а в уравнении (1.25) называют коэффициентом **регрессии** X на Y и обозначают  $\rho_{XY}$   $(a_1 = \rho_{XY})$ . Оценки неизвестных параметров  $\rho_{XY}$  и  $b_1$  рассчитываются по данным табл.1.8:

$$
a_{1} = \rho_{XY} = \frac{\left(\sum_{i=1}^{k} \sum_{j=1}^{\ell} m_{ij} \cdot x_{i} \cdot y_{j}\right) / m - \overline{X} \cdot \overline{Y}}{\left(\sum_{j=1}^{\ell} y_{j}^{2} \cdot m_{y_{j}}\right) / m - (\overline{Y})^{2}}.
$$
(1.26)

$$
\mathbf{b}_1 = \overline{\mathbf{X}} - \rho_{XY} \cdot \overline{\mathbf{Y}},\tag{1.27}
$$

где  $\overline{X}$  и  $\overline{Y}$  средние значения случайных величин  $X$  и  $Y$ , вычисленные по формулам (1.18).

Далее целесообразно сделать графическое изображение эмпирической и теоретической линий регрессии  $X$  на  $Y$  аналогично вышеизложенному.

В случае линейной регрессии задача определения тесноты связи сводится к вычислению эмпирического (выборочного) коэффициента корреляции, который можно вычислить по одной из формул:

$$
r_{B} = \rho_{YX} \cdot \frac{\sigma_{X}}{\sigma_{Y}} \qquad \text{with} \qquad r_{B} = \rho_{XY} \cdot \frac{\sigma_{Y}}{\sigma_{X}}, \qquad (1.28)
$$

где  $\sigma_x$ ,  $\sigma_y$  - значения средних квадратических отклонений, вычисленных по формуле (1.19).

Приведем свойства выборочного коэффициента корреляции: 1.  $|r_B| \le 1$  или  $-1 \le r_B \le 1$ .

2. Если  $r_B = 0$ , тогда случайные величины X и Y не связаны линейной зависимостью (но могут быть связаны нелинейной корреляционной корреляционной или даже функциональной зависимостью).

3. С возрастанием абсолютной величины выборочного коэффициента корреляции линейная корреляционная зависимость становится более тесной и при  $|r_B| = 1$  переходит в линейную функциональную зависимость.

4. Если  $r_B = 1$   $(r_B = -1)$ , тогда X и Y связаны прямой (обратной) линейной функциональной зависимостью.

Замечание 4. Однако эмпирический коэффициент корреляции является весьма условным показателем даже линейной связи, так как он является средней пропорциональной величиной между коэффициентами регрессии. В теории корреляции существует понятие корреляционного отношения, которое является более естественным и общим показателем степени тесноты связи, так как не связано с формой зависимости.

## 2. Методические указания для студентов

## 2.1. ЛАБОРАТОРНАЯ РАБОТА № 1 «Первичная обработка статистических данных»

Из данных, входящих в выборку  $X = \{x_1, x_2, ..., x_n\}$  (см. табл.1.1), находим  $X_{min}$  и  $X_{max}$ , соответственно наименьшее и наибольшее значения выборки, и вычисляем число  $d = x_{max} - x_{min}$ , называемое *размахом выборки*. Размах выборки - это длина основного интервала, в который попадают все значения выборки. Далее значения  $x_i$   $(i = \overline{1, n})$  можно упорядочить, то есть расположить в порядке возрастания. Тогда выборка  $X = \{x_1, x_2, ..., x_n\}$ записанная по возрастанию, называется вариационным рядом и её значения  $x_i$ - вариантами. По формуле  $k = 1 + 4 \cdot \lceil \lg n \rceil$ , где n- объем выборки X,  $\lceil \lg n \rceil$ целая часть числа lg n, определим число k. Данное число k задает количество подынтервалов, на которые разбиваем основной интервал [X<sub>min</sub>; X<sub>max</sub>]. Вычисляем длину подынтервалов по формуле

$$
h = \frac{d}{k} \tag{2.1}
$$

и затем - границы подынтервалов:

$$
a_0 = x_{\min}; \ \ a_1 = a_0 + h; \dots; a_j = a_{j-1} + h; \dots; a_k = x_{\max}. \tag{2.2}
$$

Находим m<sub>j</sub>  $(j = \overline{1, k})$ – частоты и  $\mu_j = \frac{m_j}{n} (j = \overline{1, k})$  относительные частоты попадания значений выборки Х в  $j$ -й подынтервал. Причем должно быть  $\sum_{i=1}^{k} m_i = m_1 + m_2 + ... + m_k = n$ ; для относительных частот:  $\sum_{i=1}^{k} \mu_i = 1$ .

В результате проведенных расчетов получаем две таблицы:

Таблица 2.1

$$
\begin{array}{c|c|c|c|c|c|c|c} X & [a_0; a_1) & [a_1; a_2) & \cdots & [a_{k-1}; a_k] \\ \hline m & m_1 & m_2 & \cdots & m_k \\ \hline X & [a_0; a_1) & [a_1; a_2) & \cdots & [a_{k-1}; a_k] \\ \hline \mu & \mu_1 & \mu_2 & \cdots & \mu_k \end{array}
$$

Далее, если найти середины подынтервалов:

$$
b_1 = \frac{a_1 + a_0}{2}; b_2 = \frac{a_2 + a_1}{2}; \dots; b_k = \frac{a_k + a_{k-1}}{2}, \qquad (2.3)
$$
  

$$
\begin{array}{c|c|c|c}\nX & b_1 & b_2 & \dots & b_k \\
\hline\n\mu & \mu_1 & \mu_2 & \dots & \mu_k\n\end{array}
$$

В целях наглядности полученных в табл. 2.1, 2.2, 2.3 данных пользуются различными способами их графического изображения. К ним относятся гистограмма и полигон.

Для построения гистограммы относительных частот используем данные табл.2.2. В декартовой системе координат на оси ОХ находим значения х<sub>тип</sub> и х <sub>max</sub> и тем самым находим границы основного интервала, в который попадают все значения выборки. Затем на этом интервале откладываем границы подынтервалов. По оси ОҮ откладываем значения относительных частот  $\mu_i$  $(j = \overline{1, k})$ . Тогда гистограммой относительных частот назовем ступенчатую фигуру, состоящую из прямоугольников, основаниями которых служат частичные подынтервалы длины h, а высоты равны числам  $\mu_i$   $(j = \overline{1, k})$ . Аналогично, по данным табл. 2.1, строится гистограмма частот.

Для построения полигона относительных частот используем данные табл. 2.3. В декартовой системе координат на оси 0X находим х<sub>тіп</sub> и х<sub>тах</sub>, то есть изображаем границы основного интервала. Затем наносим значения середин подынтервалов b<sub>i</sub>. По оси 0Y откладываем значения, соответствующие относительным частотам µ<sub>i</sub>.

Полигоном относительных частот называют ломаную, отрезки которой соединяют точки  $(b_1, \mu_1)$ ;  $(b_2, \mu_2)$ ;...; $(b_k, \mu_k)$ .

Данные табл. 2.3 представляют эмпирический закон распределения выборки, а полигон относительных частот есть его визуальное представление.

Эмпирической функцией распределения (функцией распределения **выборки)** называют функцию  $F^{*}(x)$ , определяющую для каждого значения х относительную частоту события  $X < x$ .

Таким образом,  $F^*(x) = \frac{n_x}{n}$ , где  $n_x$  – число вариант, меньших х, n -объем выборки.

Для каждой реализации выборки эмпирическая функция распределения однозначно определена и обладает всеми свойствами теоретической функции распределения:

1) значения эмпирической функции принадлежат отрезку  $[0;1]$ ;

2)  $F^*(x)$  – не убывающая функция;

3) если  $x_1$  − наименьшая варианта, то  $F^*(x) = 0$  при  $x \le x_1$ ; если  $x_k$  −наибольшая варианта, то  $F^*(x) = 1$  при  $x > x_k$ .

Эмпирическая функция распределения выборки является оценкой теоретической функции распределения генеральной совокупности.

#### ПРИМЕР 2.1

Дана выборка X из генеральной совокупности объема n=100.

Таблица 2.4

| 254  | 1158 | 522  | 524  | 972  | 736 | 401  | 347  | 208 | 368 |
|------|------|------|------|------|-----|------|------|-----|-----|
| 1485 | 812  | 1032 | 226  | 428  | 368 | 676  | 671  | 587 | 701 |
| 701  | 1171 | 443  | 683  | 786  | 895 | 267  | 597  | 51  | 941 |
| 659  | 400  | 484  | 876  | 570  | 241 | 678  | 127  | 728 | 903 |
| 424  | 245  | 531  | 986  | 1017 | 429 | 732  | 1021 | 430 | 153 |
| 513  | 520  | 221  | 1074 | 826  | 65  | 389  | 1180 | 504 | 325 |
| 294  | 447  | 1459 | 589  | 307  | 461 | 1434 | 559  | 837 | 743 |
| 382  | 387  | 967  | 446  | 763  | 767 | 349  | 853  | 578 | 652 |
| 285  | 628  | 688  | 517  | 380  | 375 | 878  | 409  | 109 | 621 |
| 712  | 476  | 432  | 721  | 1300 | 577 | 580  | 909  | 690 | 757 |

1. Находим из выборки х <sub>min</sub> и х <sub>max</sub>, рассчитываем размах выборки d:

$$
x_{\text{max}} = 1485
$$
;  $x_{\text{min}} = 51$ ;  $d = x_{\text{max}} - x_{\text{min}} = 1485 - 51 = 1434$ .

2. Составим вариационный ряд, для чего всю последовательность выборки расположим в порядке возрастания

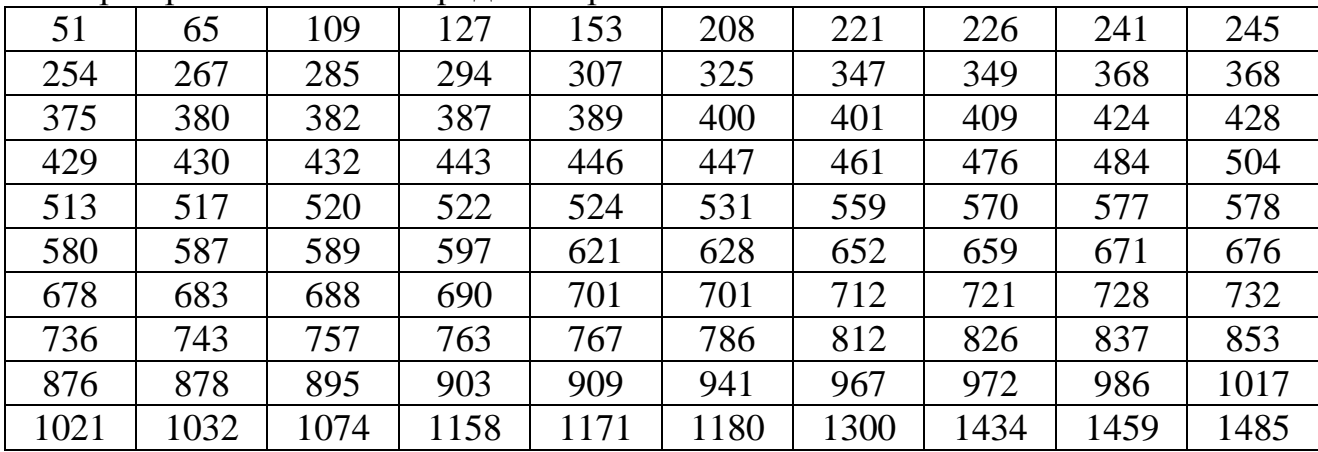

3. Вычисляем число  $k -$  количество частичных подынтервалов, на которое разбиваем нашу выборку  $X: k = 1 + 4 \cdot lg100 = 9$ . Исходя из этого вычисляем длину подынтервалов  $h = \frac{1434}{8} \approx 159,333$ 9  $h = \frac{1434}{9} \approx 159,333$  и границы подынтервалов  $a_j$ ,  $j = \overline{1,9}$ :  $a_0 = x_{min} = 51$ ;  $a_1 = a_0 + h = 51 + 159,333 = 210,333;$  $a_2 = a_1 + h = 210,333 + 159,333 = 369,666;$ 

$$
a_3 = a_2 + h = 369,666 + 159,333 = 528,999;
$$
  
\n
$$
a_4 = a_3 + h = 528,999 + 159,333 = 688,332;
$$
  
\n
$$
a_5 = a_4 + h = 688,332 + 159,333 = 847,665;
$$
  
\n
$$
a_6 = a_5 + h = 847,665 + 159,333 = 1006,998;
$$
  
\n
$$
a_7 = a_6 + h = 1006,998 + 159,333 = 1166,331;
$$
  
\n
$$
a_8 = a_7 + h = 1166,331 + 159,333 = 1325,664;
$$
  
\n
$$
a_9 = a_8 + h = x_{max} = 1485.
$$

4. Рассчитываем частоты - число попаданий в подынтервалы значений из выборки, то есть  $m_1, m_2, ..., m_9$ .

[51; 210,333)  $m_1 = 5$ [31, 210,333; 369,666)  $m_2 = 14$ <br>
[369,666; 528,999)  $m_3 = 25$ <br>
[528,999; 688,332)  $m_4 = 18$ <br>
[688,332; 847,665)  $m_5 = 16$ <br>
[847,665; 1006,998)  $m_6 = 10$ <br>
[1006,998; 1166,331)  $m_7 = 5$ [1166,331; 1325,664]  $m_8 = 3$  $[1325, 664; 14]$ Контроль:  $\sum_{i=1}^{9}$ 

85] 
$$
m_9 = 3
$$
.  
\n $m_j = n$  5 + 14 + 25 + 18 + 16 + 10 + 5 + 3 = 100.

На основе полученных данных заполняем таблицу:

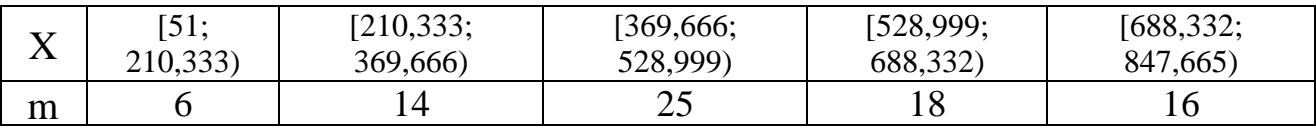

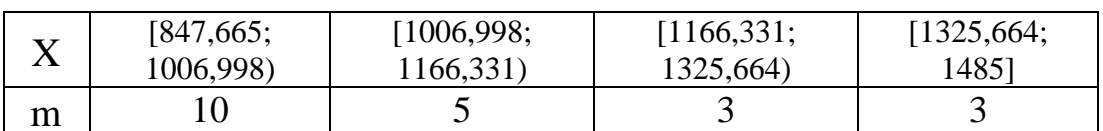

5. Считаем середины подынтервалов  $b_1, b_2, \dots, b_9$  и относительные частоты  $\mu_1, \mu_2, \ldots, \mu_q$ .

$$
b_j = \frac{a_{j-1} + a_j}{2}
$$
;  $\mu_j = \frac{m_j}{N}$ ,  $j = \overline{1,9}$ ;  
\n $b_1 = \frac{a_0 + a_1}{2} = \frac{51 + 210,333}{2} = 130,666$ ;

$$
b_2 = \frac{a_1 + a_2}{2} = \frac{210,333 + 369,666}{2} = 290;
$$
  
\n
$$
b_3 = \frac{a_2 + a_3}{2} = \frac{369,666 + 528,999}{2} = 449,3;
$$
  
\n
$$
b_4 = \frac{a_3 + a_4}{2} = \frac{528,999 + 688,332}{2} = 608,6;
$$
  
\n
$$
b_5 = \frac{a_4 + a_5}{2} = \frac{688,332 + 847,665}{2} = 768;
$$
  
\n
$$
b_6 = \frac{a_5 + a_6}{2} = \frac{847,665 + 1006,998}{2} = 927,3;
$$
  
\n
$$
b_7 = \frac{a_6 + a_7}{2} = \frac{1006,998 + 1166,331}{2} = 1086,66;
$$
  
\n
$$
b_8 = \frac{a_7 + a_8}{2} = \frac{1166,331 + 1325,664}{2} = 1246;
$$
  
\n
$$
b_9 = \frac{a_8 + a_9}{2} = \frac{1325,664 + 1485}{2} = 1405,3.
$$

Относительные частоты:

$$
\mu_1 = \frac{m_1}{n} = \frac{6}{100} = 0,06; \qquad \mu_6 = \frac{m_6}{n} = \frac{10}{100} = 0,1; \n\mu_2 = \frac{m_2}{n} = \frac{14}{100} = 0,14; \qquad \mu_7 = \frac{m_7}{n} = \frac{5}{100} = 0,05; \n\mu_3 = \frac{m_3}{n} = \frac{25}{100} = 0,25; \qquad \mu_8 = \frac{m_8}{n} = \frac{3}{100} = 0,03; \n\mu_4 = \frac{m_4}{n} = \frac{18}{100} = 0,18; \qquad \mu_9 = \frac{m_9}{n} = \frac{3}{100} = 0,03. \n\mu_5 = \frac{m_5}{n} = \frac{16}{100} = 0,16; \nKonrponb:\n9/j=1  $\mu_j = 1$  0,06 + 0,14 + 0,25 + 0,18 + 0,16 + 0,1 + 0,05 + 0,03 + 0,03 = 1.
$$

В результате имеем таблицу:

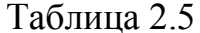

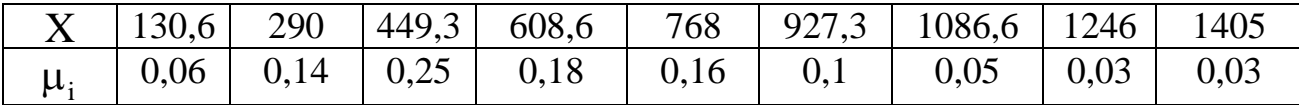

6. Из данных табл. 2.5 получим эмпирический закон распределения относительных частот и визуальное его представление, то есть строим гистограмму (рис. 2.1) и полигон распределения относительных частот (рис.  $2.2$ ).

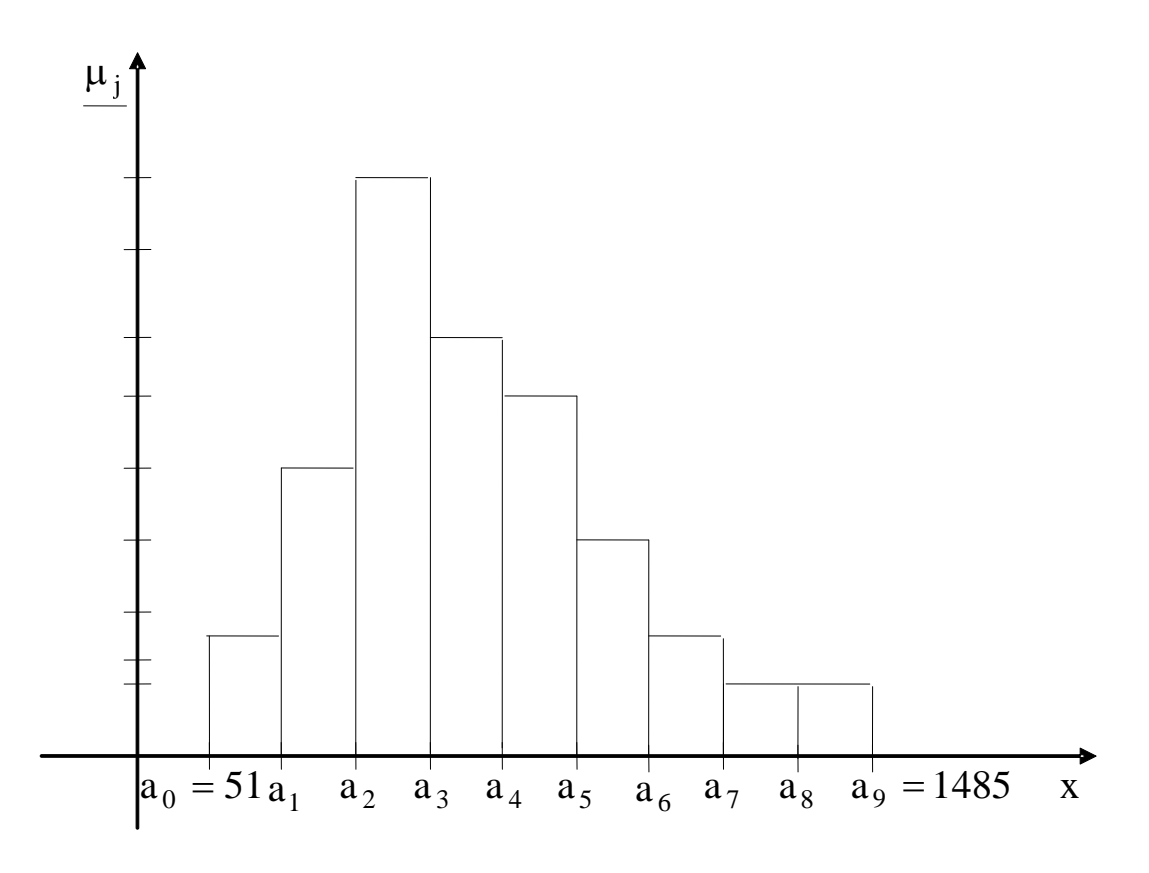

 $P$ ис. 2.1

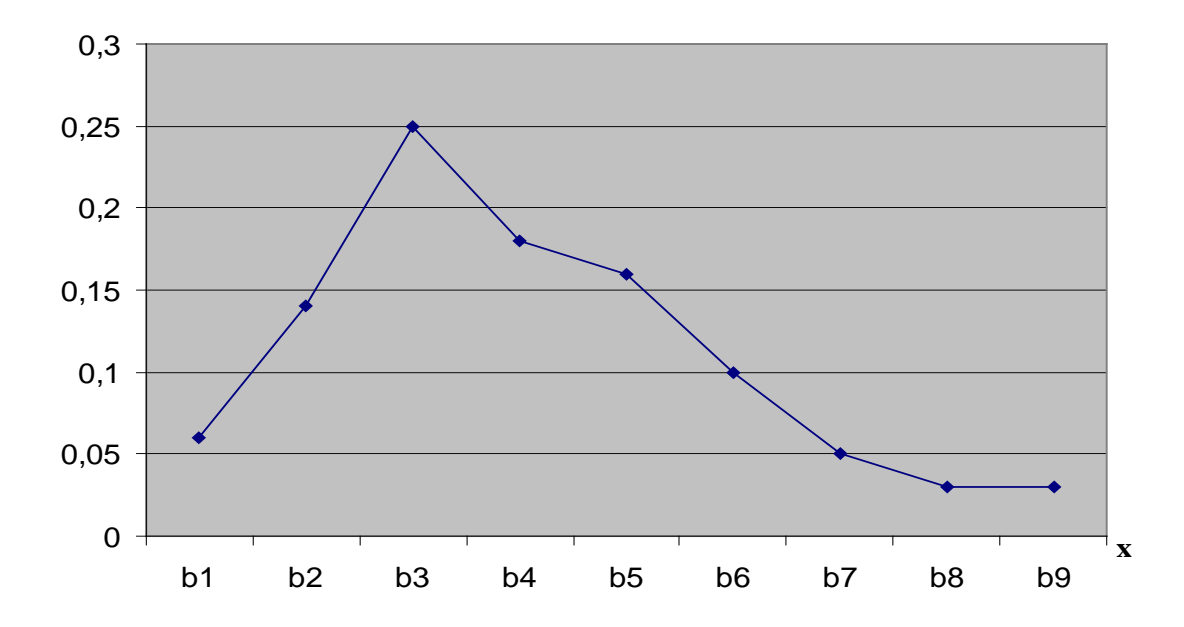

Pис. 2.2

7. Составим эмпирическую функцию распределения. По определению, для группированного статистического ряда  $F^*(x)$  имеет вид

$$
F^*(x) = \begin{cases} 0 & x \le 51 \\ 0,06 & \text{npu } 51 < x \le 210,333 \\ 0,2 & \text{npu } 210,333 < x \le 369,666 \\ 0,45 & \text{npu } 369,666 < x \le 528,999 \\ 0,63 & \text{npu } 528,999 < x \le 688,332 \\ 0,79 & \text{npu } 688,332 < x \le 847,665 \\ 0,89 & \text{npu } 847,665 < x \le 1006,998 \\ 0,94 & \text{npu } 1006,998 < x \le 1166,331 \\ 0,97 & \text{npu } 1166,331 < x \le 1325,664 \\ 0,99 & \text{npu } 1325,664 < x \le 1485 \\ 1 & \text{npu } x > 1485 \end{cases}
$$

Построим график F<sup>\*</sup> (x).

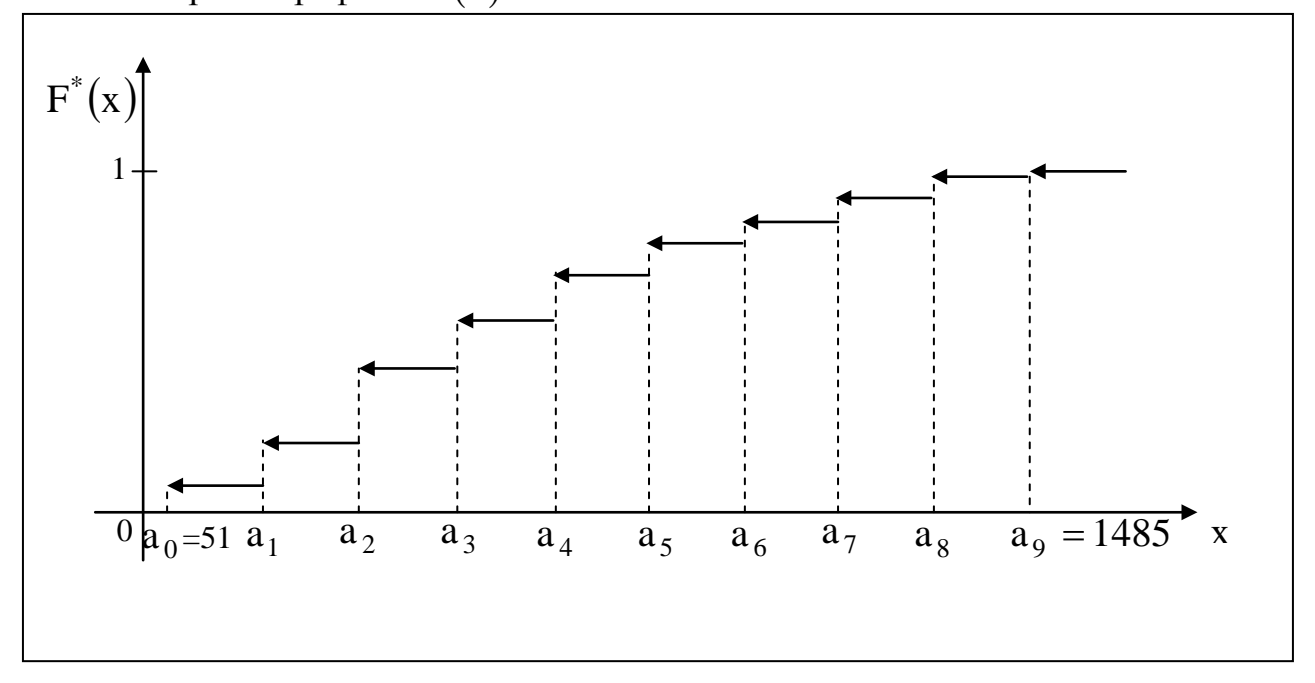

 $P<sub>HC.2.3</sub>$ 

#### 2.2. ЛАБОРАТОРНАЯ РАБОТА № 2

#### «Расчет точечных и интервальных оценок генерального математического ожидания и дисперсии»

Пусть  $\theta_r$  – некоторый параметр генеральной совокупности, который невозможно вычислить. Но знать его значение (хотя бы приближенное, оценочное) надо! Поэтому по выборочным данным производят расчет статистических оценок данного генерального параметра.

**Точечной** называют статистическую оценку генерального параметра  $\theta_r$ , которая определяется одним числом  $\tilde{\theta}$ . Точечная оценка  $\tilde{\theta}$  может быть несмещенной и смещенной.

Несмещенной называют такую точечную оценку  $\tilde{\theta}$ , математическое ожидание которой равно оцениваемому генеральному параметру при любом объеме выборки, то есть

$$
\mathbf{M}\left[\widetilde{\theta}\right] = \theta_{\mathrm{r}}.\tag{2.4}
$$

Если равенство (2.4) нарушается, то в этом случае точечная оценка  $\theta_{\rm B}$ называется смешенной.

Несмещенной оценкой генеральной средней (математического ожидания генеральной совокупности) служит выборочная средняя:

$$
\overline{\mathbf{x}}_{\mathbf{B}} = \sum_{j=1}^{k} \mathbf{b}_{j} \cdot \frac{\mathbf{m}_{j}}{\mathbf{n}} = \sum_{j=1}^{k} \mathbf{b}_{j} \cdot \mathbf{\mu}_{j},
$$
\n(2.5)

которую считаем по данным табл. 2.3.

Смещенной оценкой генеральной дисперсии D<sub>г</sub> служит выборочная дисперсия:

$$
D_{B} = \sum_{j=1}^{k} (b_{j} - \overline{x}_{B})^{2} \cdot \frac{m_{j}}{n} = \sum_{j=1}^{k} (b_{j} - \overline{x}_{B})^{2} \cdot \mu_{j}, \qquad (2.6)
$$

где b<sub>i</sub>; µ<sub>i</sub> - из табл.2.3. Иногда более удобно пользоваться другой формулой для вычисления выборочной дисперсии:

$$
D_{B} = \sum_{j=1}^{k} b_{j}^{2} \cdot \mu_{j} - (\overline{x}_{B})^{2}.
$$
 (2.6a)

Замечание. Поскольку D<sub>R</sub>является смещенной оценкой, то ее «исправляют» следующим образом:

$$
s^2 = \frac{n \cdot D_B}{n-1}.
$$
\n
$$
(2.7)
$$

Полученная оценка  $s^2$  – это несмещенная дисперсия, а  $s$  – выборочное среднее квадратическое отклонение.
При выборке малого объема точечная оценка может значительно отличаться от оцениваемого генерального параметра, то есть приводит к грубым ошибкам, поэтому при небольшом объеме выборки следует пользоваться интервальными оценками.

Интервальной называют оценку, которая определяется двумя числами концами интервала, покрывающего оцениваемый генеральный параметр  $\theta_{\cdot}$ .

Доверительным называют интервал, который с заданной надежностью покрывает оцениваемый генеральный (доверительной вероятностью) у параметр, то есть с которой осуществляется неравенство  $|\theta_{r} - \tilde{\theta}| < \delta$ .

Обычно надежность оценки (доверительная вероятность  $\gamma$ ) задается. Причем в качестве у берут число, близкое к единице (0,95; 0,99; 0,999).

Итак, пусть вероятность того, что  $\left|\theta_{\rm r}-\widetilde{\theta}\right| < \delta$  равна  $\gamma$ , то есть

$$
P\left(\theta_{r} - \tilde{\theta}\right| < \delta\right) = \gamma\,,\tag{2.8}
$$

ИЛИ

$$
P(\widetilde{\theta} - \delta < \theta_r < \widetilde{\theta} + \delta) = \gamma, \tag{2.8a}
$$

тогда интервал  $(\tilde{\theta} - \delta; \tilde{\theta} + \delta)$  и есть доверительный интервал.

математического  $M_{n}(x)$ нормально Для оценки ожилания распределенной генеральной совокупности X по выборочной средней  $\bar{x}_{B}$  при квадратическом отклонении  $\sigma_r = \sqrt{D_r}$  служит среднем известном доверительный интервал.

$$
\overline{\mathbf{x}}_{\mathbf{B}} - \mathbf{t} \frac{\sigma_{\mathbf{F}}}{\sqrt{n}} < \mathbf{M}_{\mathbf{F}}(\mathbf{x}) < \overline{\mathbf{x}}_{\mathbf{B}} + \mathbf{t} \cdot \frac{\sigma_{\mathbf{F}}}{\sqrt{n}},\tag{2.9}
$$

где  $t \frac{\sigma_r}{\sqrt{n}} = \delta$  – точность оценки; n – объем выборки; t – это такое

значение аргумента функции Лапласа  $\Phi(t)$  (прил. 1), при котором  $\Phi(t) = \frac{\gamma}{2}$ .

Для оценки математического ожидания нормально распределенной генеральной совокупности X по выборочной средней  $\bar{x}_n$  при неизвестном среднем квадратическом отклонении  $\sigma_r = \sqrt{D_r}$  (при объеме выборки  $N > 30$ ) служит доверительный интервал

$$
\overline{\mathbf{x}}_{\mathbf{B}} - \mathbf{t}_{\gamma} \cdot \frac{\mathbf{s}}{\sqrt{n}} < \mathbf{M}_{\mathbf{r}}(\mathbf{x}) < \overline{\mathbf{x}}_{\mathbf{B}} + \mathbf{t}_{\gamma} \cdot \frac{\mathbf{s}}{\sqrt{n}},\tag{2.10}
$$

где  $t_{\gamma}$  находим по таблице (приложение 2) по заданным n и  $\gamma$ .

Для оценки среднего квадратического отклонения  $\sigma_r$  нормально распределенной генеральной совокупности  $X$  с доверительной вероятностью служат доверительные интервалы:

$$
\sigma_{\mathbf{B}}(1-\mathbf{q}) < \sigma_{\mathbf{r}} < \sigma_{\mathbf{B}}(1+\mathbf{q}) \quad (\text{hppn} \quad \mathbf{q} < 1) \\
0 < \sigma_{\mathbf{r}} < \sigma_{\mathbf{B}}(1+\mathbf{q}) \quad (\text{hppn} \quad \mathbf{q} > 1),\n\tag{2.11}
$$

где q - находим по таблице (приложение 3) при заданных n и  $\gamma$ .

Замечание. Для М<sub>г</sub>(х) предлагается построить доверительные интервалы для двух значений вероятности  $\gamma = 0.95$  и 0.99. Провести анализ, как меняются границы интервалов с увеличением доверительной вероятности.

ПРИМЕР 2.2. Найти точечные и интервальные оценки генерального математического ожидания и генеральной дисперсии, исходя из данных примера 2.1.

1. По данным табл. 2.5 рассчитываем выборочное математическое ожидание и выборочную дисперсию, среднее квадратическое отклонение.

 $\overline{X}_R = 0.06 \cdot 130.666 + 0.14 \cdot 290 + 0.25 \cdot 449.333 + 0.18 \cdot 608.666 +$  $+0.16 \cdot 768 + 0.1 \cdot 927.332 + 0.05 \cdot 1086.66 + 0.03 \cdot 1246 +$  $+0.03 \cdot 1405,332 = 619,81.$  $\sim$ 

$$
D_{B} = (130,666 - 619,81)^{2} \cdot 0,06 + (290,0 - 619,81)^{2} \cdot 0,14 +
$$
  
+  $(449,333 - 619,81)^{2} \cdot 0,25 + (608,666 - 619,81)^{2} \cdot 0,18 +$   
+  $(768 - 619,81)^{2} \cdot 0,16 + (927,332 - 619,81)^{2} \cdot 0,1 +$   
+  $(1086,66 - 619,81)^{2} \cdot 0,05 + (1246 - 619,81)^{2} \cdot 0,03 +$   
+  $(1405,332 - 619,81)^{2} \cdot 0,03 = 91015$ .  
 $\sigma_{B} = \sqrt{D_{B}} = \sqrt{91015} \approx 301,69$ .

По данным табл. 2.4 вычисляем еще одну точечную характеристику среднее арифметическое значение нашей выборки  $\overline{X} = \sum_{i=1}^{n} x_i/n$ :  $\overline{X} = 615,80$ .

2. Делаем расчет интервальных оценок, то есть будем строить доверительные интервалы с доверительной вероятностью  $\gamma$ .

a)  $\gamma = 0.95$ ;  $\sigma_{\rm B} = 301.69$ ;  $\overline{x}_{\rm B} = 619.81$ .

Ищем соответствующее значение  $t_{\gamma}$  по таблице в прил. 1  $t_{\gamma} = 1.96$ .

Точность оценки  $\delta = \frac{1,96 \cdot 301,69}{\sqrt{100}} \approx 59,3$ . Тогда  $p(619,81-59,3 < M<sub>r</sub>(x) < 619,81+59,3) = 0.95;$  $p(560,51 < M_r(x) < 679,11) = 0.95$ . 6) γ = 0,99; t<sub>y</sub> = 2,57.

 $\delta = \frac{2,57 \cdot 301,69}{\sqrt{100}} = 77,53.$  $p(619,81 - 77,53 < m < 619,81 + 77,53) = 0,99;$  $p(542, 28 < M<sub>r</sub>(x) < 697, 34) = 0.99$ .

Строим полученные интервалы на распределения полигоне относительных частот.

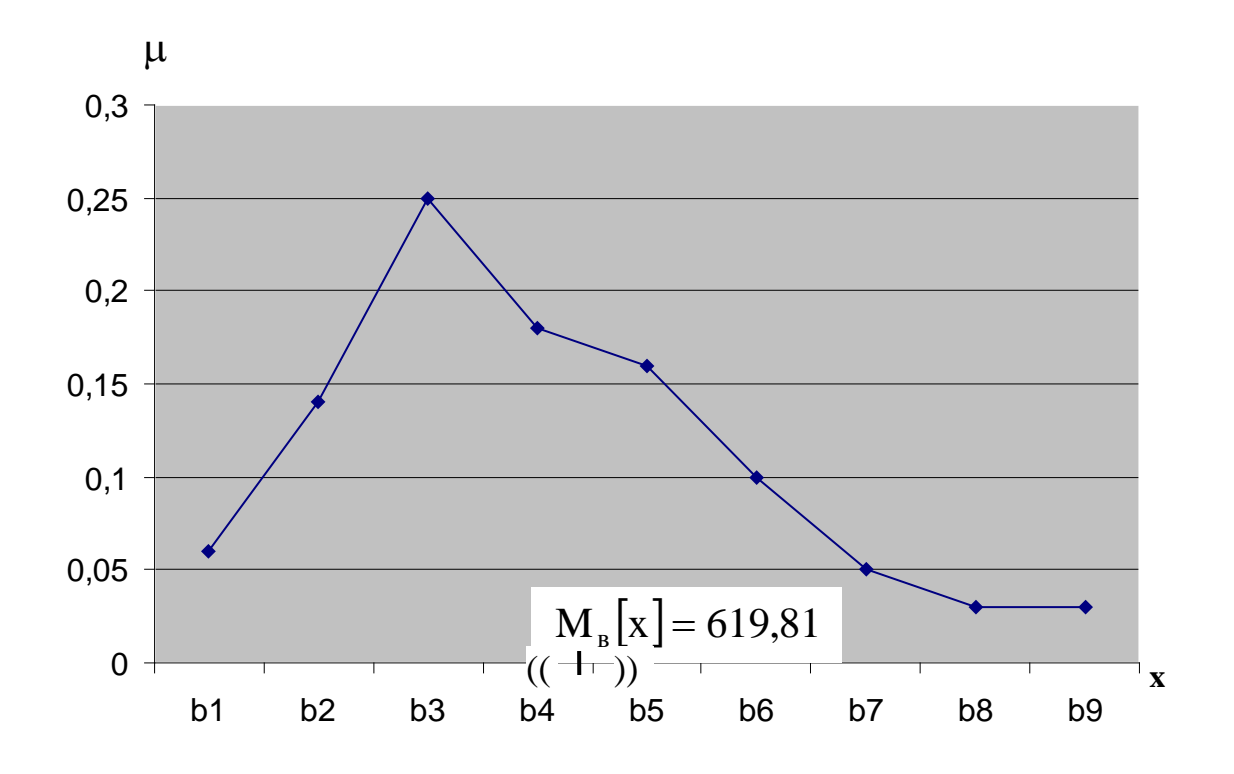

 $P$ ис. 2.4

#### 2.3. ЛАБОРАТОРНАЯ РАБОТА № 3

#### «Проверка гипотезы о законе распределения генеральной совокупности»

В лабораторной работе №1 в результате первичной обработки исходных данных получено эмпирическое распределение (табл. 2.3) и по данным этой таблицы построен полигон относительных частот. Относительные частоты иногда называют эмпирическими вероятностями. Из визуального наблюдения полигона можно сделать один из следующих выводов:

**Гипотеза** А.: Генеральная совокупность распределена по нормальному закону;

 $\Gamma$ unomeza  $B_{\circ}$ : Генеральная совокупность распределена  $\Pi$ <sup>O</sup> показательному закону;

**Гипотеза** С<sub>о</sub>: Генеральная совокупность распределена по равномерному закону.

### $\Gamma$ *ипотеза*  $A_0$

Для того чтобы при заданном уровне значимости  $\alpha$  ( $\gamma$  – доверительная вероятность, то есть вероятность принять верную гипотезу;  $\alpha$  – это вероятность отвергнуть верную гипотезу  $(\alpha + \gamma = 1)$  проверить гипотезу о нормальном распределении генеральной совокупности, надо:

1. Вычислить  $\bar{x}_B$ ,  $\sigma_B$  (лабораторная работа № 2).

2. Вычислить теоретические вероятности  $p_i$   $(j = \overline{1, k})$ . Поскольку плотность распределения для нормального закона есть

$$
f(x) = \frac{1}{\sqrt{2\pi}\,\sigma} \cdot e^{-(x-M[x])^2/(2D[x])}.
$$
 (2.12)

Тогда

$$
p_{j} = p(a_{j-1} < x < a_{j}) = \frac{1}{\sqrt{2\pi} \sigma_{B}} \cdot \int_{a_{j-1}}^{a_{j}} e^{-(x - \overline{x}_{B})^{2}/(2D_{B})} dx =
$$
  

$$
= \frac{1}{\sqrt{2\pi} \sigma_{B}} \cdot e^{-(b_{j} - \overline{x}_{B})^{2}/(2D_{B})} \cdot \int_{a_{j-1}}^{a_{j}} dx = \frac{1}{\sqrt{2\pi} \sigma_{B}} \cdot e^{-(b_{j} - \overline{x}_{B})^{2}/(2D_{B})} \cdot h,
$$
  

$$
j = \overline{1,k}
$$
 (2.13)

где a j – границы частичных интервалов;

b<sub>i</sub> − середина j – го частичного интервала;

h −длина частичного интервала (см. формулу (2.2)).

3. Составить сводную таблицу на основе данных табл. 2.3 и рассчитанных теоретических вероятностей:

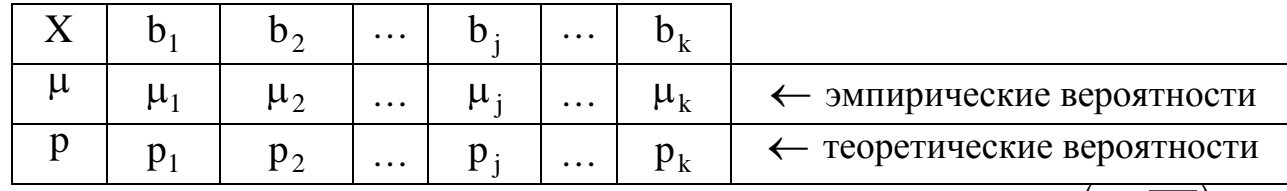

4. Оценку отклонения эмпирических вероятностей  $\mu_i$ ,  $(j = \overline{1, k})$  от теоретических вероятностей  $p_i$   $(j = \overline{1, k})$  произвести с помощью критерия Пирсона  $\chi^2$ :

$$
\chi^{2}_{\text{Hafon.}} = \sum_{j=1}^{k} \frac{(\mu_j - p_j)^2 \cdot n}{p_j}.
$$
 (2.14)

5. По таблице критических точек распределения  $\chi^2$  (приложение 4) по заданному уровню значимости  $\alpha$  и числу степеней свободы  $r = k - s - 1$  ( $k -$ 

Таблица 2.6

количество подынтервалов, s - число параметров распределения) найти критическое значение  $\chi^2_{\text{RD}}(\alpha, r)$  правосторонней критической области.

**Правило 2.1.** Если  $\chi^2_{\text{H40L}} < \chi^2_{\text{KL}}$ , тогда нет оснований отвергать гипотезу А<sub>0</sub> о нормальном распределении генеральной совокупности (то есть эмпирические и теоретические частоты различаются незначимо (случайно).

**Правило 2.2.** Если  $\chi^2_{\text{Haoat}} > \chi^2_{\text{Kgo}}$ , тогда гипотезу  $A_0$  отвергаем.

### Гипотеза В<sub>0</sub>

Для того чтобы при заданном уровне значимости  $\alpha$  проверить гипотезу о показательном распределении генеральной совокупности, надо:

1. Вычислить  $\bar{x}_n$  (лабораторная работа № 1). Принять в качестве оценки параметра  $\lambda$  показательного распределения величину, обратную выборочной средней:

$$
\lambda = \frac{1}{\overline{x}_{B}}.
$$
\n(2.15)

Вычислить теоретические вероятности  $p_i$   $(j = \overline{1, k})$ . Поскольку  $2<sup>1</sup>$ плотность распределения для показательного (экспоненциального) закона есть

$$
f(x) = \begin{cases} 0, & \text{if } x < 0, \\ \lambda \cdot e^{-\lambda x}, & \text{if } x \ge 0, \end{cases} \tag{2.16}
$$

тогла

$$
p_{j} = p(a_{j-1} < x < a_{j}) = \lambda \int_{a_{j-1}}^{a_{j}} e^{-\lambda \cdot x} dx =
$$
  
=  $-e^{-\lambda \cdot x}|_{a_{j-1}}^{a_{j}} = - (e^{-\lambda \cdot a_{j}} - e^{-\lambda \cdot a_{j-1}}) = e^{-\lambda \cdot a_{j-1}} - e^{-\lambda \cdot a_{j}},$ 

где  $a_i(j = 1, \overline{k})$ — границы частичных интервалов;

 $\lambda$  - вычисляем по формуле (2.15).

3. Составить сводную таблицу на основе данных табл. 2.3 и рассчитанных теоретических вероятностей (см. табл. 2.6).

4. Оценку отклонения эмпирических вероятностей  $\mu_i (j = \overline{1, k})$  $\overline{O}T$ теоретических вероятностей  $p_i$   $(j = \overline{1, k})$  произвести с помощью критерия Пирсона  $\chi^2$  (формула (2.14)).

5. По таблице критических точек распределения  $\chi^2$  по заданному уровню значимости  $\alpha$  и по числу степеней свободы  $r = k - s - 1$  ( $k -$  количество подынтервалов, s - число параметров распределения) найти критическое значение  $\chi^2_{\text{RD}}(\alpha, r)$ правосторонней критической области (см. прил.4).

Далее необходимо проанализировать в соответствии с правилами 2.1 и 2.2 (для предыдущей гипотезы).

### Гипотеза С<sub>0</sub>

Для того чтобы при заданном уровне значимости  $\alpha$  проверить гипотезу о равномерном распределении генеральной совокупности, надо:

1. Оценить параметры а и с - концы интервала, в котором наблюдались возможные значения х, по формулам (через  $a^*$  и  $c^*$  обозначены оценки параметров):

$$
a^* = \overline{x}_B - \sqrt{3} \cdot \sigma_B, \quad c^* = \overline{x}_B + \sqrt{3} \cdot \sigma_B. \tag{2.17}
$$

2. Вычислить теоретические частоты  $p_i$   $(j = \overline{1, k})$ . Поскольку плотность распределения для равномерного закона есть

$$
f(x) = \frac{1}{c^* - a^*},
$$
\n(2.18)

тогда

$$
p_{j} = p(a_{j-1} < x < a_{j}) = \int_{a_{j-1}}^{a_{j}} \frac{1}{c^{*} - a^{*}} dx =
$$
  
= 
$$
\frac{1}{c^{*} - a^{*}} \cdot \int_{a_{j-1}}^{a_{j}} dx = \frac{1}{c^{*} - a^{*}} \cdot h,
$$
 (2.19)

где  $a_i (j = \overline{1,k})$ - границы частичных интервалов;

 $h$  - длина частичных интервалов.

Получаем, что все р<sub>j</sub>  $(j = \overline{1, k})$  равны одному числу  $\frac{h}{a^*}$ .

3. Составить сводную таблицу на основе эмпирических вероятностей и рассчитанных теоретических вероятностей (см. табл. 2.6).

4. Оценку отклонения эмпирических вероятностей  $\mu_i(j = \overline{1,k})$  от теоретических вероятностей  $p_i$   $(j = \overline{1, k})$  произвести с помощью критерия Пирсона  $\chi^2$  (формула (2.14)).

5. По таблице критических точек распределения  $\chi^2$  по заданному уровню значимости  $\alpha$  и по числу степеней свободы  $r = k - s - 1$  ( $k - k$ оличество подынтервалов, s - число параметров распределений) найти критические значения  $\chi_{\kappa p.}^{2}(\alpha,r)$  правосторонней критической области.

Далее анализируем в соответствии с правилами 2.1 и 2.2 (см. гипотезу А). Замечание 1. После составления табл.5 необходимо сделать на одном рисунке два графика: ломаную эмпирических вероятностей и кривую теоретических вероятностей.

Замечание 2. Здесь же на этом рисунке рекомендуется нанести:

а)  $\bar{x}_n$ ; б) доверительный интервал, построенный для одной из доверительных вероятностей  $\gamma$  (например, для  $\lambda = 0.95$ ); в) интервал, построенный по правилу «3-х сигм».

Замечание 3. Данный рисунок является наглядным результатом работы, проделанной в лабораторных работах 1.2.3.

ПРИМЕР 2.3. Используя критерий согласия Пирсона при уровне значимости  $\alpha = 0.01$ , проверить гипотезу о нормальном распределении генеральной совокупности.

Переносим из лабораторной работы № 1 полигон (рис.2.2)  $1<sup>1</sup>$ распределения относительных частот, табл. 2.5, из лабораторной работы №2 (пример 2.2)  $\bar{x}_n = 619,81$ ,  $\sigma_n = 301,69$ .

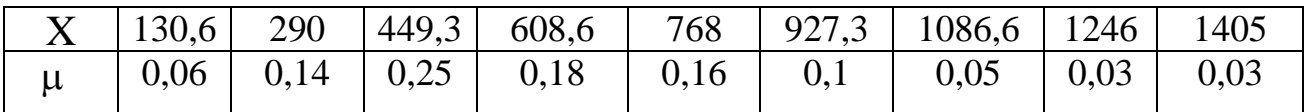

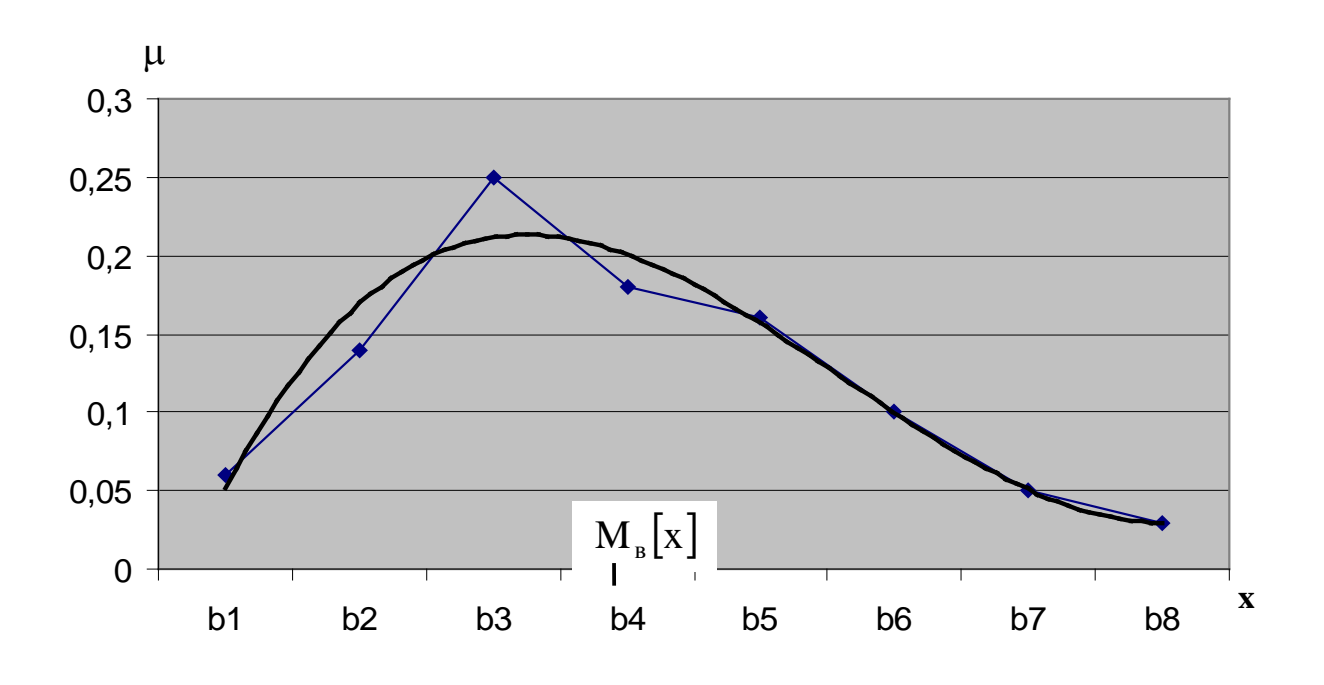

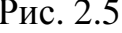

2. Из визуального наблюдения ломаной делаем предположение (ставим гипотезу) о законе распределения генеральной совокупности, то есть ставим гипотезу  $H_0$ : выборка распределена по нормальному закону.

3. Вычислим теоретические вероятности р<sub>і</sub>. Для этого записываем функцию плотности  $f(x)$  для нормального закона:

$$
f(x) = \frac{1}{\sqrt{2\pi} \cdot \sigma_{B}} \cdot e^{-\frac{(x-\overline{x}_{B})^{2}}{2\sigma_{B}^{2}}}.
$$
  
\n
$$
Coorleftleftleft{X\right} = \frac{1}{\sqrt{2\pi} \cdot \sigma_{B}} \cdot e^{-\frac{(x-619.81)^{2}}{2(301.69)^{2}}} \text{min}
$$
  
\n
$$
f(x) = 0,001 \cdot e^{-\frac{(x-619.81)^{2}}{2(301.69)^{2}}}.
$$
  
\n
$$
T \text{or} \text{na } p_{j} = \frac{1}{\sqrt{2\pi} \cdot 301.69} \cdot e^{-\frac{(b_{j}-619.81)^{2}}{2(301.69)^{2}}} \cdot 159,333.
$$
  
\n
$$
p_{1} = 0,003 \cdot \frac{1}{\sqrt{2\pi}} \cdot e^{-\frac{(130.666-619.81)^{2}}{2(301.69)^{2}}} \cdot 159,333 =
$$
  
\n
$$
= 0,478 \cdot \frac{1}{\sqrt{2\pi}} \cdot e^{-\frac{(290-619.81)^{2}}{2(301.69)^{2}}} = 0,478 \cdot 0,2203 = 0,105;
$$
  
\n
$$
p_{2} = 0,478 \cdot \frac{1}{\sqrt{2\pi}} \cdot e^{-\frac{(449,333-619.819)^{2}}{2301.69^{2}}} = 0,478 \cdot \frac{1}{\sqrt{2\pi}} e^{-\frac{(0.565)^{2}}{2}} =
$$
  
\n
$$
= 0,478 \cdot \frac{1}{\sqrt{2\pi}} \cdot e^{-\frac{(449,333-619.819)^{2}}{2301.69^{2}}} = 0,478 \cdot \frac{1}{\sqrt{2\pi}} e^{-\frac{(0.565)^{2}}{2}} =
$$
  
\n
$$
= 0,478 \cdot 0,3391 = 0,162;
$$
  
\n
$$
p_{4} = 0,478 \cdot \frac{1}{\sqrt{2\pi}} \cdot e^{-\frac{(608.
$$

$$
p_8 = 0,478 \cdot \frac{1}{\sqrt{2\pi}} \cdot e^{-\frac{(1246 - 619,819)^2}{2 \cdot 301,69^2}} = 0,02;
$$
  

$$
p_9 = 0,478 \cdot \frac{1}{\sqrt{2\pi}} \cdot e^{-\frac{(1405,332 - 619,819)^2}{2 \cdot 301,69^2}} = 0,007
$$

4. Составляем табл. 2.7 распределения теоретических вероятностей.

Таблица 2.7

|       | 130,6 | 290 | 449,3 608,6                                  | 768 | $\vert$ 927,3   1086,6   1246                                                           | 1405 |
|-------|-------|-----|----------------------------------------------|-----|-----------------------------------------------------------------------------------------|------|
| $\mu$ |       |     |                                              |     | $0,1$   $0,05$   $0,03$   $0,03$                                                        |      |
|       |       |     | $0,05$   $0,105$   $0,162$   $0,19$   $0,17$ |     | $\begin{array}{ c c c c c c c c } \hline 0.11 & 0.06 & 0.02 & 0.007 \hline \end{array}$ |      |

Отметим теоретические вероятности на полигоне относительных частот.

5. Рассчитаем значение критерия  $\chi^2_{\text{Hafon.}}$  (см. формулу (2.14)):

$$
\chi^2_{\text{HAGJL}} = \frac{(0,06 - 0,05)^2}{0,05} \cdot 100 + \frac{(0,14 - 0,11)^2}{0,11} \cdot 100 + \frac{(0,25 - 0,16)^2}{0,16} \cdot 100 + \frac{(0,18 - 0,19)^2}{0,19} \cdot 100 + \frac{(0,16 - 0,17)^2}{0,17} \cdot 100 + \frac{(0,1 - 0,11)^2}{0,11} \cdot 100 + \frac{(0,03 - 0,03)^2}{0,02} \cdot 100 + \frac{(0,03 - 0,007)^2}{0,007} \cdot 100 = 0,2 + 0,8 + 5,06 + 0,05 + 0,06 + 0,09 + 0,17 + 0,5 + 7,56 = 14,48.
$$

6. Из таблицы «Критические точки распределения  $\chi^2$ » (прил. 4) находим соответствующее нашим значениям  $\chi^2_{\text{\tiny KD}}(\alpha, r)$ .

 $\alpha = 0.01$ ;  $r = k - 3$  $k = 9$   $\Rightarrow$   $r = 6$ .  $\chi^2_{\text{\tiny{kpc}}}(0,01;6) = 16,8$ . Сравниваем  $\chi^2_{\text{набл.}}$  и  $\chi^2_{\text{kp.}}$ . Так как  $\chi^2_{\text{набл.}} < \chi^2_{\text{kp.}}$  (14,48 < 16,8), то гипотеза А<sub>0</sub> (выборка распределена по нормальному закону) принимается по

правилу 2.1.

#### 2.4 ЛАБОРАТОРНАЯ РАБОТА № 4

#### «Расчет параметров корреляционной зависимости. Вывод линейной зависимости».

Лве случайные величины могут быть связаны функциональной зависимостью, либо зависимостью другого рода, называемой статистической, либо быть независимыми. Строгая функциональная зависимость для случайных величин реализуется редко, так как обе величины (или одна из них) подвержены различным случайным факторам (даже если среди этих факторов есть общие).

Статистической называют зависимость, при которой изменение одной из величин влечет изменение распределения другой. Если при изменении одной из величин изменяется среднее значение другой, то в этом случае статистическую зависимость называют корреляционной. Значит. корреляционная зависимость есть частный случай статистической зависимости.

Чтобы установить наличие и характер статистической связи между двумя случайными величинами X и Y, нужно привести к удобному виду исходный цифровой материал. Наглядной (удобной) формой представления данных является корреляционная таблица:

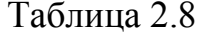

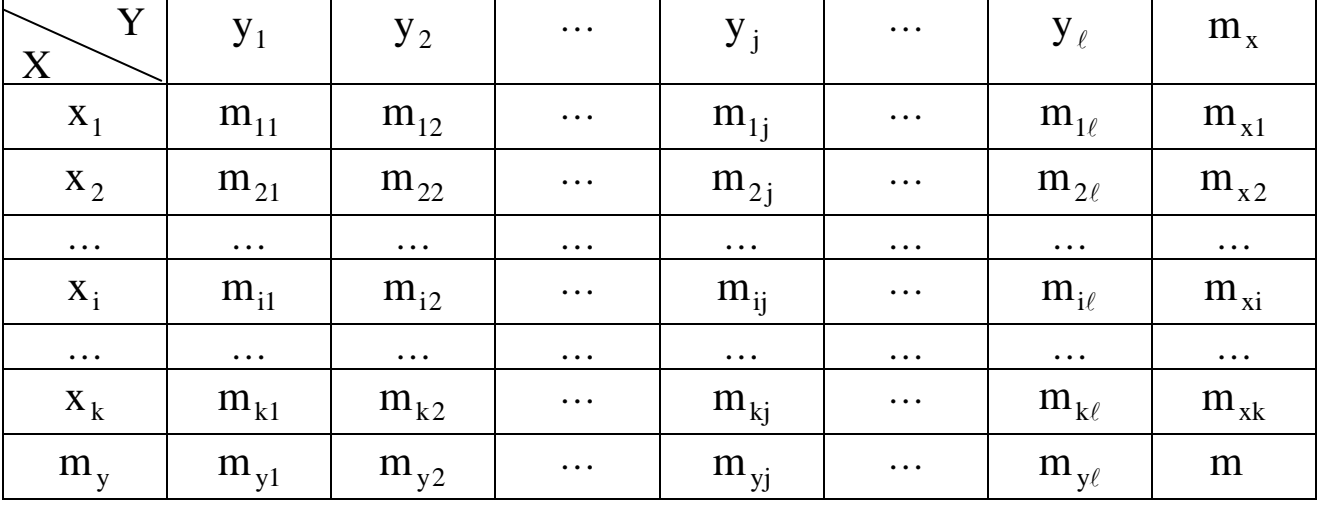

 $X_1, X_2, \ldots, X_k; Y_1, Y_2, \ldots, Y_\ell$  середины подинтервалов Злесь сгруппированных выборок Х и Ү (см. лабораторную работу №1);  $m_{ii}$  - частота, с которой встречается пара  $(x_i; y_i)$ . В последнем столбце и в последней строке таблицы помещены суммарные частоты, соответствующие значению  $X = x_i$  и, соответственно,  $Y = y_i$ , то есть

 $m_{xi} = m_{i1} + m_{i2} + ... + m_{i\ell};$  $m_{vi} = m_{1i} + m_{2i} + ... + m_{ki}$ , тогда должно быть

$$
m_{x_1} + m_{x_2} + ... + m_{x_k} = \sum_{i=1}^{k} m_{x_i} = m \, u
$$
  
\n
$$
m_{y_1} + m_{y_2} + ... + m_{y_j} + ... + m_{y_\ell} = \sum_{j=1}^{\ell} m_{y_j} = m;
$$
  
\n
$$
m - o \text{6} \, u \text{6} \, u \text{7} \, u \text{8} \, u \text{9} \, u \text{1}
$$

Каждая *i*-я строка табл. 2.8 представляет собой совместно с первой строкой некоторое распределение случайной величины  $Y$ , соответствующей значению случайной величины  $X = x_i$ . Такое распределение данному называется условным распределением. Последняя строка табл. 2.8 совместно с первой строкой образует безусловное распределение случайной величины Y (ее эмпирический закон распределения):

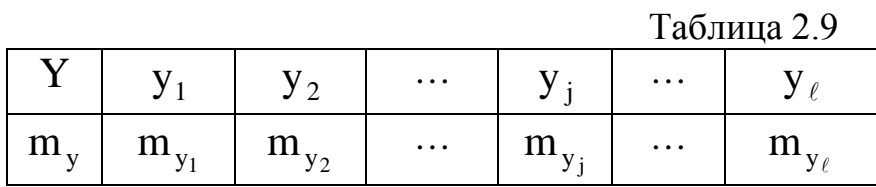

Каждый *j*-й столбец табл. 2.8 представляет собой совместно с первым столбцом некоторое распределение случайной величины  $X$ , соответствующее данному значению случайной величины Y = y<sub>i</sub> (то есть условное распределение). Последний столбец табл. 2.8 совместно с первым столбцом образует безусловное распределение случайной величины  $X$  (ее эмпирический закон распределения):

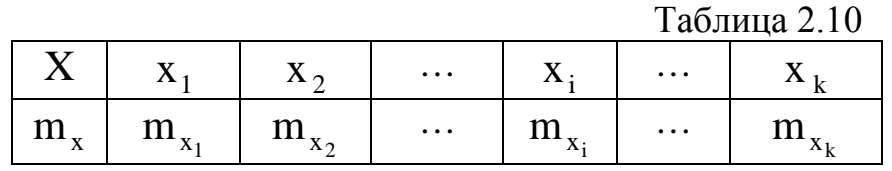

По данным табл. 2.9 и. 2.10 вычисляем средние значения:

$$
\overline{Y} = \left(\sum_{j=1}^{\ell} y_j \cdot m_{yj}\right) / m; \quad \overline{X} = \left(\sum_{i=1}^{k} x_i \cdot m_{xi}\right) / m \tag{2.20}
$$

и средние квадратические отклонения:

$$
\sigma_Y^2 = \left(\sum_{j=1}^{\ell} \left(y_j - \overline{Y}\right)^2 \cdot m_{yj}\right) / m; \ \sigma_X^2 = \left(\sum_{i=1}^{k} \left(x_i - \overline{X}\right)^2 \cdot m_{xi}\right) / m. \tag{2.21}
$$

Замечание. Рекомендуется сделать два рисунка - это графические изображения эмпирических законов распределения случайных величин $X$ и  $Y_B$  виде полигонов распределения частот. На рисунках нанести средние значения  $X<sub>u</sub> Y$ .

Уточним определение корреляционной зависимости. Для этого введем понятие условной средней. Для каждой  $i - \breve{n}$  строки табл. 2.8 (совместно с первой строкой) можно вычислить среднее значение случайной величины  $Y$ (по формуле 2.20), которое называется условным средним

 $\overline{Y}_{x_i} = \overline{Y}(X = x_i)$  (i = 1,2,..., k).

Так как каждому значению х, соответствует одно значение условной средней, то очевидно, условная средняя  $\overline{Y}_{x_i}$  есть функция от X. В этом случае говорят, что случайная величина Y зависит от X корреляционно.

Корреляционной зависимостью Y от X называют функциональную зависимость условной средней  $\overline{Y}_x$  от X:

$$
\overline{Y}_x = f(X). \tag{2.22}
$$

Уравнение (2.22) называется уравнением *регрессии* Y на X; функция  $f(x)$  называется *регрессией* Y на X; график функции  $f(x)$  - *линией*  $pezpecuu$  Y  $Ha$  X.

Аналогично, для каждого *j*-го столбца табл. 2.8 (совместно с первым столбцом) можно вычислить среднее значение случайной величины  $X$  по формуле (2.20), которое называется условным средним

$$
\overline{\mathbf{X}}_{y_j} = \overline{\mathbf{X}} (\mathbf{Y} = \mathbf{y}_j) (j = 1, 2, \ldots, \ell).
$$

Тогда корреляционной зависимостью Х от Y называется функциональная зависимость средней  $\overline{X}_{y_i}$  от  $Y$ :

$$
\overline{X}_y = \varphi(Y), \tag{2.23}
$$

уравнение (2.23) называется уравнением регрессии  $X$  на  $Y$ ; функция  $\varphi(Y)$ — *регрессией* X на Y; график функции  $\varphi(Y)$ — *линией регрессии* X на  $Y_{\perp}$ 

Замечание. Рассматриваемые два уравнения регрессии существенно различны и не могут быть получены одно из другого.

Изучение корреляционной связи будем проводить при решении двух основных задач:

- определение формы корреляционной связи, то есть вида теоретической функции регрессии (она может быть линейной и нелинейной):

- определение тесноты (силы) корреляционной связи.

Наиболее простой и важный случай корреляционной зависимости линейная регрессия. В этом случае теоретическое уравнение линейной регрессии Y на X (формула 2.22) имеет вид

$$
Y_x = a X + b. \tag{2.24}
$$

Коэффициент а в уравнении (2.24) называют коэффициентом **регрессии** X на Y и обозначают  $\rho_{\rm YX}$  (a =  $\rho_{\rm YX}$ ). Оценки неизвестных параметров  $\rho_{\text{YY}}$  и b рассчитаем применяя данные табл. 2.8:

$$
a = \rho_{\rm YX} = \frac{\left(\sum_{i=1}^{k} \sum_{j=1}^{\ell} m_{ij} \cdot x_i \cdot y_j\right) / m - \overline{X} \cdot \overline{Y}}{\left(\sum_{i=1}^{k} x_i^2 \cdot m_{x_i}\right) / m - (\overline{X})^2}.
$$
\n
$$
b = \overline{Y} - \rho_{\rm YX} \cdot \overline{X},
$$
\n(2.26)

где  $\overline{X}$  и  $\overline{Y}$  - средние значения случайных величин  $\overline{X}$  и  $\overline{Y}$ , вычисленные по формулам (2.20).

Сделаем графическое изображение так называемой эмпирической линии регрессии Y на X и теоретической линии регрессии Y на X. Для этого в декартовой системе координат по оси  $0X$  откладываем значения  $x_1, x_2,...,x_k$  из табл. 2.8, по оси  $0Y$  откладываем значения условных средних  $\overline{Y_{x_i}}$ . Тогда ломаная, соединяющая точки  $(x_1, \overline{Y}_{x_1}) (x_2, \overline{Y}_{x_2})$ ...  $(x_k, \overline{Y}_{x_k})$ , и будет эмпирической линией регрессии Y на X. Здесь же на данном графике строим теоретическую линию регрессии, то есть прямую  $\overline{Y}_x = \rho_{YX} \cdot X + b$  с вычисленными коэффициентами.

Замечание. Поскольку формулы (2.25) и (2.26) получены по методу наименьших квадратов, то по сути этого метода теоретическая линия регрессии должна на графике быть в «середине» ломаной линии.

Аналогично можно поставить вопрос о нахождении теоретического уравнения линейной регрессии X на Y (формула 2.23), которое имеет вид

$$
\overline{X}_y = a_1 Y + b_1. \tag{2.27}
$$

Коэффициент а<sub>1</sub> в уравнении (2.27) называется коэффициентом **регрессии** X на Y и обозначается  $\rho_{XY}$   $(a_1 = \rho_{XY})$ . Оценки неизвестных параметров  $\rho_{XY}$  и  $b_1$  рассчитываются по данным табл. 2.7:

$$
a_{1} = \rho_{XY} = \frac{\left(\sum_{i=1}^{k} \sum_{j=1}^{\ell} m_{ij} x_{i} \cdot y_{j}\right) / m - \overline{X} \overline{Y}}{\left(\sum_{j=1}^{\ell} y_{j}^{2} \cdot m_{y_{j}}\right) / m - (\overline{Y})^{2}};
$$
\n(2.28)

$$
\mathbf{D}_1 = \overline{\mathbf{X}} - \rho_{\mathbf{Y}\mathbf{X}} \cdot \overline{\mathbf{Y}},\tag{2.29}
$$

где  $\overline{X}$  и  $\overline{Y}$  – средние значения случайных величин X и Y, вычисленные по формулам (2.20).

Далее целесообразно сделать графическое изображение эмпирической и теоретической линий регрессии  $X$  на  $Y$  аналогично вышеизложенному.

В случае линейной регрессии задача определения тесноты связи сводится к вычислению эмпирического (выборочного) коэффициента корреляции, который можно вычислить по одной из формул:

$$
r_{B} = \rho_{\text{YX}} \cdot \frac{\sigma_{\text{x}}}{\sigma_{\text{Y}}} \quad \text{with} \quad r_{B} = \rho_{\text{XY}} \cdot \frac{\sigma_{\text{Y}}}{\sigma_{\text{x}}}, \tag{2.30}
$$

где  $\sigma_x, \sigma_y$  -значения средних квадратических отклонений, вычисленных по формуле (2.21).

Приведем свойства выборочного коэффициента корреляции:

1.  $|r_B| \le 1$  или  $-1 \le r_B \le 1$ .

2. Если  $r_B = 0$ , тогда X и Y не связаны линейной корреляционной зависимостью (но могут быть связаны нелинейной корреляционной или даже функциональной зависимостью).

3. С возрастанием абсолютной величины выборочного коэффициента корреляции линейная корреляционная зависимость становится более тесной и при  $|r_B| = 1$  переходит в функциональную зависимость.

4. Если  $r_B = +1 (r_B = -1)$ , тогда X и Y связаны прямой (обратной) линейной зависимостью.

Замечание. Однако эмпирический коэффициент корреляции является весьма условным показателем даже линейной связи, так как он является средней пропорциональной величиной между коэффициентами регрессии. В теории корреляции существует понятие корреляционного отношения, которое является более естественным и общим показателем степени тесноты связи, так как не связано с формой зависимости. Но в тему данного практикума корреляционные отношения не входят.

ПРИМЕР 2.4. Дана таблица распределения заводов по объему основных производственных фондов  $X$  (млн руб.) и по суточной выработке продукции  $Y(r)$ .

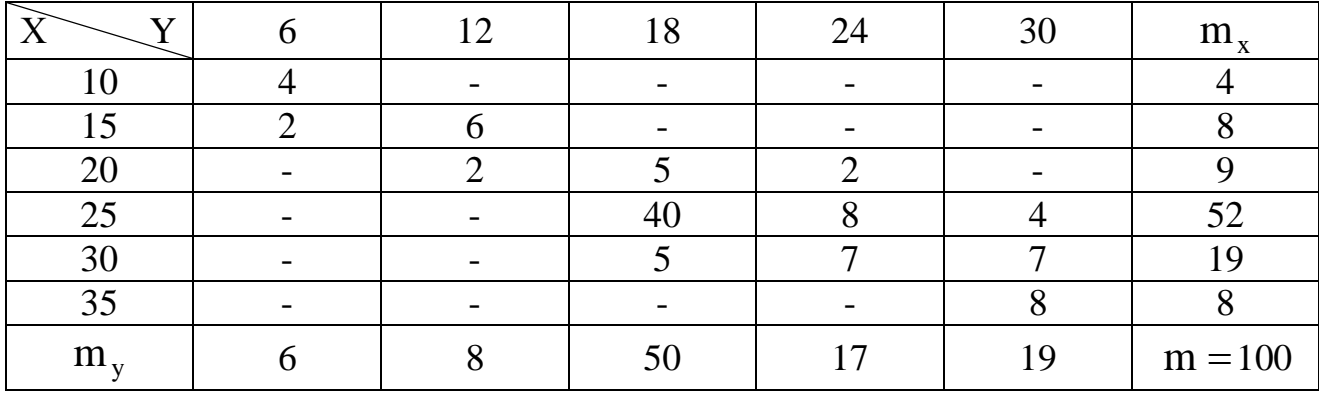

Находим эмпирические распределения каждой из компонент, их графические изображения, средние значения и средние квадратические отклонения (2.20) - (2.21).

| X                                                                                                    | 10       | 15       | 20        | 25                     | 30        | 35       |  |  |
|----------------------------------------------------------------------------------------------------|----------|----------|-----------|------------------------|-----------|----------|--|--|
| $m_{x}$<br>$\mu_{\scriptscriptstyle{X}}$<br>$\boldsymbol{m}$                                                                                                    | 100      | 8<br>100 | 9<br>100  | 52<br>$\overline{100}$ | 19<br>100 | 8<br>100 |  |  |
|                                                                                                    |          |          |           |                        |           |          |  |  |
|                                                                                                    |          | 12       | 18        | 24                     | 30        |          |  |  |
| $m_{v}$                                                                                                    | 6<br>100 | 8<br>100 | 50<br>100 | 17<br>100              | 19<br>100 |          |  |  |
| $\boldsymbol{m}$<br>- 9<br>$+25 \cdot \frac{52}{12} + 30 \cdot \frac{19}{12}$<br>-19<br>$\overline{X} = 10$<br>$-+35$<br>100<br>100<br>100<br>100<br>100<br>100<br>$(10, 1, 17, 0, 20, 0, 27, 70, 10, 27, 0)$ |          |          |           |                        |           |          |  |  |

 $=(10.4+15.8+20.9+25.52+30.19+35.8)/100=24.9;$ 

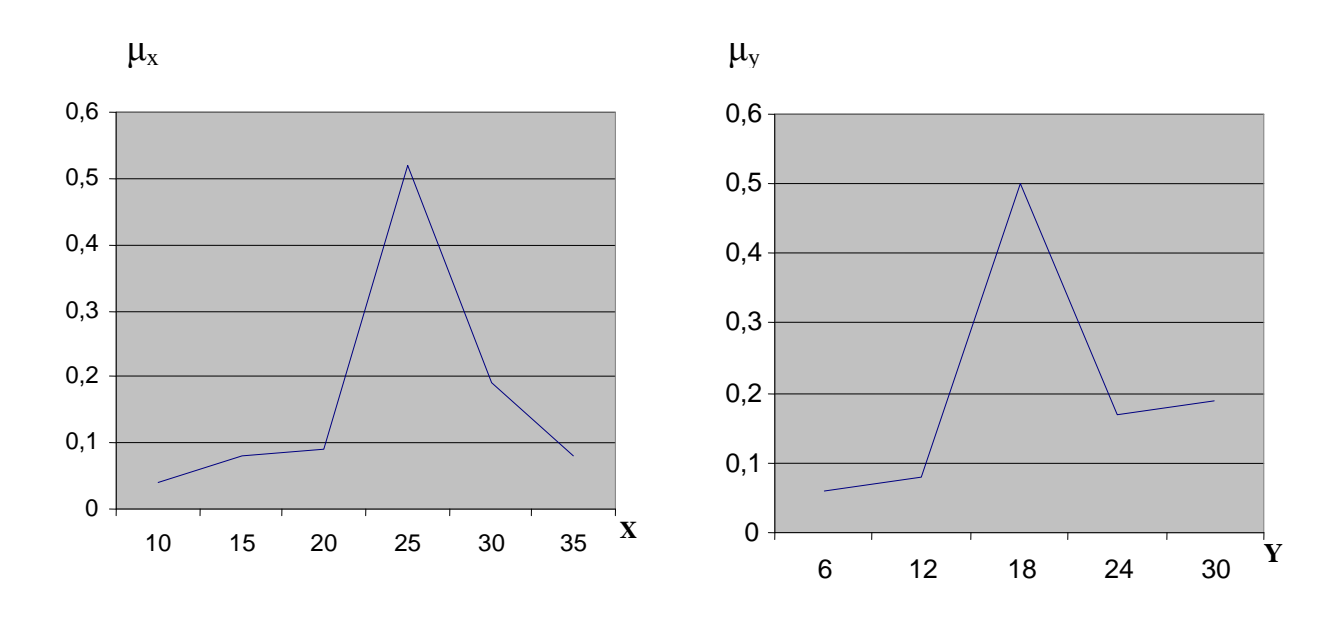

#### Рис. 2.6

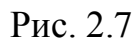

$$
\overline{Y} = 6 \cdot \frac{6}{100} + 12 \cdot \frac{8}{100} + 18 \cdot \frac{50}{100} + 24 \cdot \frac{17}{100} + 30 \cdot \frac{19}{100} =
$$
\n
$$
= (6 \cdot 6 + 12 \cdot 8 + 18 \cdot 50 + 24 \cdot 17 + 30 \cdot 19)/100 = 20,1.
$$
\n
$$
\sigma_x^2 = ((10 - 24.9)^2 \cdot 4 + (15 - 24.9)^2 \cdot 8 + (20 - 24.9)^2 \cdot 9 +
$$
\n
$$
+ (25 - 24.9)^2 \cdot 52 + (30 - 24.9)^2 \cdot 19 + (35 - 24.9)^2 \cdot 8)/100 = 31.99
$$
\n
$$
\sigma_y^2 = ((6 - 20.1)^2 \cdot 6 + (12 - 20.1)^2 \cdot 8 + (18 - 20.1)^2 \cdot 5 +
$$
\n
$$
+ (24 - 20.1)^2 \cdot 17 + (30 - 20.1)^2 \cdot 19)/100 = 40.6;
$$
\n
$$
\sigma_x = \sqrt{31.99} = 5,66;
$$
\n
$$
\sigma_y = \sqrt{40.6} = 6,37.
$$

Перейдем к расчету данных для построения эмпирических линий регрессии Y на X и X на Y, то есть к расчету условных средних  $\overline{Y}(X=x_i) = \left(\sum_{i=1}^{\ell} y_i m_{ij}\right) / m_{x_i}.$ 

$$
\overline{Y}(X = 10) = 6 \cdot 4/4 = 6; \quad \overline{Y}(X = 15) = (6 \cdot 2 + 12 \cdot 6)/8 = 10,5
$$
\n
$$
\overline{Y}(X = 20) = (12 \cdot 2 + 18 \cdot 5 + 24 \cdot 2)/9 = 18;
$$
\n
$$
\overline{Y}(X = 25) = (18 \cdot 40 + 24 \cdot 8 + 30 \cdot 4)/52 = 19,846;
$$
\n
$$
\overline{Y}(X = 30) = (18 \cdot 5 + 24 \cdot 7 + 30 \cdot 7)/19 = 24,632;
$$
\n
$$
\overline{Y}(X = 35) = 30 \cdot 8/8 = 30,
$$
\n
$$
\text{N yCJOBHBIX cpeJHHX } \overline{X}(Y = y_j) = \left(\sum_{i=1}^{k} x_i \, m_{ij}\right) / m_{y_j}
$$
\n
$$
\overline{X}(Y = 6) = (10 \cdot 4 + 15 \cdot 2)/6 = 11,7;
$$
\n
$$
\overline{X}(Y = 12) = (15 \cdot 6 + 20 \cdot 2)/8 = 16,25;
$$
\n
$$
\overline{X}(Y = 18) = (20 \cdot 5 + 25 \cdot 40 + 30 \cdot 5)/50 = 25;
$$
\n
$$
\overline{X}(Y = 24) = (20 \cdot 2 + 25 \cdot 8 + 30 \cdot 7)/17 = 26,5;
$$
\n
$$
\overline{X}(Y = 30) = (25 \cdot 4 + 30 \cdot 7 + 35 \cdot 8)/19 = 31,1.
$$

Сделаем графическое изображение эмпирических линий регрессии:

 $\cdot$ ,

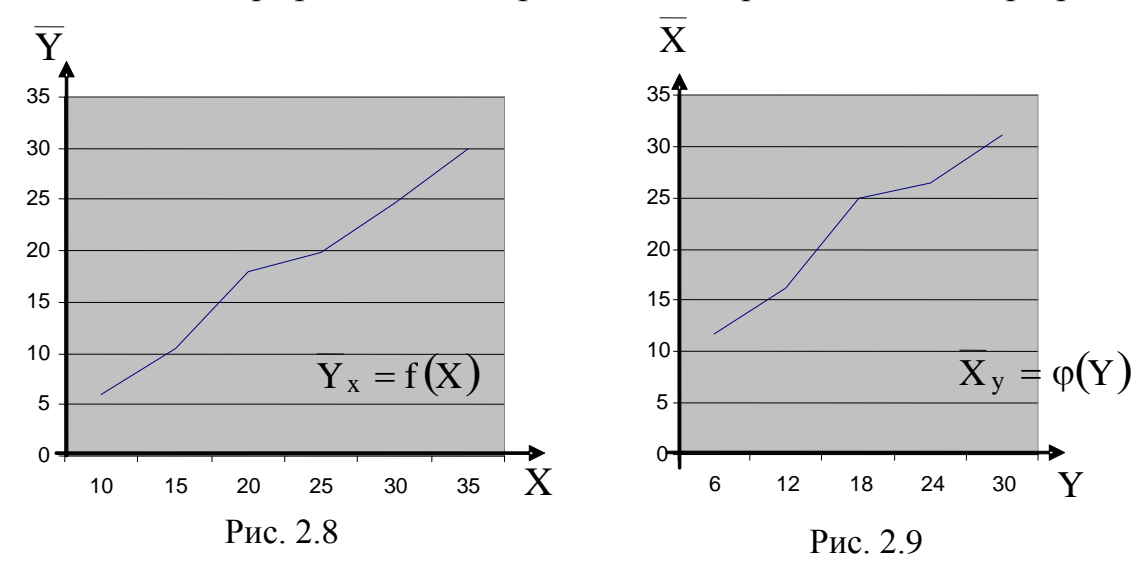

Перейдем к расчету параметров для теоретических линий регрессии  $\overline{Y}_x = a X + b$  и  $\overline{X}_y = a_1 Y + b_1$ . Прежде чем воспользоваться формулами (2.25) и (2.28), подготовим их общее значение выражения:

$$
C = \sum_{i=1}^{k} \sum_{j=1}^{i} (x_i y_j m_{ij})/m =
$$
  
= (10.6.4 + (15.6.2 + 15.12.6) + (20.12.2 + 20.18.5 + 20.24.2) +  
+ (25.18.40 + 25.24.8 + 25.30.4) + (30.18.5 + 30.24.7 + 30.30.7) +  
+ 35.30.8)/100 = (240 + 1260 + 3240 + 25800 + 14040 +  
+ 8400)/100 = 529.8.

Знаменатели формул (2.25) и (2.28) есть, соответственно,  $\sigma_X^2$  и  $\sigma_Y^2$ , которые у нас уже рассчитаны, поэтому:

$$
a = \rho_{yx} = \frac{529.8 - 24.9 \cdot 20.1}{31.99} = \frac{529.8 - 500.49}{31.99} = \frac{29.31}{31.99} = 0.916;
$$

$$
b = 20,1 - 0,916 \cdot 24,9 = 20,1 - 22,81 = -2,71;
$$
  
\n
$$
a_1 = \rho_{XY} = \frac{529,8 - 24,9 \cdot 20,1}{40,6} = \frac{529,8 - 500,49}{40,6} = \frac{29,31}{40,6} = 0,722;
$$
  
\n
$$
b_1 = 24,9 - 0,722 \cdot 20,1 = 24,9 - 14,51 = 10,39.
$$
  
\nTor
$$
\overline{Y} = 0,916 \times -2,71 \quad u \quad \overline{X} = 0,722 \text{ Y} + 10,39. \text{ \t{Inm p} and we have}
$$

изображения полученных прямых линий вновь вернемся к рисункам 2.3 и 2.4, чтобы совместить на одном графике эмпирическую и соответствующую ей теоретическую линии регрессии.

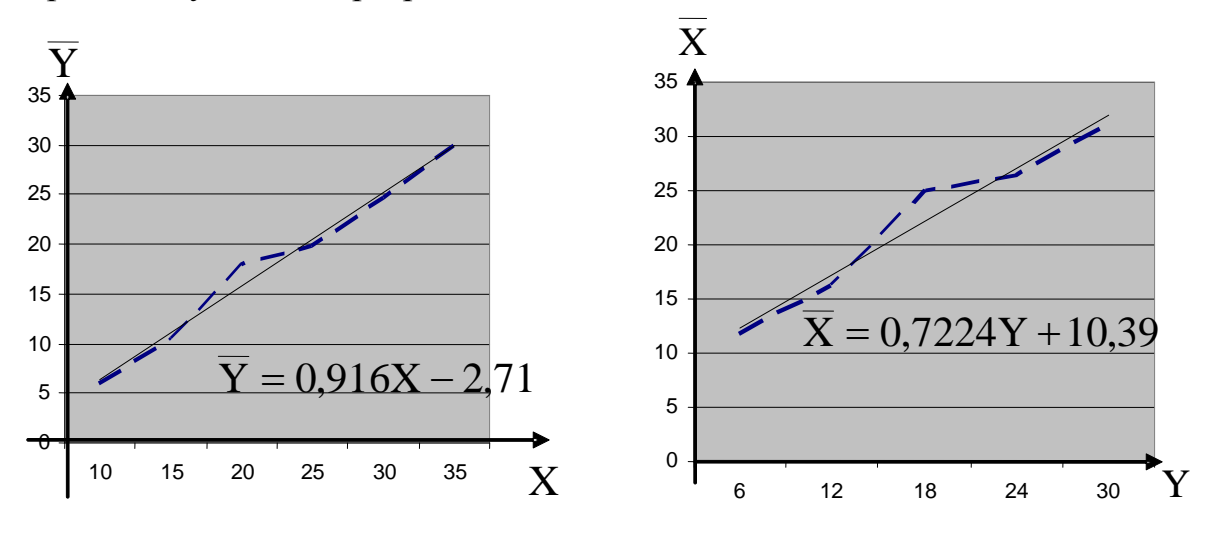

Рис. 2.10

Рис. 2.11

Перейдем к вычислению эмпирического (выборочного) коэффициента корреляции по формуле (2.30):

$$
r_{B} = \rho_{\text{YX}} \cdot \frac{\sigma_{\text{x}}}{\sigma_{\text{y}}} = \frac{0.916 \cdot 5.66}{6.37} \approx 0.81
$$

Итак: 1. Поскольку г<sub>в</sub> достаточно близок к единице, то можно утверждать, что между случайными величинами Х и Y существует линейная зависимость, причем достаточно тесная.

2. Поскольку  $r_B > 0$ , то эта линейная зависимость прямая.

Данные выводы можно сделать и из рис. 2.10, 2.11.

### **3. МАТЕРИАЛЫ ДЛЯ САМОСТОЯТЕЛЬНОЙ РАБОТЫ СТУДЕНТОВ**

#### **3.1. ЛАБОРАТОРНЫЕ РАБОТЫ**

#### **ЗАДАЧА 1**

Дана выборка из генеральной совокупности объема n. По выборке необходимо выполнить следующие три лабораторные работы.

**Лабораторная работа №1.** Первичная обработка статистических данных

1. Построить вариационный ряд.

2. Построить группированную выборку с числом интервалов  $k = 5 \div 9$ .

3. Построить гистограмму и полигон частот и (или) относительных частот.

4. Найти эмпирическую функцию распределения и построить ее график.

**Лабораторная работа №2.** Расчет точечных и интервальных оценок генерального математического ожидания и дисперсии.

1. По сгруппированной выборке вычислить точечные оценки математического ожидания и среднеквадратического отклонения.

2. Построить доверительные интервалы для генерального математического ожидания с доверительными вероятностями  $\gamma_1 = 0.95$  и  $y_2 = 0.99$ .

**Лабораторная работа №3.** Проверка гипотезы о законе распределения генеральной совокупности.

1. Перенести из Л.Р. №1 график полигона относительных частот.

2. Из визуального наблюдения полигона выбрать один из законов распределения (равномерный, нормальный, показательный) в качестве предполагаемого (теоретического) распределения.

3. Найти параметры теоретического распределения.

4. Построить на одном графике полигон относительных частот (выборочное распределение) и кривую теоретического распределения генеральной выборки.

5. Проверить гипотезу о том, что выборка имеет выбранное теоретическое распределение. Принять уровень значимости  $\alpha = 0.01$ .

**Вариант 1.** n =100; k = 9

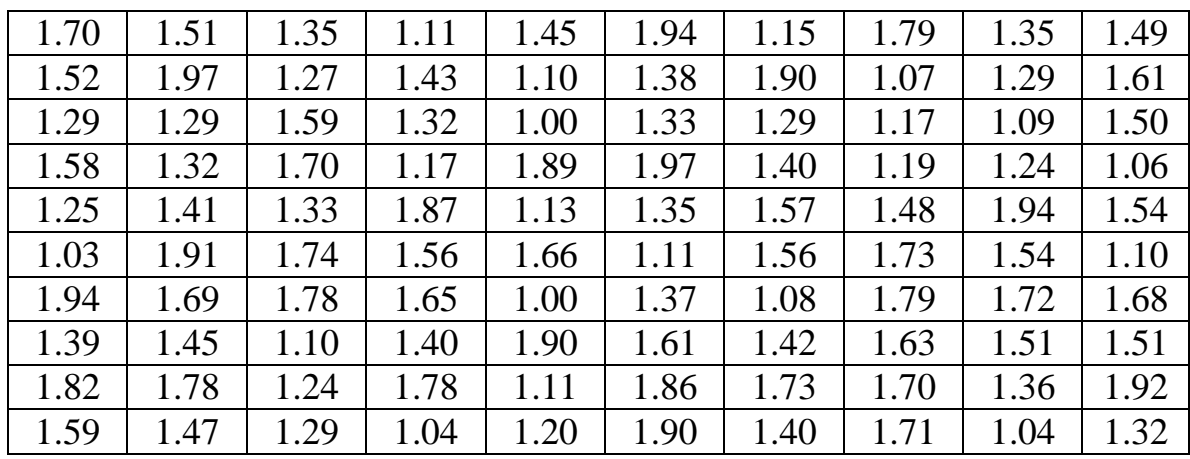

**Вариант 2.** n =100; k = 7

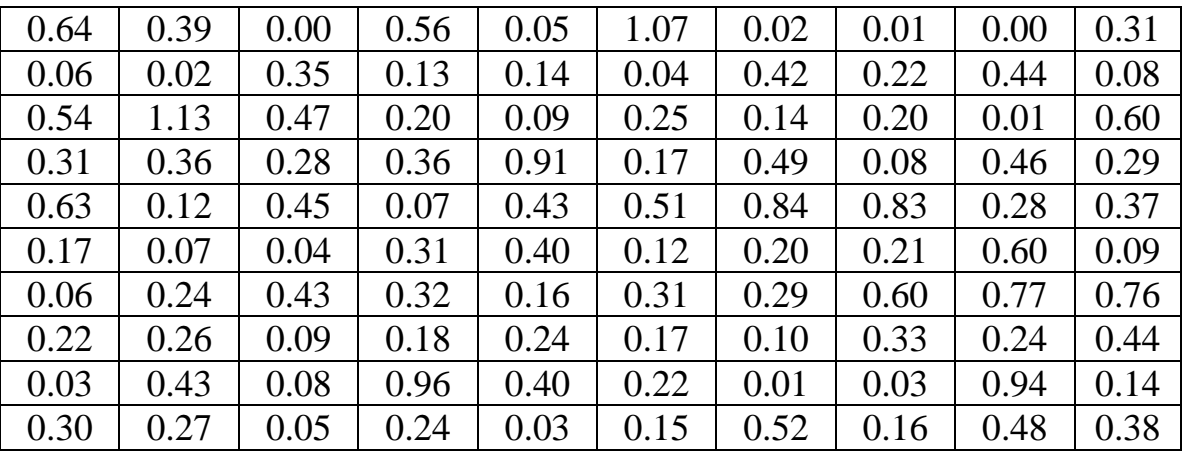

# **Вариант 3.** n = 96; k = 5

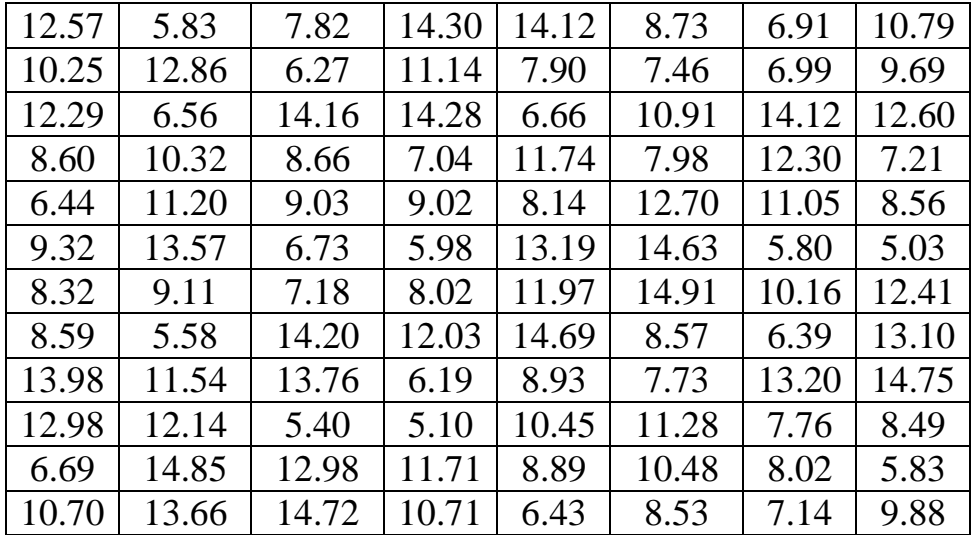

**Вариант 4.** n = 96; k = 7

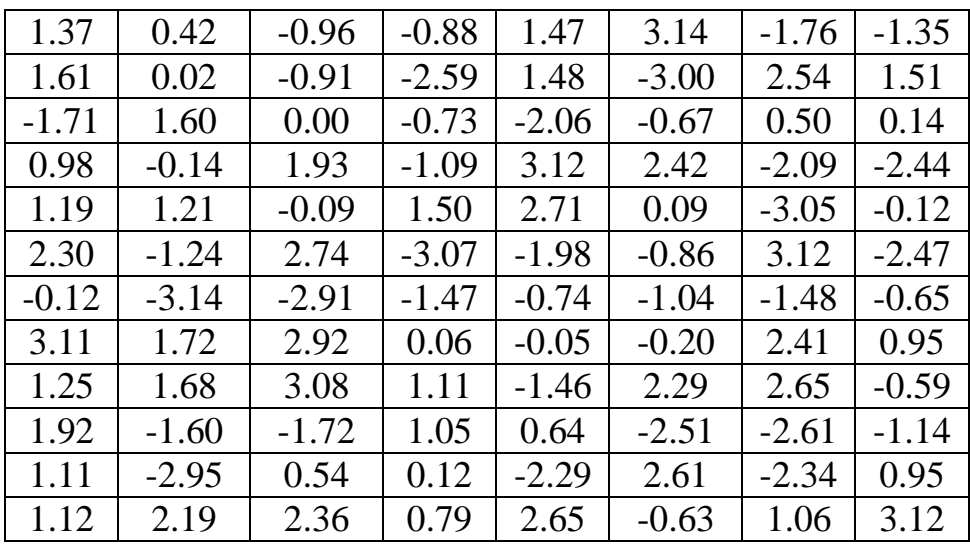

**Вариант 5.** n = 88; k = 5

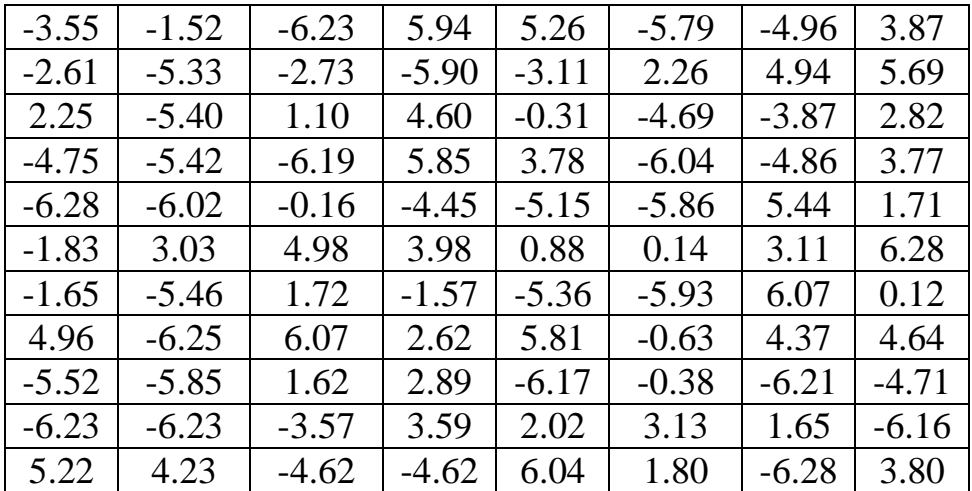

**Вариант 6.** n = 99; k = 7

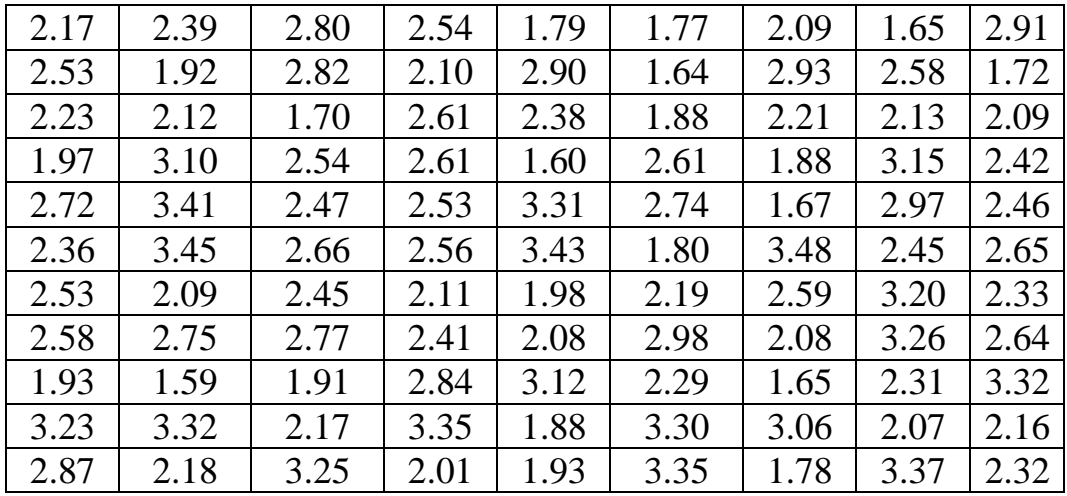

**Вариант 7.**  $n = 100$ ;  $k = 9$ 

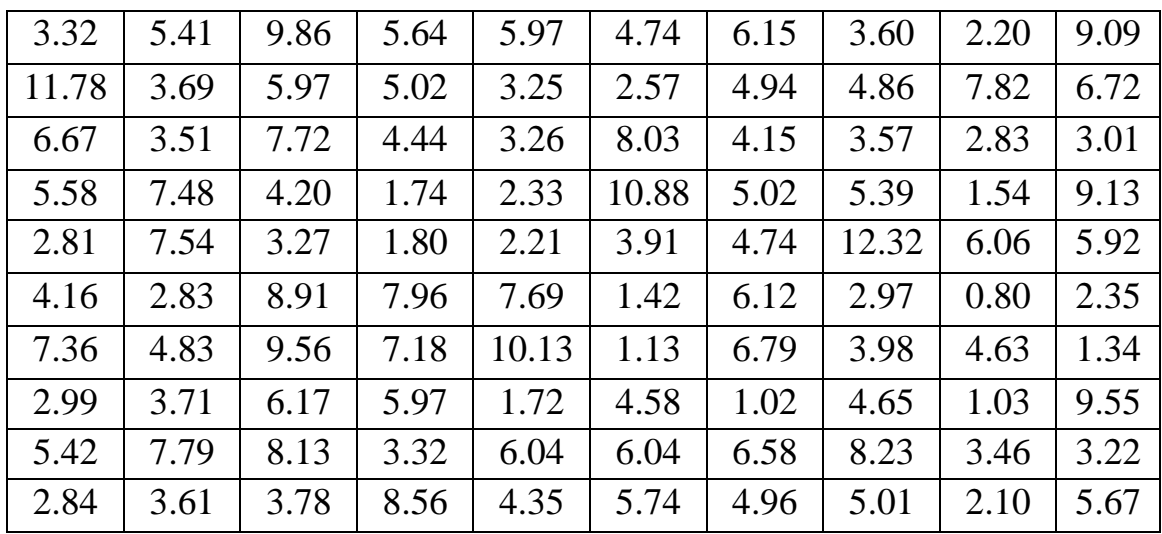

**Вариант 8.** n = 96; k = 7

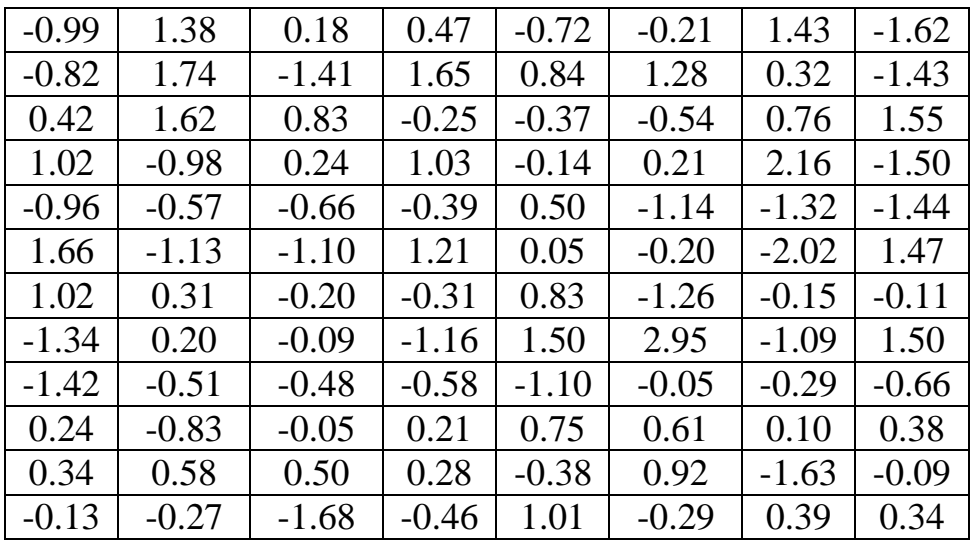

**Вариант 9.** n =100; k = 9

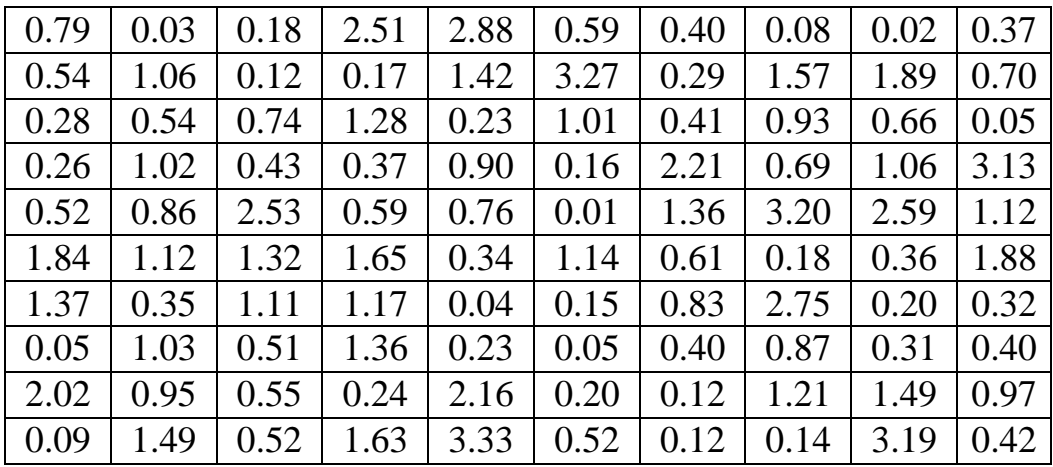

**Вариант 10.** n = 99; k = 7

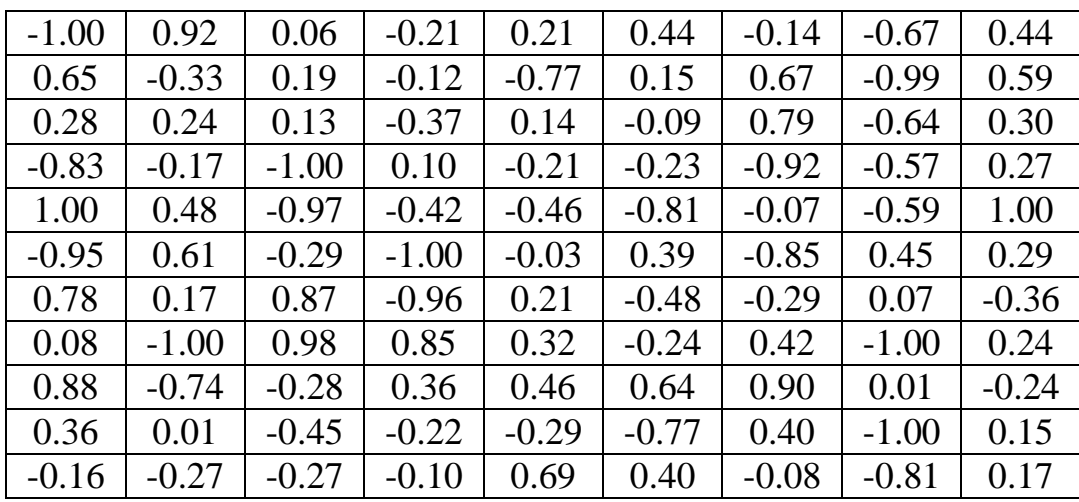

**Вариант 11.** n =100; k = 7

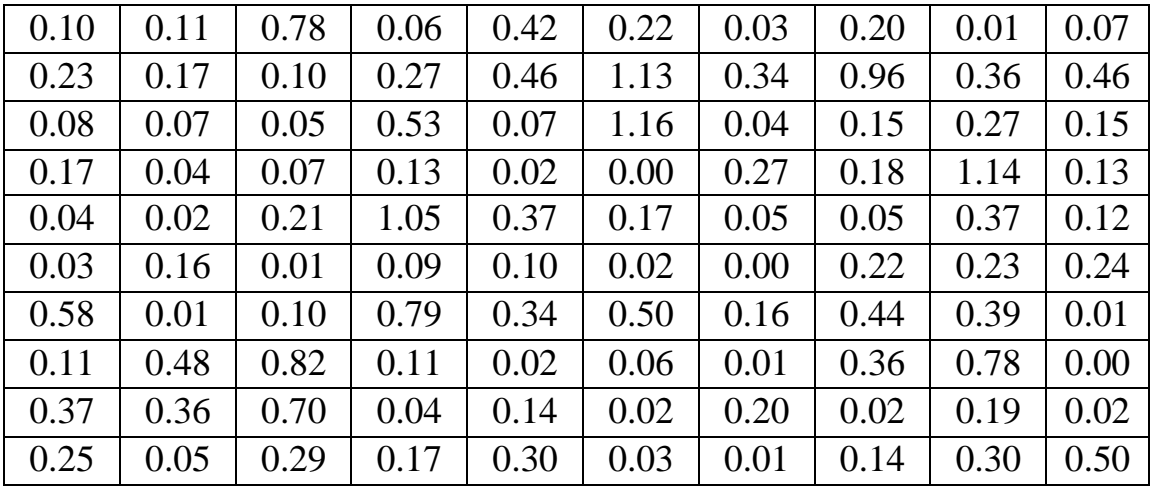

**Вариант 12.** n =100; k = 7

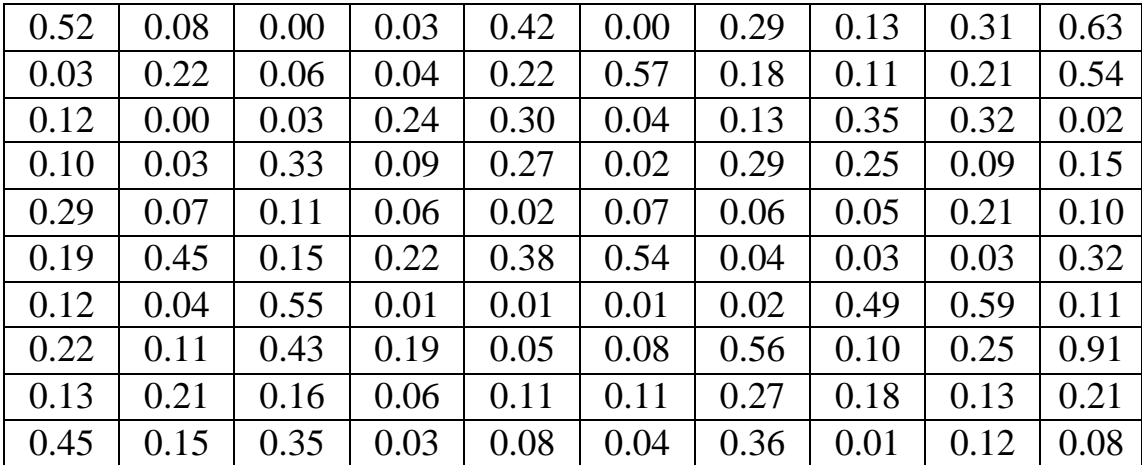

**Вариант 13.** n = 99; k = 5

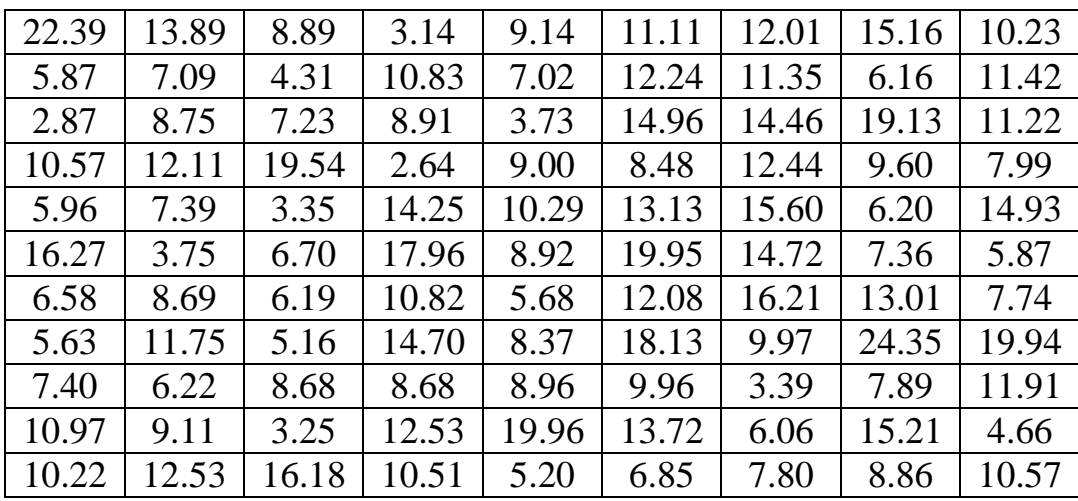

**Вариант 14.**  $n = 100$ ;  $k = 9$ 

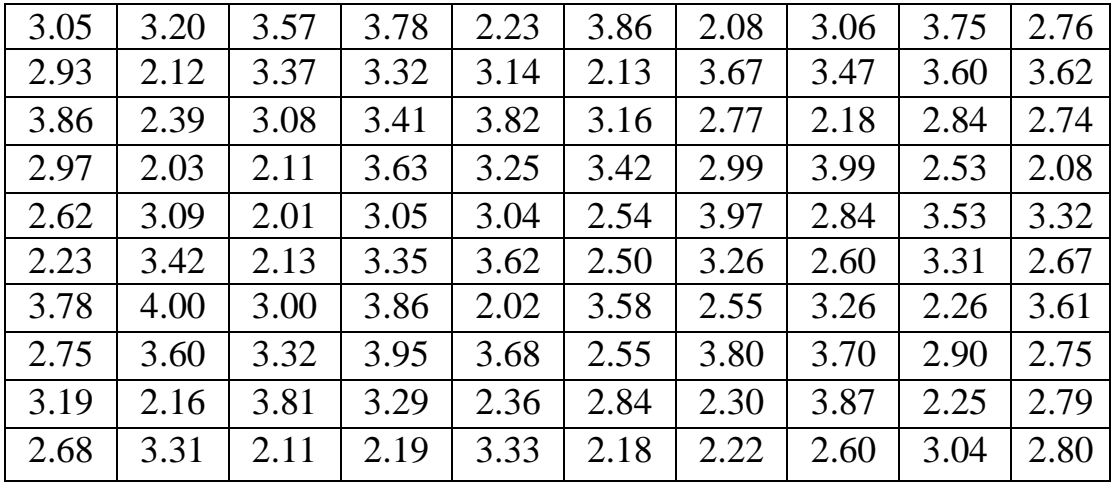

**Вариант 15.** n =100; k = 7

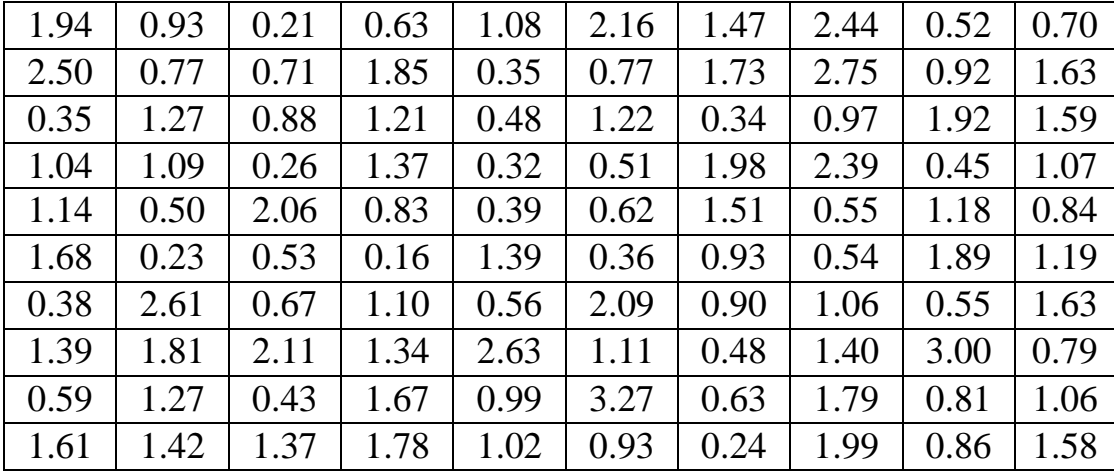

**Вариант 16.**  $n = 100$ ;  $k = 5$  $0.57$  |  $0.15$  |  $0.05$  |  $2.58$  |  $0.08$  |  $0.71$  |  $0.17$  |  $0.16$  |  $0.46$  |  $0.12$  $0.12$  |  $0.25$  |  $1.62$  |  $0.60$  |  $0.62$  |  $1.12$  |  $0.39$  |  $0.01$  |  $1.08$  |  $0.10$  $0.70$  |  $0.61$  |  $0.24$  |  $0.28$  |  $0.15$  |  $1.00$  |  $1.01$  |  $0.53$  |  $0.66$  |  $0.18$ 1.00 | 0.11 | 0.25 | 0.05 | 0.05 | 0.17 | 0.38 | 1.25 | 0.57 | 0.10  $0.89$  |  $0.02$  |  $0.66$  |  $0.90$  |  $0.66$  | 2.44 |  $0.24$  |  $0.04$  |  $0.18$  |  $0.42$  $0.11$  |  $0.58$  |  $0.89$  |  $1.22$  |  $0.46$  |  $0.43$  |  $0.03$  |  $0.50$  |  $0.82$  |  $0.18$ 0.13 0.24 0.02 1.45 0.45 0.56 0.19 0.76 0.33 2.29 3.25 0.13 0.95 0.39 0.31 0.83 0.02 2.21 0.15 0.34 1.19 | 0.21 | 0.45 | 0.23 | 1.84 | 0.72 | 0.48 | 0.51 | 0.71 | 0.17 2.22 0.51 0.69 1.11 0.37 0.24 0.34 0.51 0.07 0.51

**Вариант 17.**  $n = 99$ ;  $k = 7$ 

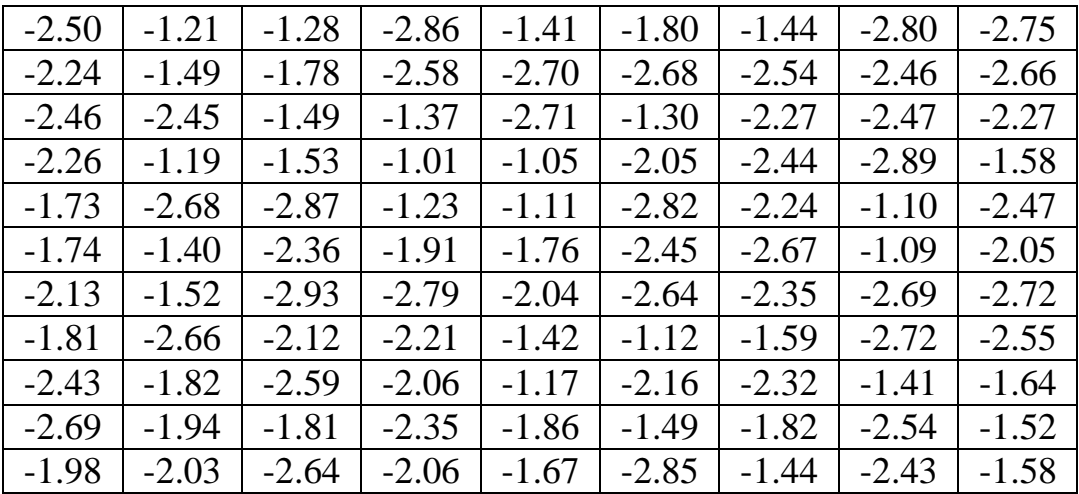

#### **Вариант 18.** n = 99; k = 7

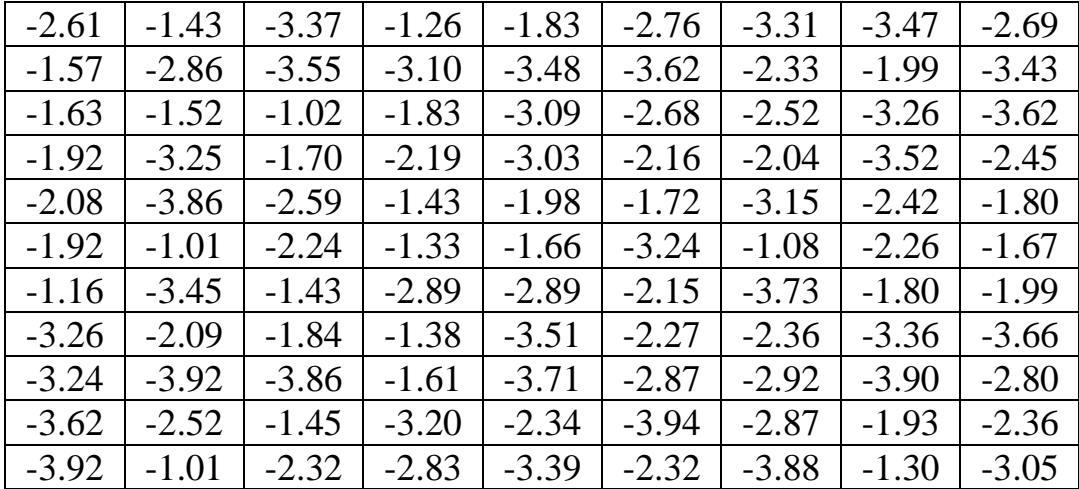

**Вариант 19.** n = 96; k = 5

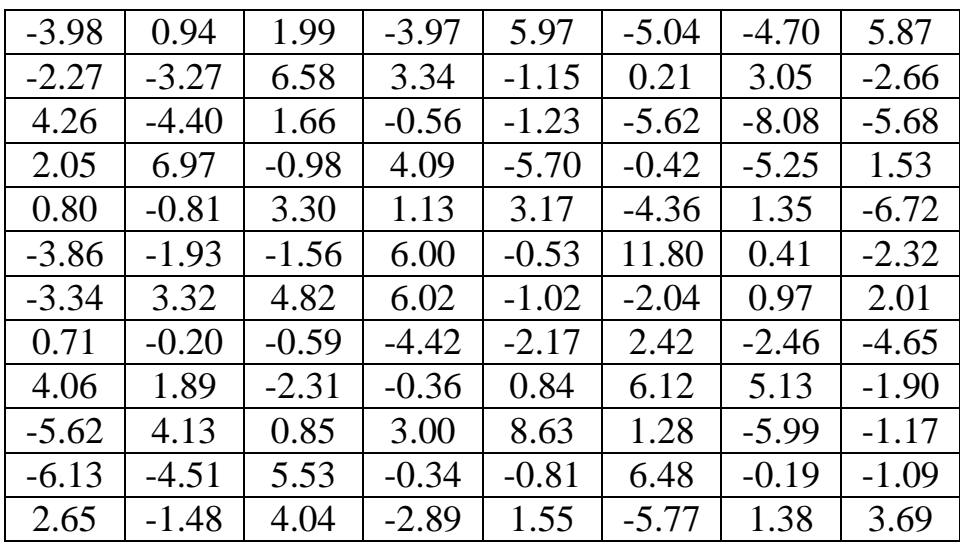

**Вариант 20.** n =100; k = 9

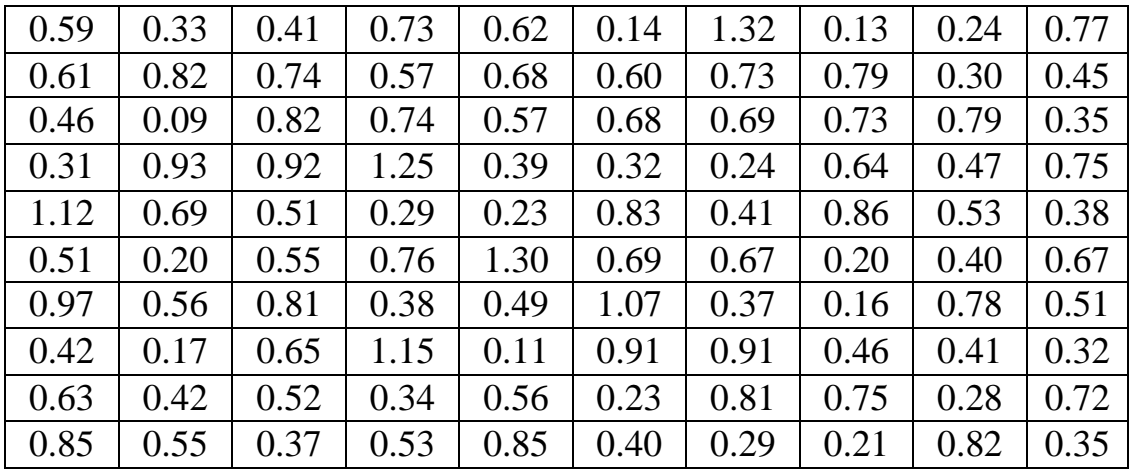

**Вариант 21.** n = 90; k = 5

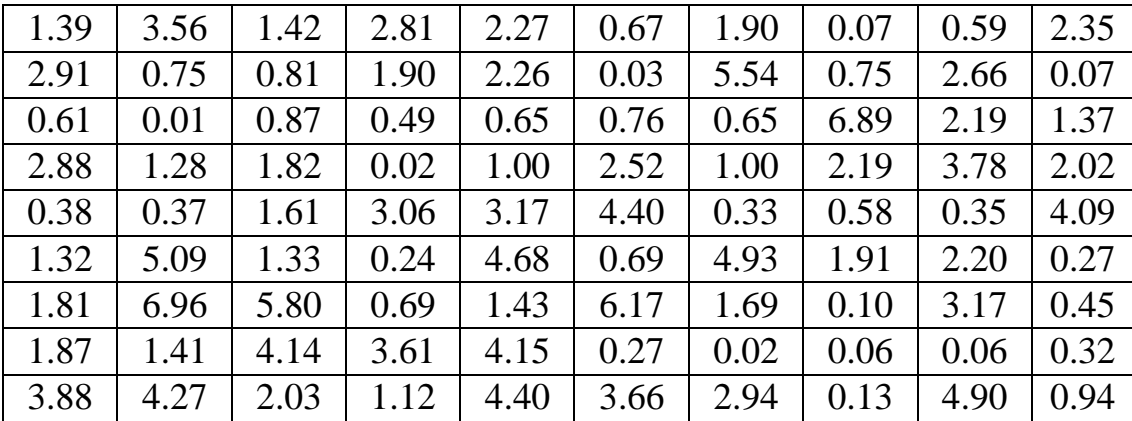

**Вариант 22.** n = 88; k = 5

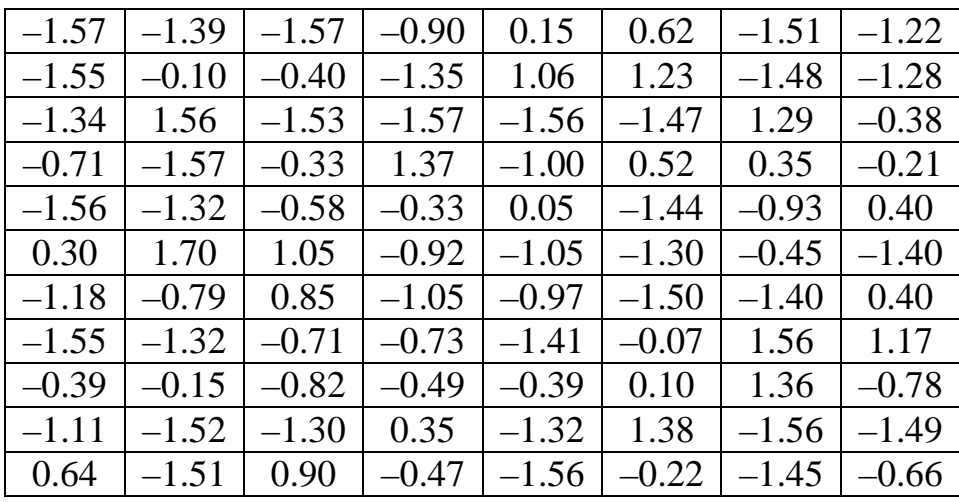

В варианте 22- надо сделать сдвиг на +3 единицы.

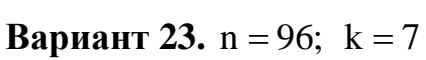

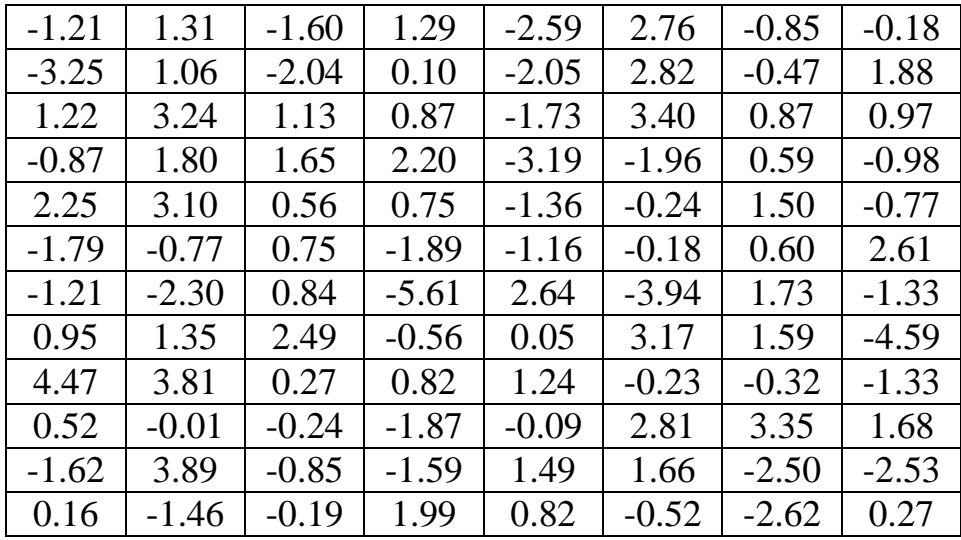

**Вариант 24.** n =100; k = 9

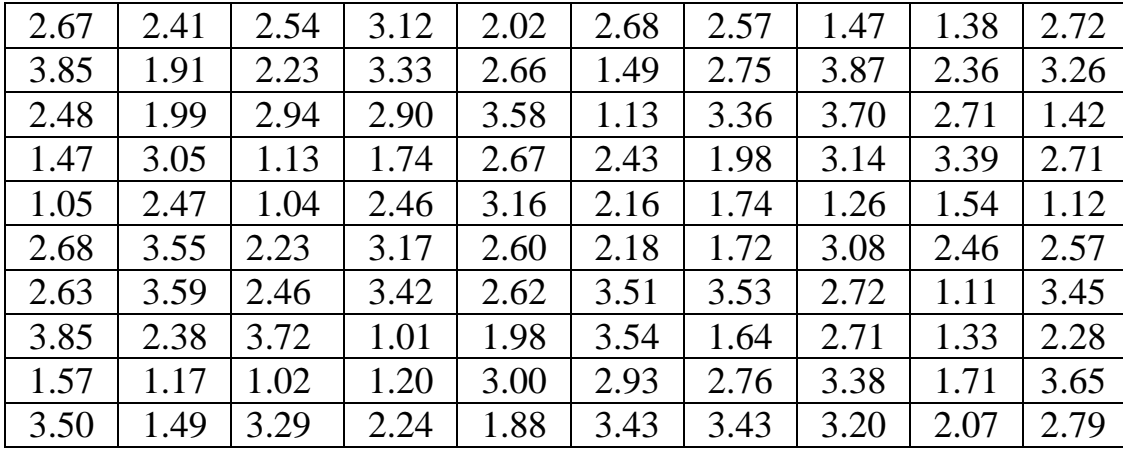

**Вариант 25.** n = 99; k = 7

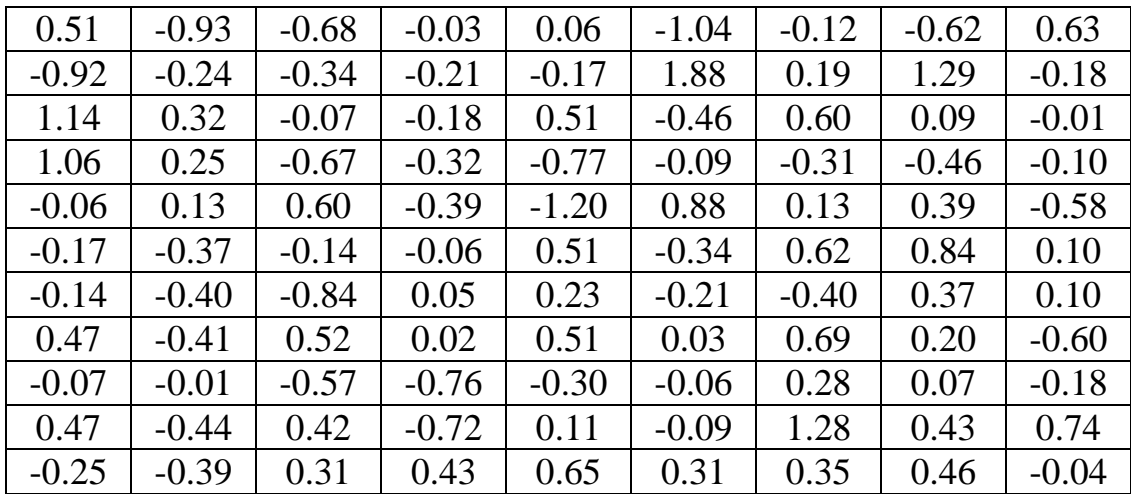

**Вариант 26.** n =100; k = 7

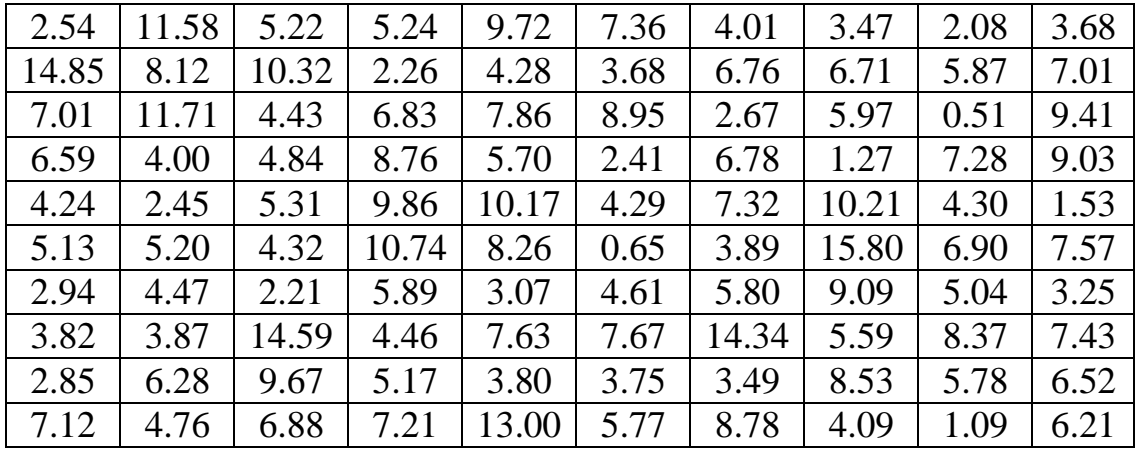

**Вариант 27.** n = 99 k = 5

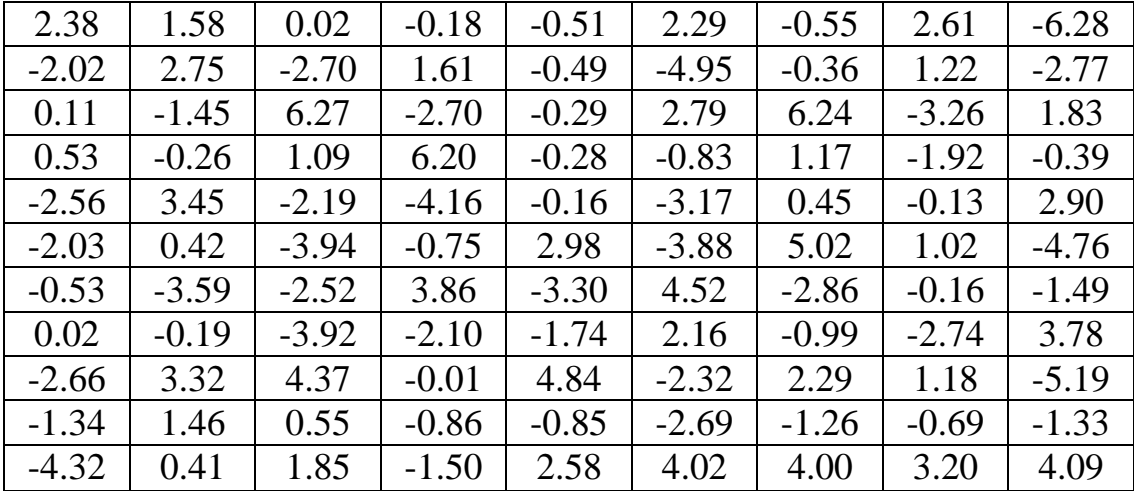

**Вариант 28.** n =100; k = 9

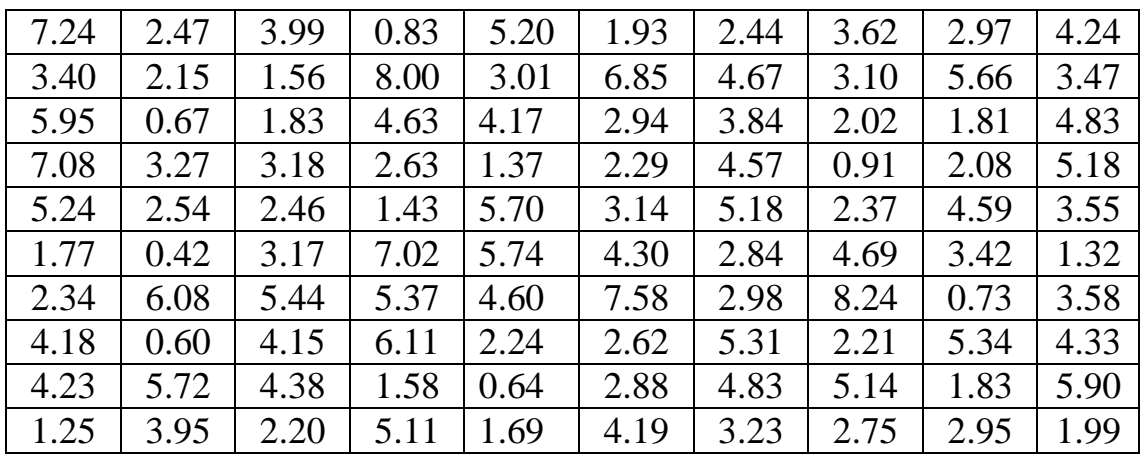

**Вариант 29.** n = 99; k = 7

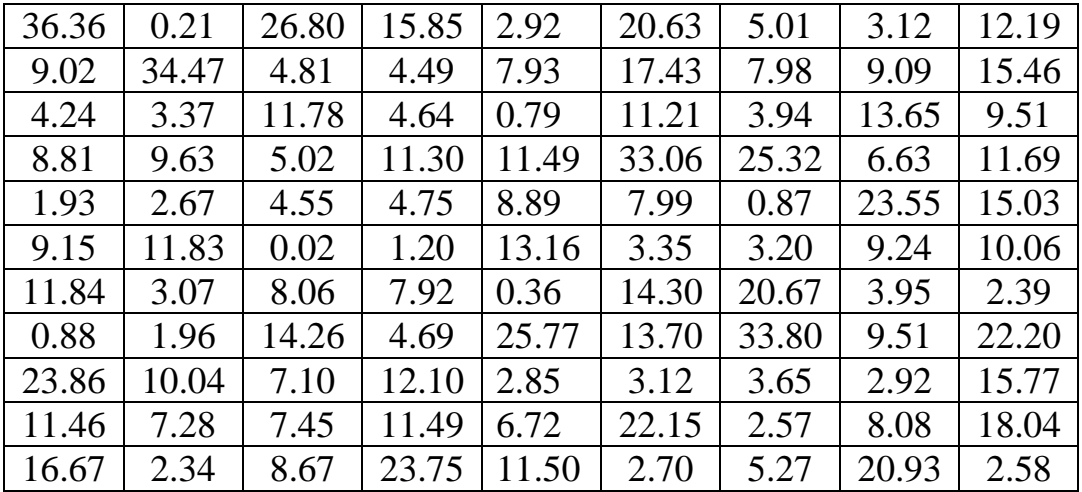

**Вариант 30.** n =100; k = 9

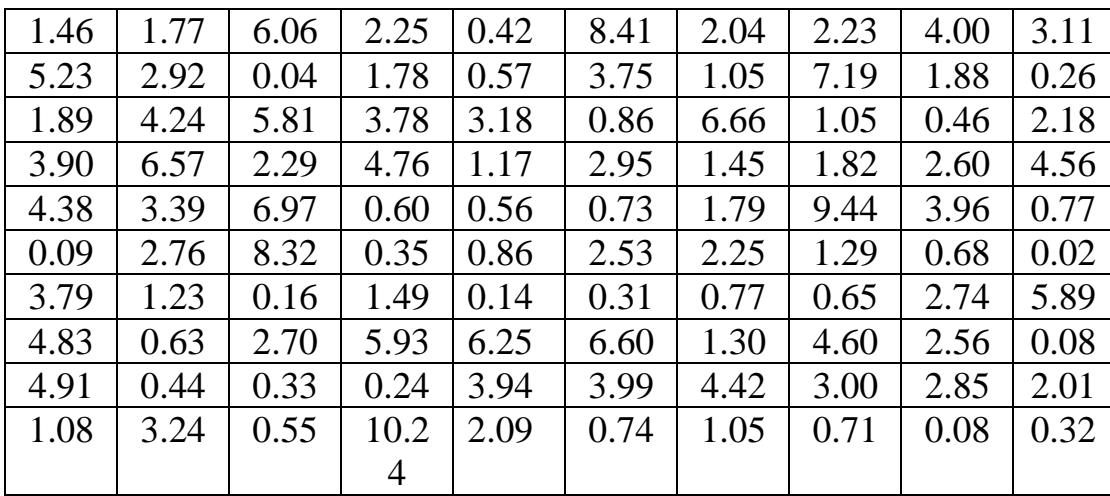

# **Вариант 31.** n = 55

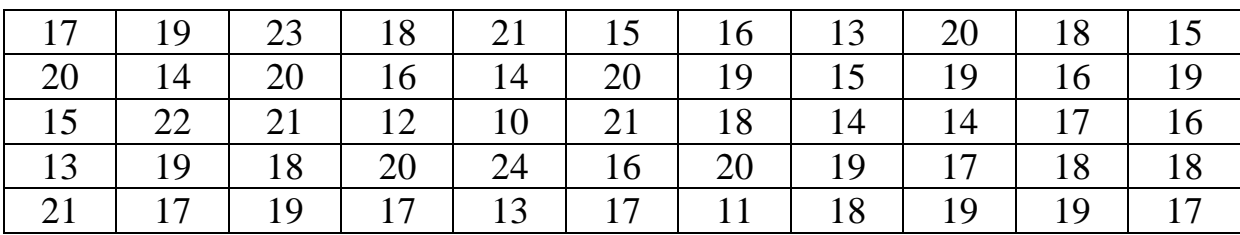

# **Вариант 32.** n = 55

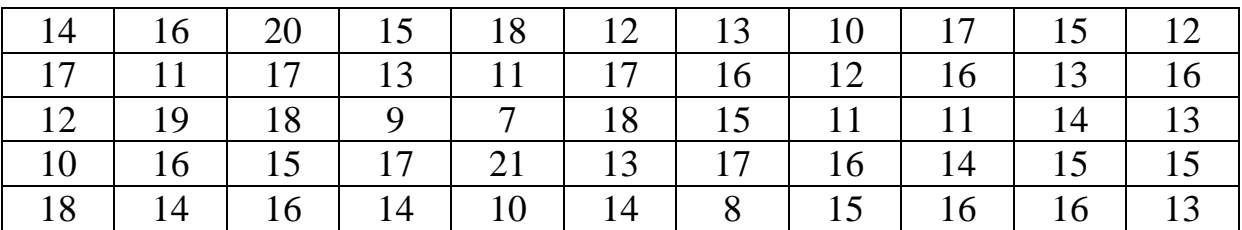

# **Вариант 33.** n = 55

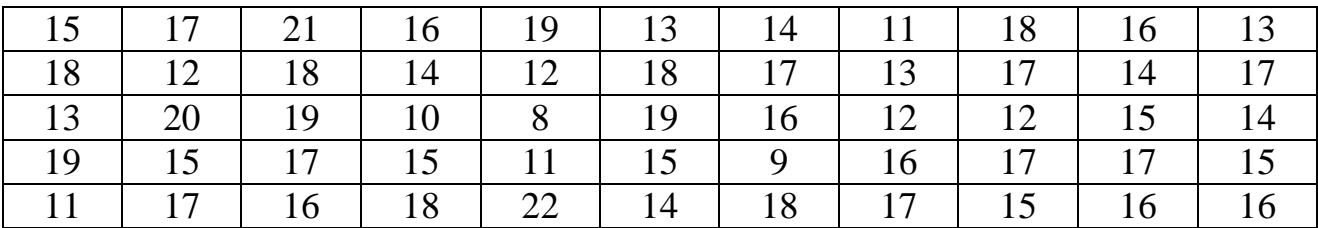

# **Вариант 34.** n = 55

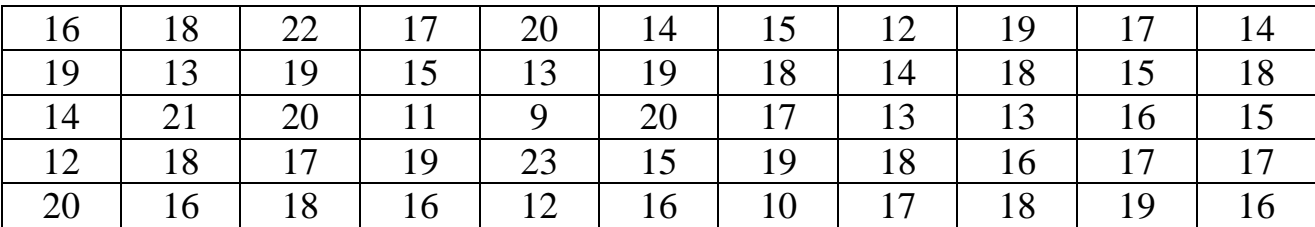

## **Вариант 35.** n = 55

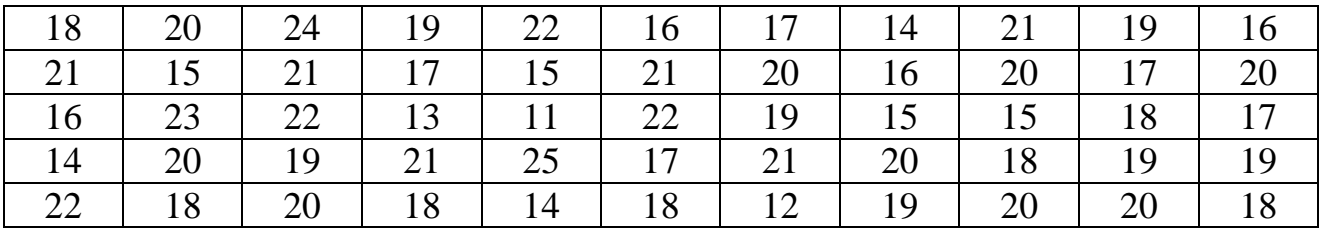

# **Вариант 36.** n = 55

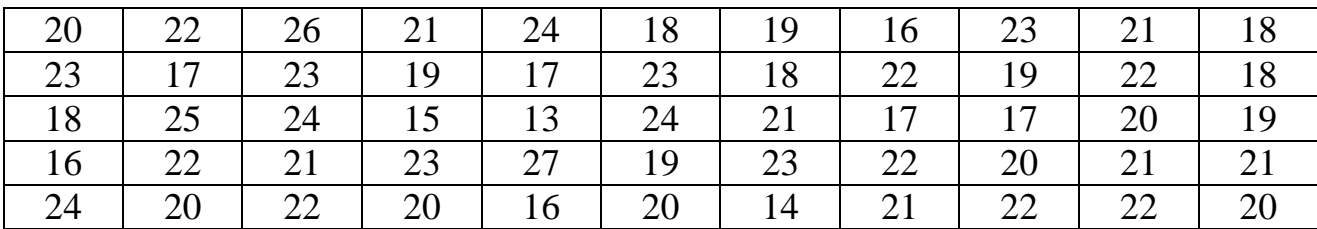

# **Вариант 37.** n = 55

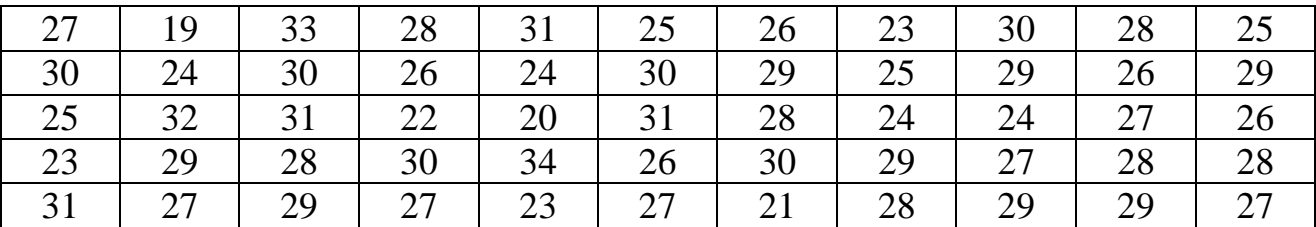

# **Вариант 38.** n = 55

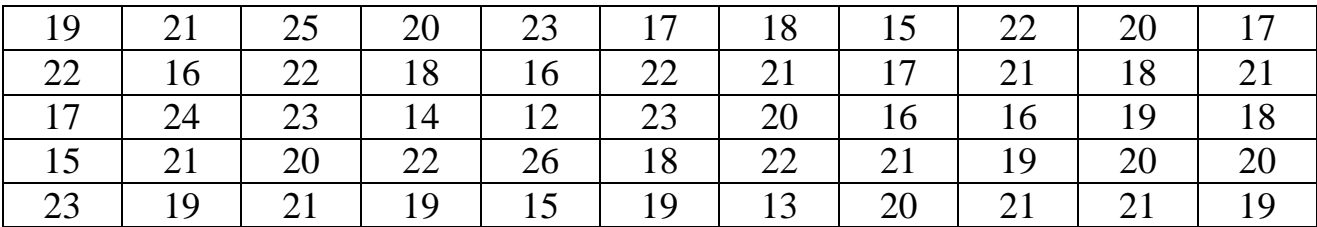

## **Вариант 39.** n = 55

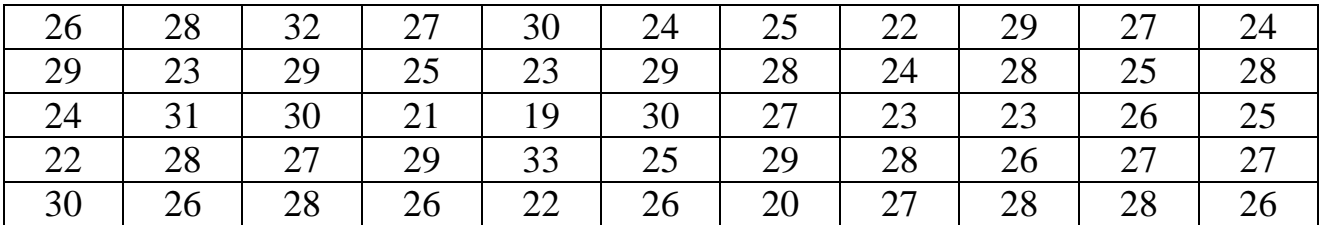

### **Вариант 40.** n = 55

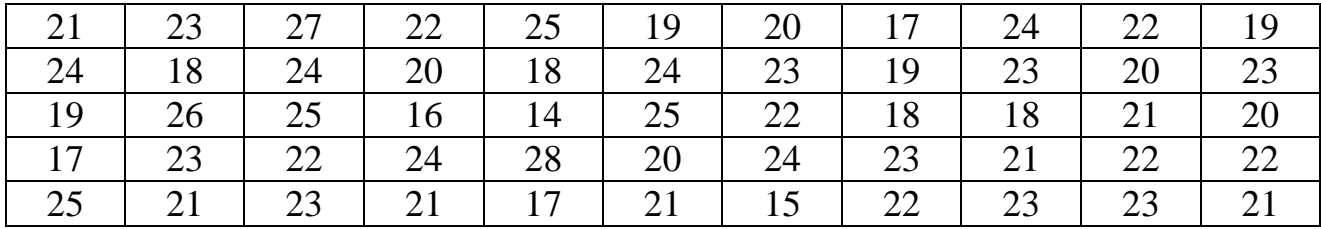

# **Вариант 41.** n = 55

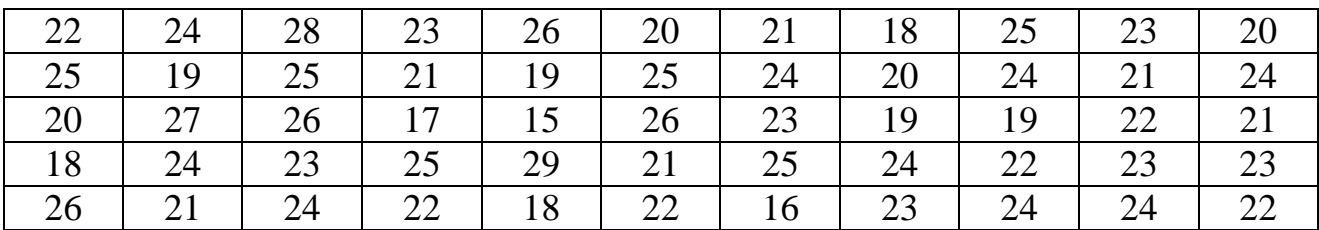

# **Вариант 42.** n = 55

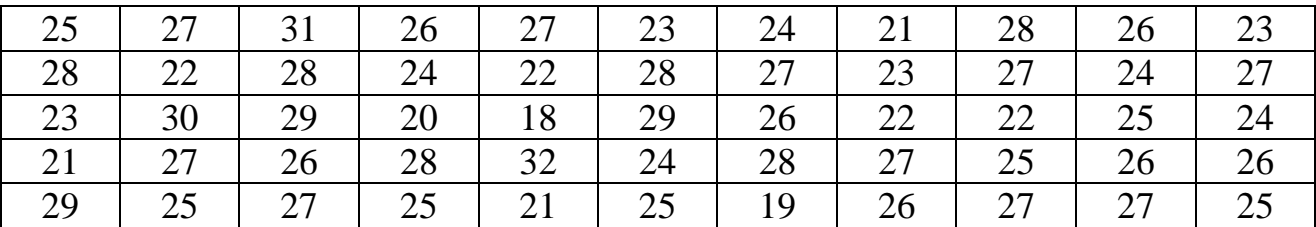

# **Вариант 43.** n = 55

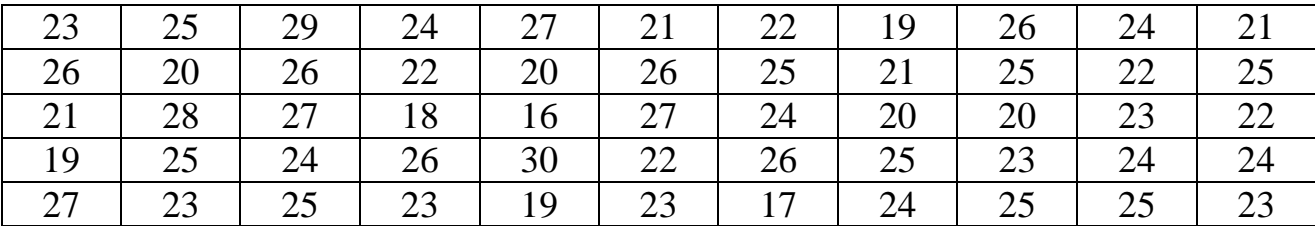

# **Вариант 44.** n = 55

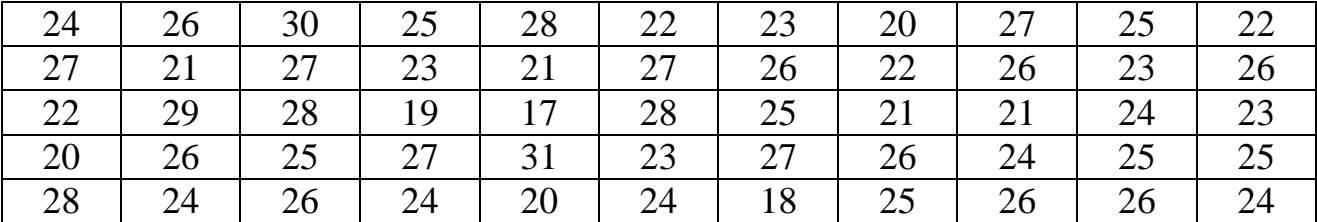

# **Вариант 45.** n = 55

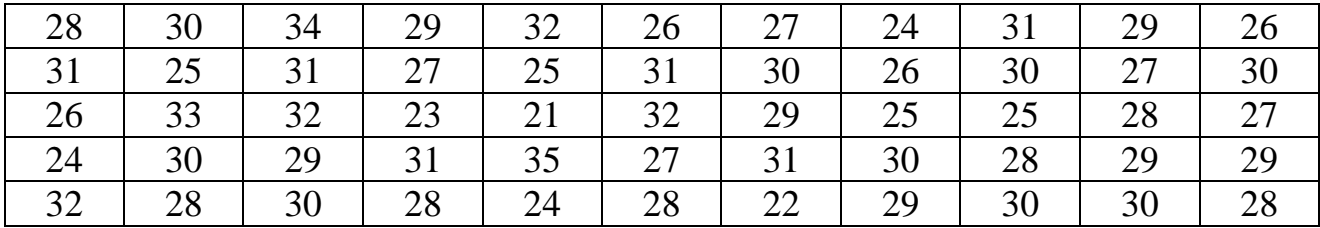

**Вариант 46.** n =100; k = 9

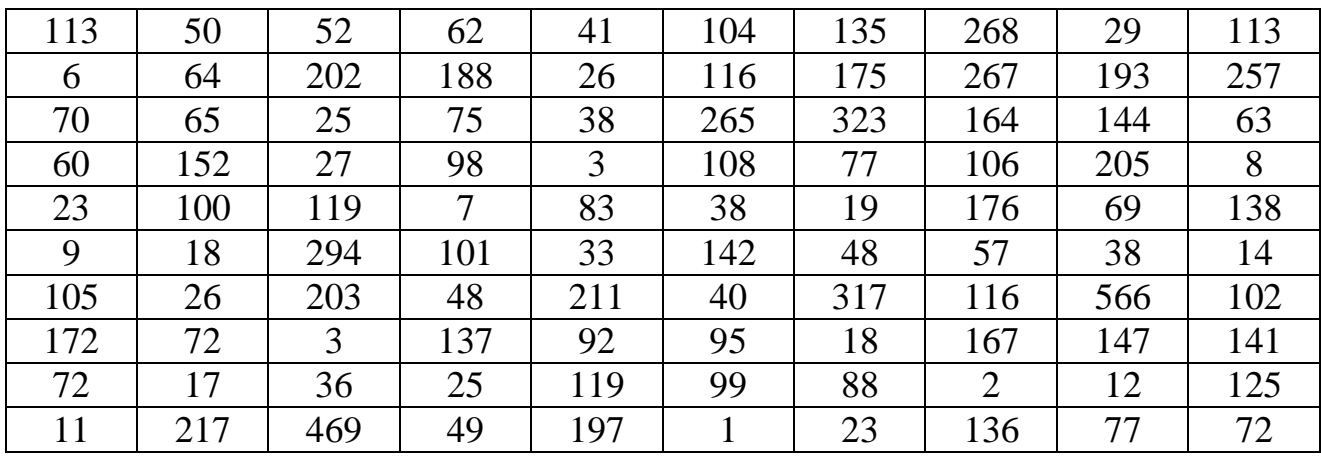

# **Вариант 47.**  $n = 100$ ;  $k = 9$

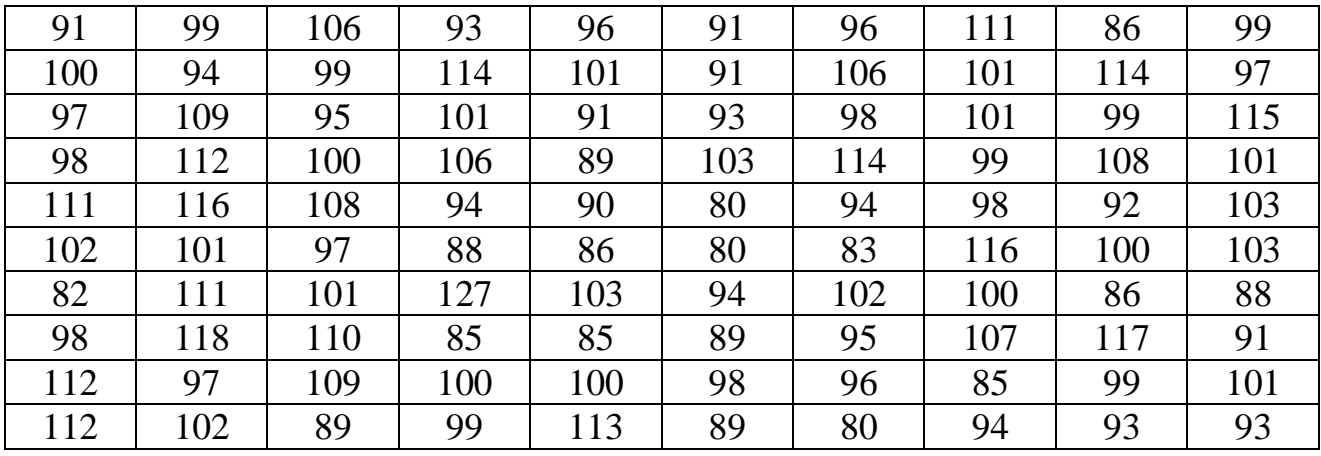

**Вариант 48.** n =100; k = 9

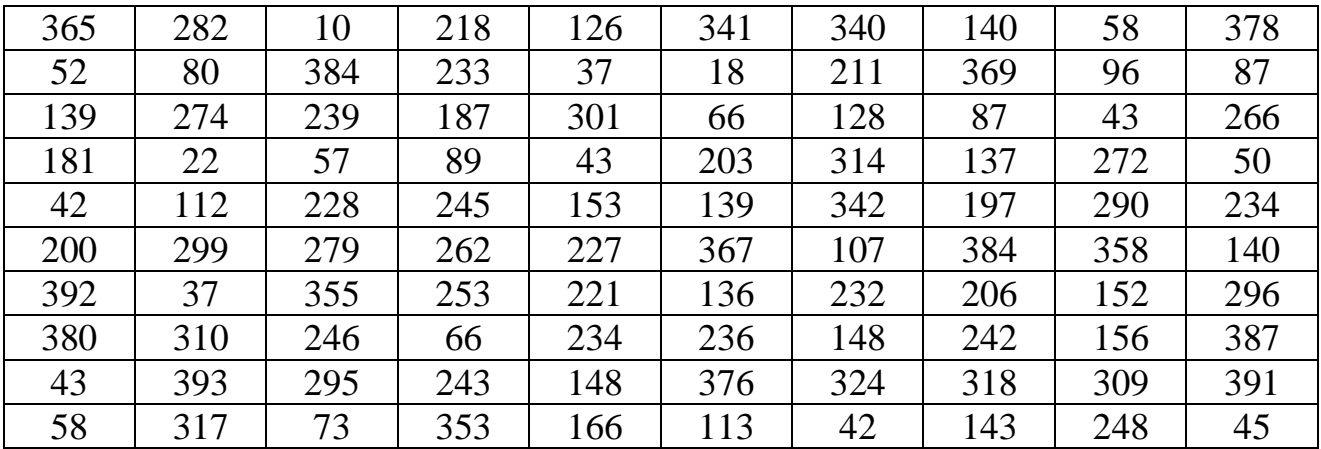

**Вариант 49.** n =100; k = 9

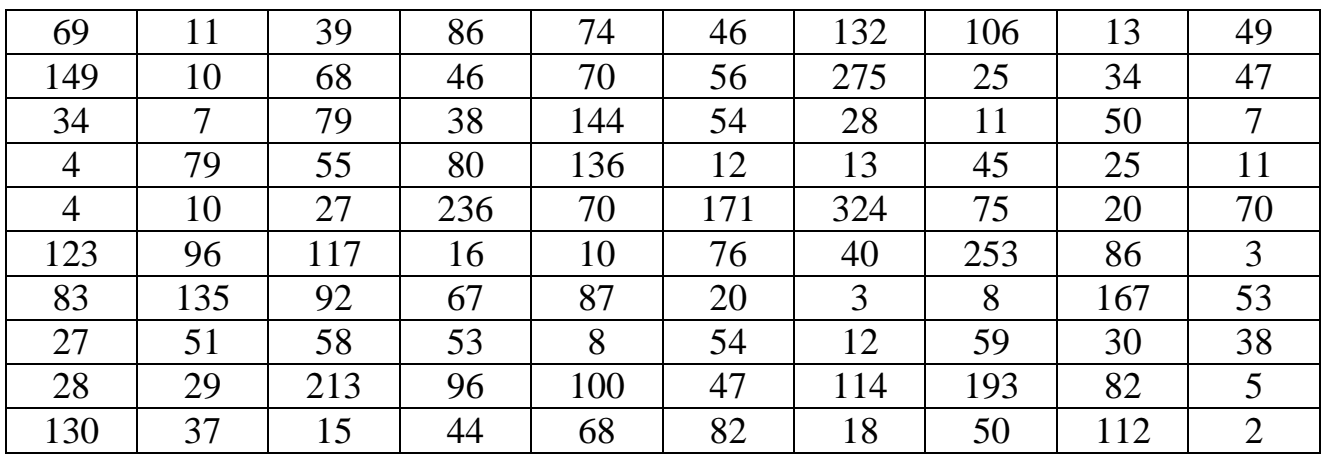

# **Вариант 50.** n =100; k = 9

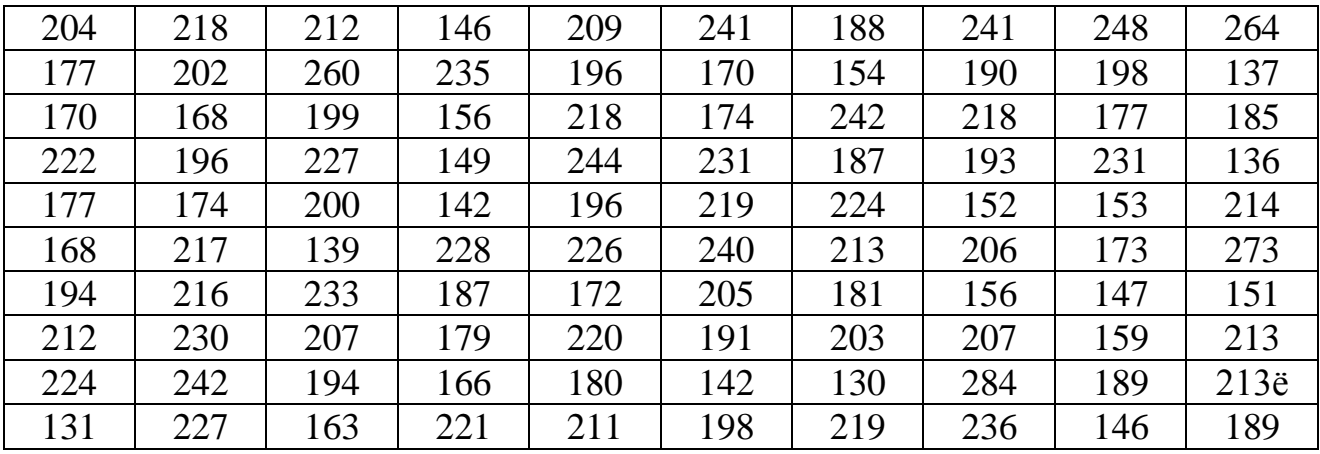

# **Вариант 51.**  $n = 100$ ;  $k = 9$

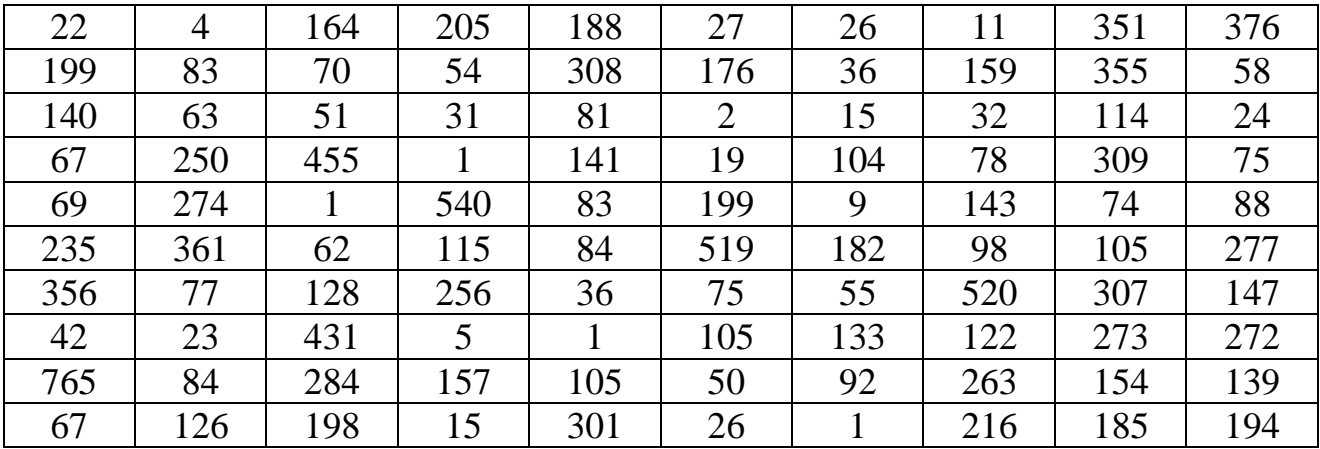

**Вариант 52.**  $n = 100$ ;  $k = 9$ 

| 78  | 75  | 80  | 107 | 92  | 114 | 49  | 79  | 57  | 99  |
|-----|-----|-----|-----|-----|-----|-----|-----|-----|-----|
| 112 | 81  | 102 | 85  | 68  | 100 | 78  | 88  | 76  | 60  |
| 95  | 82  | 98  | 66  | 81  | 81  | 92  | 82  | 107 | 140 |
| 78  | 93  | 83  | 74  | 75  | 124 | 57  | 78  | 104 | 80  |
| 61  | 66  | 84  | 84  | 102 | 93  | 95  | 102 | 92  | 93  |
| 116 | 79  | 79  | 82  | 67  | 119 | 114 | 74  | 88  | 66  |
| 106 | 84  | 119 | 86  | 105 | 106 | 78  | 104 | 81  | 95  |
| 87  | 103 | 63  | 86  | 84  | 89  | 100 | 113 | 70  | 87  |
| 83  | 91  | 103 | 100 | 42  | 96  | 104 | 94  | 145 | 80  |
| 92  | 93  | 103 | 80  | 87  | 62  | 86  | 110 | 109 | 66  |

**Вариант 53.**  $n = 100$ ;  $k = 9$ 

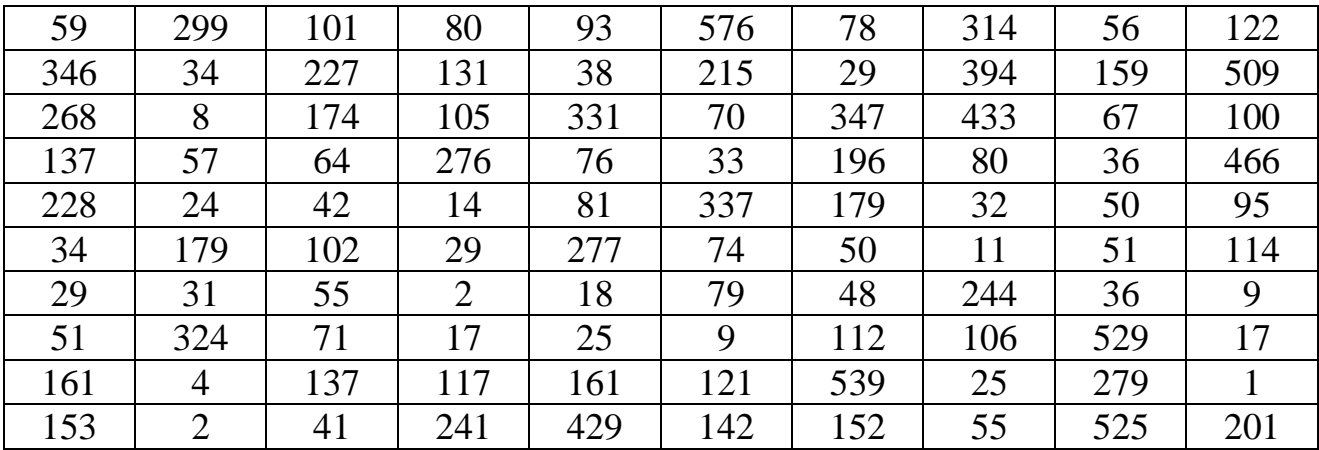

**Вариант 54.**  $n = 100$ ;  $k = 9$ 

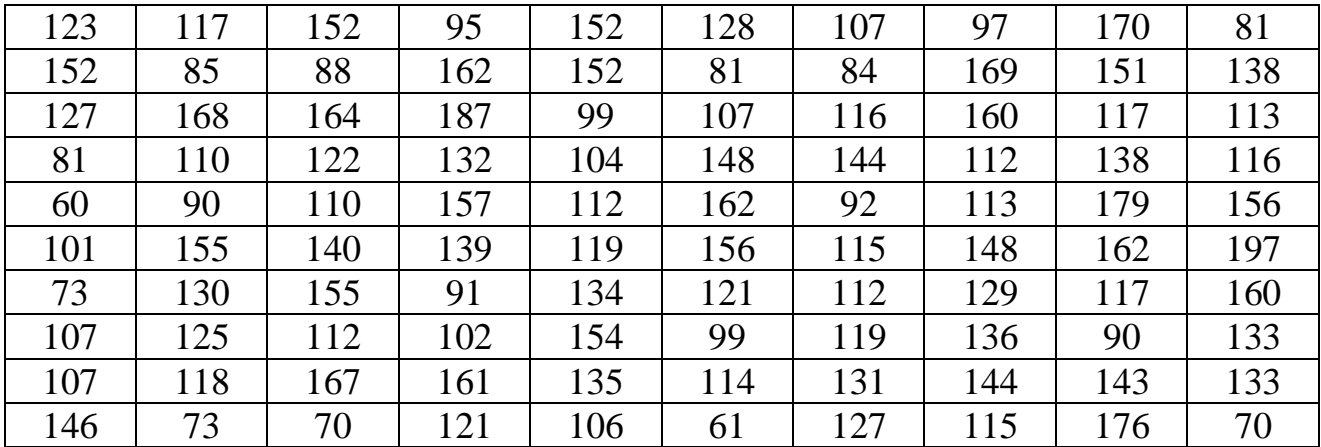

**Вариант 55.** n =100; k = 9

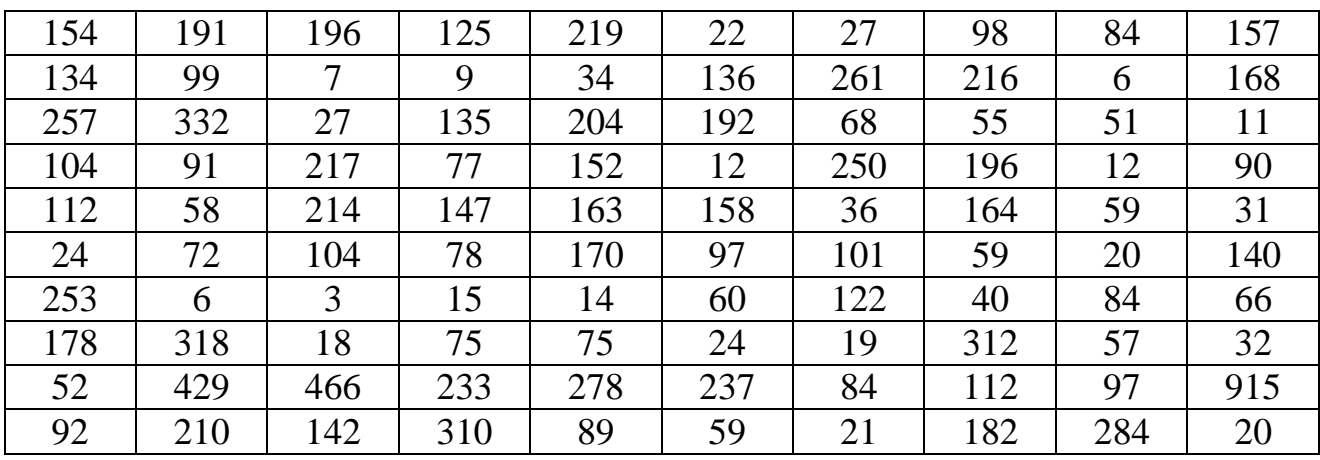

# **Вариант 56.**  $n = 100$ ;  $k = 9$

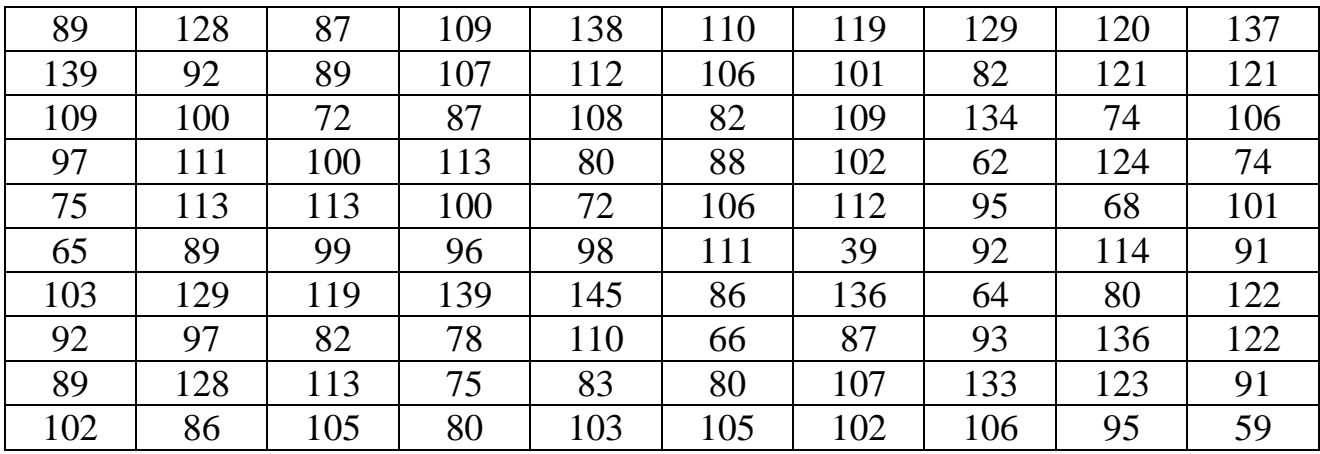

**Вариант 57.**  $n = 100$ ;  $k = 9$ 

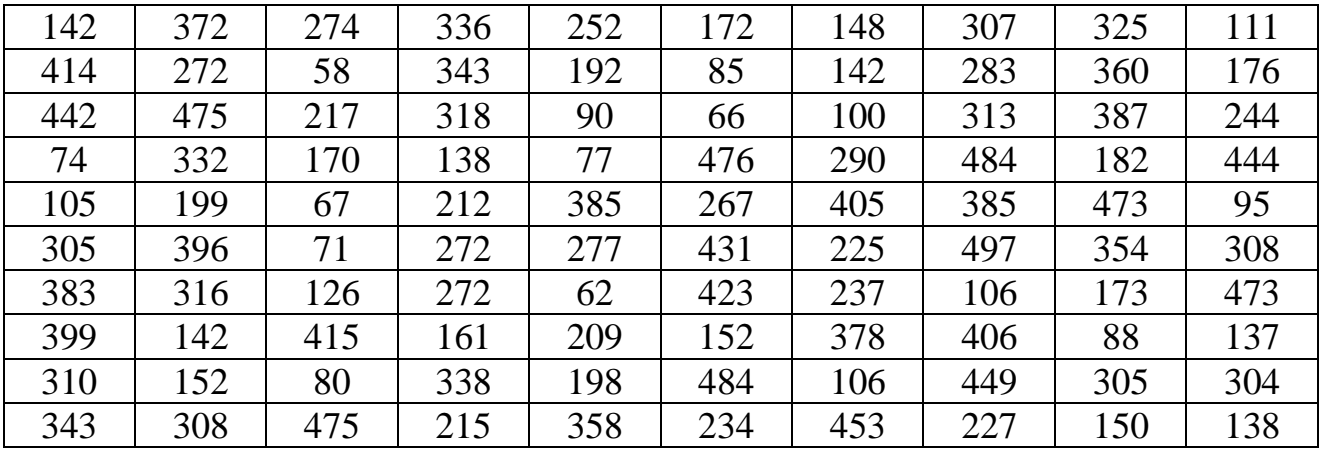

**Вариант 58.** n =100; k = 9

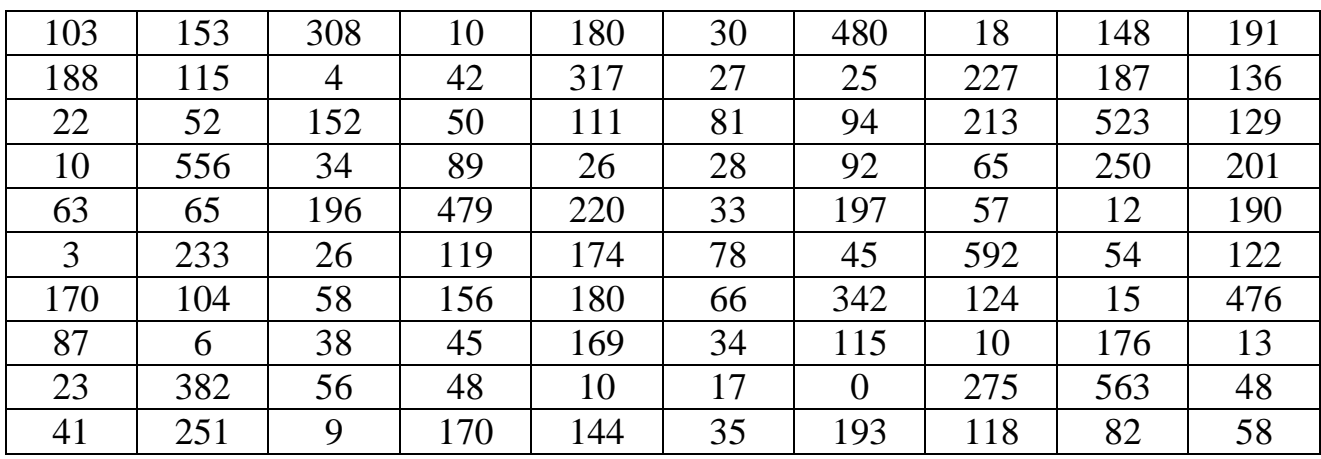

# **Вариант 59.** n =100; k = 9

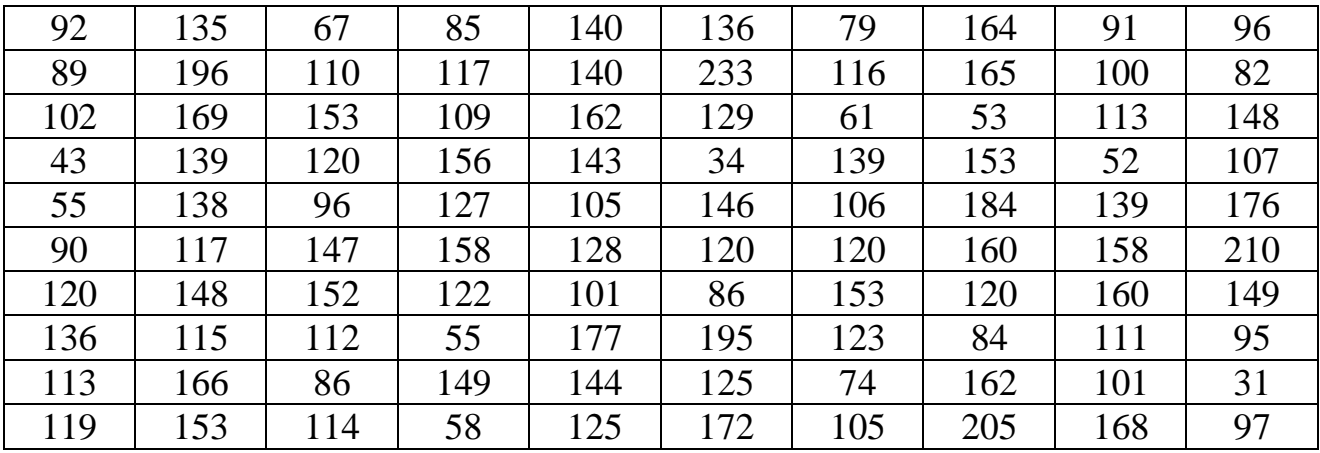

**Вариант 60.**  $n = 100$ ;  $k = 9$ 

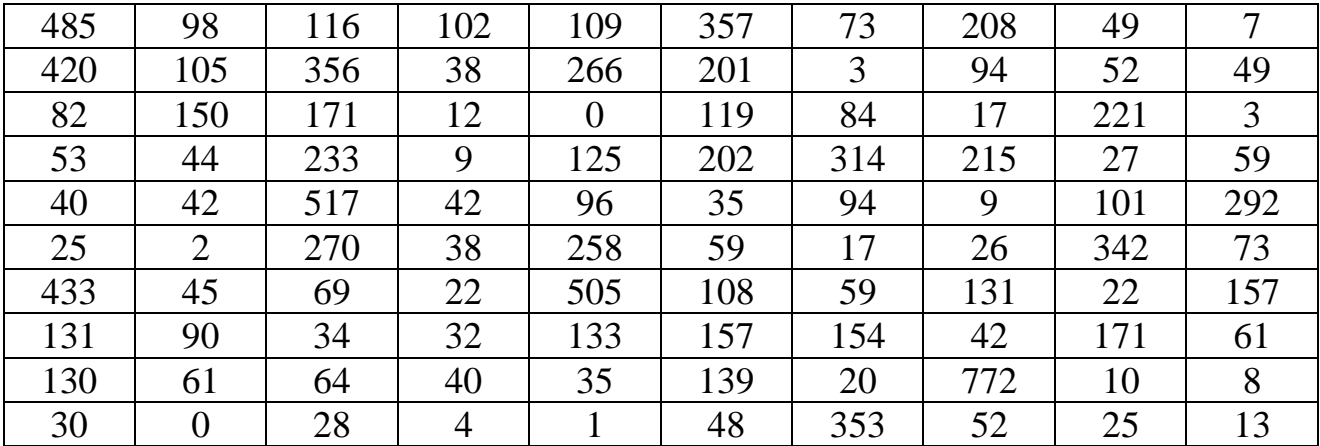
**Вариант 61.**  $n = 100$ ;  $k = 9$ 

| 254 | 284 | 148 | 262 | 267 | 303 | 181 | 303 | 288 | 288 |
|-----|-----|-----|-----|-----|-----|-----|-----|-----|-----|
| 265 | 160 | 266 | 200 | 224 | 218 | 301 | 201 | 284 | 165 |
| 291 | 254 | 317 | 288 | 236 | 269 | 249 | 223 | 286 | 308 |
| 154 | 307 | 239 | 283 | 105 | 277 | 245 | 306 | 278 | 219 |
| 302 | 239 | 345 | 270 | 261 | 193 | 232 | 217 | 270 | 229 |
| 263 | 296 | 129 | 210 | 262 | 245 | 286 | 298 | 302 | 249 |
| 241 | 204 | 209 | 246 | 193 | 239 | 357 | 223 | 242 | 216 |
| 269 | 266 | 187 | 247 | 221 | 262 | 176 | 242 | 285 | 197 |
| 259 | 214 | 287 | 258 | 286 | 274 | 250 | 283 | 205 | 185 |
| 200 | 257 | 215 | 307 | 259 | 168 | 267 | 203 | 253 | 202 |

# **Вариант 62.**  $n = 100$ ;  $k = 9$

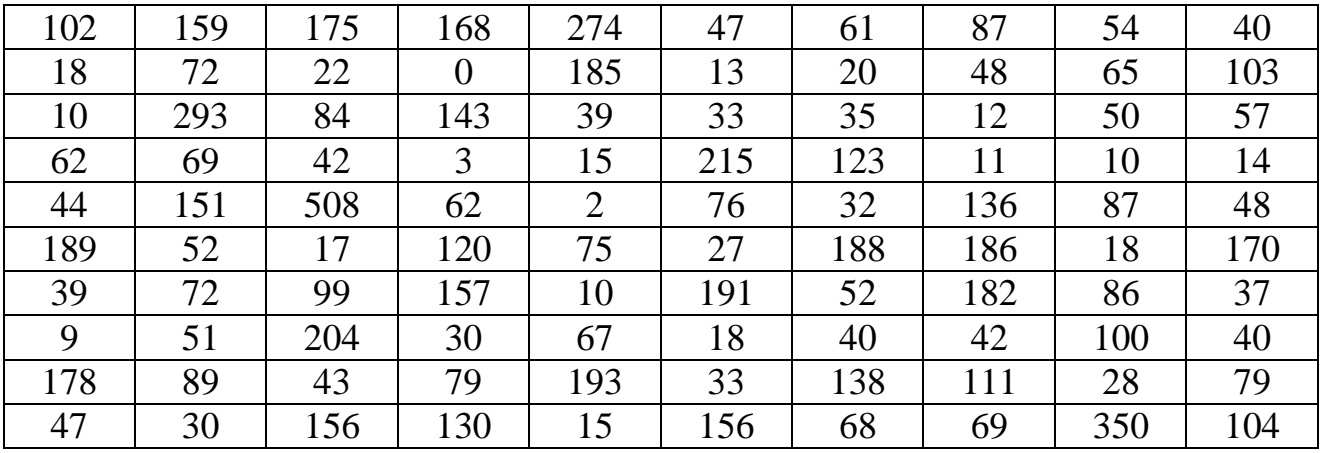

**Вариант 63.**  $n = 100$ ;  $k = 9$ 

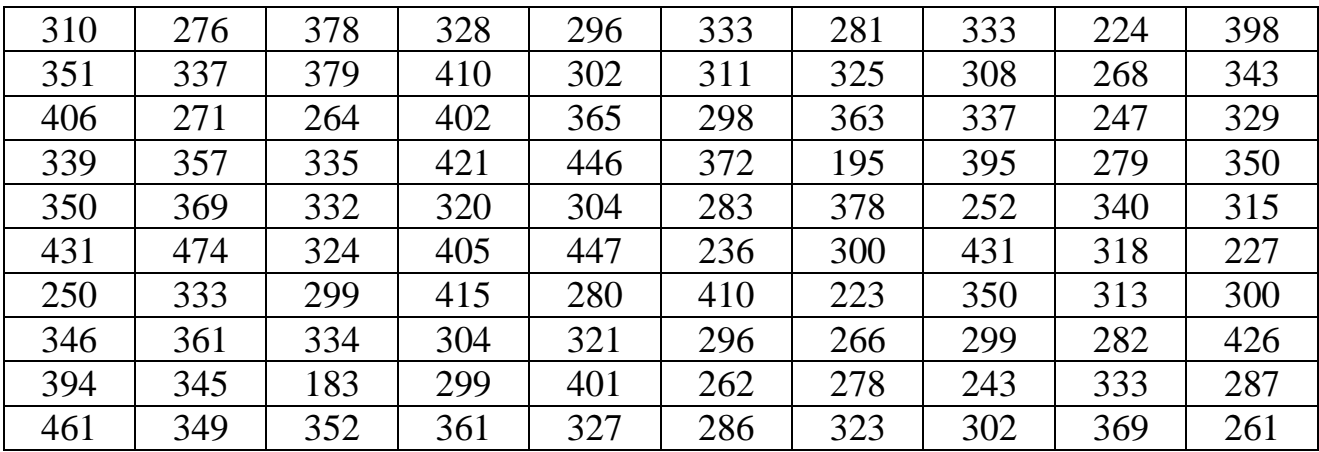

**Вариант 64.** n =100; k = 9

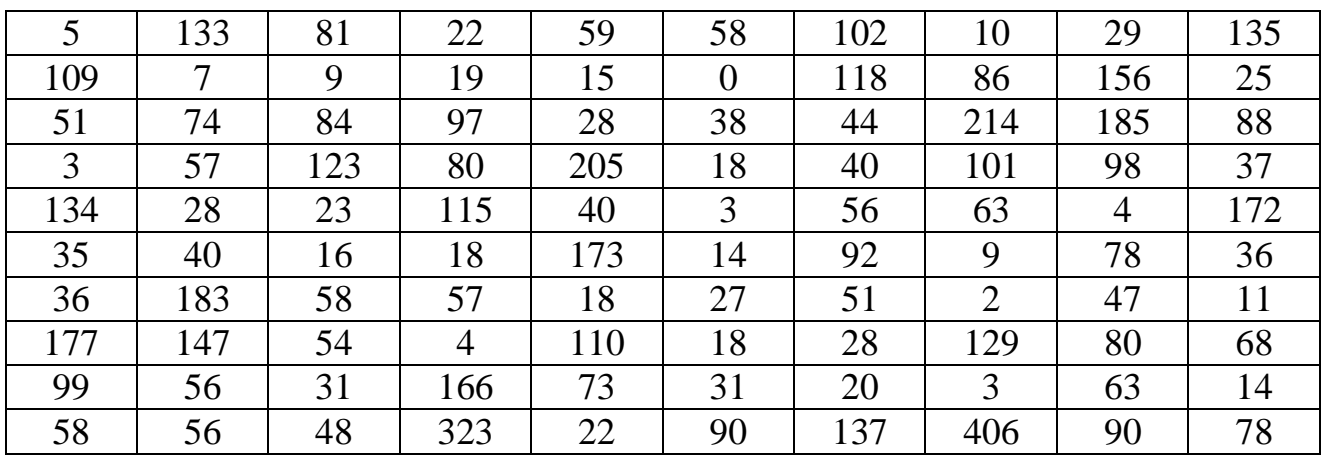

# **Вариант 65.**  $n = 100$ ;  $k = 9$

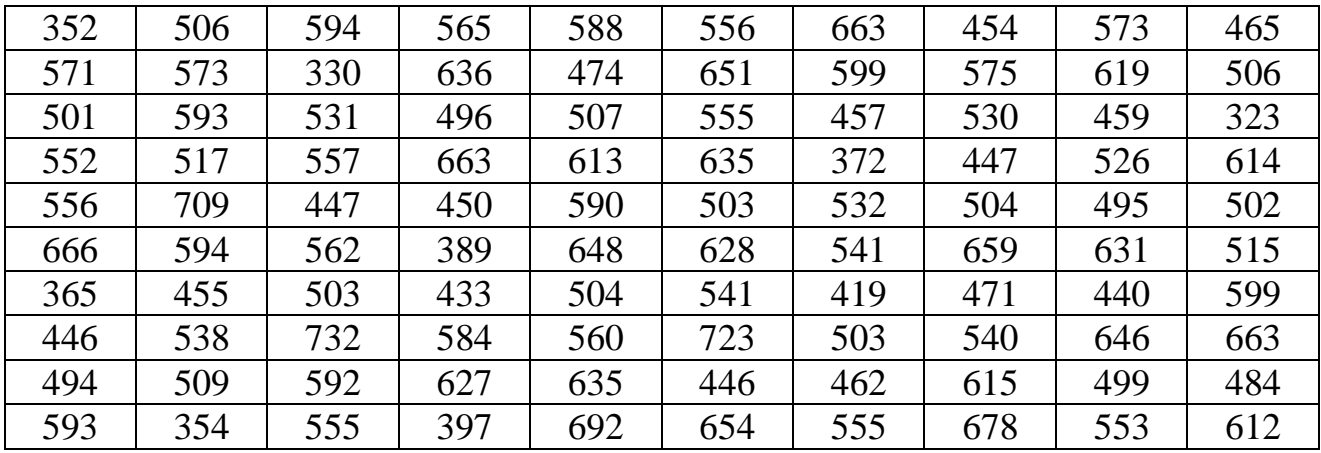

# **Вариант 66.**  $n = 100$ ;  $k = 9$

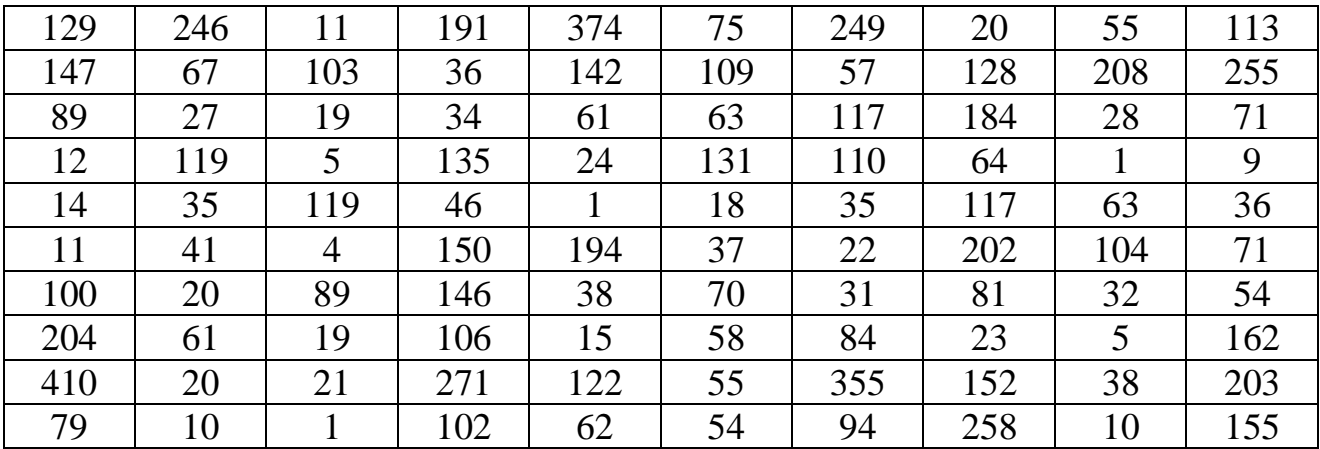

**Вариант 67.**  $n = 100$ ;  $k = 9$ 

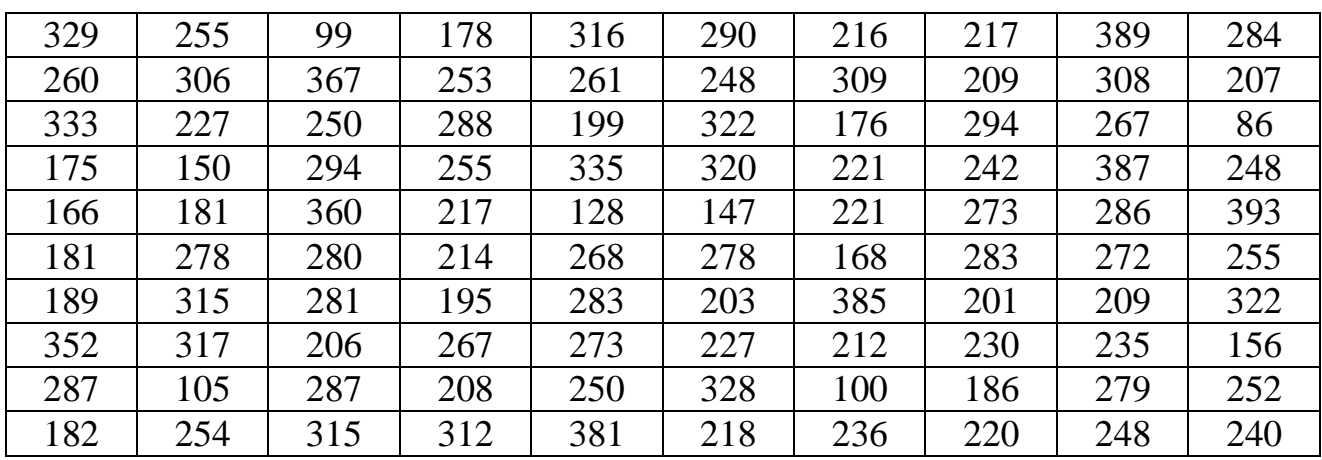

#### ЗАДАЧА 2

Дана корреляционная таблица. По данным таблицы необходимо выполнить следующие две лабораторные работы.

Лабораторная работа №4. Расчет параметров корреляционной зависимости (прямая или обратная линейная зависимость).

1. Найти эмпирические распределения каждой из компонент, сделать их графическое изображение.

2. Вычислить средние значения  $\overline{X}$  и  $\overline{Y}$  и средние квадратические отклонения  $\sigma_{\rm v}$ ;  $\sigma_{\rm v}$ .

3. Вычислить эмпирические линии регрессии  $Y = Y(X)$  и  $X = X(Y)$ , сделать отдельные графики этих линий.

4. Рассчитать параметры теоретических линий регрессии  $Y_x = a X + b$  и  $X_{v} = a_1 Y + b_1$ . Сделать графики этих линий, располагая каждую на графике соответствующей эмпирической линии.

Лабораторная работа №5 (на усмотрение преподавателя). Расчет параметров корреляционной зависимости (квалратичная зависимость).

Пункты 1 – 3 – те же, что и в лабораторной работе №4.

5. Используя метод наименьших квадратов (см. [10] в учебных пособиях квадратичной кафедры), вычислить параметры зависимости  $Y(X) = a_1X^2 + b_1X + c_1$  и  $X(Y) = a_2Y^2 + b_2Y + c_2$  (можно только одну зависимость).

6. На графике соответствующей эмпирической зависимости построить график полученной теоретической квадратической зависимости.

**Вариант 1.** В табл.1 дано распределение 55 однотипных предприятий по количеству выпускаемых изделий X (тыс. шт.) и полным затратам на их производство Y (млн руб.):

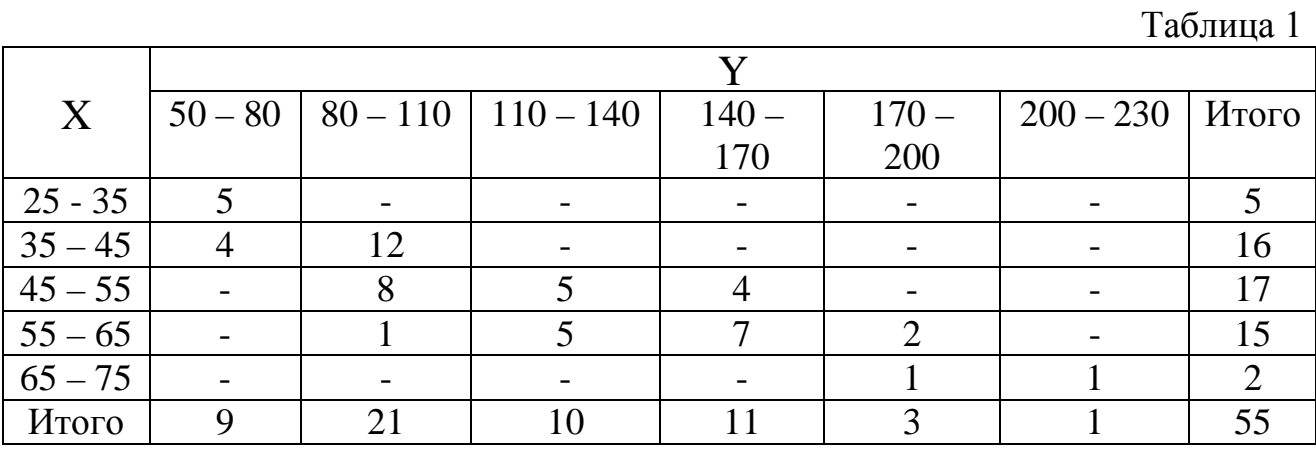

Используя соответствующее уравнение регрессии, оценить среднее значение полных затрат на производство 53 тыс. деталей.

**Вариант 2.** В табл. 2 дано распределение 100 заводов по объему основных производственных фондов X (млн руб.) и по суточной выработке продукции Y (т):

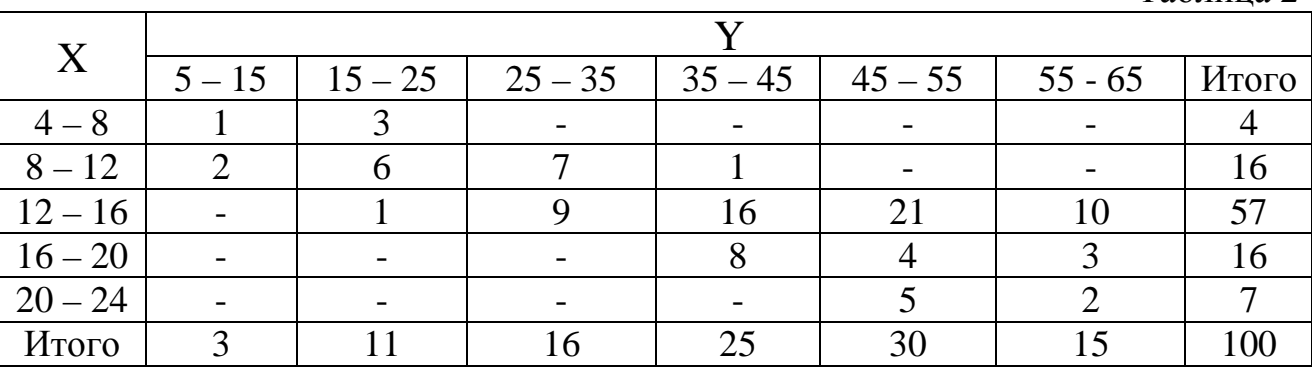

Используя соответствующее уравнение регрессии, оценить среднюю суточную выработку продукции на заводах с объемом основных фондов 18 млн. руб.

**Вариант 3.** В табл. 3 дано распределение 60 предприятий по величине основных промышленно-производственных фондов X (млн руб.) и себестоимости продукции Y (руб.)

Таблица 3

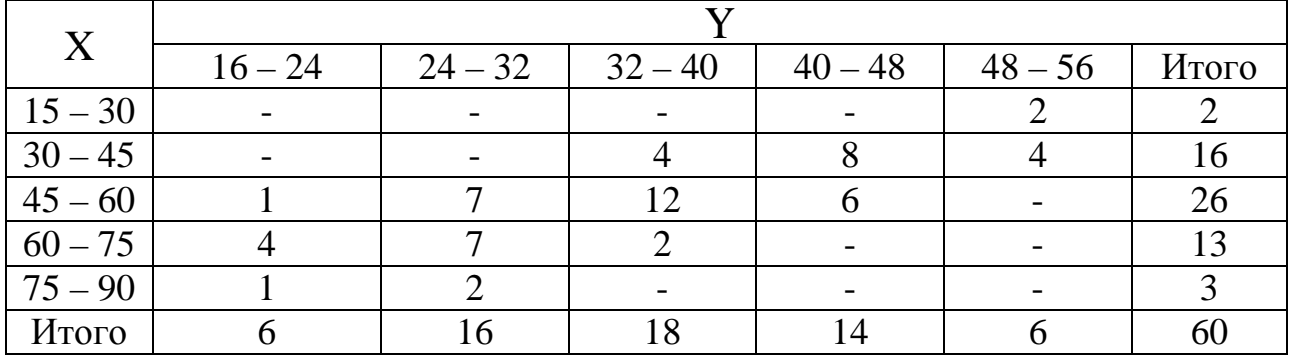

Используя соответствующее уравнение регрессии, определить среднюю себестоимость продукции для предприятий с основными промышленнопроизводственными фондами 65 млн. руб.

**Вариант 4.** В табл. 4 дано распределение 50 магазинов по уровню издержек обращения  $X$  (%) и по годовому объему товарооборота Y (млн руб.)

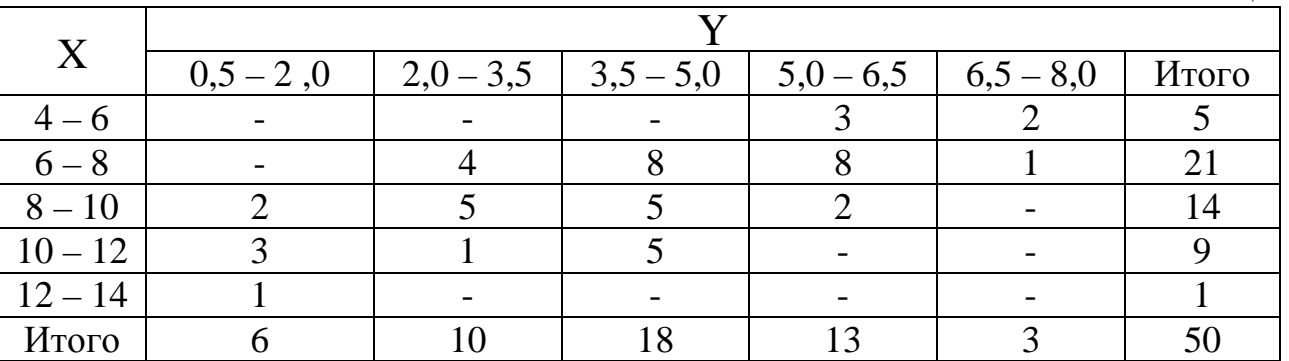

Используя соответствующее уравнение регрессии, определить среднее значение уровня издержек обращения в магазинах с годовым объемом товарооборота 4,2 млн руб.

**Вариант 5.** В табл. 5 дано распределение 200 совхозов по затратам труда X (чел.-дн. на 1 ц зерна) и себестоимости Y (руб. за 1 ц зерна)

Таблица 5

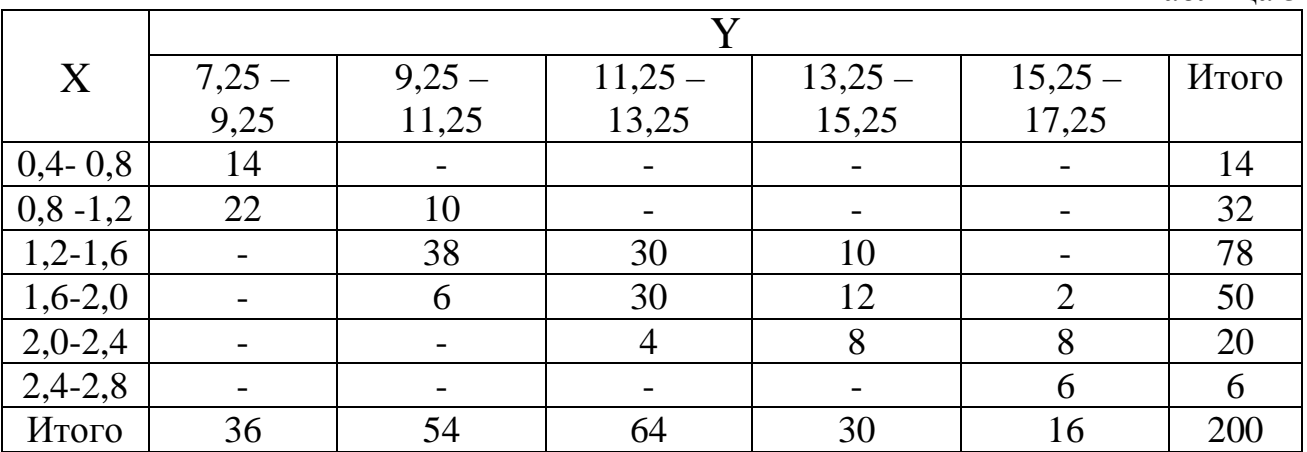

Используя соответствующее уравнение регрессии, оценить средние затраты труда на получение 1 ц зерна себестоимостью 15 р. за 1 ц.

**Вариант 6.** В табл. 6 дано распределение 100 магазинов по величине товарооборота X (млн руб.) и размеру торговой площади магазина Y ( $w^2$ ). Таблица 6

 $X = \frac{Y}{100 - 150 + 150 - 200 + 200 - 250}$  $100 - 150$  |  $150 - 200$  |  $200 - 250$  |  $250 - 300$  |  $300 - 350$  |  $M_{\text{TOT}}$  $1,0-1,5$  4 12 2 - 1  $1,5-2,0$  -  $4$  9 9 9 - 22 2,0-2,5 - 2 10 18 - 30  $2,5-3,0$  - -  $4$  9 11 24  $3,0-3,5$  - - - - 3 3 6 Итого | 4 | 18 | 25 | 39 | 14 | 100

Используя соответствующее уравнение регрессии, найти среднюю величину товарооборота магазинов, имеющих торговую площадь 220 м<sup>2</sup>.

**Вариант 7.** В табл. 7 дано распределение 100 проб руды, добытой на руднике, по содержанию окиси X (гр) и закиси железа Y (гр):

Таблица 7

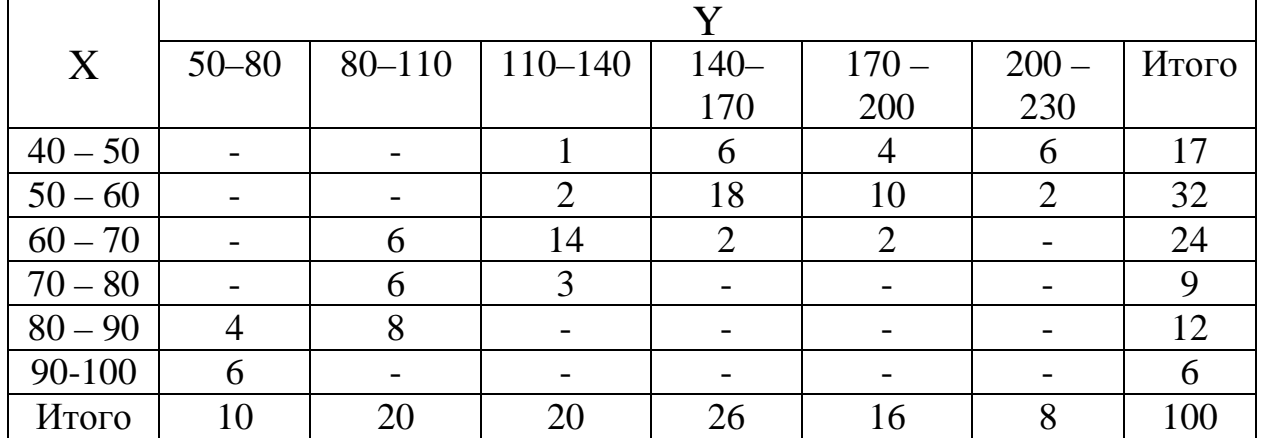

Используя соответствующее уравнение регрессии, оценить среднее количество окиси железа в руде, содержащей 25гр закиси железа.

**Вариант 8.** Данные о живом весе X (кг) и молочной продуктивности Y (кг) 80 коров приведены в табл. 8.

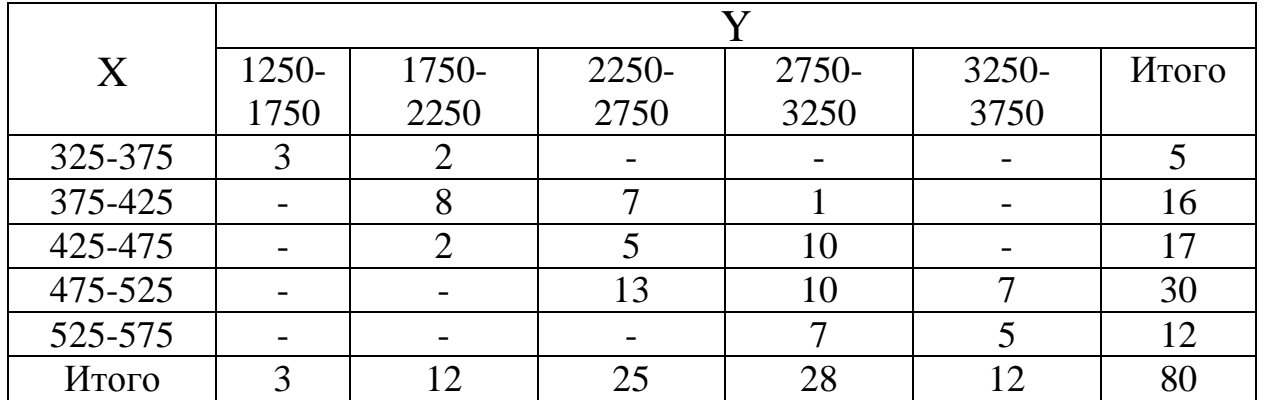

Используя соответствующее уравнение регрессии, оценить среднюю молочную продуктивность коров весом 450 кг.

**Вариант 9.** В табл. 9 дано распределение детей четырехлетнего возраста по росту  $\overline{X}$  (см) и весу  $Y$  (кг):

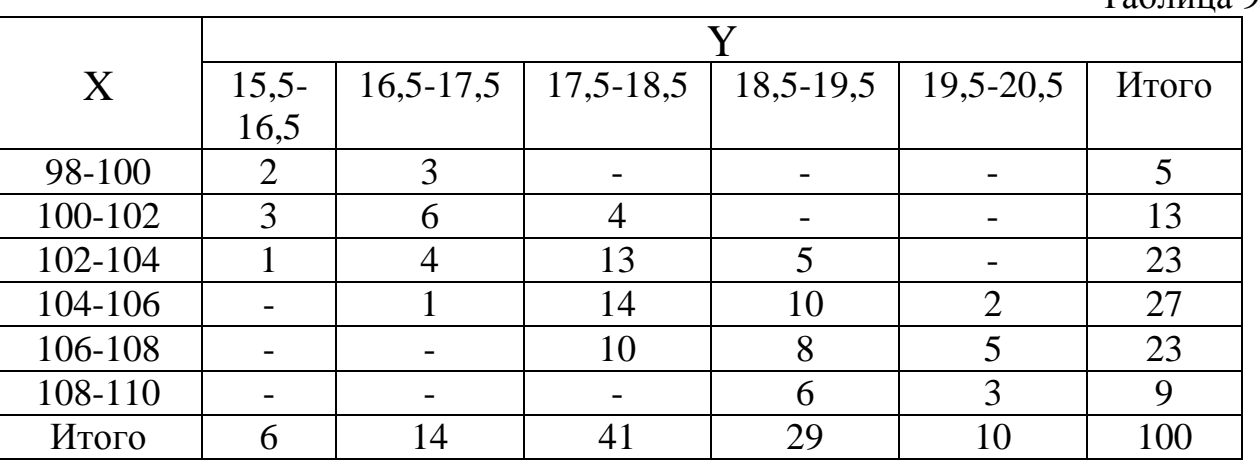

Используя соответствующее уравнение регрессии, определить средний вес детей ростом 107 см.

**Вариант 10.** В табл. 10 дано распределение 80 совхозов по числу рабочих X (чел.) на 100 га сельскохозяйственных угодий и объему валовой продукции Y (тыс. руб.).

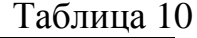

Таблица 9

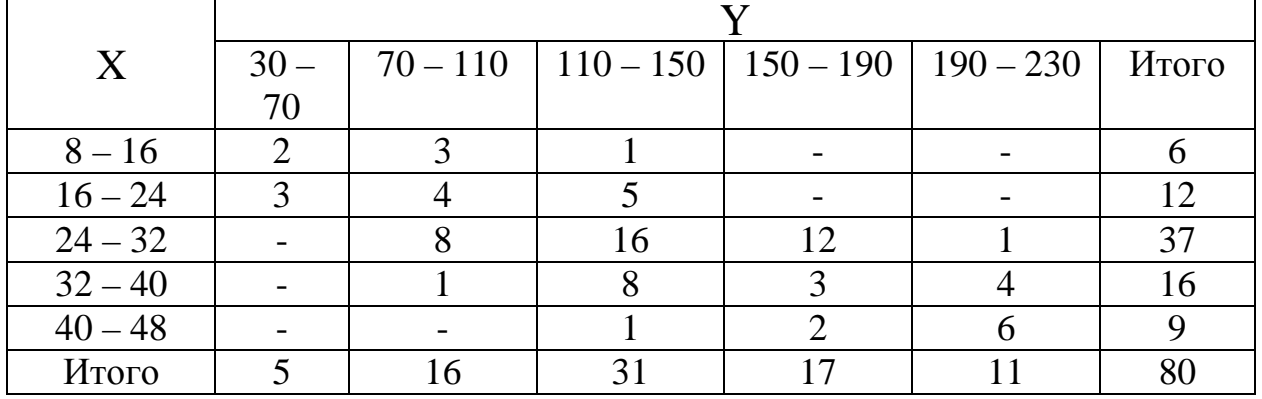

Используя соответствующее уравнение регрессии, оценить средний объем валовой продукции на 100 га сельскохозяйственных угодий в совхозе с 35 рабочими.

**Вариант 11.** В табл. 11 дано распределение заводов по объему основных производственных фондов X (млн руб.) и по суточной выработке продукции  $Y(T)$ 

Таблица 11

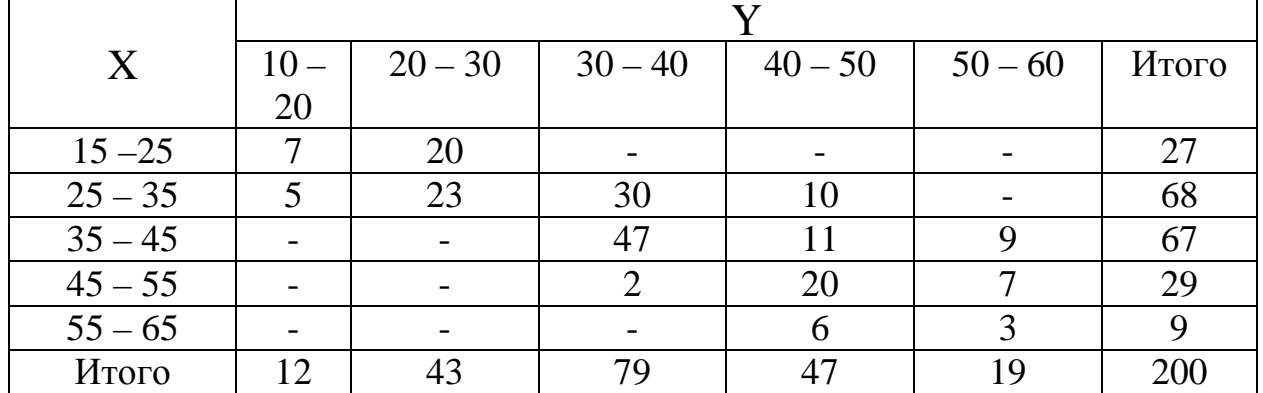

Используя соответствующее уравнение регрессии, оценить среднюю суточную выработку продукции на заводах с объемом основных фондов 52 млн руб.

**Вариант 12.** Дана корреляционная табл. 12 результатов измерения перепада давления X (атм.) и расход нефти Y ( $M^3/q$ ) в трубопроводе.

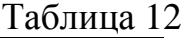

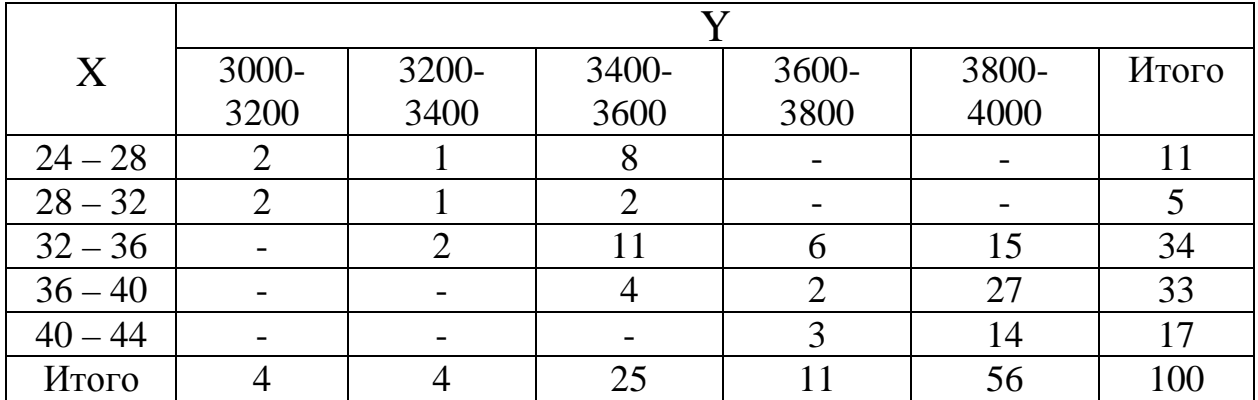

Используя соответствующее уравнение регрессии, оценить средний расход нефти при перепаде давления в 34 атм.

**Вариант 13.** Распределение растений по весу X каждого из них и по весу семян Y (гс) заданы корреляционной табл. 13.

Таблица 13

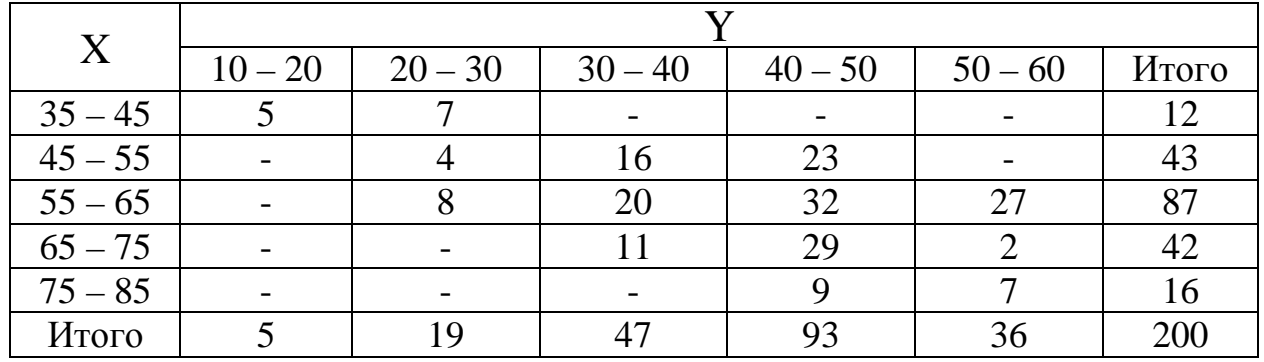

Используя соответствующее уравнение регрессии, оценить средний вес семян при весе растения 62 гс.

**Вариант 14.** В табл. 14 дано распределение прямоугольных плиток по длине  $\overline{Y}$  (см) и по весу  $X$  (кгс).

| X             |         |         |          |           |           |       |  |  |  |  |
|---------------|---------|---------|----------|-----------|-----------|-------|--|--|--|--|
|               | $5 - 7$ | $7 - 9$ | $9 - 11$ | $11 - 13$ | $13 - 15$ | Итого |  |  |  |  |
| 27, 5 - 32, 5 | 2       | 17      |          |           |           | 31    |  |  |  |  |
| $32,5 - 37,5$ |         | 10      |          |           |           | 36    |  |  |  |  |
| $37,5-42,5$   |         |         | 24       | 16        |           | 56    |  |  |  |  |
| $42,5 - 47,5$ |         |         |          | 24        | 12        | 42    |  |  |  |  |
| $47,5 - 52,5$ |         |         |          |           | 22        | 35    |  |  |  |  |
| Итого         |         | 30      | 58       | 63        |           | 200   |  |  |  |  |

Используя соответствующее уравнение регрессии, оценить среднюю длину плитки весом 43 кгс.

**Вариант 15.** В табл. 15 дано распределение 60 однотипных предприятий по количеству выпускаемых изделий X (тыс. шт.) и полным затратам на их производство Y (млн руб.).

Таблица 15

Таблица 14

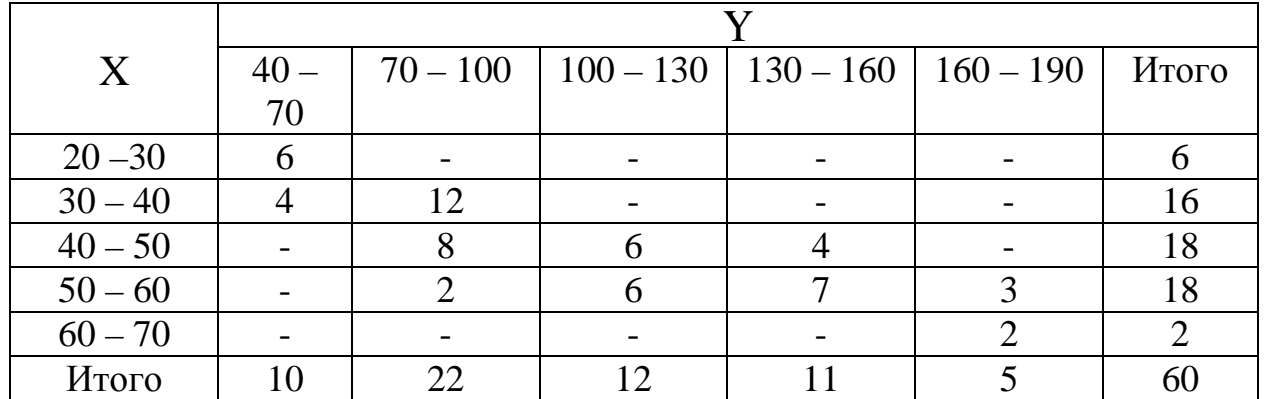

Используя соответствующее уравнение регрессии, оценить среднее значение полных затрат на производство 34 тыс. деталей.

**Вариант 16.** В табл. 16 дано распределение 100 заводов по объему основных производственных фондов X (млн руб.) и по суточной выработке продукции  $\hat{Y}$  (т):

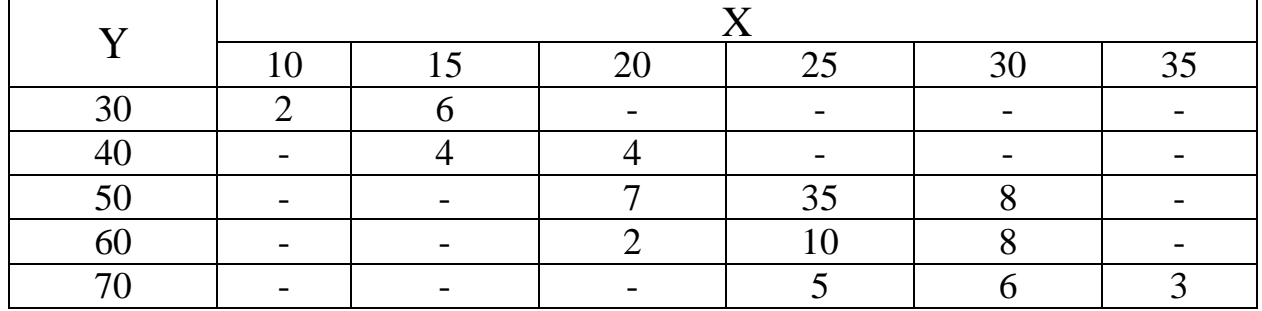

Используя соответствующее уравнение регрессии, оценить среднюю суточную выработку продукции на заводах с объемом основных фондов 33 млн руб.

**Вариант 17.** В табл. 17 дано распределение 100 заводов по объему основных производственных фондов X (млн руб.) и по суточной выработке продукции Y (т):

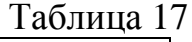

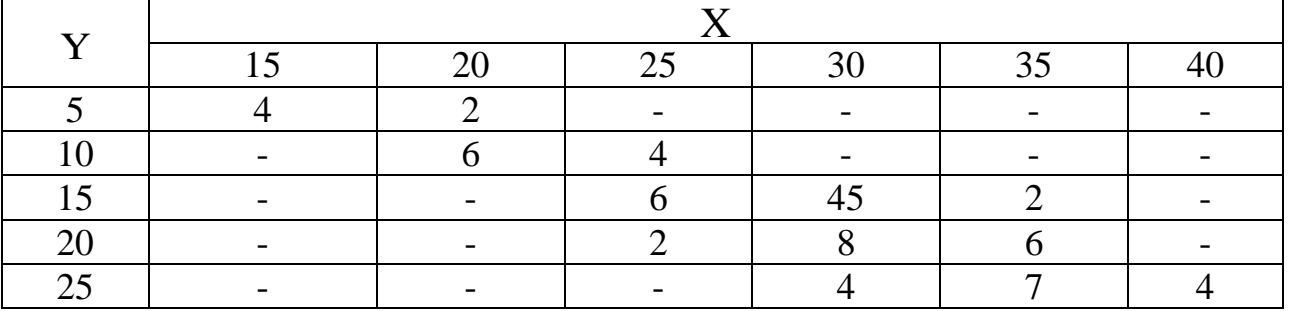

Используя соответствующее уравнение регрессии, оценить среднюю суточную выработку продукции на заводах с объемом основных фондов 28 млн. руб.

**Вариант 18.** В табл. 18 дано распределение 100 заводов по объему основных производственных фондов X (млн руб.) и по суточной выработке продукции Y (т):

Таблица 18

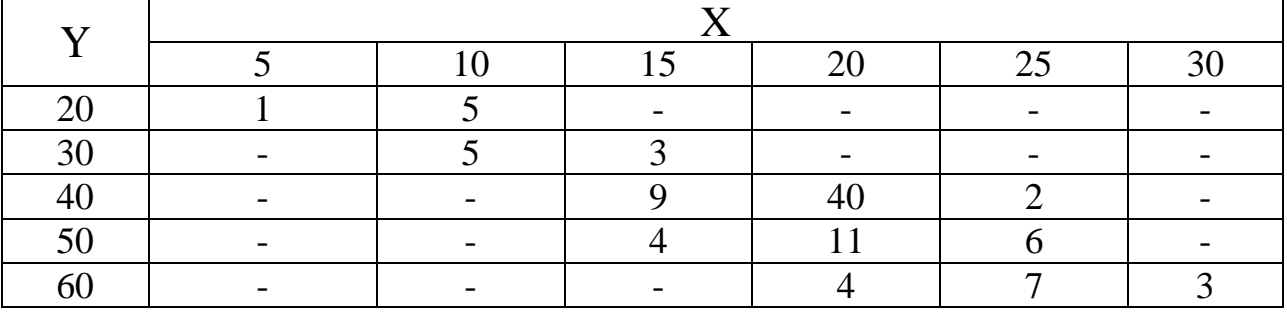

Используя соответствующее уравнение регрессии, оценить среднюю суточную выработку продукции на заводах с объемом основных фондов 18 млн руб.

**Вариант 19.** В табл. 19 дано распределение 100 заводов по объему основных производственных фондов X (млн руб.) и по суточной выработке продукции Y (т):

Таблица 19

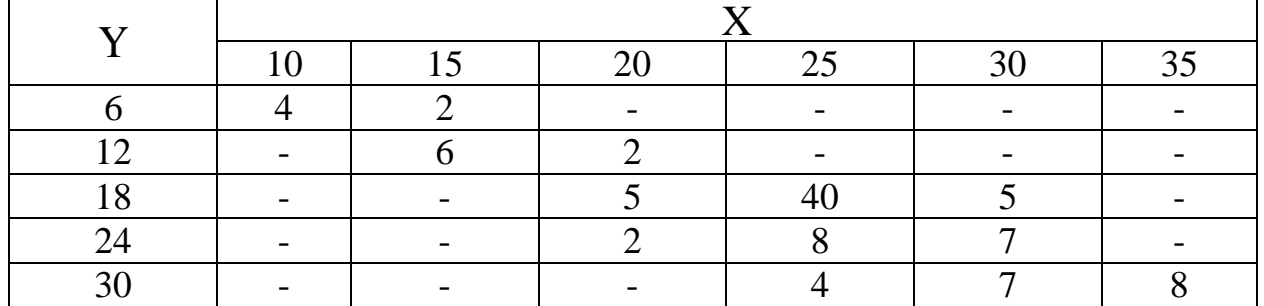

Используя соответствующее уравнение регрессии, оценить среднюю суточную выработку продукции на заводах с объемом основных фондов 21 млн руб.

**Вариант 20.** В табл. 20 дано распределение 100 заводов по объему основных производственных фондов X (млн руб.) и по суточной выработке продукции  $\tilde{Y}(T)$ :

Таблица 20

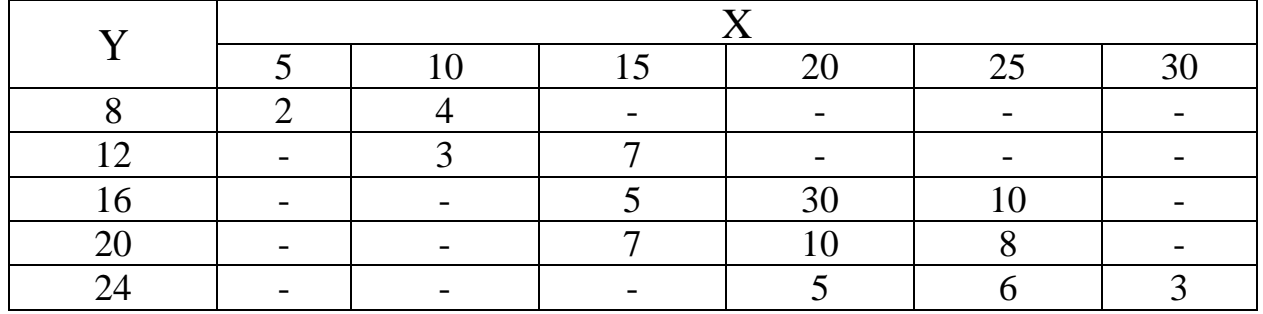

Используя соответствующее уравнение регрессии, оценить среднюю суточную выработку продукции на заводах с объемом основных фондов 23 млн руб.

**Вариант 21.** В табл. 21 дано распределение прямоугольных плиток по длине  $\overline{Y}$  (см) и по весу  $X$  (кгс).

Таблица 21

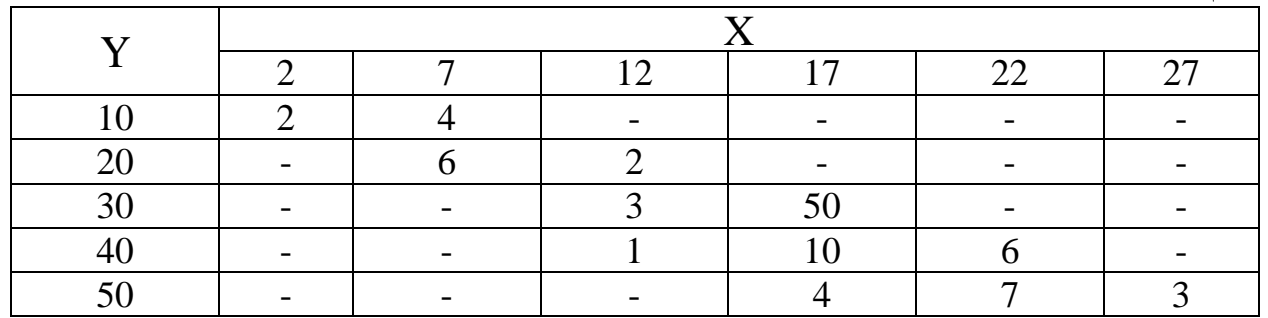

Используя соответствующее уравнение регрессии, оценить среднюю длину плитки весом 18 (кгс).

**Вариант 22.** В табл. 22 дано распределение 100 заводов по объему основных производственных фондов X (млн руб.) и по суточной выработке продукции Y (т):

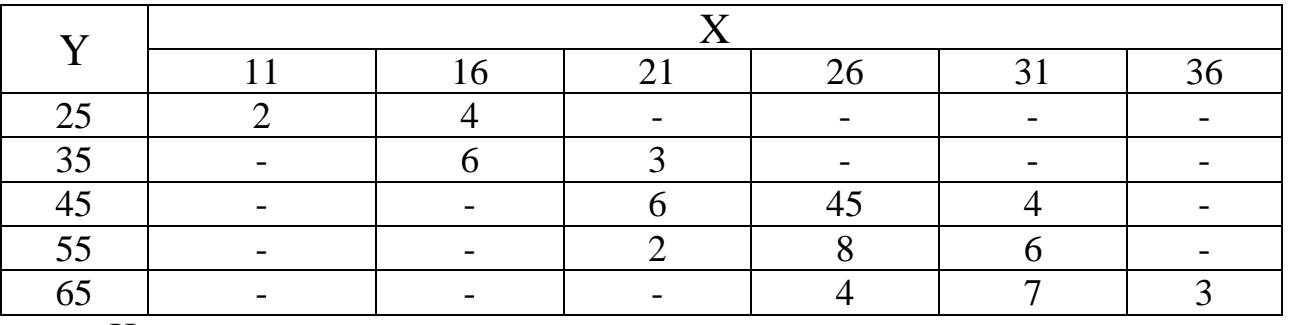

Используя соответствующее уравнение регрессии, оценить среднюю суточную выработку продукции на заводах с объемом основных фондов 33 млн руб.

**Вариант 23.** В табл. 23 дано распределение 80 однотипных предприятий по количеству выпускаемых изделий X (тыс. шт.) и полным затратам на их производство Y (млн руб.).

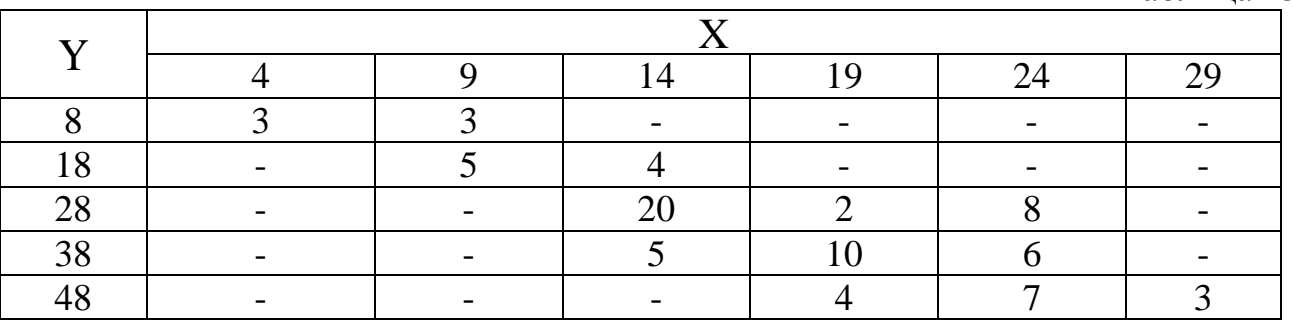

Используя соответствующее уравнение регрессии, оценить среднее значение полных затрат на производство 27 тыс. деталей.

**Вариант 24.** В табл. 24 дано распределение 103 однотипных предприятий по количеству выпускаемых изделий X (тыс. шт.) и полным затратам на их производство Y (млн руб.).

Таблица 24

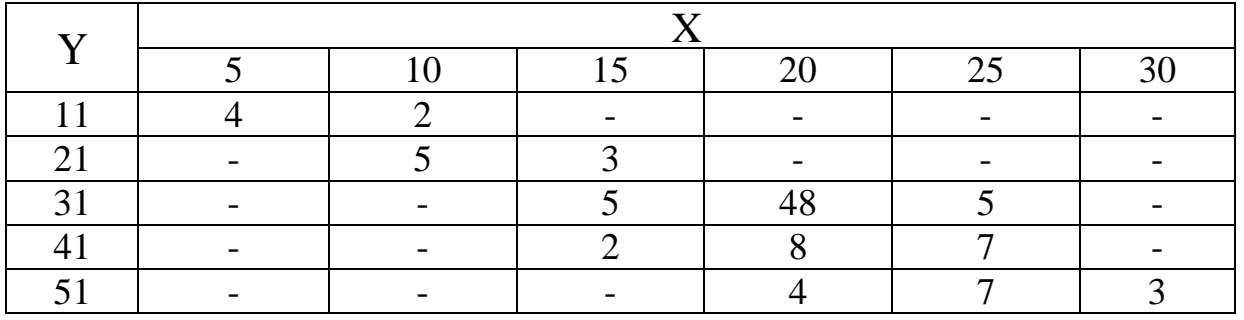

Таблица 22

Используя соответствующее уравнение регрессии, оценить среднее значение полных затрат на производство 14 тыс. деталей.

**Вариант 25.** В табл. 25 дано распределение между объемом выполненных работ Y (млн руб.) и накладными расходами X (млн руб.).

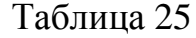

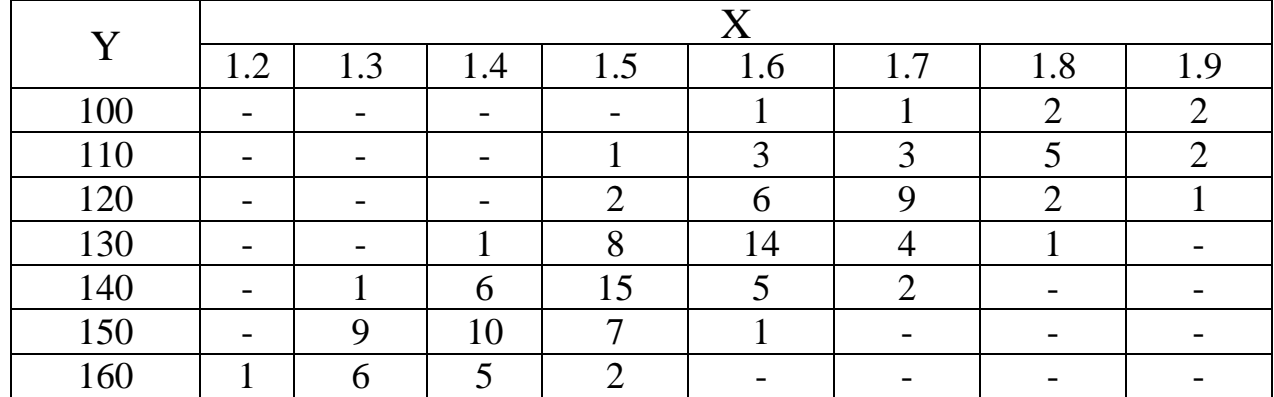

Используя соответствующее уравнение регрессии, оценить средние накладные расходы для объема выполненных работ в 145 млн руб.

**Вариант 26.** В табл. 26 дана зависимость между относительным уровнем издержек обращения  $Y(\%)$  и объемом сбыта товаров  $X$  (млн руб.).

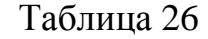

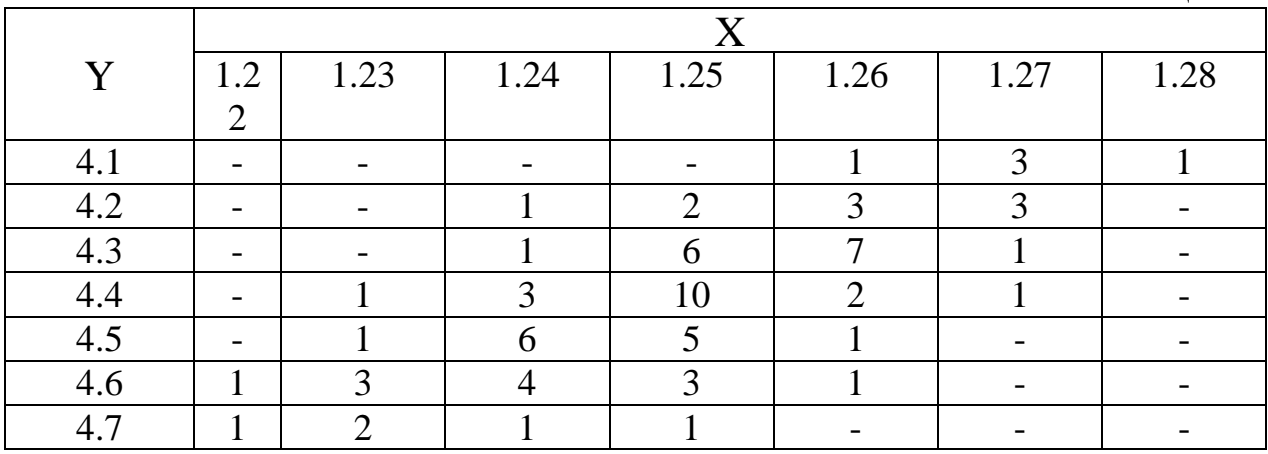

Используя соответствующее уравнение регрессии, оценить среднее значение сбыта товаров при уровне издержек 4,43 %.

**Вариант 27.** В табл. 27 дана зависимость между относительным уровнем издержек обращения  $Y(\%)$  и объемом сбыта товаров X (млн руб.).

Таблица 27

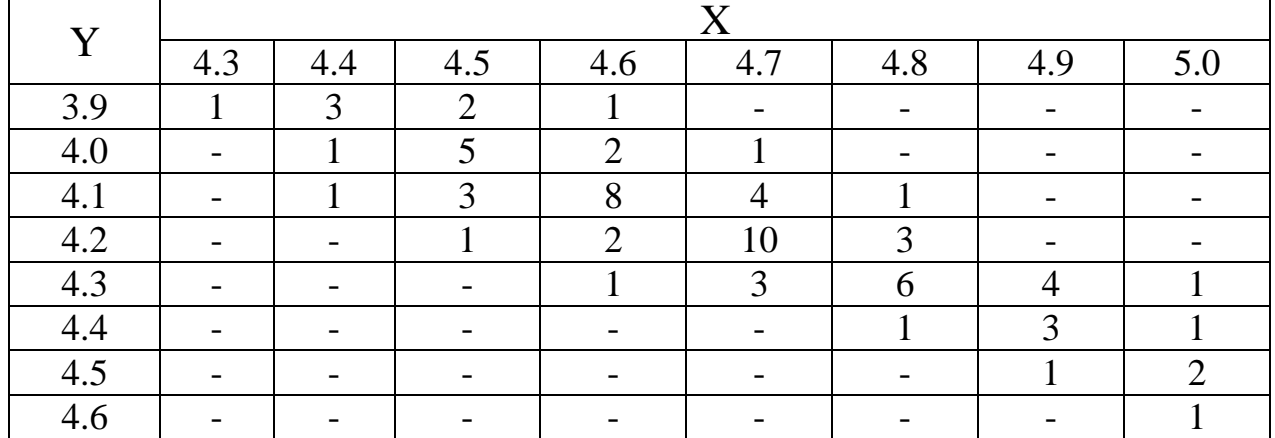

Используя соответствующее уравнение регрессии, оценить среднее значение сбыта товаров при уровне издержек 4 %.

**Вариант 28.** В табл. 28 дана зависимость между относительным уровнем издержек обращения  $Y(\%)$  и объемом сбыта товаров  $X$  (млн руб.).

Таблица 28

|          | 11.1 | 11.2 | 11.3 | 11.4 | 11.5 | 11.6 | 11.7 |  |  |  |  |
|----------|------|------|------|------|------|------|------|--|--|--|--|
| 1.2      |      |      |      |      |      |      |      |  |  |  |  |
| 1.3      |      |      |      |      |      |      |      |  |  |  |  |
|          |      |      |      |      |      |      |      |  |  |  |  |
| 1.5      |      |      |      |      |      |      |      |  |  |  |  |
| 1.6      |      |      |      |      |      |      |      |  |  |  |  |
| 17       |      |      |      |      |      |      |      |  |  |  |  |
| $\Omega$ |      |      |      |      |      |      |      |  |  |  |  |

Используя соответствующее уравнение регрессии, оценить среднее значение сбыта товаров при уровне издержек 1,62 %.

**Вариант 29.** В табл. 29 дана зависимость между относительным уровнем издержек обращения  $Y(\%)$  и объемом сбыта товаров  $\bar{X}$  (млн руб.).

Таблина 29

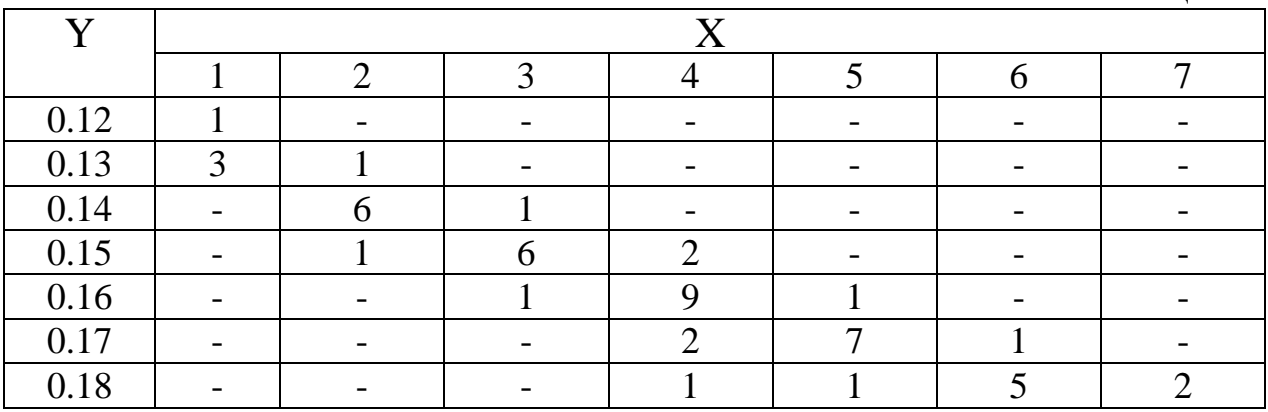

Используя соответствующее уравнение регрессии, оценить среднее значение сбыта товаров при уровне издержек 0,154 %.

**Вариант 30.** В табл. 30 дано распределение совхозов по числу рабочих X (чел.) на 100 га сельскохозяйственных угодий и объему валовой продукции Y (тыс. руб.). Таблица 30

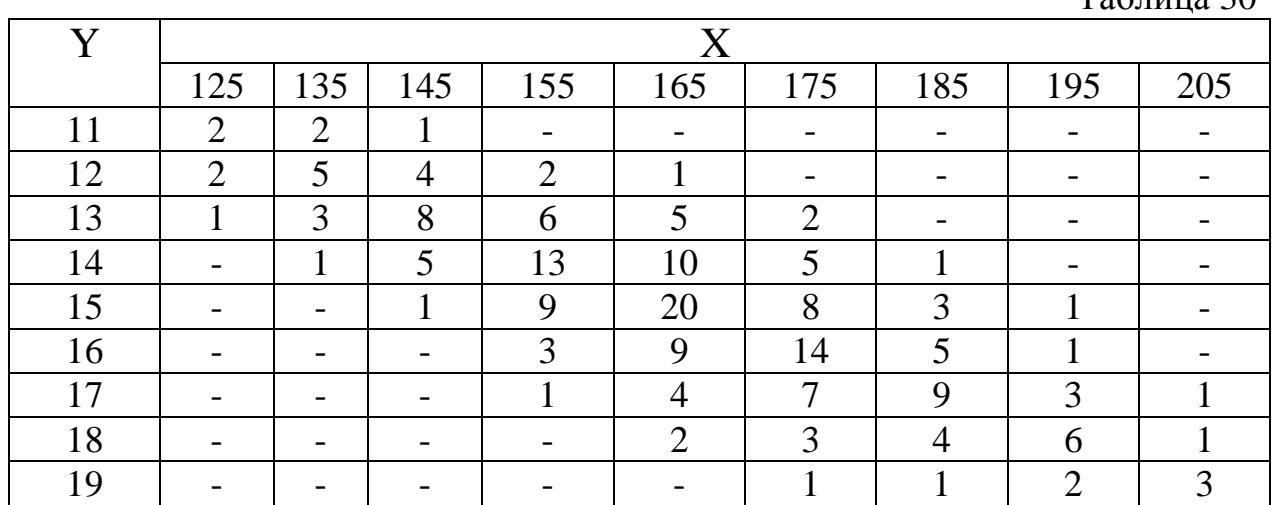

Используя соответствующее уравнение регрессии, оценить средний объем валовой продукции на 100 га сельскохозяйственных угодий в совхозе с рабочими.

# **ПРИЛОЖЕНИЯ**

ПРИЛОЖЕНИЕ 1

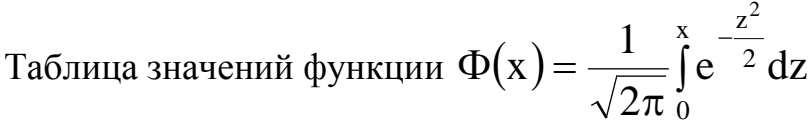

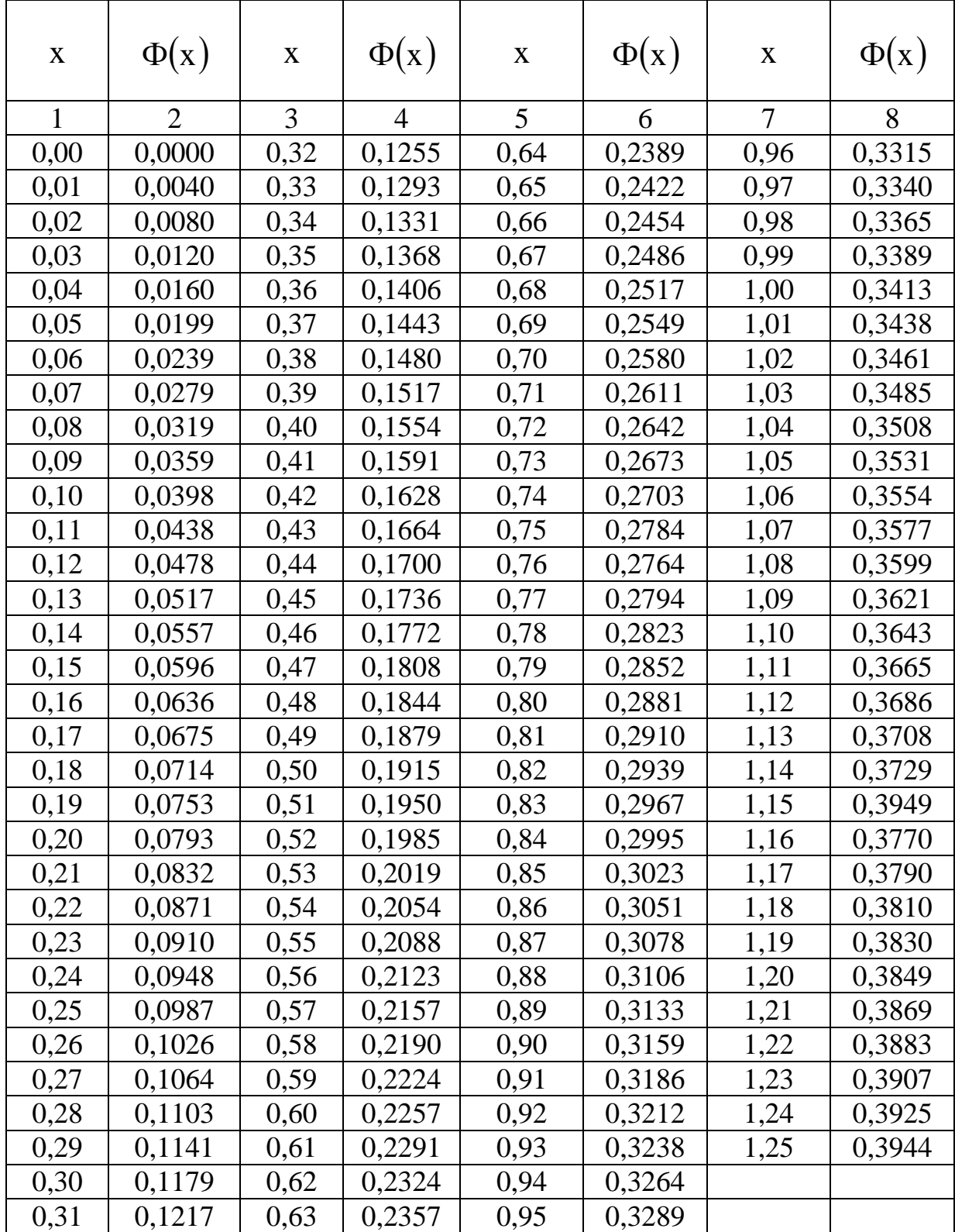

*Продолжение прил. 1*

| 1    | $\overline{2}$ | 3    | 4      | 5    | 6      | 7    | $11 \mu$ 000) $\mu$ ncenne n $\mu$ u $\mu$ .<br>8 |
|------|----------------|------|--------|------|--------|------|---------------------------------------------------|
| 1,26 | 0,3962         | 1,59 | 0,4441 | 1,92 | 0,4726 | 2,50 | 0,4938                                            |
| 1,27 | 0,3980         | 1,60 | 0,4452 | 1,93 | 0,4732 | 2,52 | 0,4941                                            |
| 1,28 | 0,3997         | 1,61 | 0,4463 | 1,94 | 0,438  | 2,54 | 0,4945                                            |
| 1,29 | 0,4015         | 1,62 | 0,4474 | 1,95 | 0,4744 | 2,56 | 0,4948                                            |
| 1,30 | 0,4032         | 1,63 | 0,4484 | 1,96 | 0,4750 | 2,58 | 0,4951                                            |
| 1,31 | 0,4049         | 1,64 | 0,4495 | 1,97 | 0,4756 | 2,60 | 0,4953                                            |
| 1,32 | 0,4066         | 1,65 | 0,4505 | 1,98 | 0,4761 | 2,62 | 0,4956                                            |
| 1,33 | 0,4082         | 1,66 | 0,4515 | 1,99 | 0,4767 | 2,64 | 0,4959                                            |
| 1,34 | 0,4099         | 1,67 | 0,4525 | 2,00 | 0,4772 | 2,66 | 0,4961                                            |
| 1,35 | 0,4115         | 1,68 | 0,4535 | 2,02 | 0,4783 | 2,68 | 0,4963                                            |
| 1,36 | 0,4131         | 1,69 | 0,4545 | 2,04 | 0,4793 | 2,70 | 0,4965                                            |
| 1,37 | 0,4147         | 1,70 | 0,4554 | 2,06 | 0,4803 | 2,72 | 0,4967                                            |
| 1,38 | 0,4162         | 1,71 | 0,4564 | 2,08 | 0,4812 | 2,74 | 0,4969                                            |
| 1,39 | 0,4177         | 1,72 | 0,4573 | 2,10 | 0,4821 | 2,76 | 0,4971                                            |
| 1,40 | 0,4192         | 1,73 | 0,4582 | 2,12 | 0,4830 | 2,78 | 0,4973                                            |
| 1,41 | 0,4207         | 1,74 | 0,4591 | 2,14 | 0,4838 | 2,80 | 0,4974                                            |
| 1,42 | 0,4222         | 1,75 | 0,4599 | 2,16 | 0,4846 | 2,82 | 0,4976                                            |
| 1,43 | 0,4236         | 1,76 | 0,4608 | 2,18 | 0,4854 | 2,84 | 0,4977                                            |
| 1,44 | 0,4251         | 1,77 | 0,4616 | 2,20 | 0,4861 | 2,86 | 0,4979                                            |
| 1,45 | 0,4265         | 1,78 | 0,4625 | 2,22 | 0,4868 | 2,88 | 0,4980                                            |
| 1,46 | 0,4279         | 1,79 | 0,4633 | 2,24 | 0,4875 | 2,90 | 0,4981                                            |
| 1,47 | 0,4292         | 1,80 | 0,4641 | 2,26 | 0,4881 | 2,92 | 0,4982                                            |
| 1,48 | 0,4306         | 1,81 | 0,4649 | 2,28 | 0,4887 | 2,94 | 0,4984                                            |
| 1,49 | 0,4319         | 1,82 | 0,4656 | 2,30 | 0,4893 | 2,96 | 0,4985                                            |
| 1,50 | 0,4332         | 1,83 | 0,4664 | 2,32 | 0,4898 | 2,98 | 0,4986                                            |
| 1,51 | 0,4345         | 1,84 | 0,4671 | 2,34 | 0,4904 | 3,00 | 0,49865                                           |
| 1,52 | 0,4357         | 1,85 | 0,4678 | 2,36 | 0,4909 | 3,20 | 0,49931                                           |
| 1,53 | 0,4370         | 1,86 | 0,4686 | 2,38 | 0,4913 | 3,40 | 0,49966                                           |
| 1,54 | 0,4382         | 1,87 | 0,4693 | 2,40 | 0,4918 | 3,60 | 0,499841                                          |
| 1,55 | 0,4394         | 1,88 | 0,4699 | 2,42 | 0,4922 | 3,80 | 0,499928                                          |
| 1,56 | 0,4406         | 1,89 | 0,4706 | 2,44 | 0,4927 | 4,00 | 0,499968                                          |
| 1,57 | 0,4418         | 1,90 | 0,4713 | 2,46 | 0,4931 | 4,50 | 0,499997                                          |
| 1,58 | 0,4429         | 1,91 | 0,4719 | 2,48 | 0,4934 | 5,00 | 0,499999                                          |

# ПРИЛОЖЕНИЕ 2

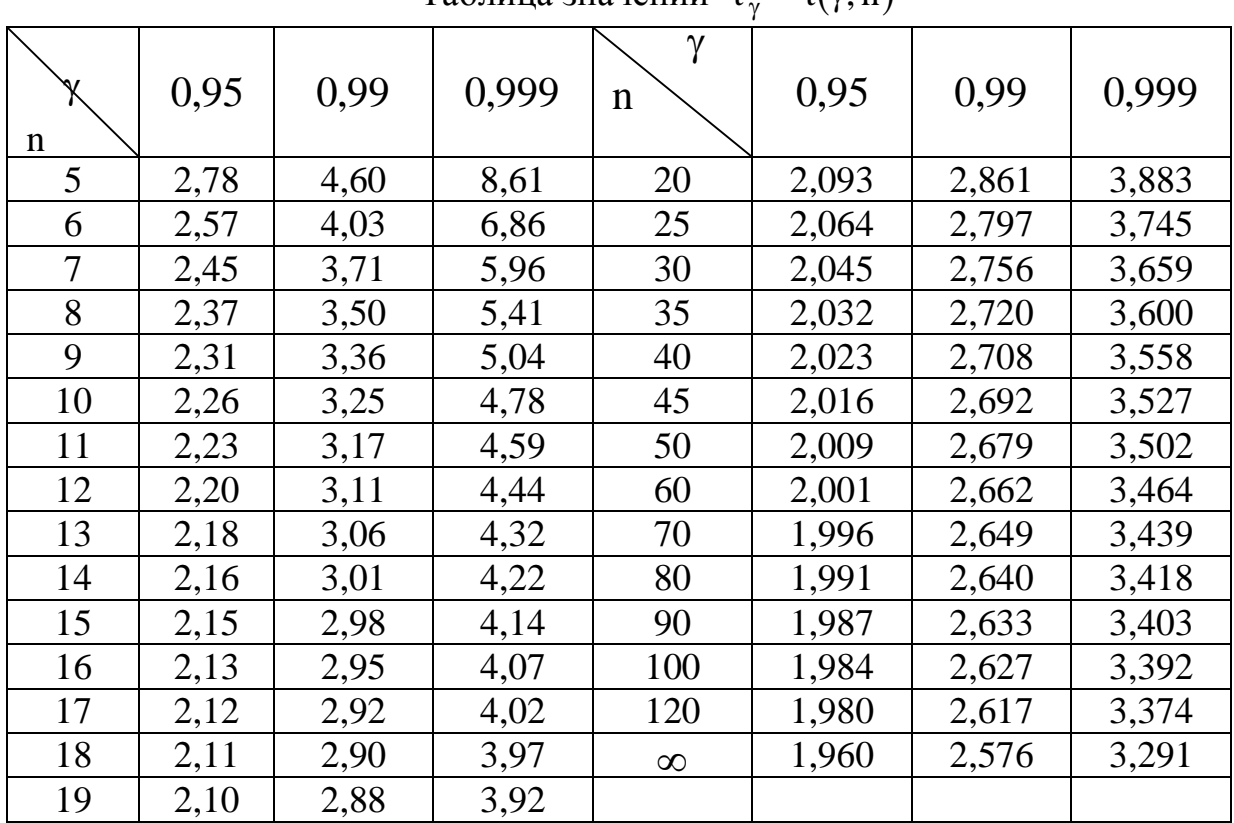

# Таблица значений  $t_{\gamma} = t(\gamma, n)$

#### ПРИЛОЖЕНИЕ 3

|                         | гаолица значении $q = q(\gamma, n)$ |      |       |                  |       |       |       |  |  |  |  |
|-------------------------|-------------------------------------|------|-------|------------------|-------|-------|-------|--|--|--|--|
| $\gamma$<br>$\mathbf n$ | 0,95                                | 0,99 | 0,999 | γ<br>$\mathbf n$ | 0,95  | 0,99  | 0,999 |  |  |  |  |
| 5                       | 1,37                                | 2,67 | 5,64  | 20               | 0,37  | 0,58  | 0,88  |  |  |  |  |
| 6                       | 1,09                                | 2,01 | 3,88  | 25               | 0,32  | 0,49  | 0,73  |  |  |  |  |
| 7                       | 0,92                                | 1,62 | 2,98  | 30               | 0,28  | 0,43  | 0,63  |  |  |  |  |
| 8                       | 0,80                                | 1,38 | 2,42  | 35               | 0,26  | 0,38  | 0,56  |  |  |  |  |
| 9                       | 0,71                                | 1,20 | 2,06  | 40               | 0,24  | 0,35  | 0,50  |  |  |  |  |
| 10                      | 0,65                                | 1,08 | 1,80  | 45               | 0,22  | 0,32  | 0,46  |  |  |  |  |
| 11                      | 0,59                                | 0,98 | 1,60  | 50               | 0,21  | 0,30  | 0,43  |  |  |  |  |
| 12                      | 0,55                                | 0,90 | 1,45  | 60               | 0,188 | 0,269 | 0,38  |  |  |  |  |
| 13                      | 0,52                                | 0,83 | 1,33  | 70               | 0,174 | 0,245 | 0,34  |  |  |  |  |
| 14                      | 0,48                                | 0,78 | 1,23  | 80               | 0,161 | 0,226 | 0,31  |  |  |  |  |
| 15                      | 0,46                                | 0,73 | 1,15  | 90               | 0,151 | 0,211 | 0,29  |  |  |  |  |
| 16                      | 0,44                                | 0,70 | 1,07  | 100              | 0,143 | 0,198 | 0,27  |  |  |  |  |
| 17                      | 0,42                                | 0,66 | 1,01  | 150              | 0,115 | 0,160 | 0,211 |  |  |  |  |
| 18                      | 0,40                                | 0,63 | 0,96  | 200              | 0,099 | 0,136 | 0,185 |  |  |  |  |
| 19                      | 0,39                                | 0,60 | 0,92  | 250              | 0,089 | 0,120 | 0,162 |  |  |  |  |

Таблица значений  $q = q(\gamma, n)$ 

## ПРИЛОЖЕНИЕ 4

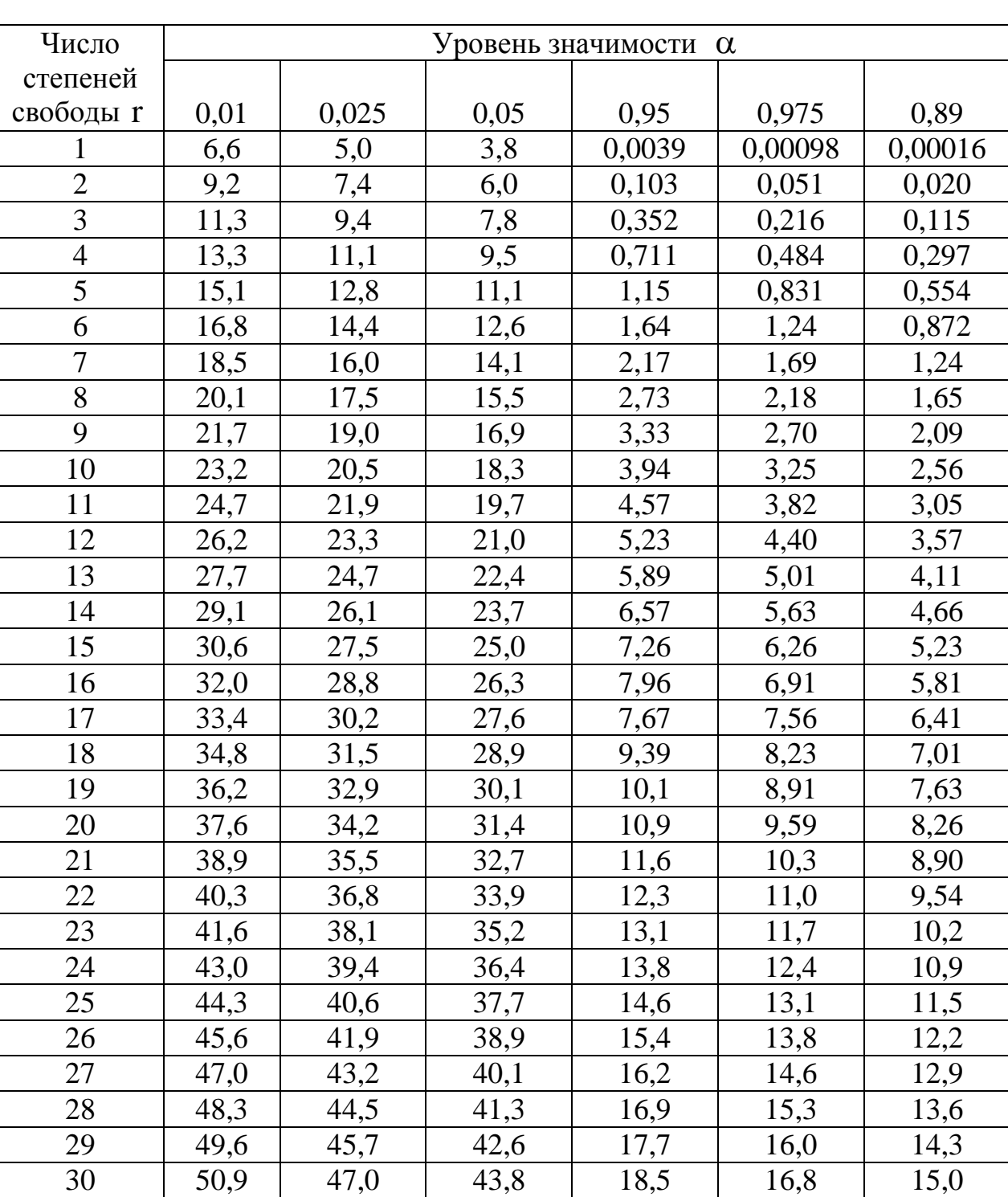

# Критические точки распределения $\chi^2$

# **СПИСОК ЛИТЕРАТУРЫ**

#### **Основная**

1. Гмурман, В.Е. Теория вероятностей и математическая статистика / В.Е.Гмурман. – М.: Высшее образование : Юрайт, 2009. - 479с.

2. Гмурман, В.Е. Руководство к решению задач по теории вероятностей и математической статистике / В.Е.Гмурман. –М.: Высшее образование, 2009.- 404 с.

3. Данко, П.Е. Высшая математика в упражнениях и задачах /П.Е.Данко, А.Г.Попов, Т.Я.Кожевникова. - Ч.1, 2. –М.: ОНИКС 21век; Мир и Образование, 2006.-416с.

4. Феллер, В. Введение в теорию вероятностей и ее приложения/ В.Феллер. – Т.1,2. -М.: Мир, 1984.

#### **Дополнительная**

5. Вентцель, Е.С. Теория вероятностей и ее инженерные приложения / Е.С.Вентцель, Л.А. Овчаров.– М.: Высшая школа, 2007.-479с.

6. Кремер, Н.Ш. Теория вероятностей и математическая статистика / Н.Ш Кремер. – М.: ЮНИТИ- ДАНА, 2002.-543с.

#### **Учебные пособия кафедры**

7. Учебно -методическое пособие по математической статистике/ Т.В.Умергалина, З.Р Хакимова. – Уфа: УГНТУ, 2004.

8. Практикум по математической статистике / Т.В.Умергалина, З.Р. Хакимова. – Уфа: УГНТУ, 2003.

9. Расчетные задания по математической статистике / Т.В.Умергалина, З.Р. Хакимова. – Уфа: УГНТУ, 2007.

10. Функции нескольких переменных: учебно-методическое пособие / Р.Г.Гимаев, Т.В.Умергалина.- Уфа: УГНТУ, 2005 (Раздел «Метод наименьших квадратов»).

#### Учебное издание

Бахтизин Рамиль Назифович, Галиуллин Марат Мидхатович, Галиакбарова Эмилия Вильевна, Гимаев Роберт Гильмутдинович, Зарипов Раиль Муталлапович, Исламгулова Галия Файзеевна, Ковалева Элла Александровна, Лазарев Владимир Анатольевич, Майский Равиль Анварович, Мухаметзянов Ирек Зирягович, Нагаева Зиля Мунировна, Сахарова Лидия Александровна, Сокова Инна Александровна, Сулейманов Игорь Нугуманович, Умергалина Татьяна Васильевна, Фаткуллин Николай Юрьевич, Хайбуллин Радик Яруллович, Хакимова Зульфия Разифовна, Чернятьева Рита Раисовна, Юлдыбаев Лев Хадиевич, Шамшович Валентина Федоровна, Шварева Елена Николаевна, Якупов Вагизьян Минигалиевич, Янчушка Анна Павловна, Абзалимов Рамиль Рафикович, Акмадиева Танслу Рифхатовна, Аносова Елизавета Петровна, Ахтямов Наиль Тагирович, Байрамгулова Римма Сагитовна

# **МАТЕМАТИЧЕСКАЯ СТАТИСТИКА**

2-е издание, исправленное и дополненное

# 2. Методические указания для студентов

### 2.1. ЛАБОРАТОРНАЯ РАБОТА № 1 «Первичная обработка статистических данных»

Из данных, входящих в выборку  $X = \{x_1, x_2, ..., x_n\}$  (см. табл.1.1), находим  $X_{min}$  и  $X_{max}$ , соответственно наименьшее и наибольшее значения выборки, и вычисляем число  $d = x_{max} - x_{min}$ , называемое *размахом выборки*. Размах выборки - это длина основного интервала, в который попадают все значения выборки. Далее значения  $x_i$   $(i = \overline{1, n})$  можно упорядочить, то есть расположить в порядке возрастания. Тогда выборка  $X = \{x_1, x_2, ..., x_n\}$ записанная по возрастанию, называется вариационным рядом и её значения  $x_i$ - вариантами. По формуле  $k = 1 + 4 \cdot \lceil \lg n \rceil$ , где n- объем выборки X,  $\lceil \lg n \rceil$ целая часть числа lg n, определим число k. Данное число k задает количество подынтервалов, на которые разбиваем основной интервал [X<sub>min</sub>; X<sub>max</sub>]. Вычисляем длину подынтервалов по формуле

$$
h = \frac{d}{k} \tag{2.1}
$$

и затем - границы подынтервалов:

$$
a_0 = x_{\min}; \ \ a_1 = a_0 + h; \dots; a_j = a_{j-1} + h; \dots; a_k = x_{\max}. \tag{2.2}
$$

Находим m<sub>j</sub>  $(j = \overline{1, k})$ – частоты и  $\mu_j = \frac{m_j}{n} (j = \overline{1, k})$  относительные частоты попадания значений выборки Х в  $j$ -й подынтервал. Причем должно быть  $\sum_{i=1}^{k} m_i = m_1 + m_2 + ... + m_k = n$ ; для относительных частот:  $\sum_{i=1}^{k} \mu_i = 1$ .

В результате проведенных расчетов получаем две таблицы:

Таблица 2.1

$$
\begin{array}{c|c|c|c|c|c|c|c} X & [a_0; a_1) & [a_1; a_2) & \cdots & [a_{k-1}; a_k] \\ \hline m & m_1 & m_2 & \cdots & m_k \\ \hline X & [a_0; a_1) & [a_1; a_2) & \cdots & [a_{k-1}; a_k] \\ \hline \mu & \mu_1 & \mu_2 & \cdots & \mu_k \end{array}
$$

Далее, если найти середины подынтервалов:

$$
b_1 = \frac{a_1 + a_0}{2}; b_2 = \frac{a_2 + a_1}{2}; \dots; b_k = \frac{a_k + a_{k-1}}{2}, \qquad (2.3)
$$
  

$$
\begin{array}{c|c|c|c}\nX & b_1 & b_2 & \dots & b_k \\
\hline\n\mu & \mu_1 & \mu_2 & \dots & \mu_k\n\end{array}
$$

В целях наглядности полученных в табл. 2.1, 2.2, 2.3 данных пользуются различными способами их графического изображения. К ним относятся гистограмма и полигон.

Для построения гистограммы относительных частот используем данные табл.2.2. В декартовой системе координат на оси ОХ находим значения х<sub>тип</sub> и х <sub>max</sub> и тем самым находим границы основного интервала, в который попадают все значения выборки. Затем на этом интервале откладываем границы подынтервалов. По оси ОҮ откладываем значения относительных частот  $\mu_i$  $(j = \overline{1, k})$ . Тогда гистограммой относительных частот назовем ступенчатую фигуру, состоящую из прямоугольников, основаниями которых служат частичные подынтервалы длины h, а высоты равны числам  $\mu_i$   $(j = \overline{1, k})$ . Аналогично, по данным табл. 2.1, строится гистограмма частот.

Для построения полигона относительных частот используем данные табл. 2.3. В декартовой системе координат на оси 0X находим х<sub>тіп</sub> и х<sub>тах</sub>, то есть изображаем границы основного интервала. Затем наносим значения середин подынтервалов b<sub>i</sub>. По оси 0Y откладываем значения, соответствующие относительным частотам µ<sub>i</sub>.

Полигоном относительных частот называют ломаную, отрезки которой соединяют точки  $(b_1, \mu_1)$ ;  $(b_2, \mu_2)$ ;...; $(b_k, \mu_k)$ .

Данные табл. 2.3 представляют эмпирический закон распределения выборки, а полигон относительных частот есть его визуальное представление.

Эмпирической функцией распределения (функцией распределения **выборки)** называют функцию  $F^{*}(x)$ , определяющую для каждого значения х относительную частоту события  $X < x$ .

Таким образом,  $F^*(x) = \frac{n_x}{n}$ , где  $n_x$  – число вариант, меньших х, n -объем выборки.

Для каждой реализации выборки эмпирическая функция распределения однозначно определена и обладает всеми свойствами теоретической функции распределения:

1) значения эмпирической функции принадлежат отрезку  $[0;1]$ ;

2)  $F^*(x)$  – не убывающая функция;

3) если  $x_1$  − наименьшая варианта, то  $F^*(x) = 0$  при  $x \le x_1$ ; если  $x_k$  −наибольшая варианта, то  $F^*(x) = 1$  при  $x > x_k$ .

Эмпирическая функция распределения выборки является оценкой теоретической функции распределения генеральной совокупности.

#### ПРИМЕР 2.1

Дана выборка X из генеральной совокупности объема n=100.

Таблица 2.4

| 254  | 1158 | 522  | 524  | 972  | 736 | 401  | 347  | 208 | 368 |
|------|------|------|------|------|-----|------|------|-----|-----|
| 1485 | 812  | 1032 | 226  | 428  | 368 | 676  | 671  | 587 | 701 |
| 701  | 1171 | 443  | 683  | 786  | 895 | 267  | 597  | 51  | 941 |
| 659  | 400  | 484  | 876  | 570  | 241 | 678  | 127  | 728 | 903 |
| 424  | 245  | 531  | 986  | 1017 | 429 | 732  | 1021 | 430 | 153 |
| 513  | 520  | 221  | 1074 | 826  | 65  | 389  | 1180 | 504 | 325 |
| 294  | 447  | 1459 | 589  | 307  | 461 | 1434 | 559  | 837 | 743 |
| 382  | 387  | 967  | 446  | 763  | 767 | 349  | 853  | 578 | 652 |
| 285  | 628  | 688  | 517  | 380  | 375 | 878  | 409  | 109 | 621 |
| 712  | 476  | 432  | 721  | 1300 | 577 | 580  | 909  | 690 | 757 |

1. Находим из выборки х <sub>min</sub> и х <sub>max</sub>, рассчитываем размах выборки d:

$$
x_{\text{max}} = 1485
$$
;  $x_{\text{min}} = 51$ ;  $d = x_{\text{max}} - x_{\text{min}} = 1485 - 51 = 1434$ .

2. Составим вариационный ряд, для чего всю последовательность выборки расположим в порядке возрастания

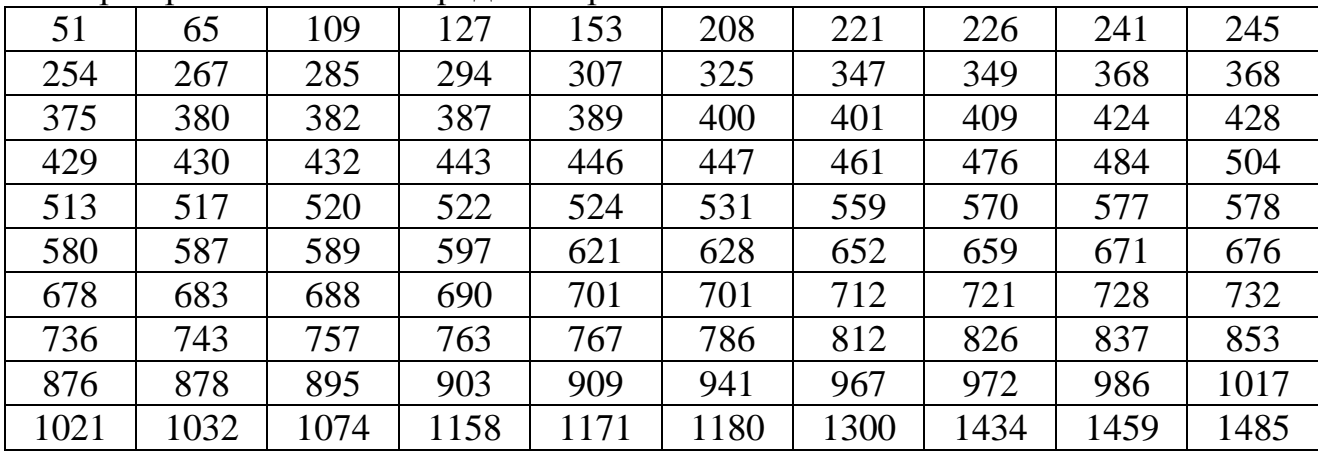

3. Вычисляем число  $k -$  количество частичных подынтервалов, на которое разбиваем нашу выборку  $X: k = 1 + 4 \cdot lg100 = 9$ . Исходя из этого вычисляем длину подынтервалов  $h = \frac{1434}{8} \approx 159,333$ 9  $h = \frac{1434}{9} \approx 159,333$  и границы подынтервалов  $a_j$ ,  $j = \overline{1,9}$ :  $a_0 = x_{min} = 51$ ;  $a_1 = a_0 + h = 51 + 159,333 = 210,333;$  $a_2 = a_1 + h = 210,333 + 159,333 = 369,666;$ 

$$
a_3 = a_2 + h = 369,666 + 159,333 = 528,999;
$$
  
\n
$$
a_4 = a_3 + h = 528,999 + 159,333 = 688,332;
$$
  
\n
$$
a_5 = a_4 + h = 688,332 + 159,333 = 847,665;
$$
  
\n
$$
a_6 = a_5 + h = 847,665 + 159,333 = 1006,998;
$$
  
\n
$$
a_7 = a_6 + h = 1006,998 + 159,333 = 1166,331;
$$
  
\n
$$
a_8 = a_7 + h = 1166,331 + 159,333 = 1325,664;
$$
  
\n
$$
a_9 = a_8 + h = x_{max} = 1485.
$$

4. Рассчитываем частоты - число попаданий в подынтервалы значений из выборки, то есть  $m_1, m_2, ..., m_9$ .

[51; 210,333)  $m_1 = 5$ [31, 210,333; 369,666)  $m_2 = 14$ <br>
[369,666; 528,999)  $m_3 = 25$ <br>
[528,999; 688,332)  $m_4 = 18$ <br>
[688,332; 847,665)  $m_5 = 16$ <br>
[847,665; 1006,998)  $m_6 = 10$ <br>
[1006,998; 1166,331)  $m_7 = 5$ [1166,331; 1325,664]  $m_8 = 3$  $[1325, 664; 14]$ Контроль:  $\sum_{i=1}^{9}$ 

$$
[85] \text{ m}_9 = 3.
$$
  
\n
$$
[85] \text{ m}_9 = 3.
$$
  
\n
$$
m_j = n \qquad 5 + 14 + 25 + 18 + 16 + 10 + 5 + 3 = 100.
$$

На основе полученных данных заполняем таблицу:

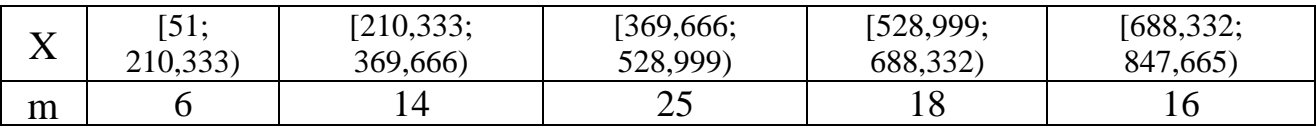

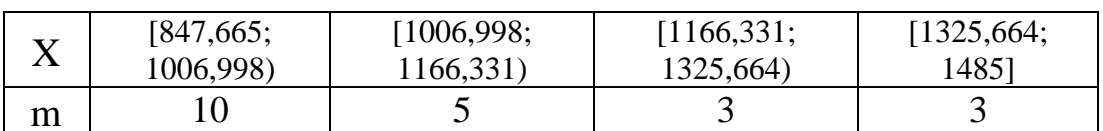

5. Считаем середины подынтервалов  $b_1, b_2, \dots, b_9$  и относительные частоты  $\mu_1, \mu_2, \ldots, \mu_q$ .

$$
b_j = \frac{a_{j-1} + a_j}{2}
$$
;  $\mu_j = \frac{m_j}{N}$ ,  $j = \overline{1,9}$ ;  
\n $b_1 = \frac{a_0 + a_1}{2} = \frac{51 + 210,333}{2} = 130,666$ ;

$$
b_2 = \frac{a_1 + a_2}{2} = \frac{210,333 + 369,666}{2} = 290;
$$
  
\n
$$
b_3 = \frac{a_2 + a_3}{2} = \frac{369,666 + 528,999}{2} = 449,3;
$$
  
\n
$$
b_4 = \frac{a_3 + a_4}{2} = \frac{528,999 + 688,332}{2} = 608,6;
$$
  
\n
$$
b_5 = \frac{a_4 + a_5}{2} = \frac{688,332 + 847,665}{2} = 768;
$$
  
\n
$$
b_6 = \frac{a_5 + a_6}{2} = \frac{847,665 + 1006,998}{2} = 927,3;
$$
  
\n
$$
b_7 = \frac{a_6 + a_7}{2} = \frac{1006,998 + 1166,331}{2} = 1086,66;
$$
  
\n
$$
b_8 = \frac{a_7 + a_8}{2} = \frac{1166,331 + 1325,664}{2} = 1246;
$$
  
\n
$$
b_9 = \frac{a_8 + a_9}{2} = \frac{1325,664 + 1485}{2} = 1405,3.
$$

Относительные частоты:

$$
\mu_1 = \frac{m_1}{n} = \frac{6}{100} = 0,06; \qquad \mu_6 = \frac{m_6}{n} = \frac{10}{100} = 0,1; \n\mu_2 = \frac{m_2}{n} = \frac{14}{100} = 0,14; \qquad \mu_7 = \frac{m_7}{n} = \frac{5}{100} = 0,05; \n\mu_3 = \frac{m_3}{n} = \frac{25}{100} = 0,25; \qquad \mu_8 = \frac{m_8}{n} = \frac{3}{100} = 0,03; \n\mu_4 = \frac{m_4}{n} = \frac{18}{100} = 0,18; \qquad \mu_9 = \frac{m_9}{n} = \frac{3}{100} = 0,03. \n\mu_5 = \frac{m_5}{n} = \frac{16}{100} = 0,16; \nKonrponb:\n9/j=1  $\mu_j = 1$  0,06 + 0,14 + 0,25 + 0,18 + 0,16 + 0,1 + 0,05 + 0,03 + 0,03 = 1.
$$

В результате имеем таблицу:

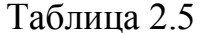

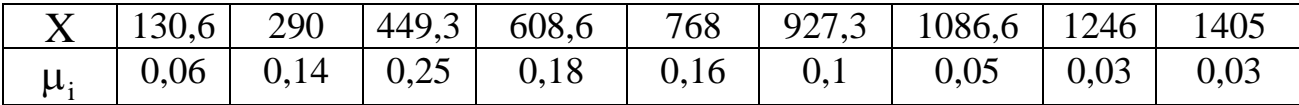

6. Из данных табл. 2.5 получим эмпирический закон распределения относительных частот и визуальное его представление, то есть строим гистограмму (рис. 2.1) и полигон распределения относительных частот (рис.  $2.2$ ).

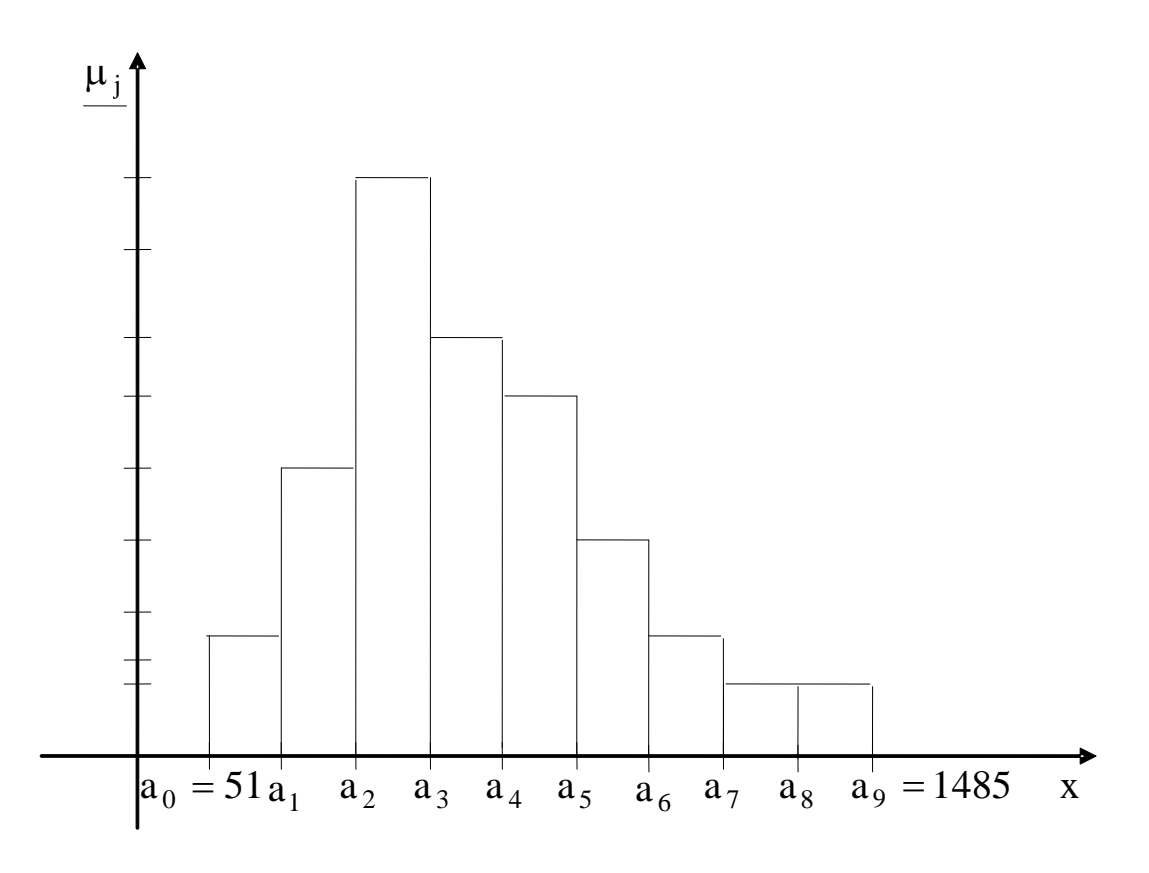

 $P$ ис. 2.1

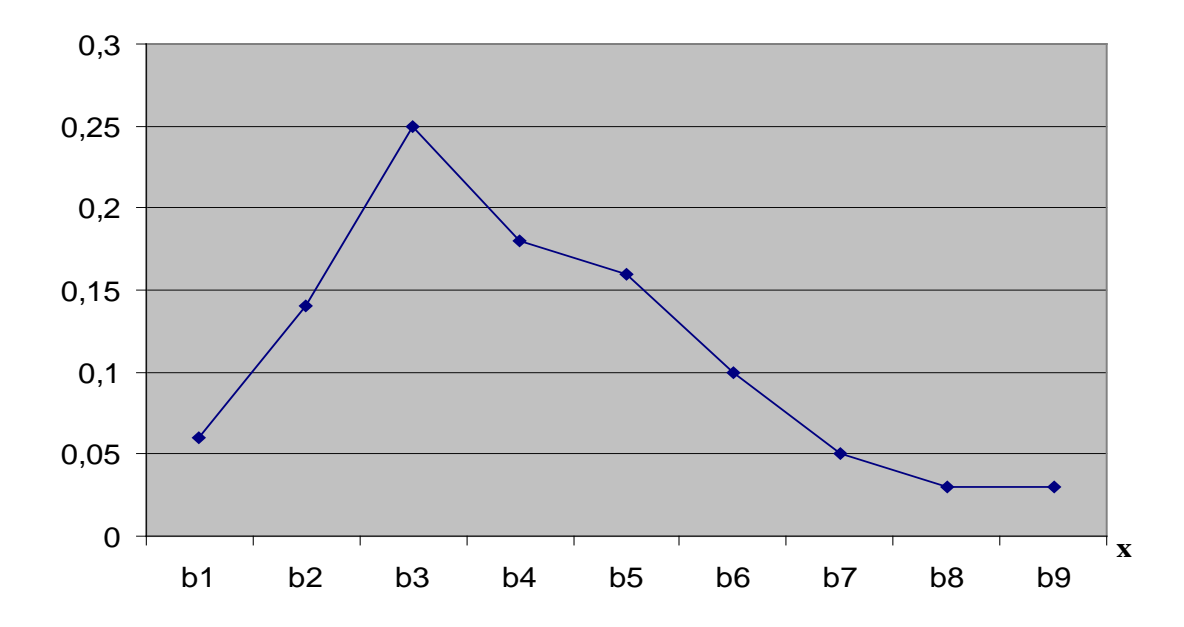

Pис. 2.2

7. Составим эмпирическую функцию распределения. По определению, для группированного статистического ряда  $F^*(x)$  имеет вид

$$
F^*(x) = \begin{cases} 0 & x \le 51 \\ 0,06 & \text{npu } 51 < x \le 210,333 \\ 0,2 & \text{npu } 210,333 < x \le 369,666 \\ 0,45 & \text{npu } 369,666 < x \le 528,999 \\ 0,63 & \text{npu } 528,999 < x \le 688,332 \\ 0,79 & \text{npu } 688,332 < x \le 847,665 \\ 0,89 & \text{npu } 847,665 < x \le 1006,998 \\ 0,94 & \text{npu } 1006,998 < x \le 1166,331 \\ 0,97 & \text{npu } 1166,331 < x \le 1325,664 \\ 0,99 & \text{npu } 1325,664 < x \le 1485 \\ 1 & \text{npu } x > 1485 \end{cases}
$$

Построим график F<sup>\*</sup> (x).

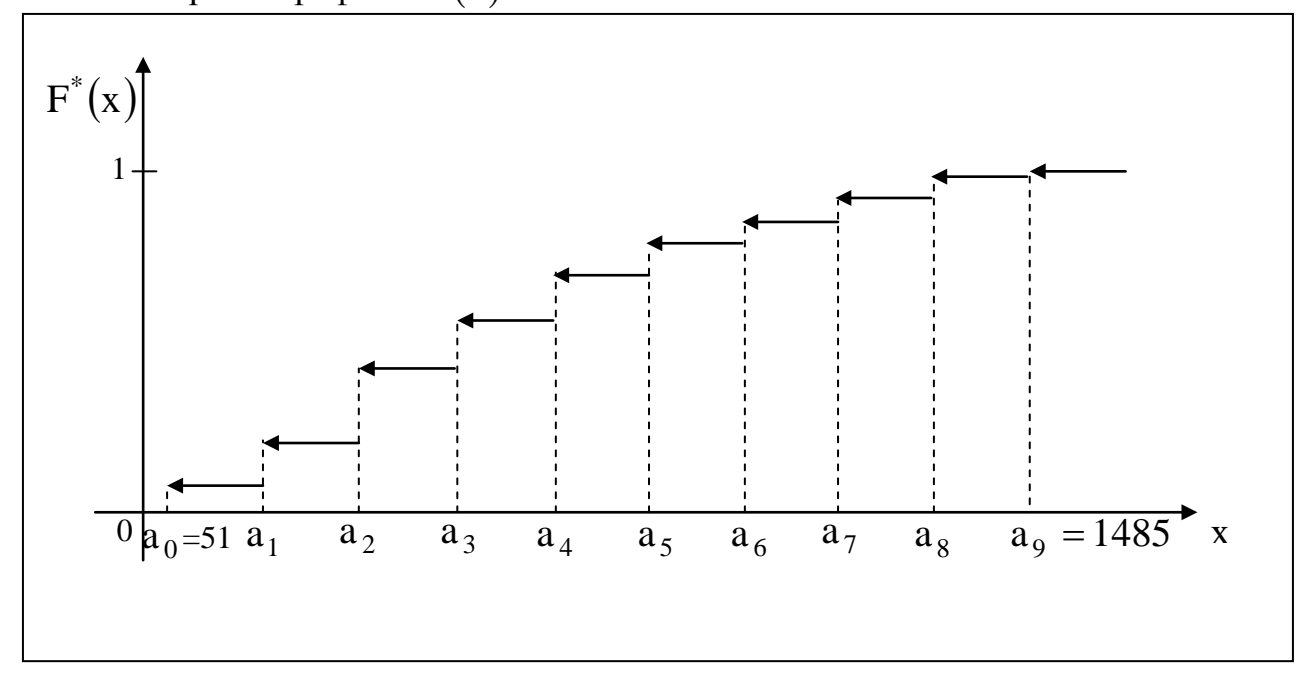

 $P<sub>HC.2.3</sub>$ 

#### 2.2. ЛАБОРАТОРНАЯ РАБОТА № 2

#### «Расчет точечных и интервальных оценок генерального математического ожидания и дисперсии»

Пусть  $\theta_r$  – некоторый параметр генеральной совокупности, который невозможно вычислить. Но знать его значение (хотя бы приближенное, оценочное) надо! Поэтому по выборочным данным производят расчет статистических оценок данного генерального параметра.

**Точечной** называют статистическую оценку генерального параметра  $\theta_r$ , которая определяется одним числом  $\tilde{\theta}$ . Точечная оценка  $\tilde{\theta}$  может быть несмещенной и смещенной.

Несмещенной называют такую точечную оценку  $\tilde{\theta}$ , математическое ожидание которой равно оцениваемому генеральному параметру при любом объеме выборки, то есть

$$
\mathbf{M}\left[\widetilde{\theta}\right] = \theta_{\mathrm{r}}.\tag{2.4}
$$

Если равенство (2.4) нарушается, то в этом случае точечная оценка  $\theta_{\alpha}$ называется смешенной.

Несмещенной оценкой генеральной средней (математического ожидания генеральной совокупности) служит выборочная средняя:

$$
\overline{\mathbf{x}}_{\mathbf{B}} = \sum_{j=1}^{k} \mathbf{b}_{j} \cdot \frac{\mathbf{m}_{j}}{\mathbf{n}} = \sum_{j=1}^{k} \mathbf{b}_{j} \cdot \mathbf{\mu}_{j},
$$
\n(2.5)

которую считаем по данным табл. 2.3.

Смещенной оценкой генеральной дисперсии D<sub>г</sub> служит выборочная дисперсия:

$$
D_{B} = \sum_{j=1}^{k} (b_{j} - \overline{x}_{B})^{2} \cdot \frac{m_{j}}{n} = \sum_{j=1}^{k} (b_{j} - \overline{x}_{B})^{2} \cdot \mu_{j}, \qquad (2.6)
$$

где b<sub>i</sub>; µ<sub>i</sub> - из табл.2.3. Иногда более удобно пользоваться другой формулой для вычисления выборочной дисперсии:

$$
D_{B} = \sum_{j=1}^{k} b_{j}^{2} \cdot \mu_{j} - (\overline{x}_{B})^{2}.
$$
 (2.6a)

Замечание. Поскольку D<sub>R</sub>является смещенной оценкой, то ее «исправляют» следующим образом:

$$
s^2 = \frac{n \cdot D_B}{n-1}.
$$
\n
$$
(2.7)
$$

Полученная оценка  $s^2$  – это несмещенная дисперсия, а  $s$  – выборочное среднее квадратическое отклонение.

При выборке малого объема точечная оценка может значительно отличаться от оцениваемого генерального параметра, то есть приводит к грубым ошибкам, поэтому при небольшом объеме выборки следует пользоваться интервальными оценками.

Интервальной называют оценку, которая определяется двумя числами концами интервала, покрывающего оцениваемый генеральный параметр  $\theta_{\cdot}$ .

Доверительным называют интервал, который с заданной надежностью покрывает оцениваемый генеральный (доверительной вероятностью) у параметр, то есть с которой осуществляется неравенство  $|\theta_{r} - \tilde{\theta}| < \delta$ .

Обычно надежность оценки (доверительная вероятность  $\gamma$ ) задается. Причем в качестве у берут число, близкое к единице (0,95; 0,99; 0,999).

Итак, пусть вероятность того, что  $\left|\theta_{\rm r}-\widetilde{\theta}\right| < \delta$  равна  $\gamma$ , то есть

$$
P\left(\theta_{r} - \tilde{\theta}\right| < \delta\right) = \gamma\,,\tag{2.8}
$$

ИЛИ

$$
P(\widetilde{\theta} - \delta < \theta_r < \widetilde{\theta} + \delta) = \gamma, \tag{2.8a}
$$

тогда интервал  $(\tilde{\theta} - \delta; \tilde{\theta} + \delta)$  и есть доверительный интервал.

математического  $M_{n}(x)$ нормально Для оценки ожилания распределенной генеральной совокупности X по выборочной средней  $\bar{x}_{B}$  при квадратическом отклонении  $\sigma_r = \sqrt{D_r}$  служит среднем известном доверительный интервал.

$$
\overline{\mathbf{x}}_{\mathbf{B}} - \mathbf{t} \frac{\sigma_{\mathbf{F}}}{\sqrt{n}} < \mathbf{M}_{\mathbf{F}}(\mathbf{x}) < \overline{\mathbf{x}}_{\mathbf{B}} + \mathbf{t} \cdot \frac{\sigma_{\mathbf{F}}}{\sqrt{n}},\tag{2.9}
$$

где  $t \frac{\sigma_r}{\sqrt{n}} = \delta$  – точность оценки; n – объем выборки; t – это такое

значение аргумента функции Лапласа  $\Phi(t)$  (прил. 1), при котором  $\Phi(t) = \frac{\gamma}{2}$ .

Для оценки математического ожидания нормально распределенной генеральной совокупности X по выборочной средней  $\bar{x}_n$  при неизвестном среднем квадратическом отклонении  $\sigma_r = \sqrt{D_r}$  (при объеме выборки  $N > 30$ ) служит доверительный интервал

$$
\overline{\mathbf{x}}_{\mathbf{B}} - \mathbf{t}_{\gamma} \cdot \frac{\mathbf{s}}{\sqrt{n}} < \mathbf{M}_{\mathbf{r}}(\mathbf{x}) < \overline{\mathbf{x}}_{\mathbf{B}} + \mathbf{t}_{\gamma} \cdot \frac{\mathbf{s}}{\sqrt{n}},\tag{2.10}
$$

где  $t_{\gamma}$  находим по таблице (приложение 2) по заданным n и  $\gamma$ .

Для оценки среднего квадратического отклонения  $\sigma_r$  нормально распределенной генеральной совокупности  $X$  с доверительной вероятностью служат доверительные интервалы:

$$
\sigma_{\mathbf{B}}(1-\mathbf{q}) < \sigma_{\mathbf{r}} < \sigma_{\mathbf{B}}(1+\mathbf{q}) \quad (\text{hppn} \quad \mathbf{q} < 1) \\
0 < \sigma_{\mathbf{r}} < \sigma_{\mathbf{B}}(1+\mathbf{q}) \quad (\text{hppn} \quad \mathbf{q} > 1),\n\tag{2.11}
$$

где q - находим по таблице (приложение 3) при заданных n и  $\gamma$ .

Замечание. Для М<sub>г</sub>(х) предлагается построить доверительные интервалы для двух значений вероятности  $\gamma = 0.95$  и 0.99. Провести анализ, как меняются границы интервалов с увеличением доверительной вероятности.

ПРИМЕР 2.2. Найти точечные и интервальные оценки генерального математического ожидания и генеральной дисперсии, исходя из данных примера 2.1.

1. По данным табл. 2.5 рассчитываем выборочное математическое ожидание и выборочную дисперсию, среднее квадратическое отклонение.

 $\overline{X}_R = 0.06 \cdot 130.666 + 0.14 \cdot 290 + 0.25 \cdot 449.333 + 0.18 \cdot 608.666 +$  $+0.16 \cdot 768 + 0.1 \cdot 927.332 + 0.05 \cdot 1086.66 + 0.03 \cdot 1246 +$  $+0.03 \cdot 1405,332 = 619,81.$  $\sim$ 

$$
D_{B} = (130,666 - 619,81)^{2} \cdot 0,06 + (290,0 - 619,81)^{2} \cdot 0,14 +
$$
  
+  $(449,333 - 619,81)^{2} \cdot 0,25 + (608,666 - 619,81)^{2} \cdot 0,18 +$   
+  $(768 - 619,81)^{2} \cdot 0,16 + (927,332 - 619,81)^{2} \cdot 0,1 +$   
+  $(1086,66 - 619,81)^{2} \cdot 0,05 + (1246 - 619,81)^{2} \cdot 0,03 +$   
+  $(1405,332 - 619,81)^{2} \cdot 0,03 = 91015$ .  
 $\sigma_{B} = \sqrt{D_{B}} = \sqrt{91015} \approx 301,69$ .

По данным табл. 2.4 вычисляем еще одну точечную характеристику среднее арифметическое значение нашей выборки  $\overline{X} = \sum_{i=1}^{n} x_i/n$ :  $\overline{X} = 615,80$ .

2. Делаем расчет интервальных оценок, то есть будем строить доверительные интервалы с доверительной вероятностью  $\gamma$ .

a)  $\gamma = 0.95$ ;  $\sigma_{\rm B} = 301.69$ ;  $\overline{x}_{\rm B} = 619.81$ .

Ищем соответствующее значение  $t_{\gamma}$  по таблице в прил. 1  $t_{\gamma} = 1.96$ .

Точность оценки  $\delta = \frac{1,96 \cdot 301,69}{\sqrt{100}} \approx 59,3$ . Тогда  $p(619,81-59,3 < M<sub>r</sub>(x) < 619,81+59,3) = 0.95;$  $p(560,51 < M_r(x) < 679,11) = 0.95$ . 6) γ = 0,99; t<sub>y</sub> = 2,57.

 $\delta = \frac{2,57 \cdot 301,69}{\sqrt{100}} = 77,53.$  $p(619,81 - 77,53 < m < 619,81 + 77,53) = 0,99;$  $p(542, 28 < M<sub>r</sub>(x) < 697, 34) = 0.99$ .

Строим полученные интервалы на распределения полигоне относительных частот.

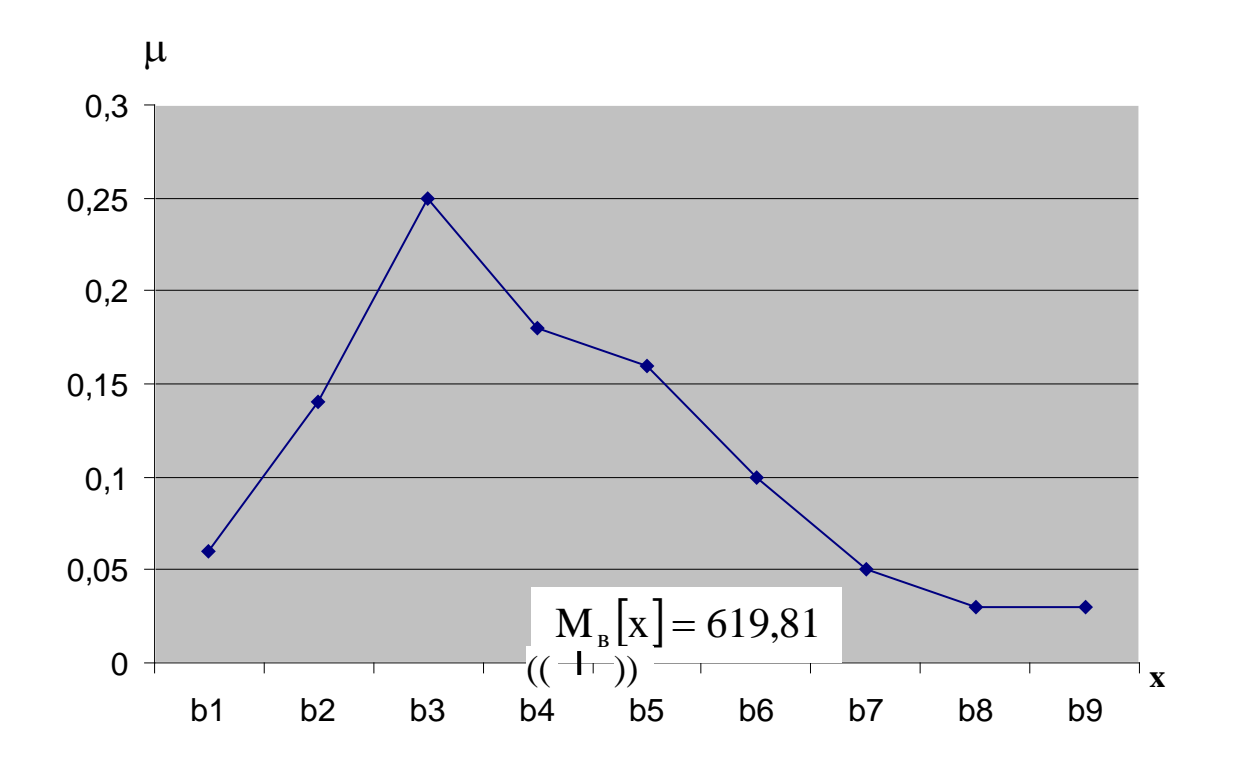

 $P$ ис. 2.4

#### 2.3. ЛАБОРАТОРНАЯ РАБОТА № 3

#### «Проверка гипотезы о законе распределения генеральной совокупности»

В лабораторной работе №1 в результате первичной обработки исходных данных получено эмпирическое распределение (табл. 2.3) и по данным этой таблицы построен полигон относительных частот. Относительные частоты иногда называют эмпирическими вероятностями. Из визуального наблюдения полигона можно сделать один из следующих выводов:

**Гипотеза** А.: Генеральная совокупность распределена по нормальному закону;

 $\Gamma$ unomeza  $B_{\circ}$ : Генеральная совокупность распределена  $\Pi$ <sup>O</sup> показательному закону;

**Гипотеза** С<sub>о</sub>: Генеральная совокупность распределена по равномерному закону.

## $\Gamma$ *ипотеза*  $A_0$

Для того чтобы при заданном уровне значимости  $\alpha$  ( $\gamma$  – доверительная вероятность, то есть вероятность принять верную гипотезу;  $\alpha$  – это вероятность отвергнуть верную гипотезу  $(\alpha + \gamma = 1)$  проверить гипотезу о нормальном распределении генеральной совокупности, надо:

1. Вычислить  $\bar{x}_B$ ,  $\sigma_B$  (лабораторная работа № 2).

2. Вычислить теоретические вероятности  $p_i$   $(j = \overline{1, k})$ . Поскольку плотность распределения для нормального закона есть

$$
f(x) = \frac{1}{\sqrt{2\pi}\,\sigma} \cdot e^{-(x-M[x])^2/(2D[x])}.
$$
 (2.12)

Тогда

$$
p_{j} = p(a_{j-1} < x < a_{j}) = \frac{1}{\sqrt{2\pi} \sigma_{B}} \cdot \int_{a_{j-1}}^{a_{j}} e^{-(x - \overline{x}_{B})^{2}/(2D_{B})} dx =
$$
  

$$
= \frac{1}{\sqrt{2\pi} \sigma_{B}} \cdot e^{-(b_{j} - \overline{x}_{B})^{2}/(2D_{B})} \cdot \int_{a_{j-1}}^{a_{j}} dx = \frac{1}{\sqrt{2\pi} \sigma_{B}} \cdot e^{-(b_{j} - \overline{x}_{B})^{2}/(2D_{B})} \cdot h,
$$
  

$$
j = \overline{1,k}
$$
 (2.13)

где a j – границы частичных интервалов;

b<sub>i</sub> − середина j – го частичного интервала;

h −длина частичного интервала (см. формулу (2.2)).

3. Составить сводную таблицу на основе данных табл. 2.3 и рассчитанных теоретических вероятностей:

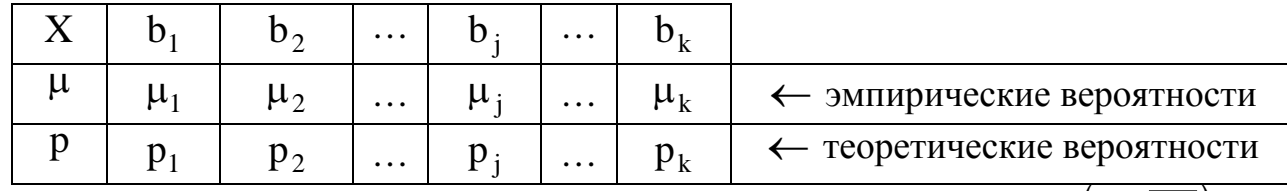

4. Оценку отклонения эмпирических вероятностей  $\mu_i$ ,  $(j = \overline{1, k})$  от теоретических вероятностей  $p_i$   $(j = \overline{1, k})$  произвести с помощью критерия Пирсона  $\chi^2$ :

$$
\chi^{2}_{\text{Hafon.}} = \sum_{j=1}^{k} \frac{(\mu_j - p_j)^2 \cdot n}{p_j}.
$$
 (2.14)

5. По таблице критических точек распределения  $\chi^2$  (приложение 4) по заданному уровню значимости  $\alpha$  и числу степеней свободы  $r = k - s - 1$  ( $k -$ 

Таблица 2.6

количество подынтервалов, s - число параметров распределения) найти критическое значение  $\chi^2_{\text{RD}}(\alpha, r)$  правосторонней критической области.

**Правило 2.1.** Если  $\chi^2_{\text{H40L}} < \chi^2_{\text{KL}}$ , тогда нет оснований отвергать гипотезу А<sub>0</sub> о нормальном распределении генеральной совокупности (то есть эмпирические и теоретические частоты различаются незначимо (случайно).

**Правило 2.2.** Если  $\chi^2_{\text{Haoat}} > \chi^2_{\text{Kgo}}$ , тогда гипотезу  $A_0$  отвергаем.

# Гипотеза В<sub>0</sub>

Для того чтобы при заданном уровне значимости  $\alpha$  проверить гипотезу о показательном распределении генеральной совокупности, надо:

1. Вычислить  $\bar{x}_n$  (лабораторная работа № 1). Принять в качестве оценки параметра  $\lambda$  показательного распределения величину, обратную выборочной средней:

$$
\lambda = \frac{1}{\overline{x}_{B}}.
$$
\n(2.15)

Вычислить теоретические вероятности  $p_i$   $(j = \overline{1, k})$ . Поскольку  $2<sup>1</sup>$ плотность распределения для показательного (экспоненциального) закона есть

$$
f(x) = \begin{cases} 0, & \text{if } x < 0, \\ \lambda \cdot e^{-\lambda x}, & \text{if } x \ge 0, \end{cases} \tag{2.16}
$$

тогла

$$
p_{j} = p(a_{j-1} < x < a_{j}) = \lambda \int_{a_{j-1}}^{a_{j}} e^{-\lambda \cdot x} dx =
$$
  
=  $-e^{-\lambda \cdot x}|_{a_{j-1}}^{a_{j}} = - (e^{-\lambda \cdot a_{j}} - e^{-\lambda \cdot a_{j-1}}) = e^{-\lambda \cdot a_{j-1}} - e^{-\lambda \cdot a_{j}},$ 

где  $a_i(j = 1, \overline{k})$ — границы частичных интервалов;

 $\lambda$  - вычисляем по формуле (2.15).

3. Составить сводную таблицу на основе данных табл. 2.3 и рассчитанных теоретических вероятностей (см. табл. 2.6).

4. Оценку отклонения эмпирических вероятностей  $\mu_i (j = \overline{1, k})$  $\overline{O}T$ теоретических вероятностей  $p_i$   $(j = \overline{1, k})$  произвести с помощью критерия Пирсона  $\chi^2$  (формула (2.14)).

5. По таблице критических точек распределения  $\chi^2$  по заданному уровню значимости  $\alpha$  и по числу степеней свободы  $r = k - s - 1$  ( $k -$  количество подынтервалов, s - число параметров распределения) найти критическое значение  $\chi^2_{\text{RD}}(\alpha, r)$ правосторонней критической области (см. прил.4).

Далее необходимо проанализировать в соответствии с правилами 2.1 и 2.2 (для предыдущей гипотезы).

# Гипотеза С<sub>0</sub>

Для того чтобы при заданном уровне значимости  $\alpha$  проверить гипотезу о равномерном распределении генеральной совокупности, надо:

1. Оценить параметры а и с - концы интервала, в котором наблюдались возможные значения х, по формулам (через  $a^*$  и  $c^*$  обозначены оценки параметров):

$$
a^* = \overline{x}_B - \sqrt{3} \cdot \sigma_B, \quad c^* = \overline{x}_B + \sqrt{3} \cdot \sigma_B. \tag{2.17}
$$

2. Вычислить теоретические частоты  $p_i$   $(j = \overline{1, k})$ . Поскольку плотность распределения для равномерного закона есть

$$
f(x) = \frac{1}{c^* - a^*},
$$
\n(2.18)

тогда

$$
p_{j} = p(a_{j-1} < x < a_{j}) = \int_{a_{j-1}}^{a_{j}} \frac{1}{c^{*} - a^{*}} dx =
$$
  
= 
$$
\frac{1}{c^{*} - a^{*}} \cdot \int_{a_{j-1}}^{a_{j}} dx = \frac{1}{c^{*} - a^{*}} \cdot h,
$$
 (2.19)

где  $a_i (j = \overline{1,k})$ - границы частичных интервалов;

 $h$  - длина частичных интервалов.

Получаем, что все р<sub>j</sub>  $(j = \overline{1, k})$  равны одному числу  $\frac{h}{a^*}$ .

3. Составить сводную таблицу на основе эмпирических вероятностей и рассчитанных теоретических вероятностей (см. табл. 2.6).

4. Оценку отклонения эмпирических вероятностей  $\mu_i (j = \overline{1, k})$  от теоретических вероятностей  $p_i$   $(j = \overline{1, k})$  произвести с помощью критерия Пирсона  $\chi^2$  (формула (2.14)).

5. По таблице критических точек распределения  $\chi^2$  по заданному уровню значимости  $\alpha$  и по числу степеней свободы  $r = k - s - 1$  ( $k - k$ оличество подынтервалов, s - число параметров распределений) найти критические значения  $\chi_{\kappa p.}^{2}(\alpha,r)$  правосторонней критической области.

Далее анализируем в соответствии с правилами 2.1 и 2.2 (см. гипотезу А). Замечание 1. После составления табл.5 необходимо сделать на одном рисунке два графика: ломаную эмпирических вероятностей и кривую теоретических вероятностей.

Замечание 2. Здесь же на этом рисунке рекомендуется нанести:

а)  $\bar{x}_n$ ; б) доверительный интервал, построенный для одной из доверительных вероятностей  $\gamma$  (например, для  $\lambda = 0.95$ ); в) интервал, построенный по правилу «3-х сигм».

Замечание 3. Данный рисунок является наглядным результатом работы, проделанной в лабораторных работах 1.2.3.

ПРИМЕР 2.3. Используя критерий согласия Пирсона при уровне значимости  $\alpha = 0.01$ , проверить гипотезу о нормальном распределении генеральной совокупности.

Переносим из лабораторной работы № 1 полигон (рис.2.2)  $1<sup>1</sup>$ распределения относительных частот, табл. 2.5, из лабораторной работы №2 (пример 2.2)  $\bar{x}_n = 619,81$ ,  $\sigma_n = 301,69$ .

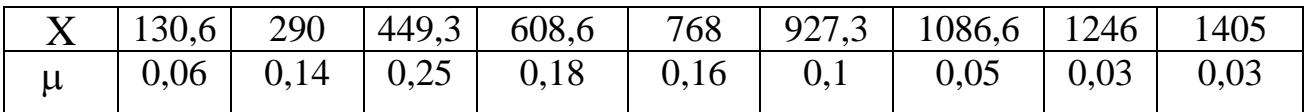

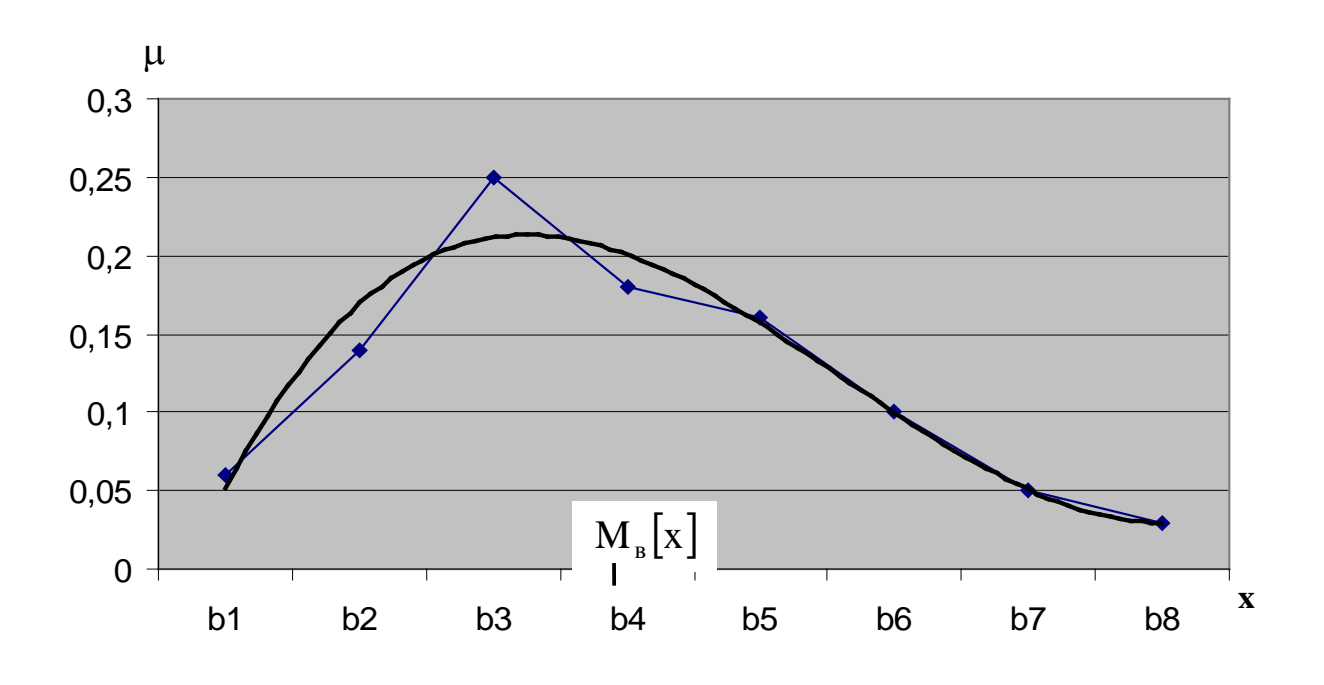

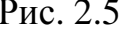

2. Из визуального наблюдения ломаной делаем предположение (ставим гипотезу) о законе распределения генеральной совокупности, то есть ставим гипотезу  $H_0$ : выборка распределена по нормальному закону.

3. Вычислим теоретические вероятности р<sub>і</sub>. Для этого записываем функцию плотности  $f(x)$  для нормального закона:
$$
f(x) = \frac{1}{\sqrt{2\pi} \cdot \sigma_{B}} \cdot e^{-\frac{(x-\overline{x}_{B})^{2}}{2\sigma_{B}^{2}}}.
$$
  
\n
$$
Coorleftleftleft{X\right} = \frac{1}{\sqrt{2\pi} \cdot \sigma_{B}} \cdot e^{-\frac{(x-619.81)^{2}}{2(301.69)^{2}}} \text{min}
$$
  
\n
$$
f(x) = 0,001 \cdot e^{-\frac{(x-619.81)^{2}}{2(301.69)^{2}}}.
$$
  
\n
$$
T \text{or} \text{na } p_{j} = \frac{1}{\sqrt{2\pi} \cdot 301.69} \cdot e^{-\frac{(b_{j}-619.81)^{2}}{2(301.69)^{2}}} \cdot 159,333.
$$
  
\n
$$
p_{1} = 0,003 \cdot \frac{1}{\sqrt{2\pi}} \cdot e^{-\frac{(130.666-619.81)^{2}}{2(301.69)^{2}}} \cdot 159,333 =
$$
  
\n
$$
= 0,478 \cdot \frac{1}{\sqrt{2\pi}} \cdot e^{-\frac{(290-619.81)^{2}}{2(301.69)^{2}}} = 0,478 \cdot 0,2203 = 0,105;
$$
  
\n
$$
p_{2} = 0,478 \cdot \frac{1}{\sqrt{2\pi}} \cdot e^{-\frac{(449,333-619.819)^{2}}{2301.69^{2}}} = 0,478 \cdot \frac{1}{\sqrt{2\pi}} e^{-\frac{(0.565)^{2}}{2}} =
$$
  
\n
$$
= 0,478 \cdot \frac{1}{\sqrt{2\pi}} \cdot e^{-\frac{(449,333-619.819)^{2}}{2301.69^{2}}} = 0,478 \cdot \frac{1}{\sqrt{2\pi}} e^{-\frac{(0.565)^{2}}{2}} =
$$
  
\n
$$
= 0,478 \cdot 0,3391 = 0,162;
$$
  
\n
$$
p_{4} = 0,478 \cdot \frac{1}{\sqrt{2\pi}} \cdot e^{-\frac{(608.
$$

$$
p_8 = 0,478 \cdot \frac{1}{\sqrt{2\pi}} \cdot e^{-\frac{(1246 - 619,819)^2}{2 \cdot 301,69^2}} = 0,02;
$$
  

$$
p_9 = 0,478 \cdot \frac{1}{\sqrt{2\pi}} \cdot e^{-\frac{(1405,332 - 619,819)^2}{2 \cdot 301,69^2}} = 0,007
$$

4. Составляем табл. 2.7 распределения теоретических вероятностей.

Таблица 2.7

|       | 130,6 | 290 | 449,3 608,6                                  | 768 | $\vert$ 927,3   1086,6   1246                                                           | 1405 |
|-------|-------|-----|----------------------------------------------|-----|-----------------------------------------------------------------------------------------|------|
| $\mu$ |       |     |                                              |     | $0,1$   $0,05$   $0,03$   $0,03$                                                        |      |
|       |       |     | $0,05$   $0,105$   $0,162$   $0,19$   $0,17$ |     | $\begin{array}{ c c c c c c c c } \hline 0.11 & 0.06 & 0.02 & 0.007 \hline \end{array}$ |      |

Отметим теоретические вероятности на полигоне относительных частот.

5. Рассчитаем значение критерия  $\chi^2_{\text{Hafon.}}$  (см. формулу (2.14)):

$$
\chi^2_{\text{HAGJL}} = \frac{(0,06 - 0,05)^2}{0,05} \cdot 100 + \frac{(0,14 - 0,11)^2}{0,11} \cdot 100 + \frac{(0,25 - 0,16)^2}{0,16} \cdot 100 + \frac{(0,18 - 0,19)^2}{0,19} \cdot 100 + \frac{(0,16 - 0,17)^2}{0,17} \cdot 100 + \frac{(0,1 - 0,11)^2}{0,11} \cdot 100 + \frac{(0,03 - 0,03)^2}{0,02} \cdot 100 + \frac{(0,03 - 0,007)^2}{0,007} \cdot 100 = 0,2 + 0,8 + 5,06 + 0,05 + 0,06 + 0,09 + 0,17 + 0,5 + 7,56 = 14,48.
$$

6. Из таблицы «Критические точки распределения  $\chi^2$ » (прил. 4) находим соответствующее нашим значениям  $\chi^2_{\text{\tiny KD}}(\alpha, r)$ .

 $\alpha = 0.01$ ;  $r = k - 3$  $k = 9$   $\Rightarrow$   $r = 6$ .  $\chi^2_{\text{\tiny{kpc}}}(0,01;6) = 16,8$ . Сравниваем  $\chi^2_{\text{набл.}}$  и  $\chi^2_{\text{kp.}}$ . Так как  $\chi^2_{\text{набл.}} < \chi^2_{\text{kp.}}$  (14,48 < 16,8), то гипотеза А<sub>0</sub> (выборка распределена по нормальному закону) принимается по

правилу 2.1.

#### 2.4 ЛАБОРАТОРНАЯ РАБОТА № 4

#### «Расчет параметров корреляционной зависимости. Вывод линейной зависимости».

Лве случайные величины могут быть связаны функциональной зависимостью, либо зависимостью другого рода, называемой статистической, либо быть независимыми. Строгая функциональная зависимость для случайных величин реализуется редко, так как обе величины (или одна из них) подвержены различным случайным факторам (даже если среди этих факторов есть общие).

Статистической называют зависимость, при которой изменение одной из величин влечет изменение распределения другой. Если при изменении одной из величин изменяется среднее значение другой, то в этом случае статистическую зависимость называют корреляционной. Значит. корреляционная зависимость есть частный случай статистической зависимости.

Чтобы установить наличие и характер статистической связи между двумя случайными величинами X и Y, нужно привести к удобному виду исходный цифровой материал. Наглядной (удобной) формой представления данных является корреляционная таблица:

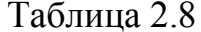

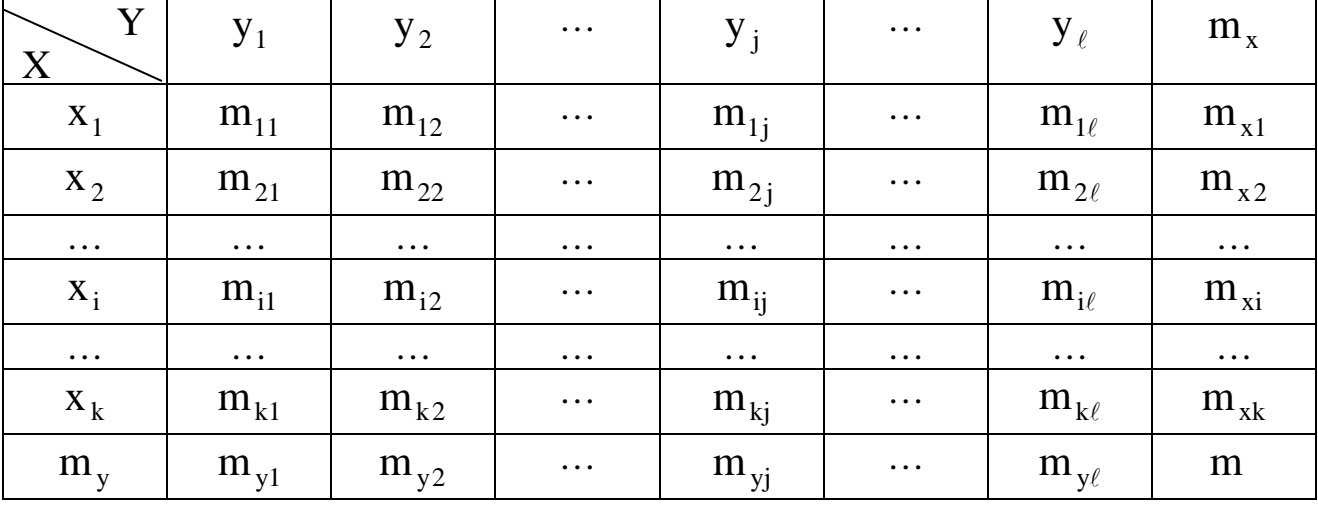

 $X_1, X_2, \ldots, X_k; Y_1, Y_2, \ldots, Y_\ell$  середины подинтервалов Злесь сгруппированных выборок Х и Ү (см. лабораторную работу №1);  $m_{ii}$  - частота, с которой встречается пара  $(x_i; y_i)$ . В последнем столбце и в последней строке таблицы помещены суммарные частоты, соответствующие значению  $X = x_i$  и, соответственно,  $Y = y_i$ , то есть

 $m_{xi} = m_{i1} + m_{i2} + ... + m_{i\ell};$  $m_{vi} = m_{1i} + m_{2i} + ... + m_{ki}$ , тогда должно быть

$$
m_{x_1} + m_{x_2} + ... + m_{x_k} = \sum_{i=1}^{k} m_{x_i} = m \, u
$$
  
\n
$$
m_{y_1} + m_{y_2} + ... + m_{y_j} + ... + m_{y_\ell} = \sum_{j=1}^{\ell} m_{y_j} = m;
$$
  
\n
$$
m - o \text{6} \, u \text{6} \, u \text{7} \, u \text{8} \, u \text{9} \, u \text{1}
$$

Каждая *i*-я строка табл. 2.8 представляет собой совместно с первой строкой некоторое распределение случайной величины  $Y$ , соответствующей значению случайной величины  $X = x_i$ . Такое распределение данному называется условным распределением. Последняя строка табл. 2.8 совместно с первой строкой образует безусловное распределение случайной величины Y (ее эмпирический закон распределения):

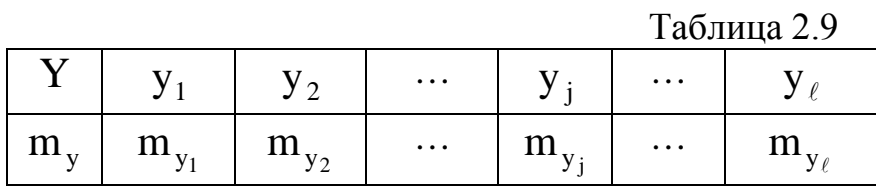

Каждый *j*-й столбец табл. 2.8 представляет собой совместно с первым столбцом некоторое распределение случайной величины  $X$ , соответствующее данному значению случайной величины Y = y<sub>i</sub> (то есть условное распределение). Последний столбец табл. 2.8 совместно с первым столбцом образует безусловное распределение случайной величины  $X$  (ее эмпирический закон распределения):

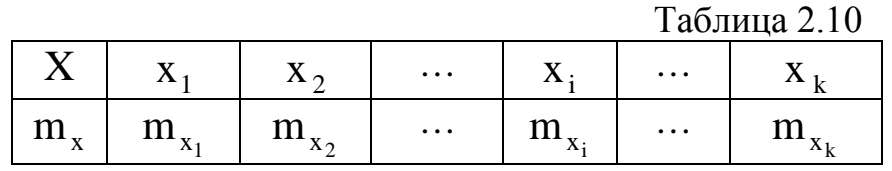

По данным табл. 2.9 и. 2.10 вычисляем средние значения:

$$
\overline{Y} = \left(\sum_{j=1}^{\ell} y_j \cdot m_{yj}\right) / m; \quad \overline{X} = \left(\sum_{i=1}^{k} x_i \cdot m_{xi}\right) / m \tag{2.20}
$$

и средние квадратические отклонения:

$$
\sigma_Y^2 = \left(\sum_{j=1}^{\ell} \left(y_j - \overline{Y}\right)^2 \cdot m_{yj}\right) / m; \ \sigma_X^2 = \left(\sum_{i=1}^{k} \left(x_i - \overline{X}\right)^2 \cdot m_{xi}\right) / m. \tag{2.21}
$$

Замечание. Рекомендуется сделать два рисунка - это графические изображения эмпирических законов распределения случайных величин $X$ и  $Y_B$  виде полигонов распределения частот. На рисунках нанести средние значения  $X<sub>u</sub> Y$ .

Уточним определение корреляционной зависимости. Для этого введем понятие условной средней. Для каждой  $i - \breve{n}$  строки табл. 2.8 (совместно с первой строкой) можно вычислить среднее значение случайной величины  $Y$ (по формуле 2.20), которое называется условным средним

 $\overline{Y}_{x_i} = \overline{Y}(X = x_i)$  (i = 1,2,..., k).

Так как каждому значению х, соответствует одно значение условной средней, то очевидно, условная средняя  $\overline{Y}_{x_i}$  есть функция от X. В этом случае говорят, что случайная величина Y зависит от X корреляционно.

Корреляционной зависимостью Y от X называют функциональную зависимость условной средней  $\overline{Y}_x$  от X:

$$
\overline{Y}_x = f(X). \tag{2.22}
$$

Уравнение (2.22) называется уравнением *регрессии* Y на X; функция  $f(x)$  называется *регрессией* Y на X; график функции  $f(x)$  - *линией*  $pezpecuu$  Y  $Ha$  X.

Аналогично, для каждого *j*-го столбца табл. 2.8 (совместно с первым столбцом) можно вычислить среднее значение случайной величины  $X$  по формуле (2.20), которое называется условным средним

$$
\overline{\mathbf{X}}_{y_j} = \overline{\mathbf{X}} (\mathbf{Y} = \mathbf{y}_j) (j = 1, 2, \dots, \ell).
$$

Тогда корреляционной зависимостью Х от Y называется функциональная зависимость средней  $\overline{X}_{y_i}$  от  $Y$ :

$$
\overline{X}_y = \varphi(Y), \tag{2.23}
$$

уравнение (2.23) называется уравнением регрессии  $X$  на  $Y$ ; функция  $\varphi(Y)$ — *регрессией* X на Y; график функции  $\varphi(Y)$ — *линией регрессии* X на  $Y_{\perp}$ 

Замечание. Рассматриваемые два уравнения регрессии существенно различны и не могут быть получены одно из другого.

Изучение корреляционной связи будем проводить при решении двух основных задач:

- определение формы корреляционной связи, то есть вида теоретической функции регрессии (она может быть линейной и нелинейной):

- определение тесноты (силы) корреляционной связи.

Наиболее простой и важный случай корреляционной зависимости линейная регрессия. В этом случае теоретическое уравнение линейной регрессии Y на X (формула 2.22) имеет вид

$$
Y_x = a X + b. \tag{2.24}
$$

Коэффициент а в уравнении (2.24) называют коэффициентом **регрессии** X на Y и обозначают  $\rho_{\rm YX}$  (a =  $\rho_{\rm YX}$ ). Оценки неизвестных параметров  $\rho_{\text{YY}}$  и b рассчитаем применяя данные табл. 2.8:

$$
a = \rho_{\rm YX} = \frac{\left(\sum_{i=1}^{k} \sum_{j=1}^{\ell} m_{ij} \cdot x_i \cdot y_j\right) / m - \overline{X} \cdot \overline{Y}}{\left(\sum_{i=1}^{k} x_i^2 \cdot m_{x_i}\right) / m - (\overline{X})^2}.
$$
\n
$$
b = \overline{Y} - \rho_{\rm YX} \cdot \overline{X},
$$
\n(2.26)

где  $\overline{X}$  и  $\overline{Y}$  - средние значения случайных величин  $\overline{X}$  и  $\overline{Y}$ , вычисленные по формулам (2.20).

Сделаем графическое изображение так называемой эмпирической линии регрессии Y на X и теоретической линии регрессии Y на X. Для этого в декартовой системе координат по оси  $0X$  откладываем значения  $x_1, x_2,...,x_k$  из табл. 2.8, по оси  $0Y$  откладываем значения условных средних  $\overline{Y_{x_i}}$ . Тогда ломаная, соединяющая точки  $(x_1, \overline{Y}_{x_1}) (x_2, \overline{Y}_{x_2})$ ...  $(x_k, \overline{Y}_{x_k})$ , и будет эмпирической линией регрессии Y на X. Здесь же на данном графике строим теоретическую линию регрессии, то есть прямую  $\overline{Y}_x = \rho_{YX} \cdot X + b$  с вычисленными коэффициентами.

Замечание. Поскольку формулы (2.25) и (2.26) получены по методу наименьших квадратов, то по сути этого метода теоретическая линия регрессии должна на графике быть в «середине» ломаной линии.

Аналогично можно поставить вопрос о нахождении теоретического уравнения линейной регрессии X на Y (формула 2.23), которое имеет вид

$$
\overline{X}_y = a_1 Y + b_1. \tag{2.27}
$$

Коэффициент а<sub>1</sub> в уравнении (2.27) называется коэффициентом **регрессии** X на Y и обозначается  $\rho_{XY}$   $(a_1 = \rho_{XY})$ . Оценки неизвестных параметров  $\rho_{XY}$  и  $b_1$  рассчитываются по данным табл. 2.7:

$$
a_{1} = \rho_{XY} = \frac{\left(\sum_{i=1}^{k} \sum_{j=1}^{\ell} m_{ij} x_{i} \cdot y_{j}\right) / m - \overline{X} \overline{Y}}{\left(\sum_{j=1}^{\ell} y_{j}^{2} \cdot m_{y_{j}}\right) / m - (\overline{Y})^{2}};
$$
\n(2.28)

$$
\mathbf{D}_1 = \overline{\mathbf{X}} - \rho_{\mathbf{Y}\mathbf{X}} \cdot \overline{\mathbf{Y}},\tag{2.29}
$$

где  $\overline{X}$  и  $\overline{Y}$  – средние значения случайных величин X и Y, вычисленные по формулам (2.20).

Далее целесообразно сделать графическое изображение эмпирической и теоретической линий регрессии  $X$  на  $Y$  аналогично вышеизложенному.

В случае линейной регрессии задача определения тесноты связи сводится к вычислению эмпирического (выборочного) коэффициента корреляции, который можно вычислить по одной из формул:

$$
r_{B} = \rho_{\text{YX}} \cdot \frac{\sigma_{\text{x}}}{\sigma_{\text{Y}}} \quad \text{with} \quad r_{B} = \rho_{\text{XY}} \cdot \frac{\sigma_{\text{Y}}}{\sigma_{\text{x}}}, \tag{2.30}
$$

где  $\sigma_x, \sigma_y$  -значения средних квадратических отклонений, вычисленных по формуле (2.21).

Приведем свойства выборочного коэффициента корреляции:

1.  $|r_B| \le 1$  или  $-1 \le r_B \le 1$ .

2. Если  $r_B = 0$ , тогда X и Y не связаны линейной корреляционной зависимостью (но могут быть связаны нелинейной корреляционной или даже функциональной зависимостью).

3. С возрастанием абсолютной величины выборочного коэффициента корреляции линейная корреляционная зависимость становится более тесной и при  $|r_B| = 1$  переходит в функциональную зависимость.

4. Если  $r_B = +1 (r_B = -1)$ , тогда X и Y связаны прямой (обратной) линейной зависимостью.

Замечание. Однако эмпирический коэффициент корреляции является весьма условным показателем даже линейной связи, так как он является средней пропорциональной величиной между коэффициентами регрессии. В теории корреляции существует понятие корреляционного отношения, которое является более естественным и общим показателем степени тесноты связи, так как не связано с формой зависимости. Но в тему данного практикума корреляционные отношения не входят.

ПРИМЕР 2.4. Дана таблица распределения заводов по объему основных производственных фондов  $X$  (млн руб.) и по суточной выработке продукции  $Y(r)$ .

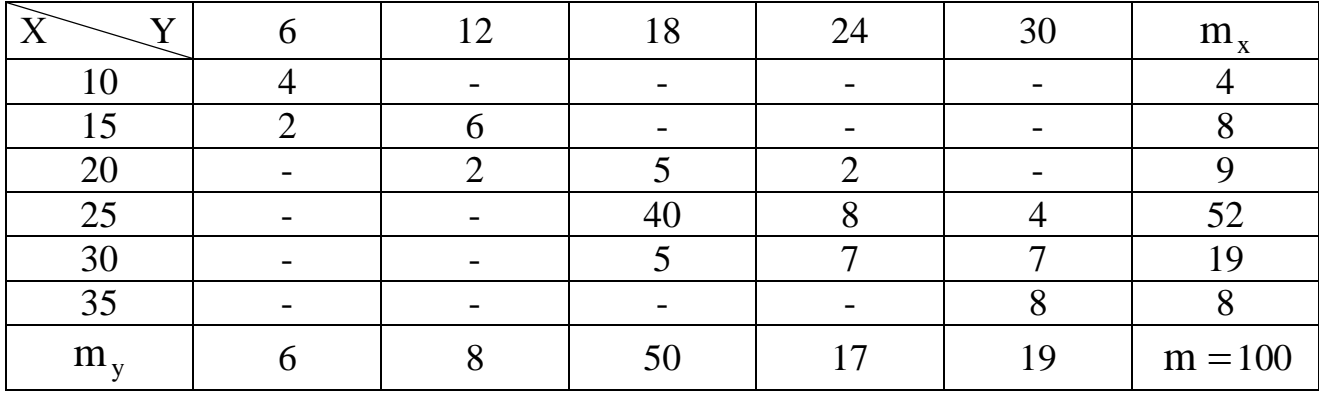

Находим эмпирические распределения каждой из компонент, их графические изображения, средние значения и средние квадратические отклонения (2.20) - (2.21).

| X                                                                                                    | 10       | 15       | 20        | 25                     | 30        | 35       |  |  |  |
|----------------------------------------------------------------------------------------------------|----------|----------|-----------|------------------------|-----------|----------|--|--|--|
| $m_{x}$<br>$\mu_{\scriptscriptstyle{X}}$<br>$\boldsymbol{m}$                                                                                                    | 100      | 8<br>100 | 9<br>100  | 52<br>$\overline{100}$ | 19<br>100 | 8<br>100 |  |  |  |
|                                                                                                    |          |          |           |                        |           |          |  |  |  |
|                                                                                                    |          | 12       | 18        | 24                     | 30        |          |  |  |  |
| $m_{v}$                                                                                                    | 6<br>100 | 8<br>100 | 50<br>100 | 17<br>100              | 19<br>100 |          |  |  |  |
| $\boldsymbol{m}$<br>- 9<br>$+25 \cdot \frac{52}{12} + 30 \cdot \frac{19}{12}$<br>-19<br>$\overline{X} = 10$<br>$-+35$<br>100<br>100<br>100<br>100<br>100<br>100<br>$(10, 1, 17, 0, 20, 0, 27, 70, 10, 27, 0)$ |          |          |           |                        |           |          |  |  |  |

 $=(10.4+15.8+20.9+25.52+30.19+35.8)/100=24.9;$ 

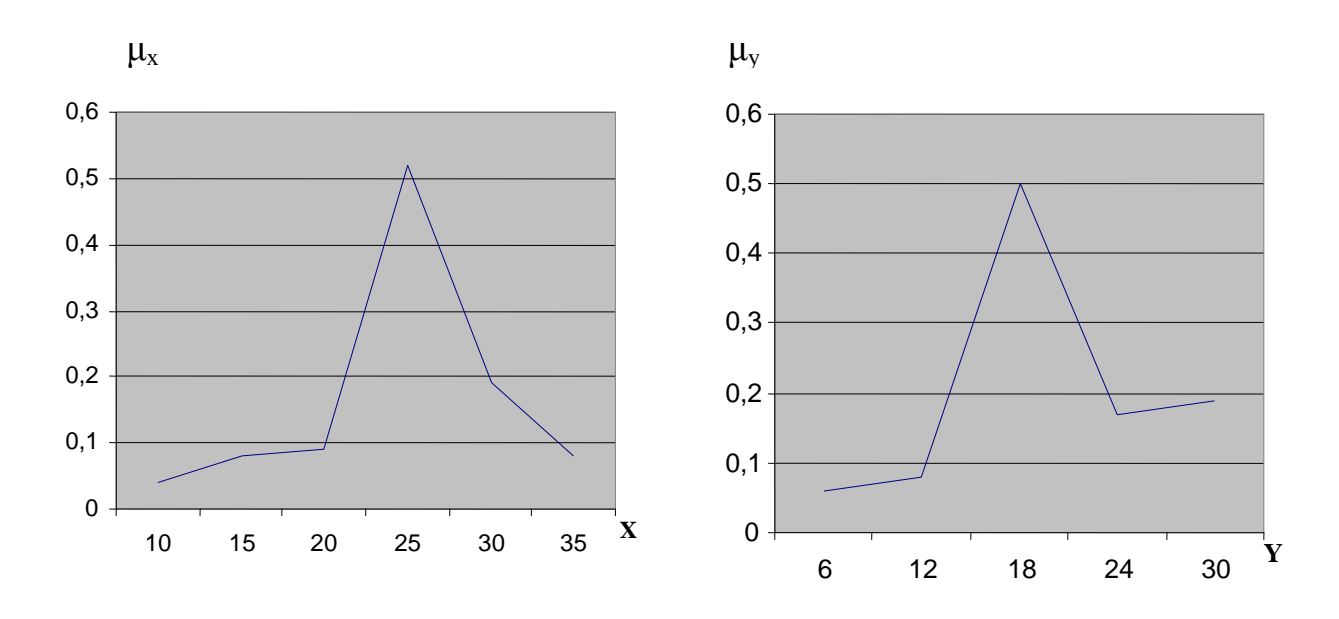

#### Рис. 2.6

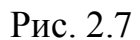

$$
\overline{Y} = 6 \cdot \frac{6}{100} + 12 \cdot \frac{8}{100} + 18 \cdot \frac{50}{100} + 24 \cdot \frac{17}{100} + 30 \cdot \frac{19}{100} =
$$
\n
$$
= (6 \cdot 6 + 12 \cdot 8 + 18 \cdot 50 + 24 \cdot 17 + 30 \cdot 19)/100 = 20,1.
$$
\n
$$
\sigma_x^2 = ((10 - 24.9)^2 \cdot 4 + (15 - 24.9)^2 \cdot 8 + (20 - 24.9)^2 \cdot 9 +
$$
\n
$$
+ (25 - 24.9)^2 \cdot 52 + (30 - 24.9)^2 \cdot 19 + (35 - 24.9)^2 \cdot 8)/100 = 31.99
$$
\n
$$
\sigma_y^2 = ((6 - 20.1)^2 \cdot 6 + (12 - 20.1)^2 \cdot 8 + (18 - 20.1)^2 \cdot 5 +
$$
\n
$$
+ (24 - 20.1)^2 \cdot 17 + (30 - 20.1)^2 \cdot 19)/100 = 40.6;
$$
\n
$$
\sigma_x = \sqrt{31.99} = 5,66;
$$
\n
$$
\sigma_y = \sqrt{40.6} = 6,37.
$$

Перейдем к расчету данных для построения эмпирических линий регрессии Y на X и X на Y, то есть к расчету условных средних  $\overline{Y}(X=x_i) = \left(\sum_{i=1}^{\ell} y_i m_{ij}\right) / m_{x_i}$ .

$$
\overline{Y}(X = 10) = 6 \cdot 4/4 = 6; \quad \overline{Y}(X = 15) = (6 \cdot 2 + 12 \cdot 6)/8 = 10,5
$$
\n
$$
\overline{Y}(X = 20) = (12 \cdot 2 + 18 \cdot 5 + 24 \cdot 2)/9 = 18;
$$
\n
$$
\overline{Y}(X = 25) = (18 \cdot 40 + 24 \cdot 8 + 30 \cdot 4)/52 = 19,846;
$$
\n
$$
\overline{Y}(X = 30) = (18 \cdot 5 + 24 \cdot 7 + 30 \cdot 7)/19 = 24,632;
$$
\n
$$
\overline{Y}(X = 35) = 30 \cdot 8/8 = 30,
$$
\n
$$
\text{N yCJOBHBIX cpeJHHX } \overline{X}(Y = y_j) = \left(\sum_{i=1}^{k} x_i \, m_{ij}\right) / m_{y_j}
$$
\n
$$
\overline{X}(Y = 6) = (10 \cdot 4 + 15 \cdot 2)/6 = 11,7;
$$
\n
$$
\overline{X}(Y = 12) = (15 \cdot 6 + 20 \cdot 2)/8 = 16,25;
$$
\n
$$
\overline{X}(Y = 18) = (20 \cdot 5 + 25 \cdot 40 + 30 \cdot 5)/50 = 25;
$$
\n
$$
\overline{X}(Y = 24) = (20 \cdot 2 + 25 \cdot 8 + 30 \cdot 7)/17 = 26,5;
$$
\n
$$
\overline{X}(Y = 30) = (25 \cdot 4 + 30 \cdot 7 + 35 \cdot 8)/19 = 31,1.
$$

Сделаем графическое изображение эмпирических линий регрессии:

 $\cdot$ ,

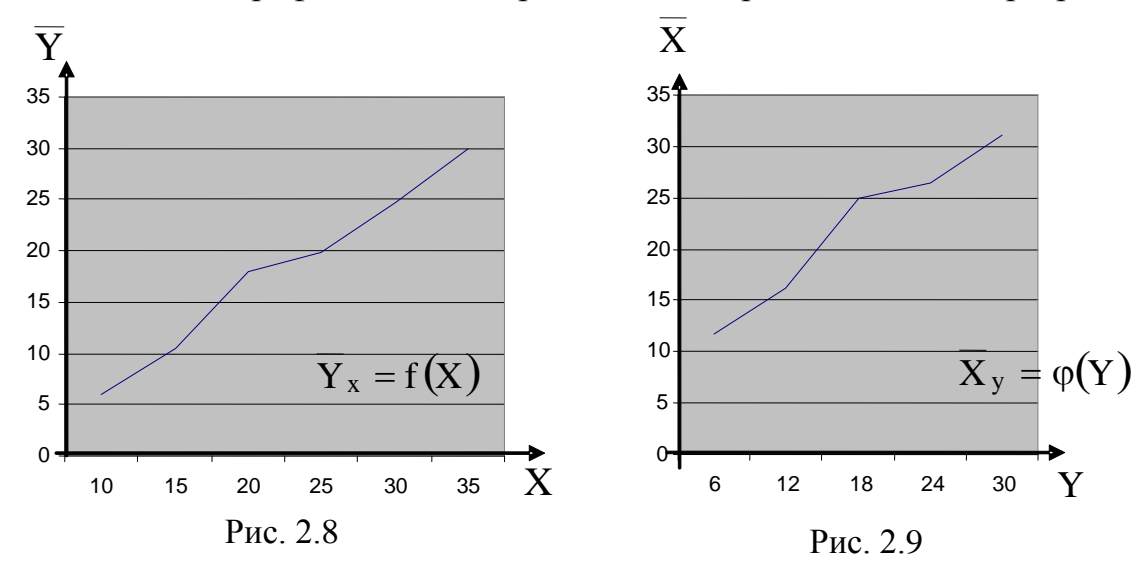

Перейдем к расчету параметров для теоретических линий регрессии  $\overline{Y}_x = a X + b$  и  $\overline{X}_y = a_1 Y + b_1$ . Прежде чем воспользоваться формулами (2.25) и (2.28), подготовим их общее значение выражения:

$$
C = \sum_{i=1}^{k} \sum_{j=1}^{i} (x_i y_j m_{ij})/m =
$$
  
= (10.6.4 + (15.6.2 + 15.12.6) + (20.12.2 + 20.18.5 + 20.24.2) +  
+ (25.18.40 + 25.24.8 + 25.30.4) + (30.18.5 + 30.24.7 + 30.30.7) +  
+ 35.30.8)/100 = (240 + 1260 + 3240 + 25800 + 14040 +  
+ 8400)/100 = 529.8.

Знаменатели формул (2.25) и (2.28) есть, соответственно,  $\sigma_X^2$  и  $\sigma_Y^2$ , которые у нас уже рассчитаны, поэтому:

$$
a = \rho_{yx} = \frac{529.8 - 24.9 \cdot 20.1}{31.99} = \frac{529.8 - 500.49}{31.99} = \frac{29.31}{31.99} = 0.916;
$$

$$
b = 20,1 - 0,916 \cdot 24,9 = 20,1 - 22,81 = -2,71;
$$
  
\n
$$
a_1 = \rho_{XY} = \frac{529,8 - 24,9 \cdot 20,1}{40,6} = \frac{529,8 - 500,49}{40,6} = \frac{29,31}{40,6} = 0,722;
$$
  
\n
$$
b_1 = 24,9 - 0,722 \cdot 20,1 = 24,9 - 14,51 = 10,39.
$$
  
\nTor
$$
\overline{Y} = 0,916 \times -2,71 \quad u \quad \overline{X} = 0,722 \text{ Y} + 10,39. \text{ \t{Inm p} and we have}
$$

изображения полученных прямых линий вновь вернемся к рисункам 2.3 и 2.4, чтобы совместить на одном графике эмпирическую и соответствующую ей теоретическую линии регрессии.

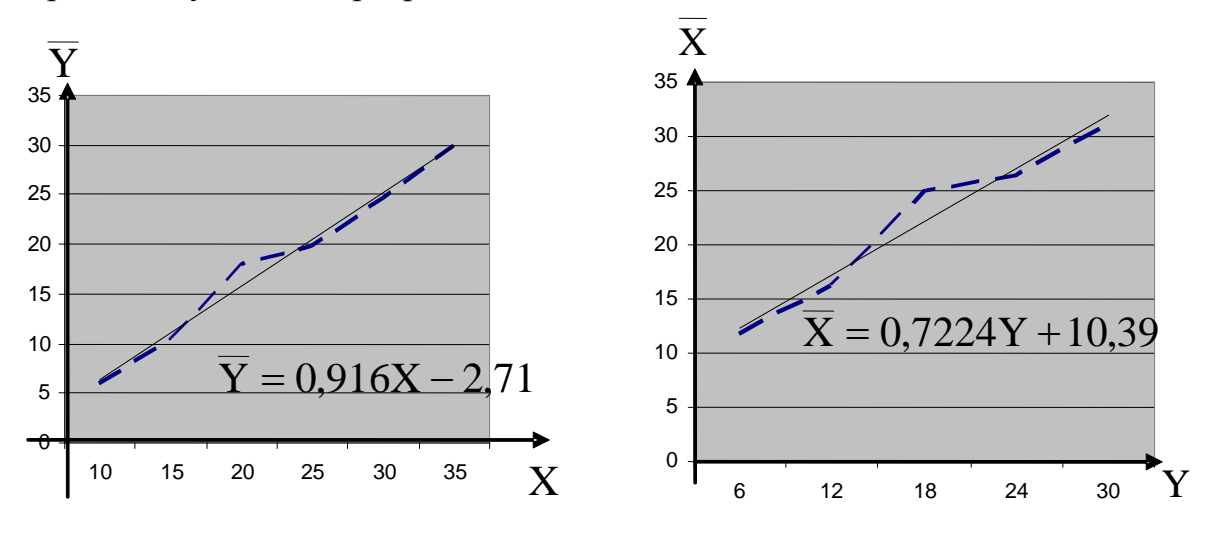

Рис. 2.10

Рис. 2.11

Перейдем к вычислению эмпирического (выборочного) коэффициента корреляции по формуле (2.30):

$$
r_{B} = \rho_{\text{YX}} \cdot \frac{\sigma_{\text{x}}}{\sigma_{\text{y}}} = \frac{0.916 \cdot 5.66}{6.37} \approx 0.81
$$

Итак: 1. Поскольку г<sub>в</sub> достаточно близок к единице, то можно утверждать, что между случайными величинами Х и Y существует линейная зависимость, причем достаточно тесная.

2. Поскольку  $r_B > 0$ , то эта линейная зависимость прямая.

Данные выводы можно сделать и из рис. 2.10, 2.11.

### **3. МАТЕРИАЛЫ ДЛЯ САМОСТОЯТЕЛЬНОЙ РАБОТЫ СТУДЕНТОВ**

### **3.1. ЛАБОРАТОРНЫЕ РАБОТЫ**

### **ЗАДАЧА 1**

Дана выборка из генеральной совокупности объема n. По выборке необходимо выполнить следующие три лабораторные работы.

**Лабораторная работа №1.** Первичная обработка статистических данных

1. Построить вариационный ряд.

2. Построить группированную выборку с числом интервалов  $k = 5 \div 9$ .

3. Построить гистограмму и полигон частот и (или) относительных частот.

4. Найти эмпирическую функцию распределения и построить ее график.

**Лабораторная работа №2.** Расчет точечных и интервальных оценок генерального математического ожидания и дисперсии.

1. По сгруппированной выборке вычислить точечные оценки математического ожидания и среднеквадратического отклонения.

2. Построить доверительные интервалы для генерального математического ожидания с доверительными вероятностями  $\gamma_1 = 0.95$  и  $y_2 = 0.99$ .

**Лабораторная работа №3.** Проверка гипотезы о законе распределения генеральной совокупности.

1. Перенести из Л.Р. №1 график полигона относительных частот.

2. Из визуального наблюдения полигона выбрать один из законов распределения (равномерный, нормальный, показательный) в качестве предполагаемого (теоретического) распределения.

3. Найти параметры теоретического распределения.

4. Построить на одном графике полигон относительных частот (выборочное распределение) и кривую теоретического распределения генеральной выборки.

5. Проверить гипотезу о том, что выборка имеет выбранное теоретическое распределение. Принять уровень значимости  $\alpha = 0.01$ .

**Вариант 1.** n =100; k = 9

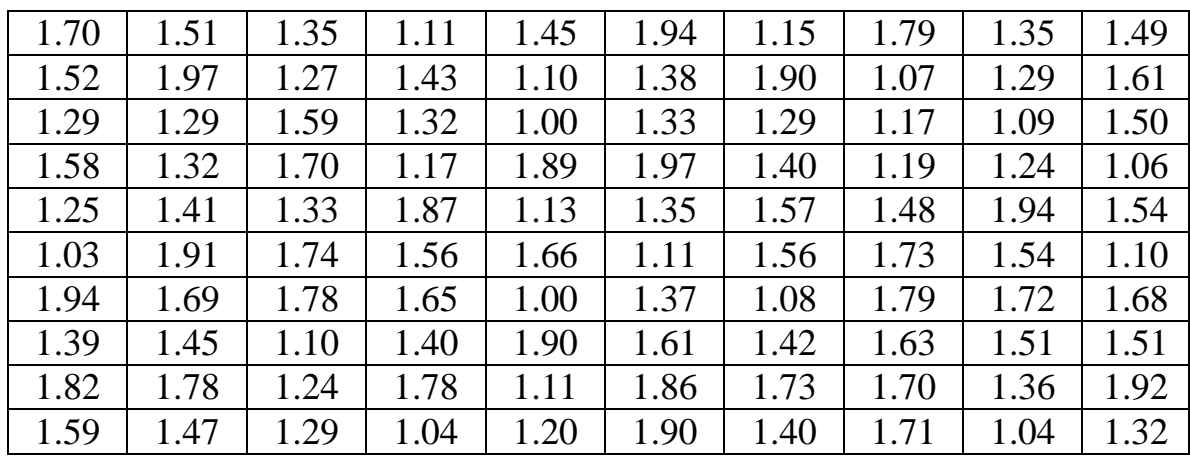

**Вариант 2.** n =100; k = 7

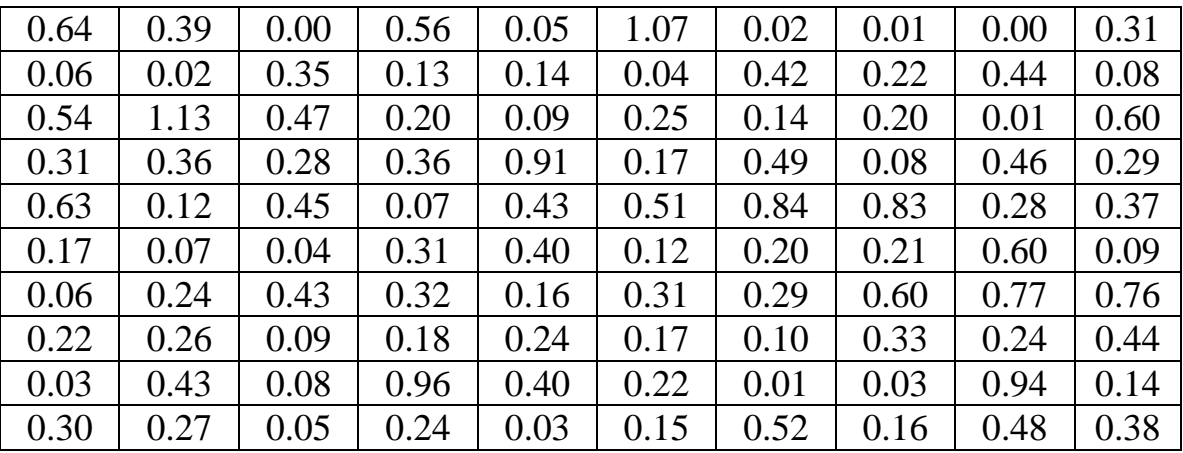

### **Вариант 3.** n = 96; k = 5

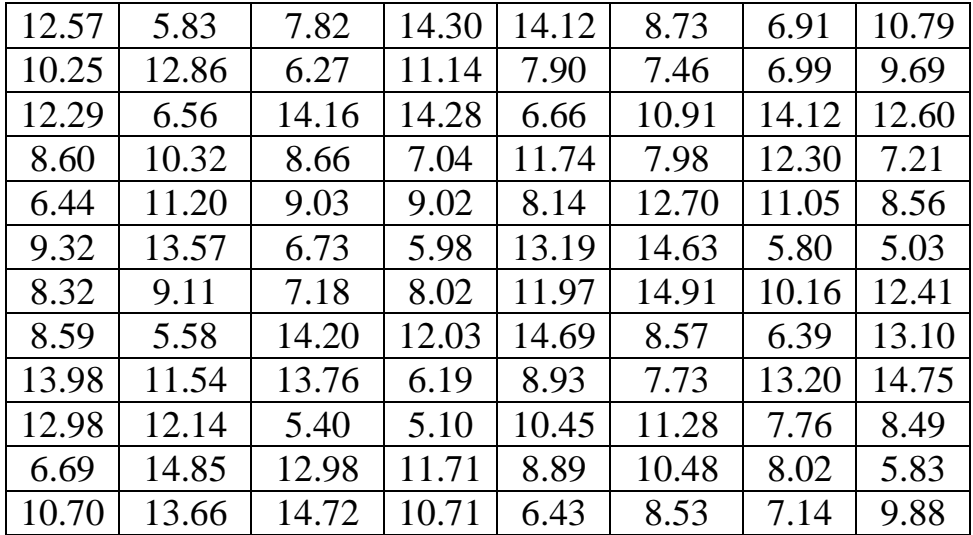

**Вариант 4.** n = 96; k = 7

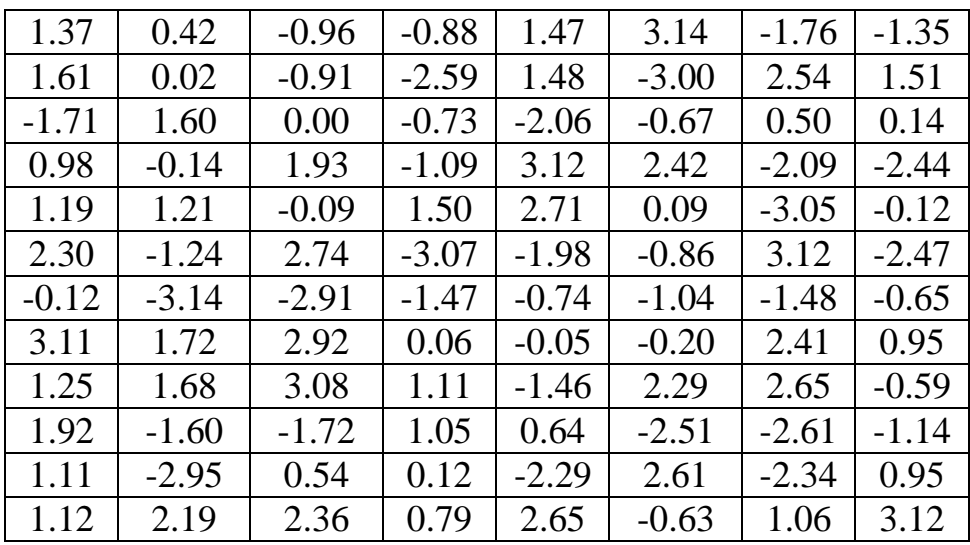

**Вариант 5.** n = 88; k = 5

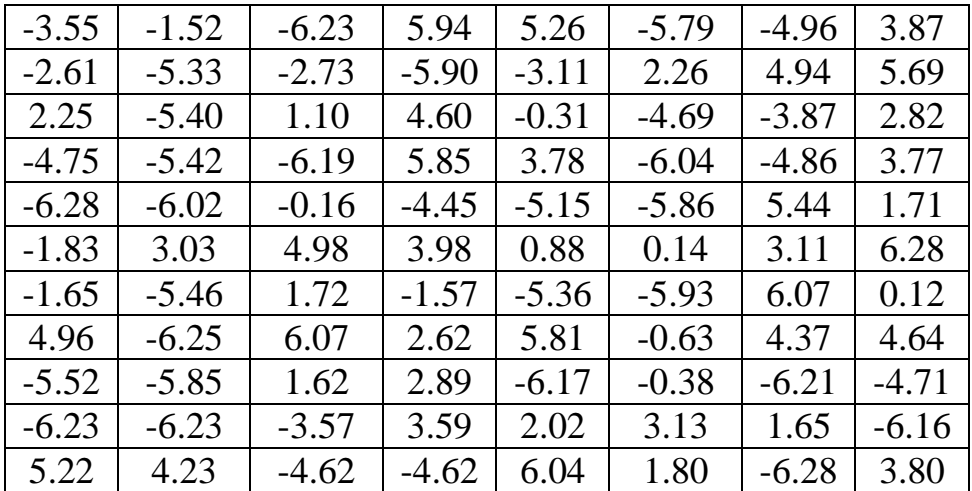

**Вариант 6.** n = 99; k = 7

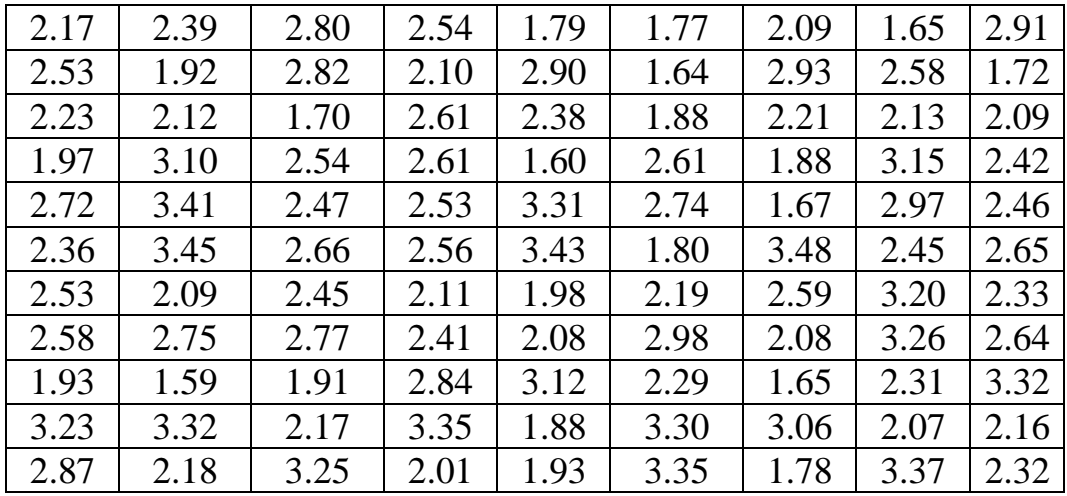

**Вариант 7.**  $n = 100$ ;  $k = 9$ 

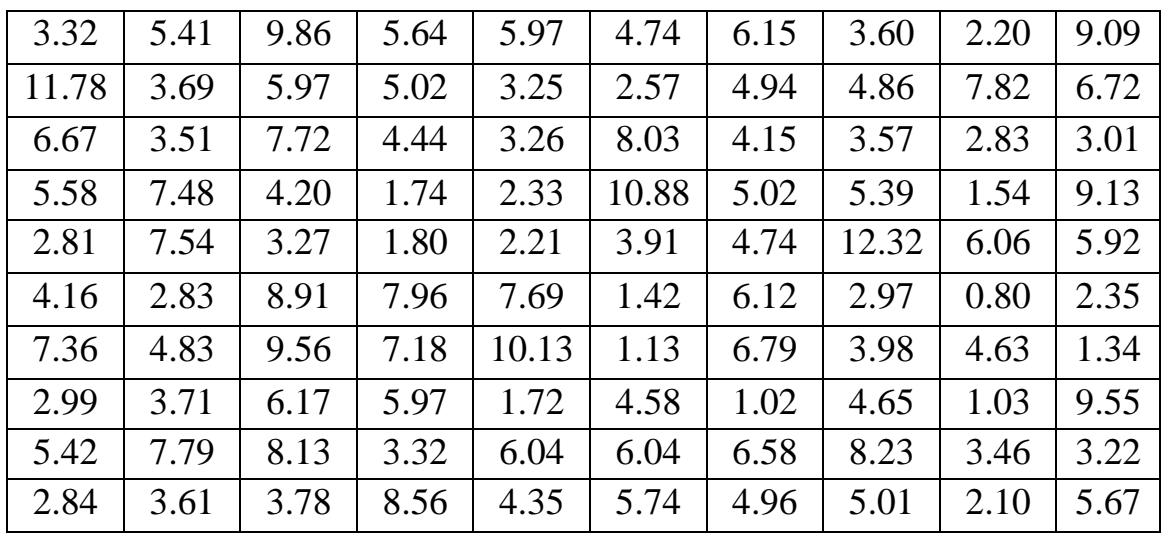

**Вариант 8.** n = 96; k = 7

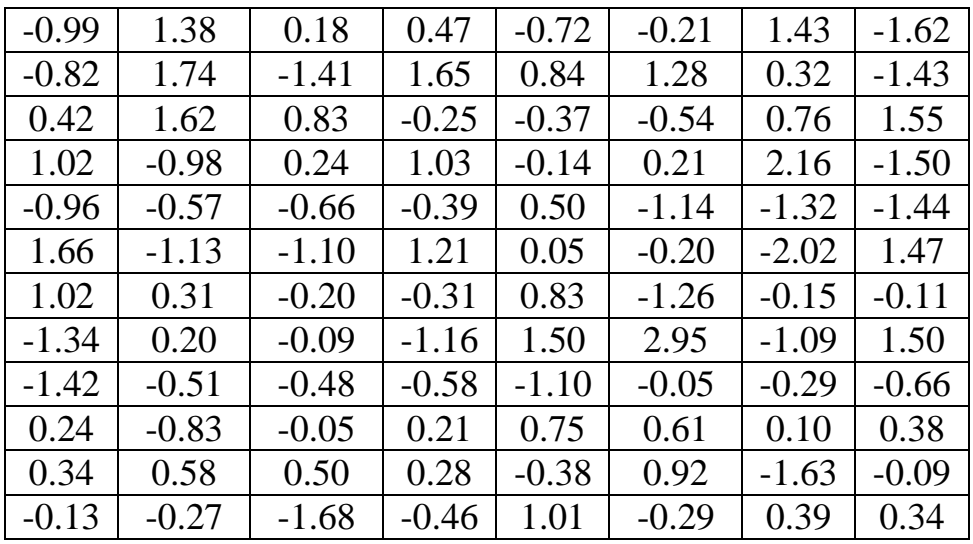

**Вариант 9.** n =100; k = 9

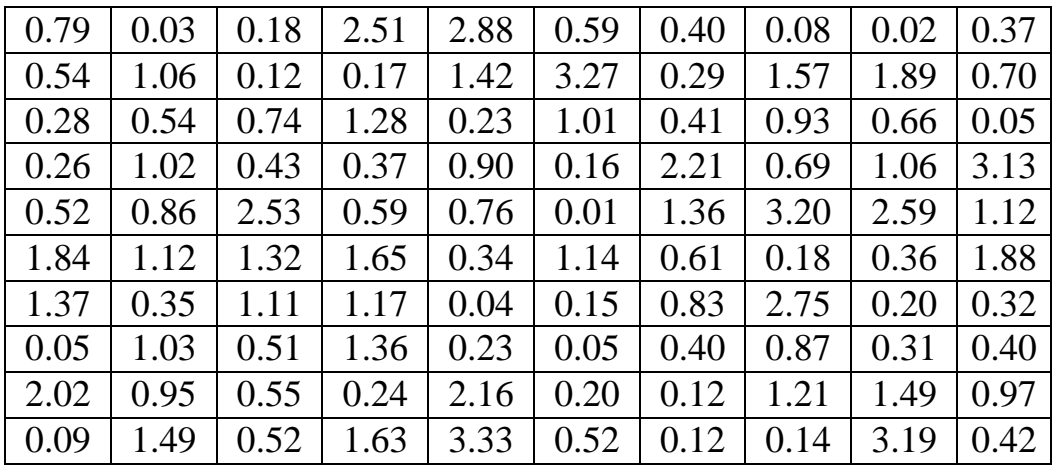

**Вариант 10.** n = 99; k = 7

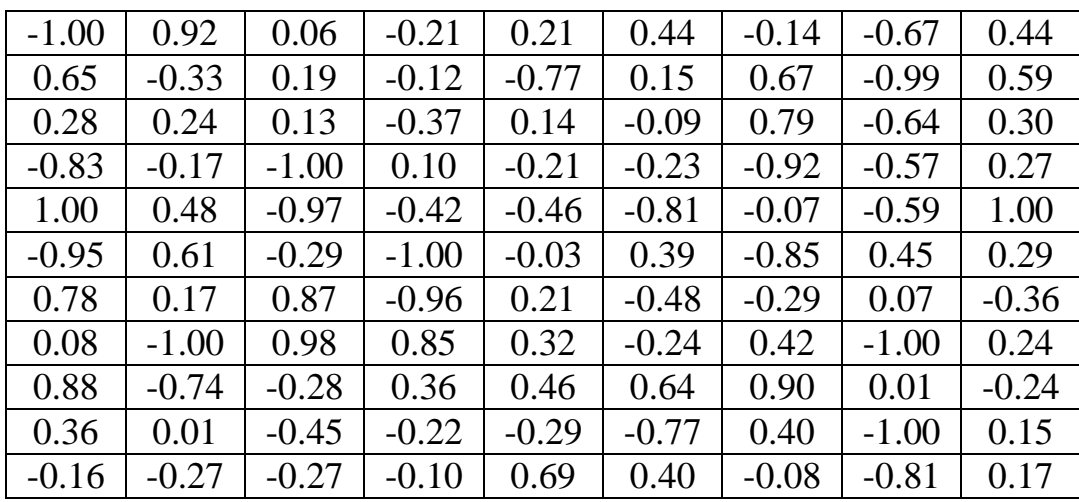

**Вариант 11.** n =100; k = 7

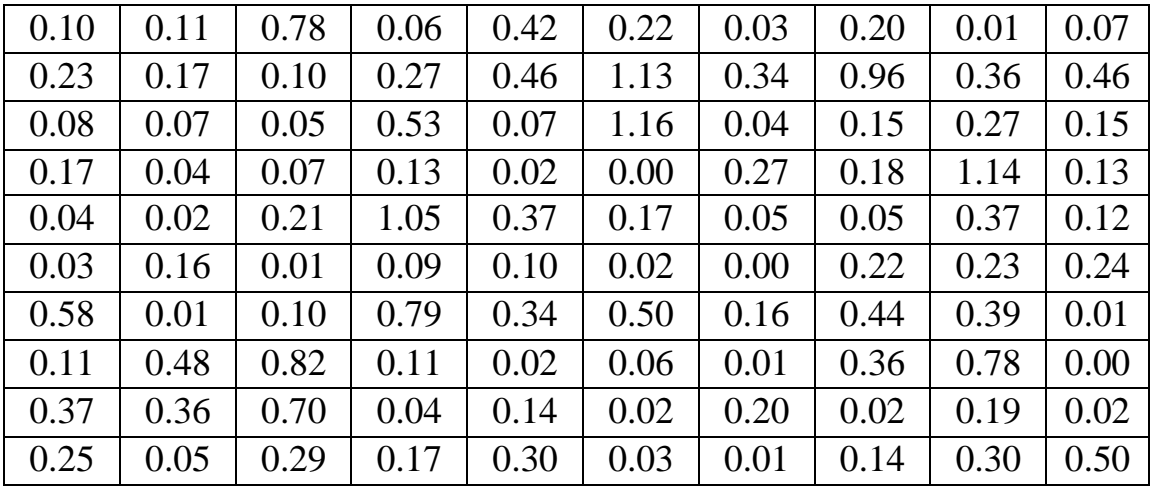

**Вариант 12.** n =100; k = 7

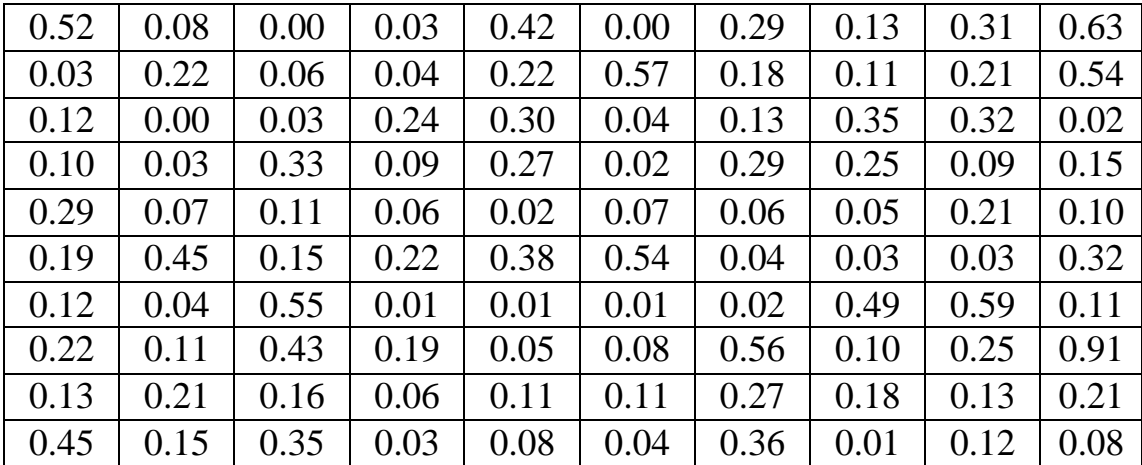

**Вариант 13.** n = 99; k = 5

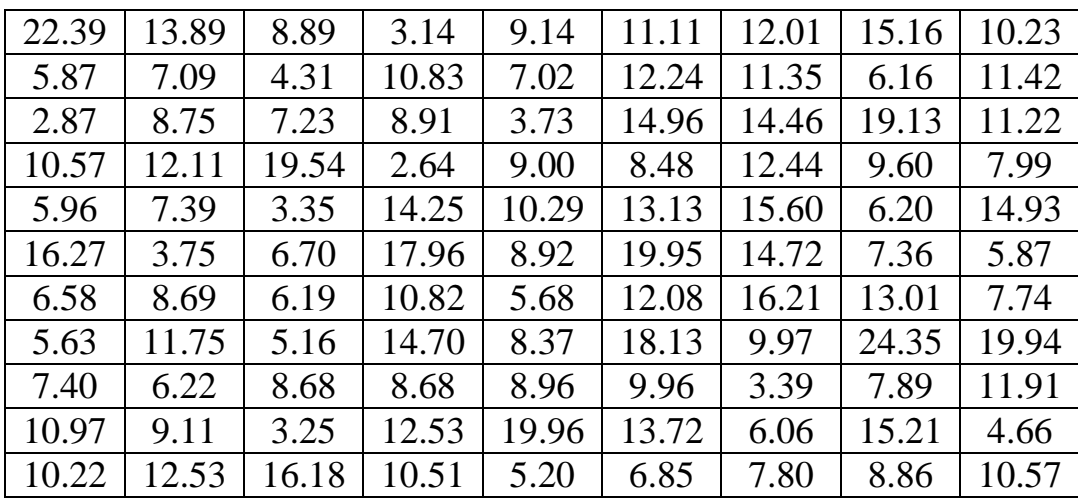

**Вариант 14.**  $n = 100$ ;  $k = 9$ 

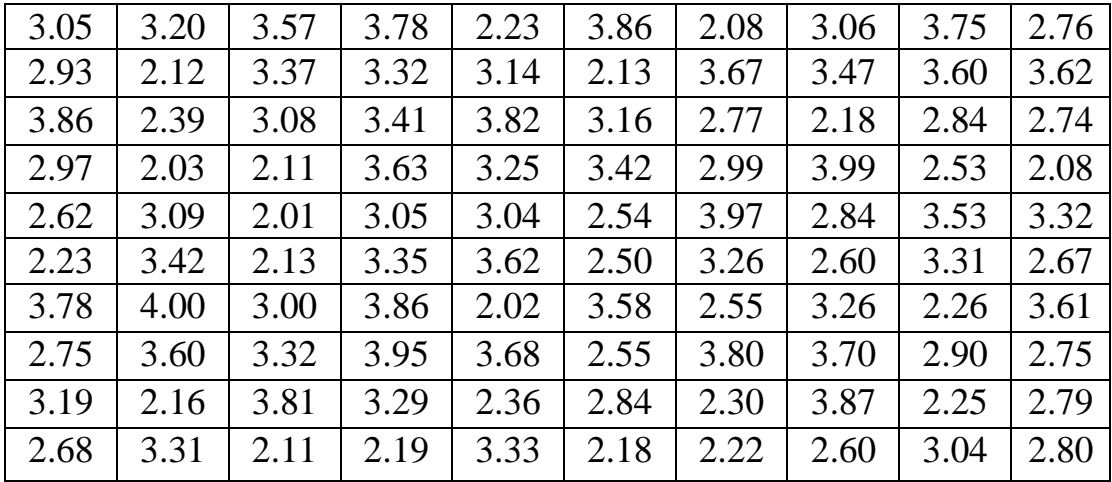

**Вариант 15.** n =100; k = 7

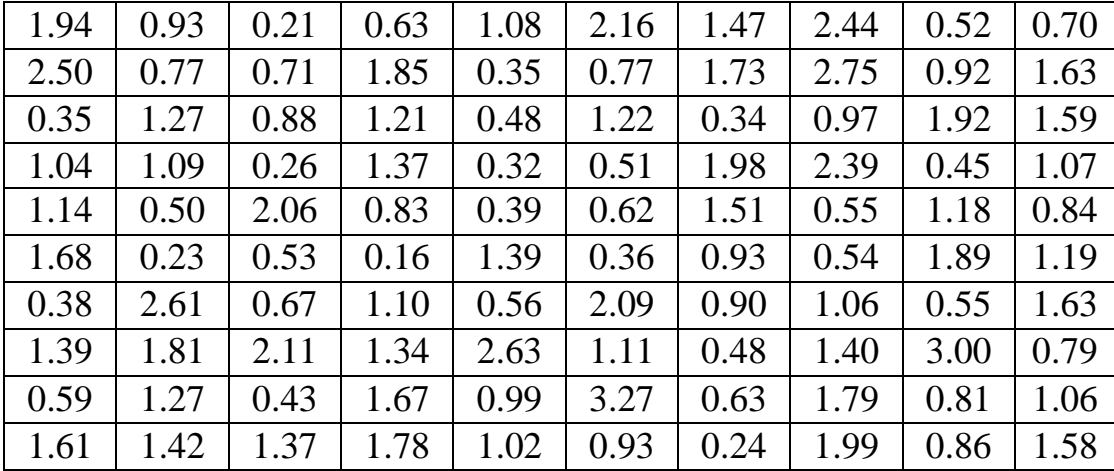

**Вариант 16.**  $n = 100$ ;  $k = 5$  $0.57$  |  $0.15$  |  $0.05$  |  $2.58$  |  $0.08$  |  $0.71$  |  $0.17$  |  $0.16$  |  $0.46$  |  $0.12$  $0.12$  |  $0.25$  |  $1.62$  |  $0.60$  |  $0.62$  |  $1.12$  |  $0.39$  |  $0.01$  |  $1.08$  |  $0.10$  $0.70$  |  $0.61$  |  $0.24$  |  $0.28$  |  $0.15$  |  $1.00$  |  $1.01$  |  $0.53$  |  $0.66$  |  $0.18$ 1.00 | 0.11 | 0.25 | 0.05 | 0.05 | 0.17 | 0.38 | 1.25 | 0.57 | 0.10 0.89 | 0.02 | 0.66 | 0.90 | 0.66 | 2.44 | 0.24 | 0.04 | 0.18 | 0.42  $0.11$  |  $0.58$  |  $0.89$  |  $1.22$  |  $0.46$  |  $0.43$  |  $0.03$  |  $0.50$  |  $0.82$  |  $0.18$ 0.13 0.24 0.02 1.45 0.45 0.56 0.19 0.76 0.33 2.29 3.25 0.13 0.95 0.39 0.31 0.83 0.02 2.21 0.15 0.34 1.19 | 0.21 | 0.45 | 0.23 | 1.84 | 0.72 | 0.48 | 0.51 | 0.71 | 0.17 2.22 0.51 0.69 1.11 0.37 0.24 0.34 0.51 0.07 0.51

**Вариант 17.**  $n = 99$ ;  $k = 7$ 

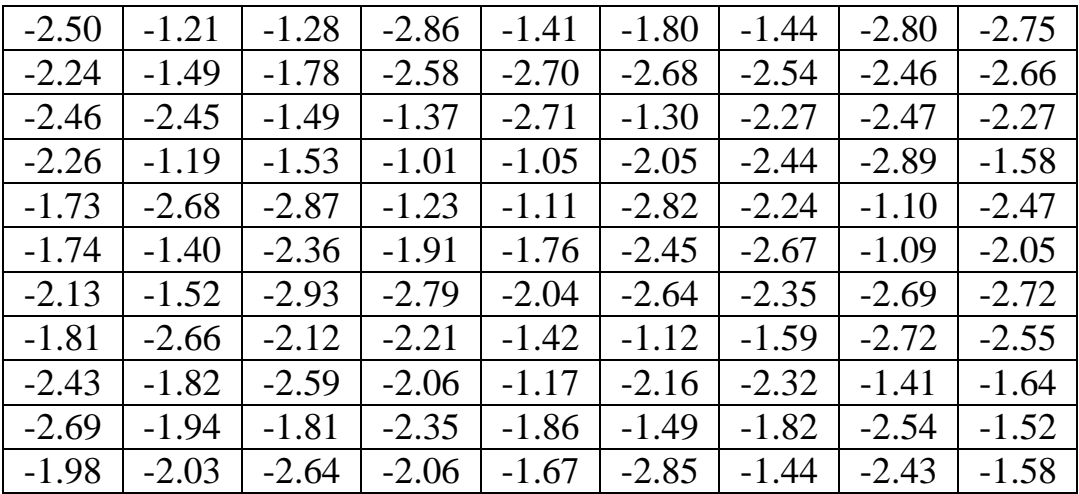

### **Вариант 18.** n = 99; k = 7

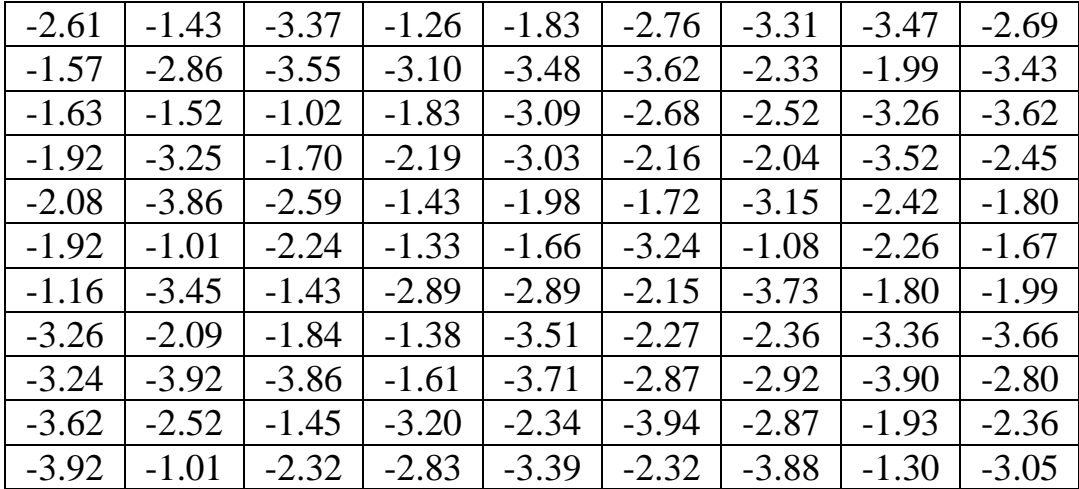

**Вариант 19.** n = 96; k = 5

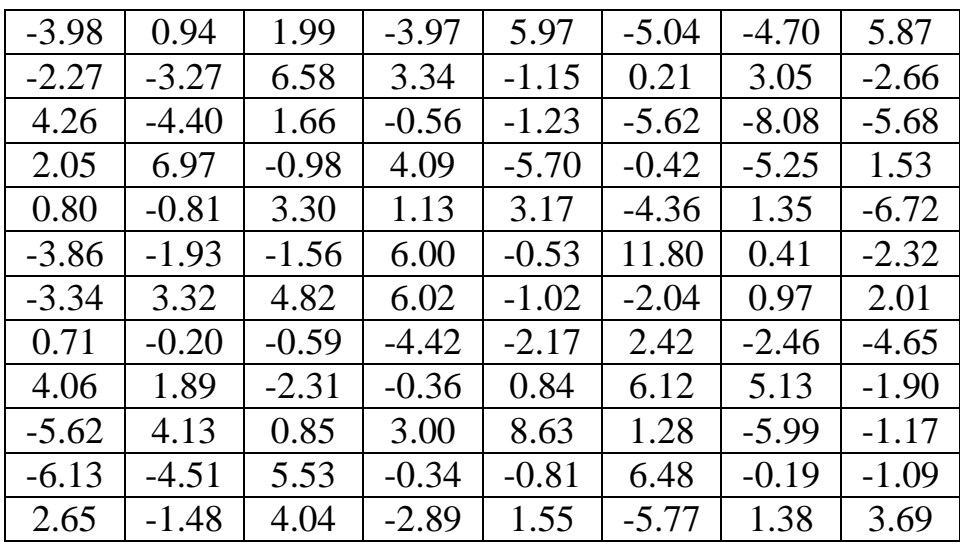

**Вариант 20.** n =100; k = 9

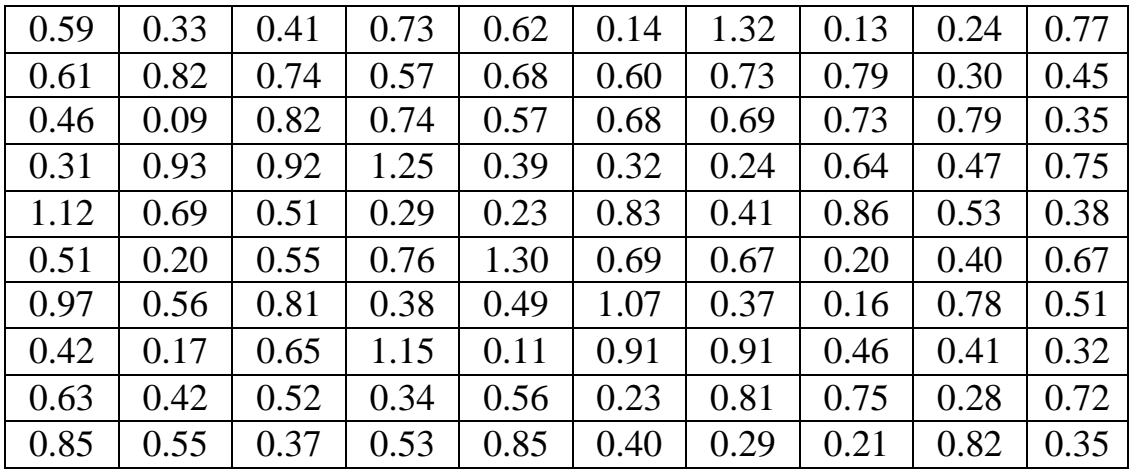

**Вариант 21.** n = 90; k = 5

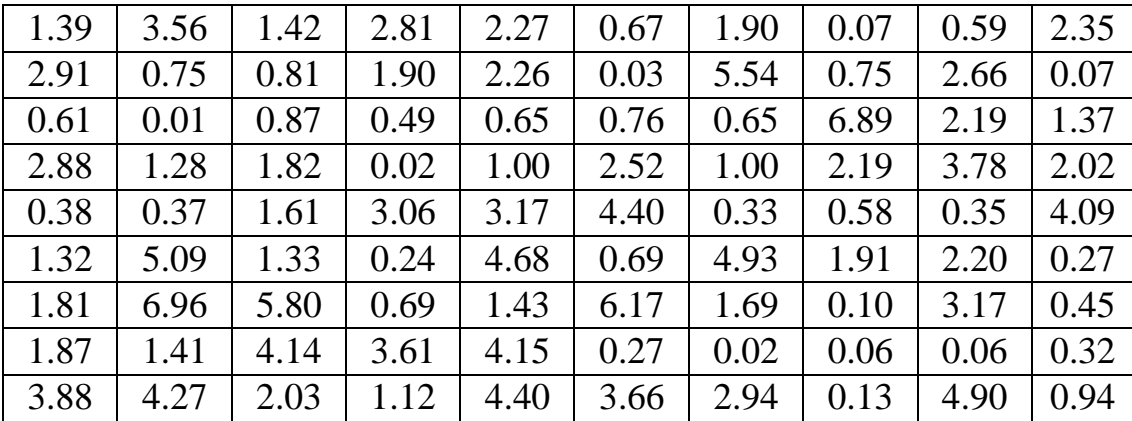

**Вариант 22.** n = 88; k = 5

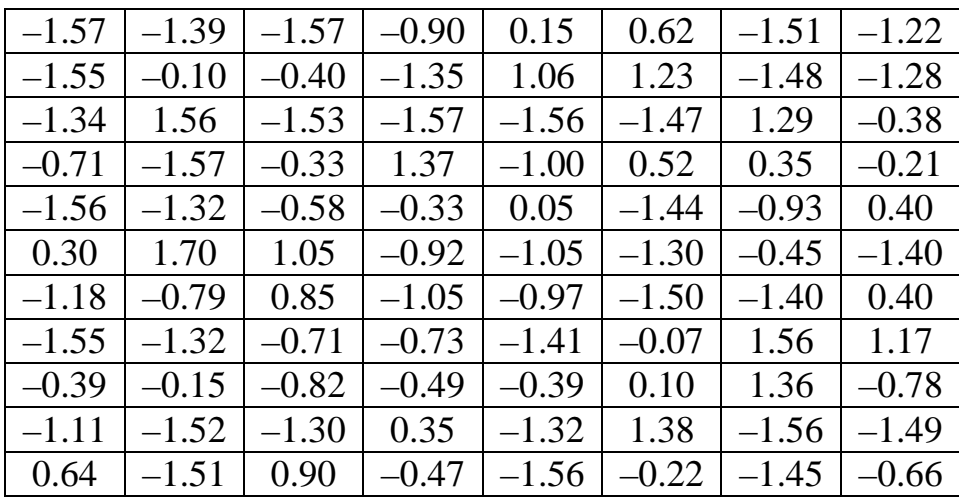

В варианте 22- надо сделать сдвиг на +3 единицы.

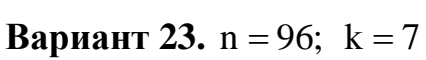

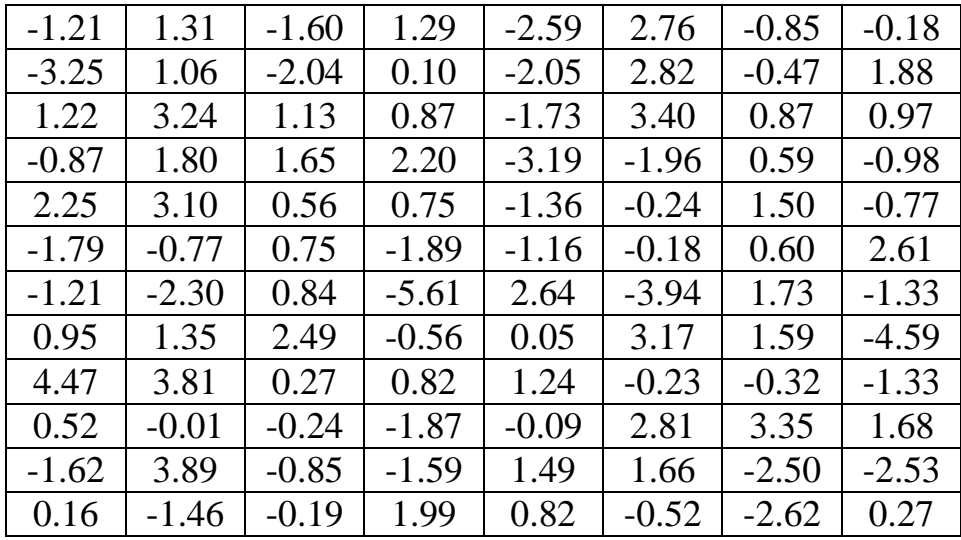

**Вариант 24.** n =100; k = 9

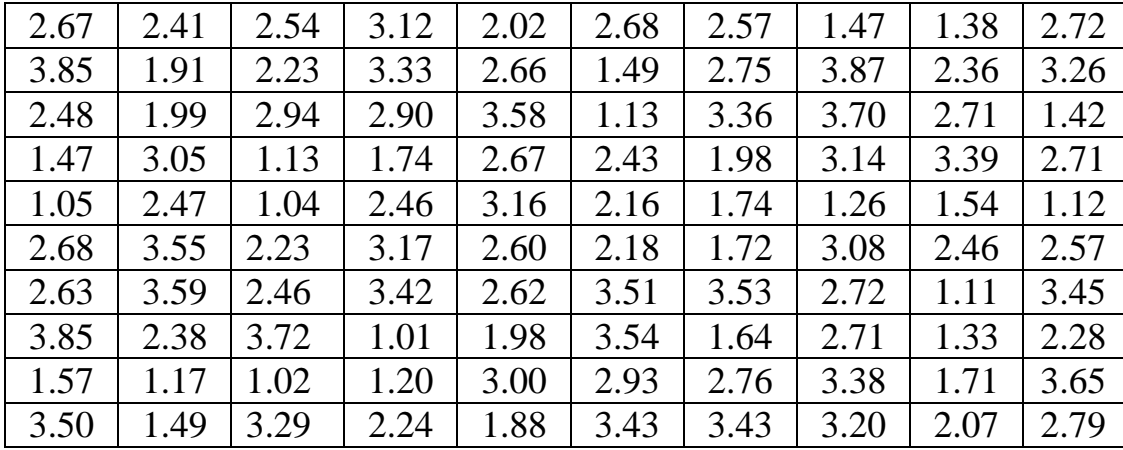

**Вариант 25.** n = 99; k = 7

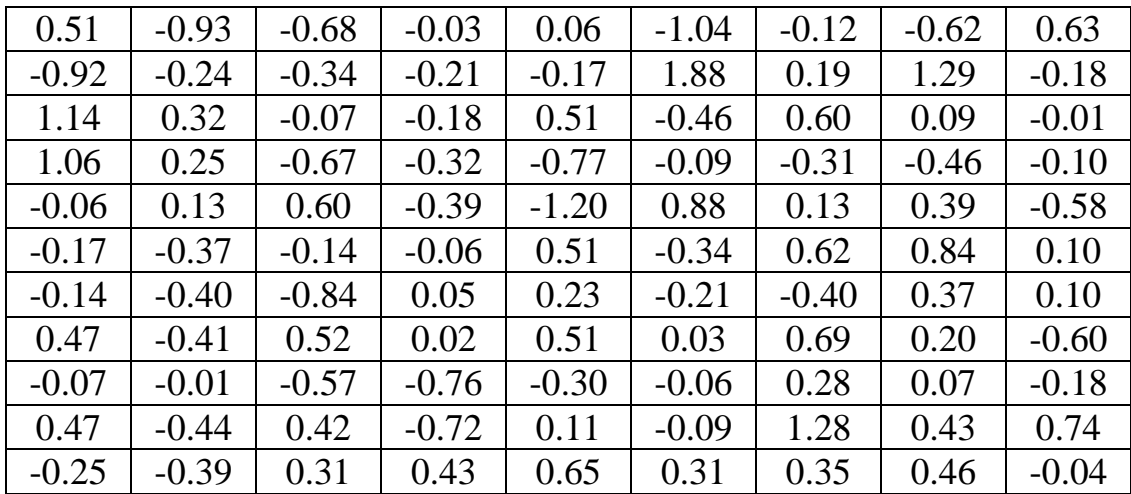

**Вариант 26.** n =100; k = 7

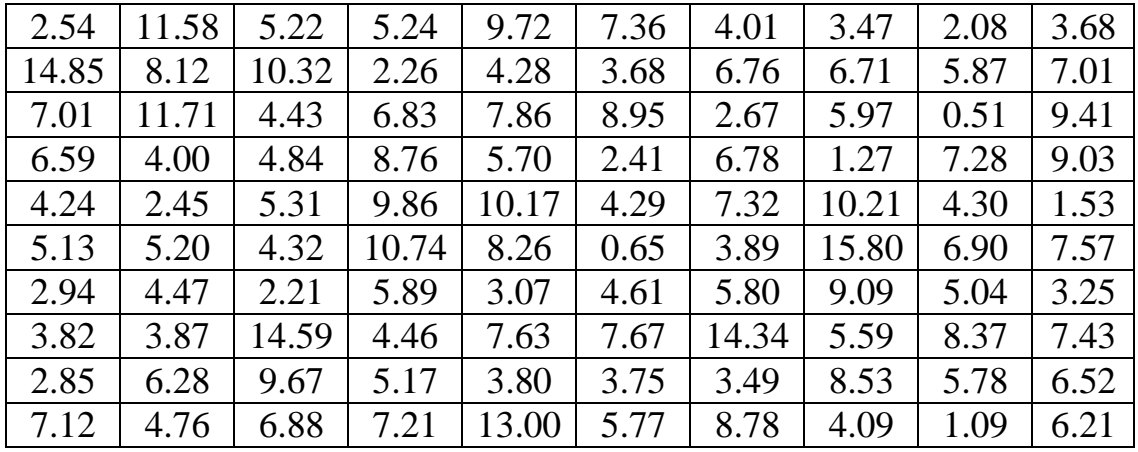

**Вариант 27.** n = 99 k = 5

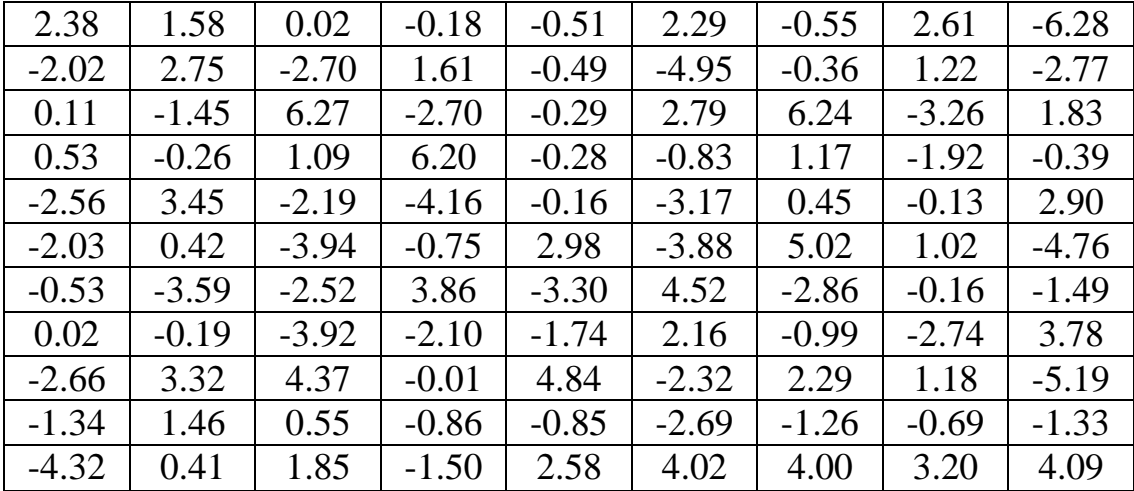

**Вариант 28.** n =100; k = 9

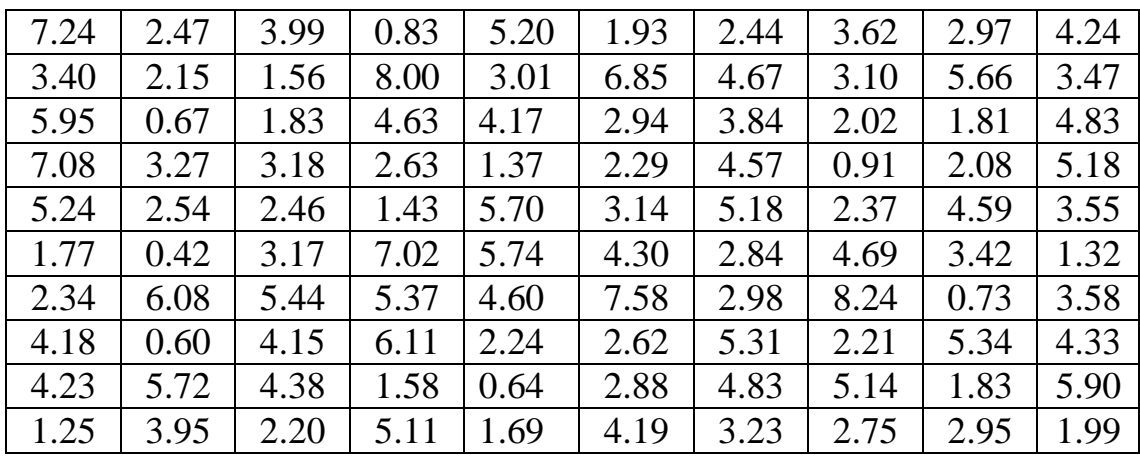

**Вариант 29.** n = 99; k = 7

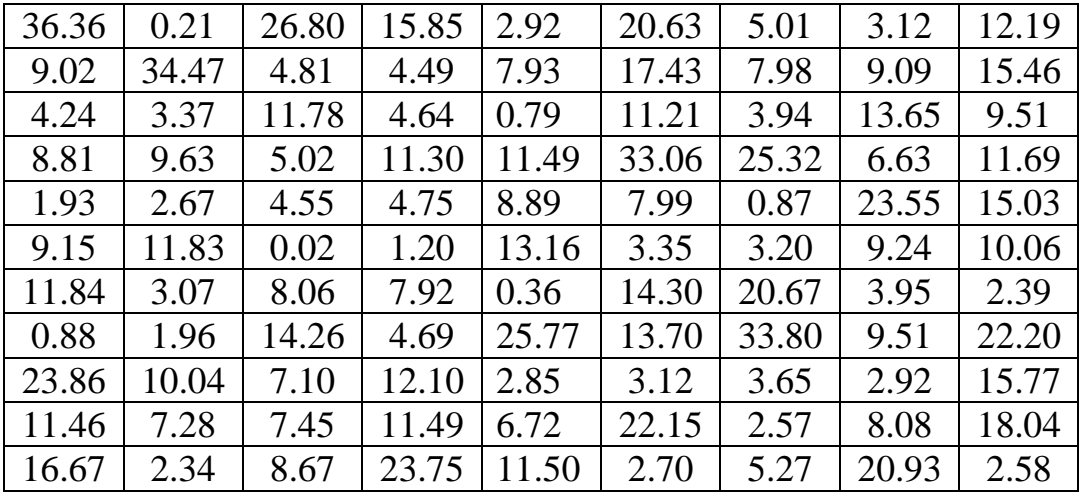

**Вариант 30.** n =100; k = 9

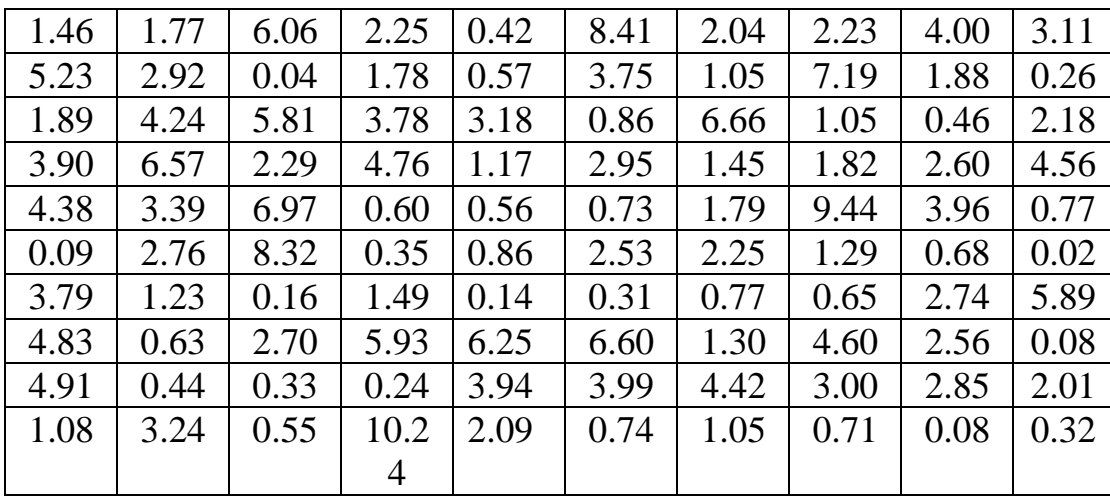

# **Вариант 31.** n = 55

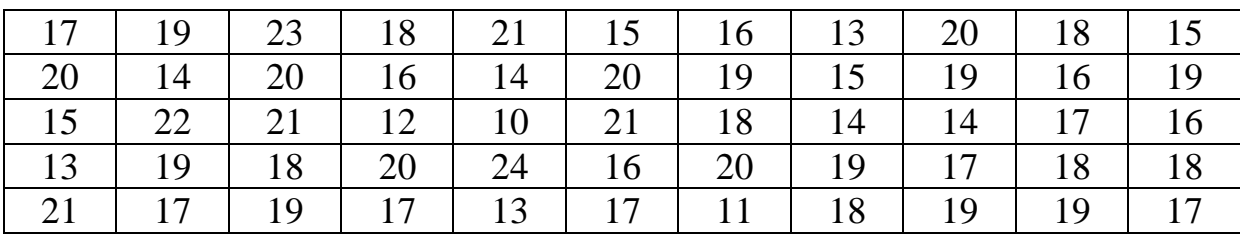

# **Вариант 32.** n = 55

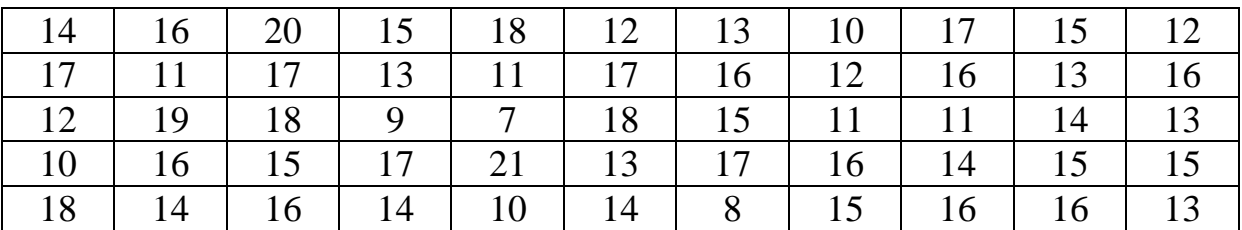

# **Вариант 33.** n = 55

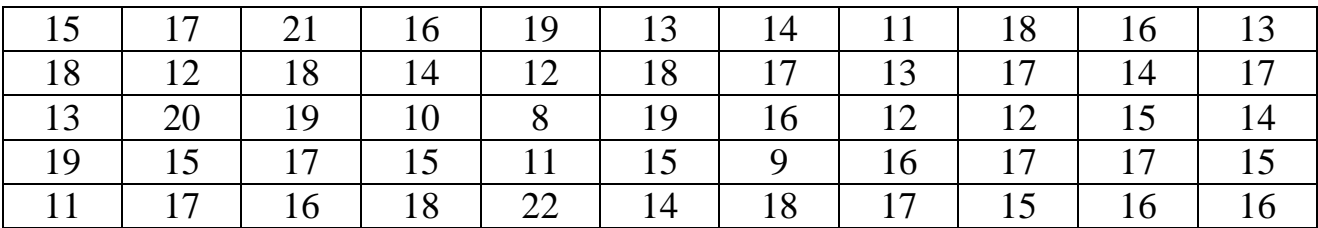

### **Вариант 34.** n = 55

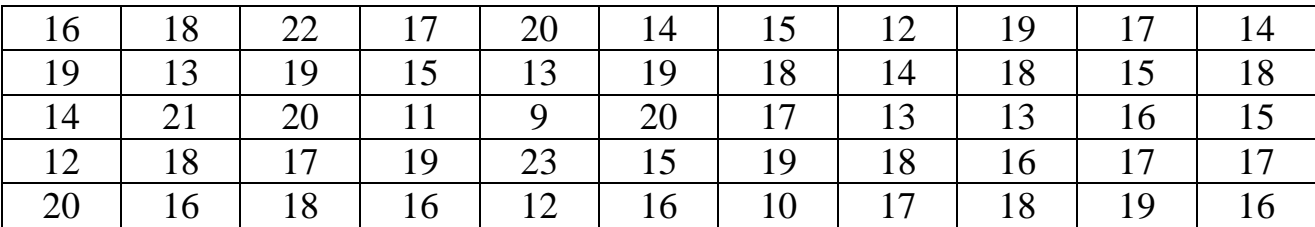

### **Вариант 35.** n = 55

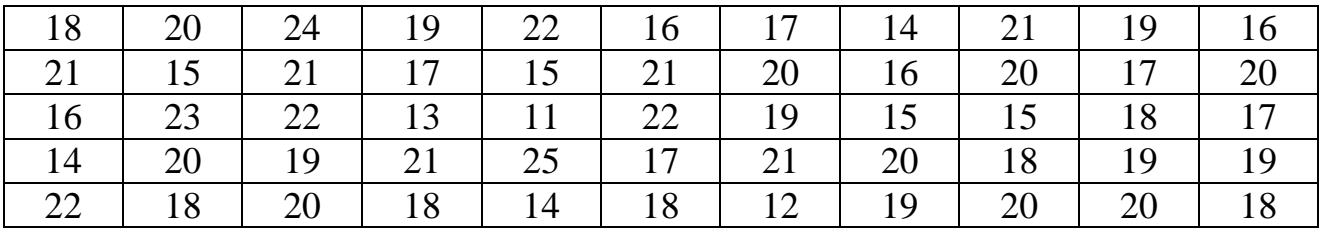

# **Вариант 36.** n = 55

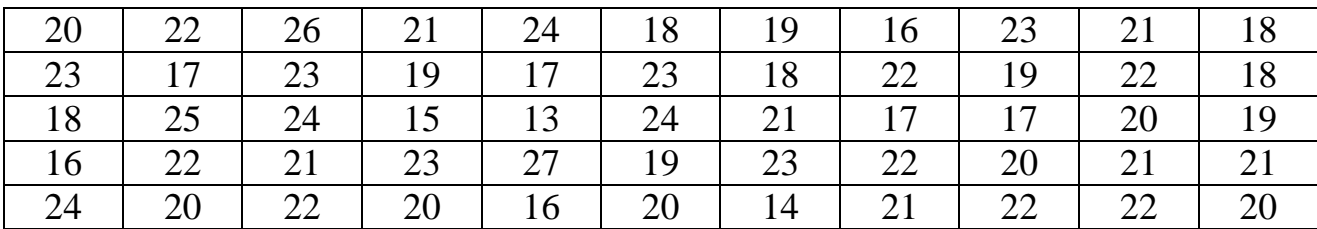

# **Вариант 37.** n = 55

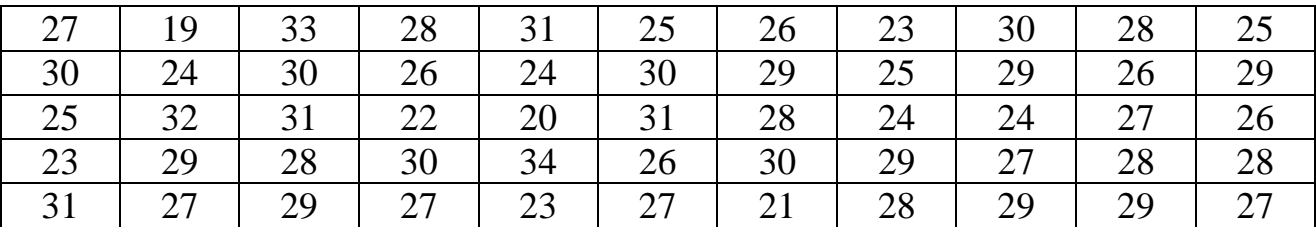

# **Вариант 38.** n = 55

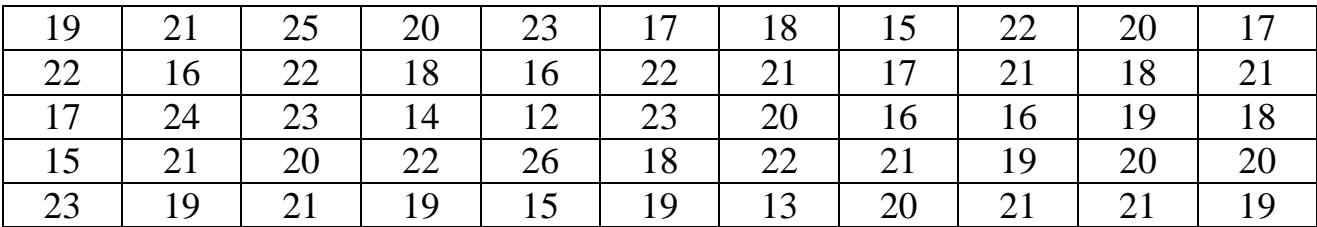

### **Вариант 39.** n = 55

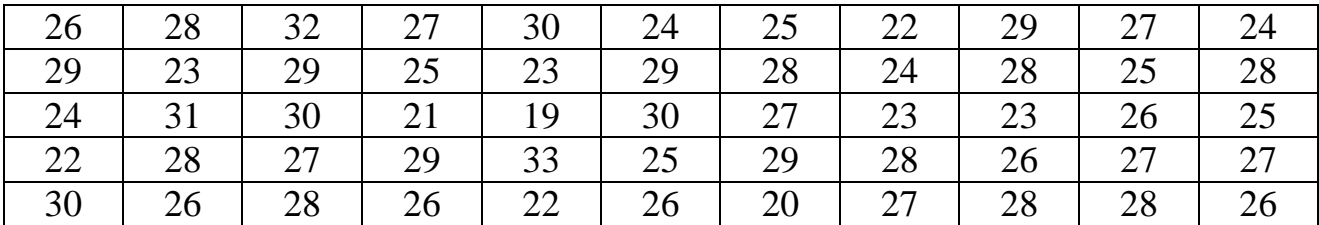

### **Вариант 40.** n = 55

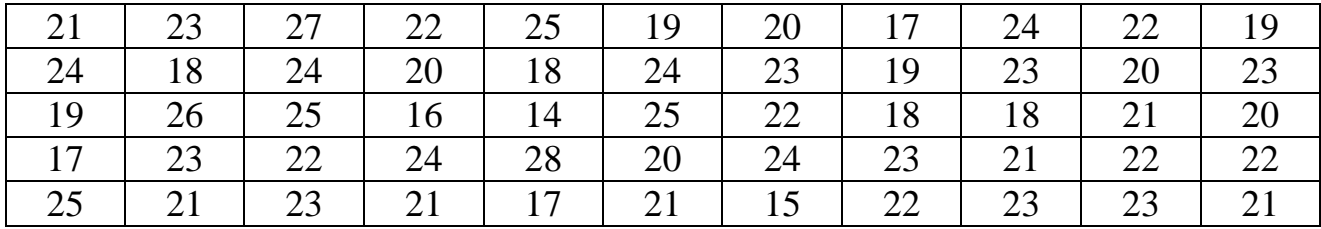

### **Вариант 41.** n = 55

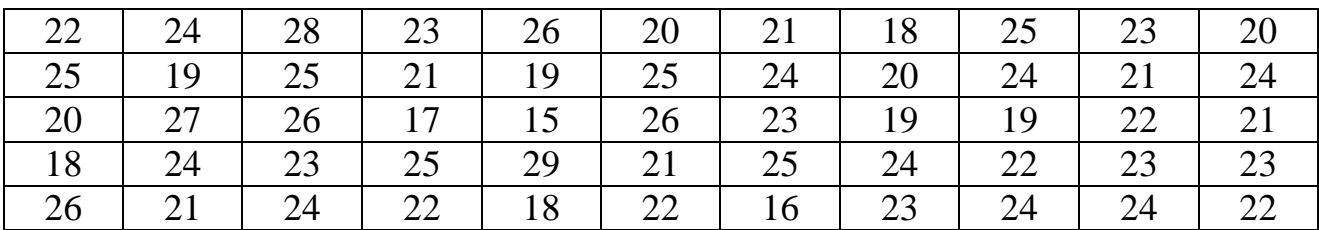

### **Вариант 42.** n = 55

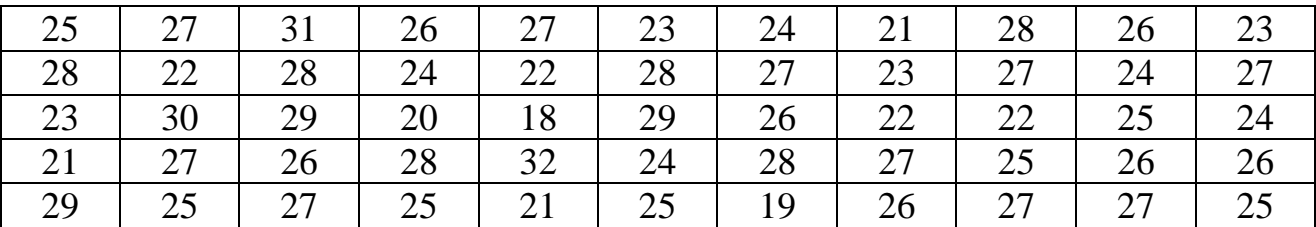

# **Вариант 43.** n = 55

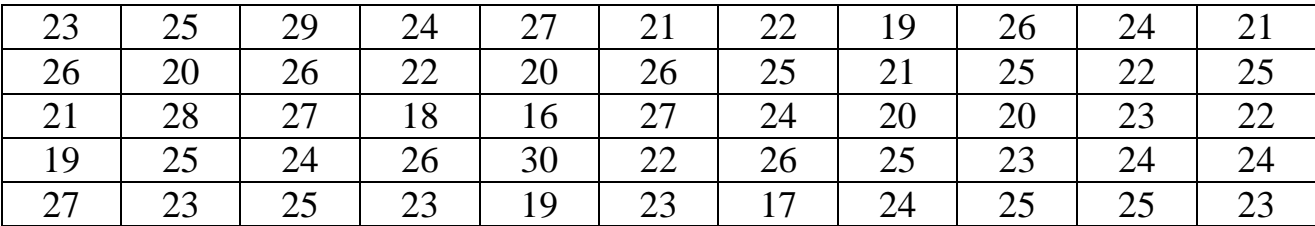

# **Вариант 44.** n = 55

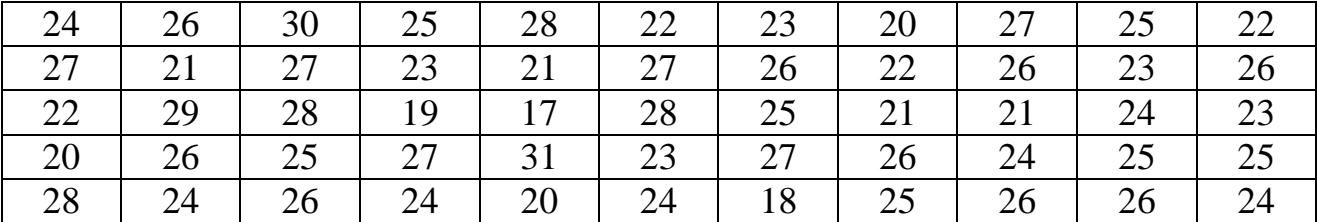

# **Вариант 45.** n = 55

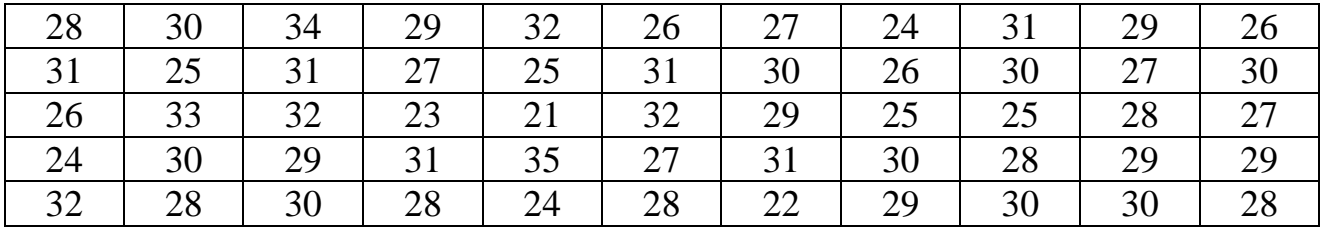

**Вариант 46.** n =100; k = 9

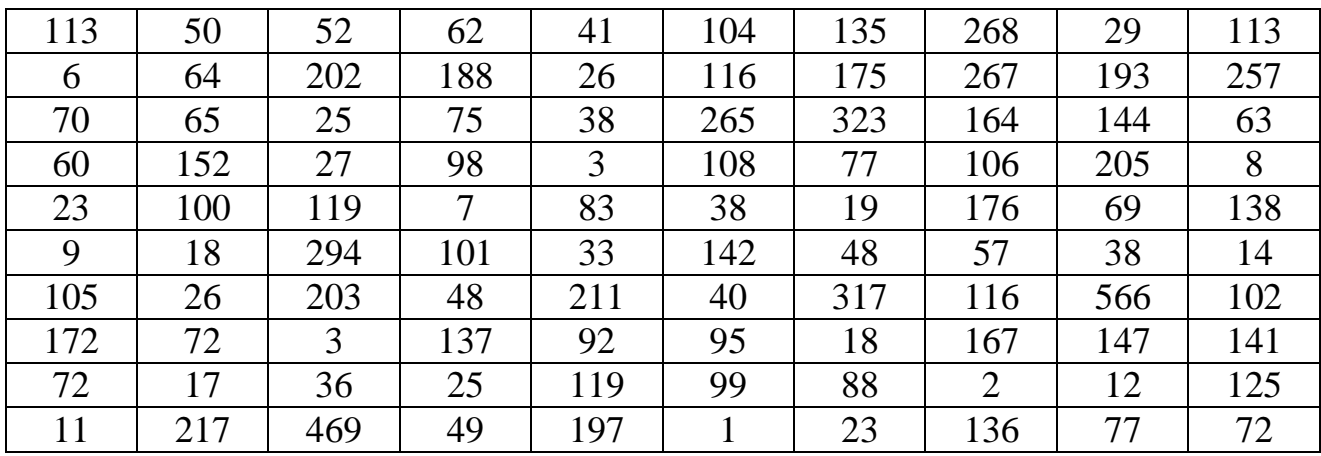

### **Вариант 47.**  $n = 100$ ;  $k = 9$

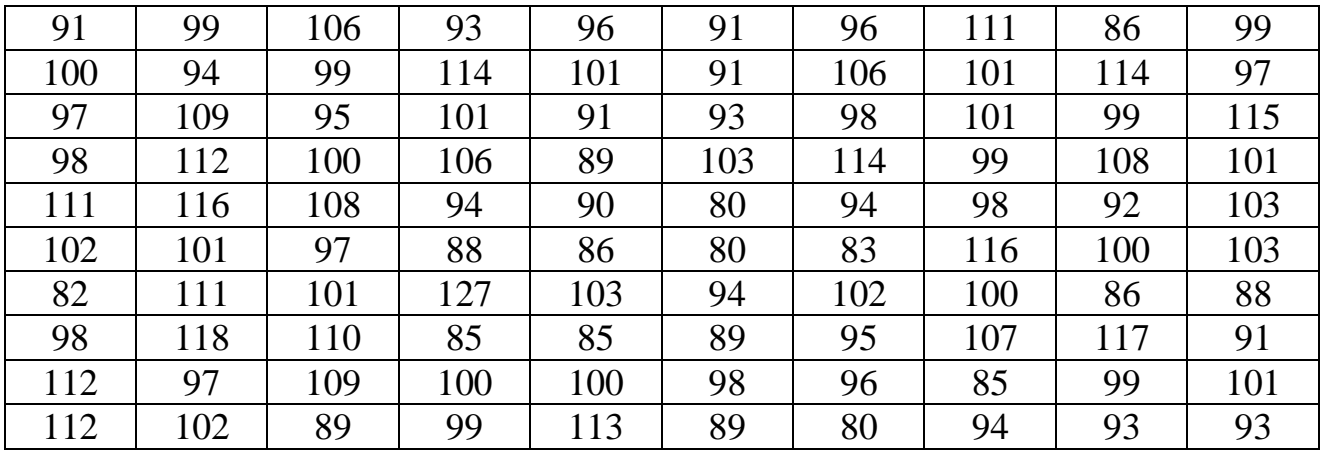

**Вариант 48.** n =100; k = 9

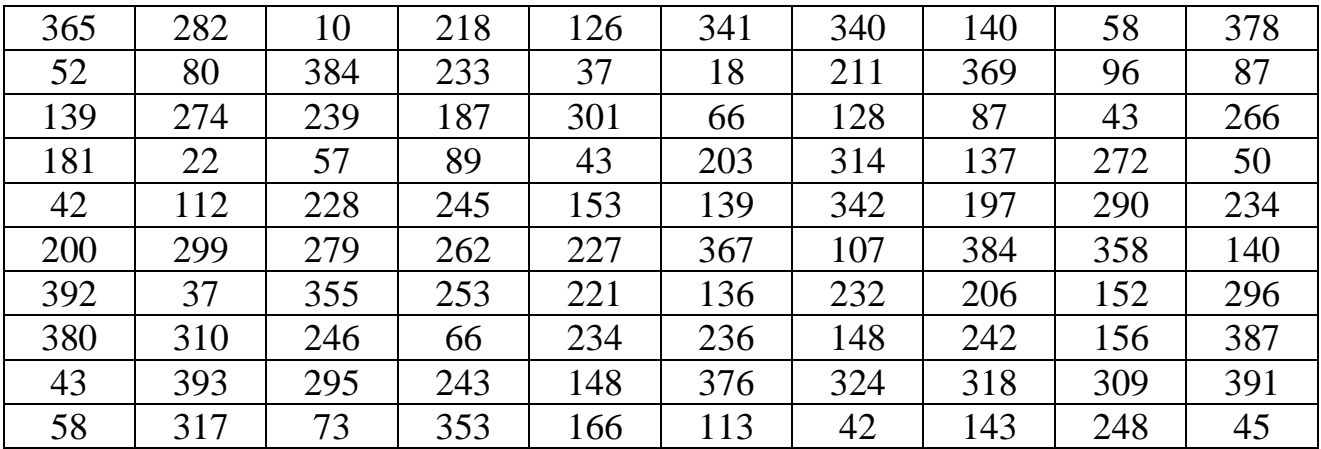

**Вариант 49.** n =100; k = 9

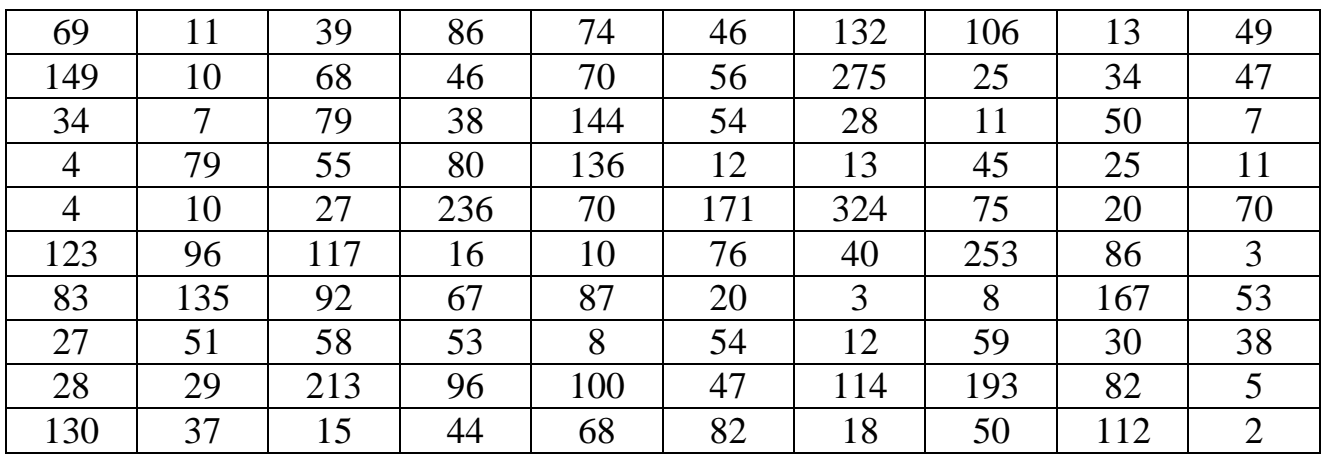

### **Вариант 50.** n =100; k = 9

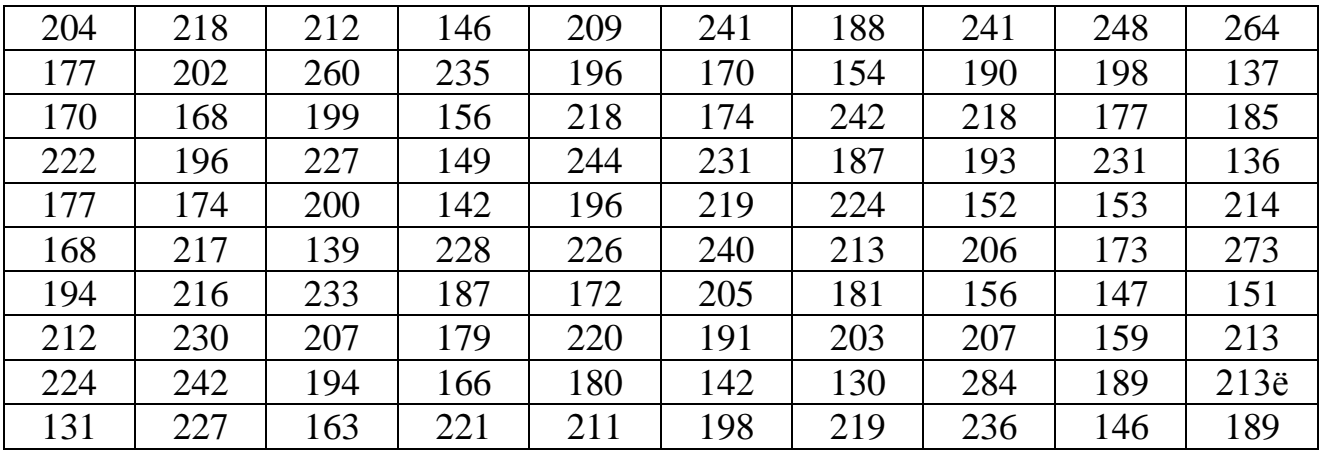

### **Вариант 51.**  $n = 100$ ;  $k = 9$

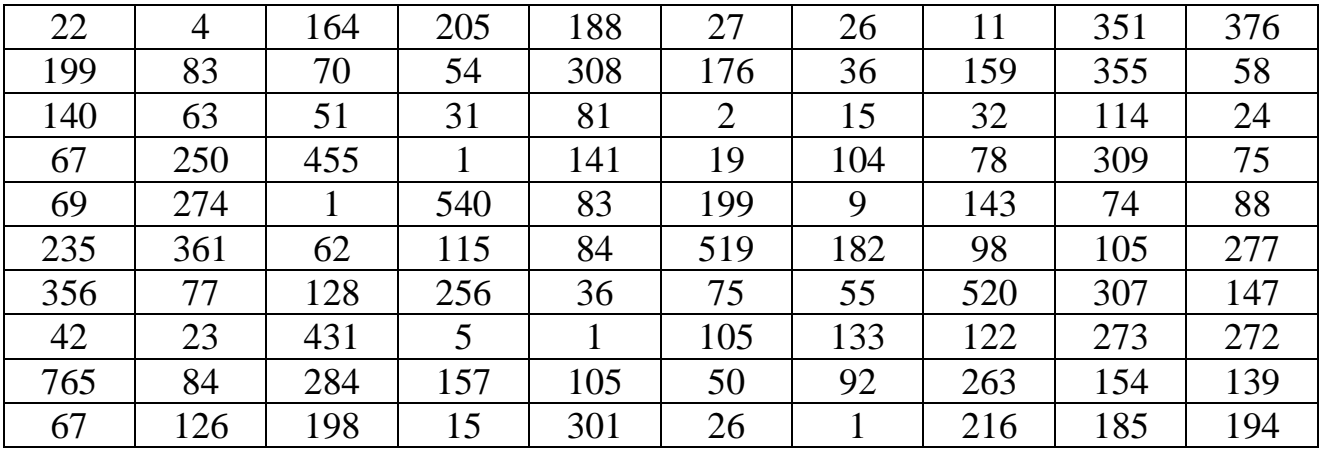

**Вариант 52.**  $n = 100$ ;  $k = 9$ 

| 78  | 75  | 80  | 107 | 92  | 114 | 49  | 79  | 57  | 99  |
|-----|-----|-----|-----|-----|-----|-----|-----|-----|-----|
| 112 | 81  | 102 | 85  | 68  | 100 | 78  | 88  | 76  | 60  |
| 95  | 82  | 98  | 66  | 81  | 81  | 92  | 82  | 107 | 140 |
| 78  | 93  | 83  | 74  | 75  | 124 | 57  | 78  | 104 | 80  |
| 61  | 66  | 84  | 84  | 102 | 93  | 95  | 102 | 92  | 93  |
| 116 | 79  | 79  | 82  | 67  | 119 | 114 | 74  | 88  | 66  |
| 106 | 84  | 119 | 86  | 105 | 106 | 78  | 104 | 81  | 95  |
| 87  | 103 | 63  | 86  | 84  | 89  | 100 | 113 | 70  | 87  |
| 83  | 91  | 103 | 100 | 42  | 96  | 104 | 94  | 145 | 80  |
| 92  | 93  | 103 | 80  | 87  | 62  | 86  | 110 | 109 | 66  |

**Вариант 53.**  $n = 100$ ;  $k = 9$ 

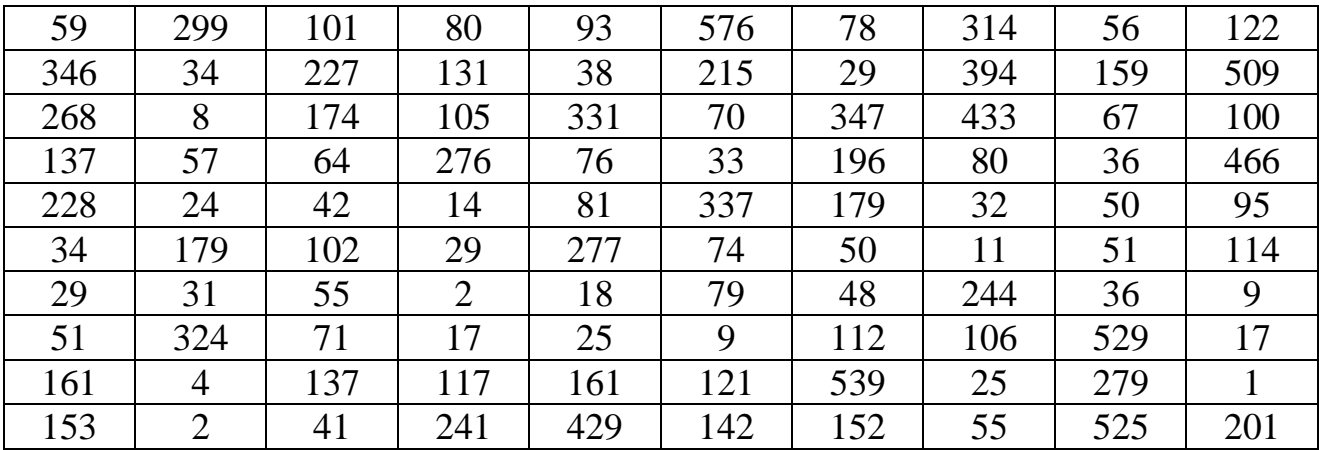

**Вариант 54.**  $n = 100$ ;  $k = 9$ 

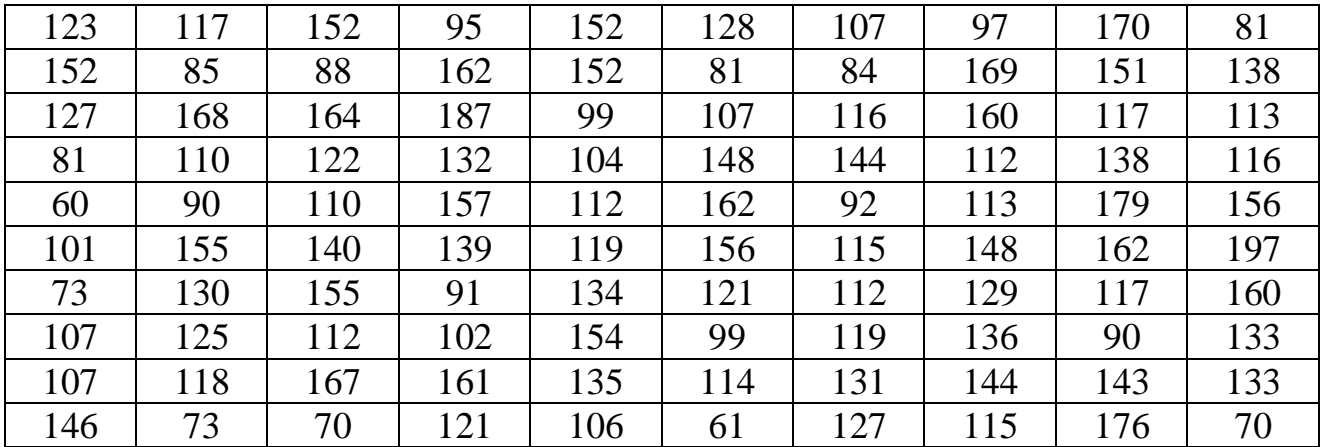

**Вариант 55.** n =100; k = 9

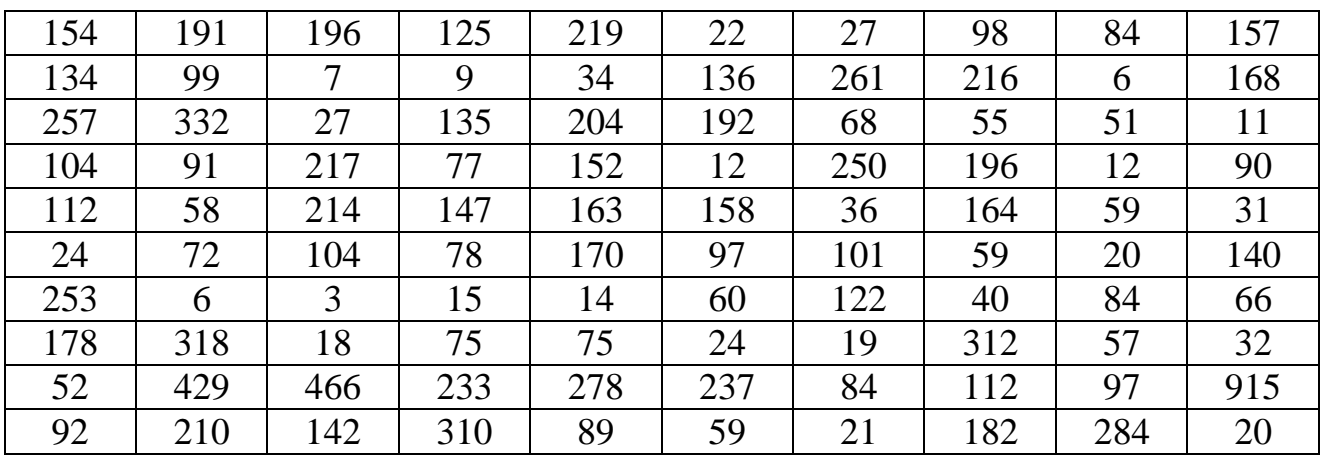

### **Вариант 56.**  $n = 100$ ;  $k = 9$

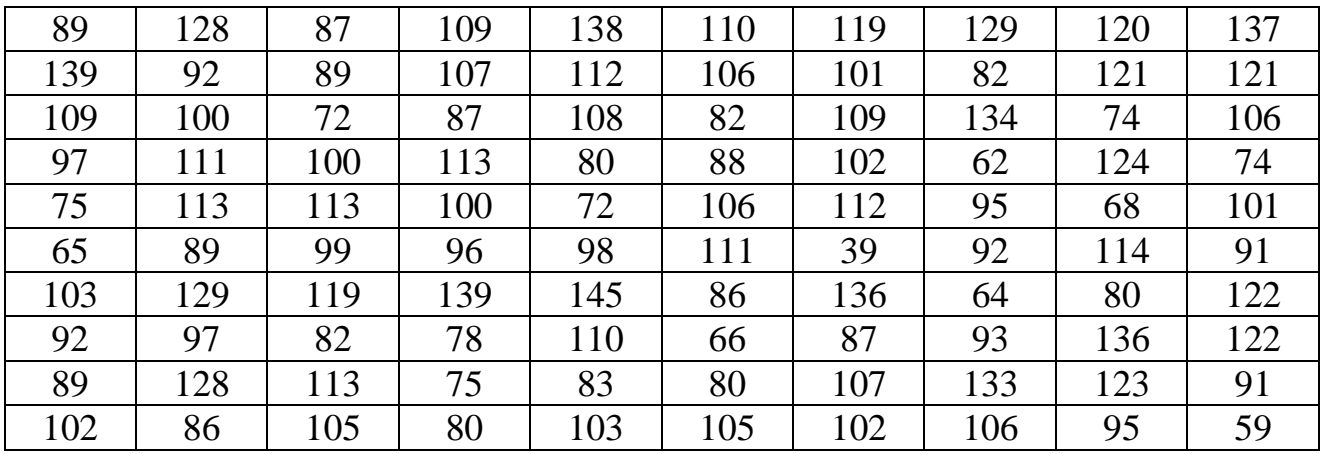

**Вариант 57.**  $n = 100$ ;  $k = 9$ 

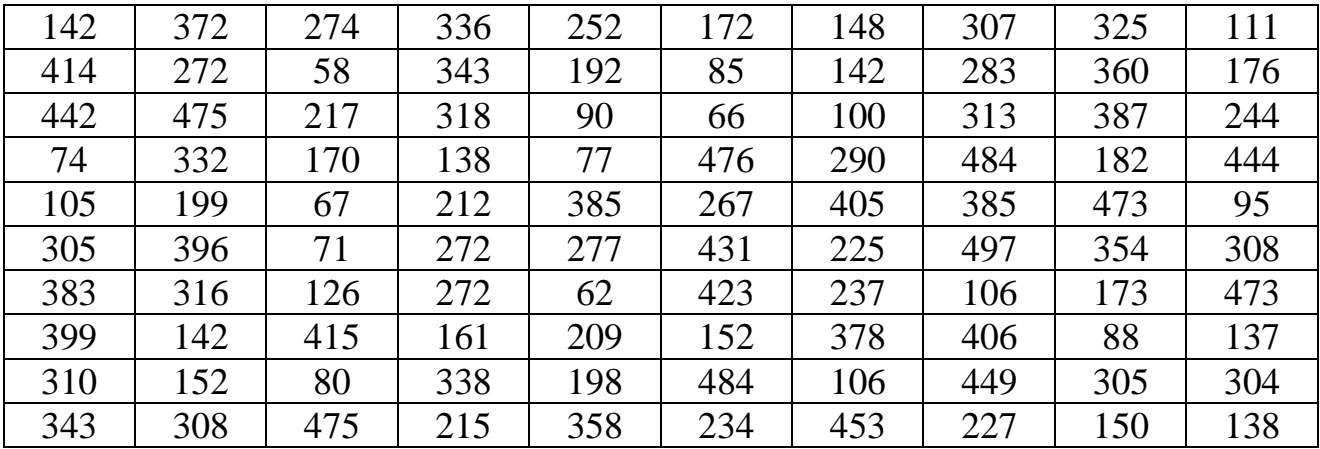

**Вариант 58.** n =100; k = 9

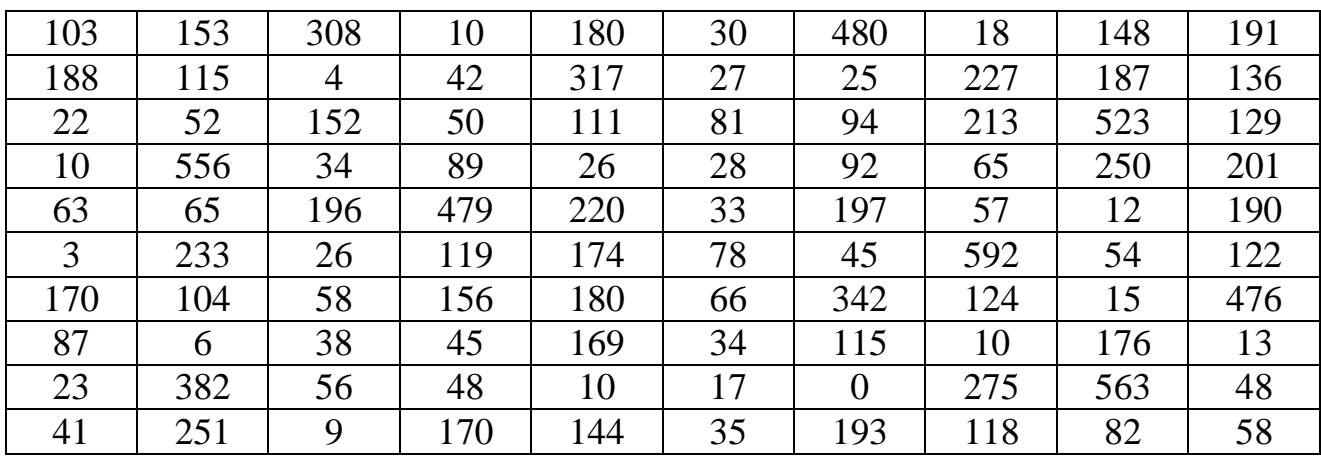

### **Вариант 59.** n =100; k = 9

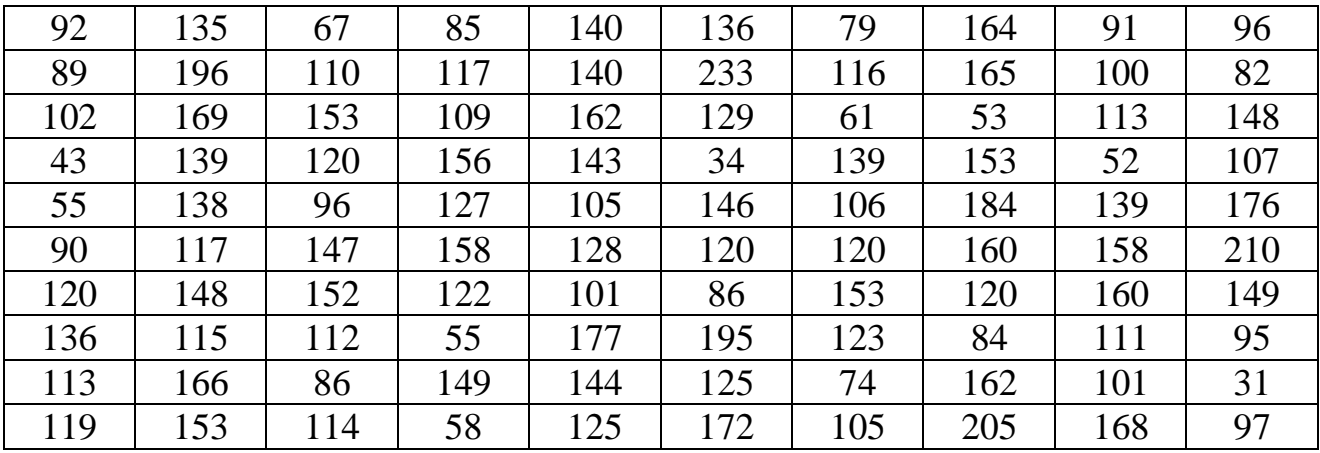

**Вариант 60.**  $n = 100$ ;  $k = 9$ 

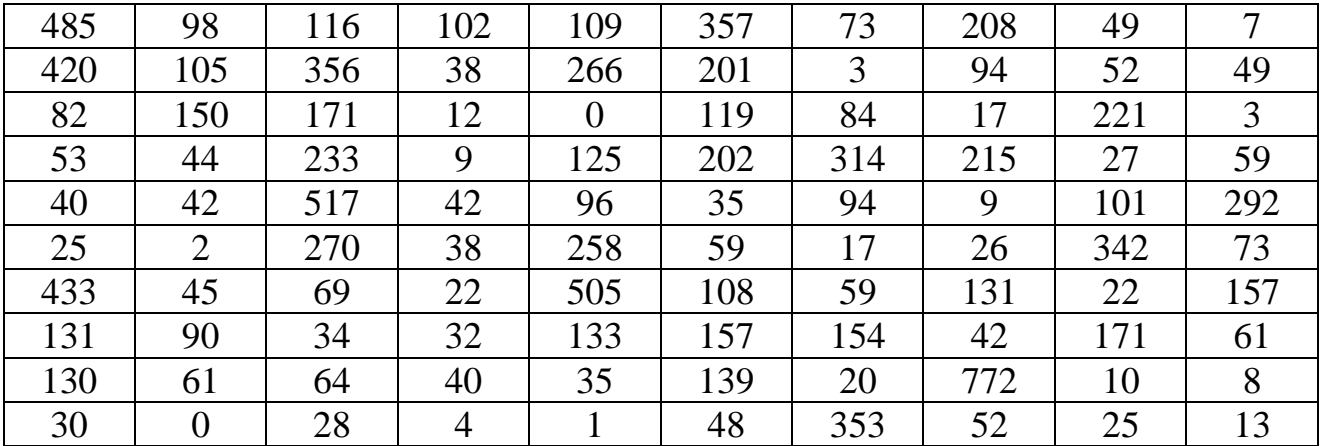

**Вариант 61.**  $n = 100$ ;  $k = 9$ 

| 254 | 284 | 148 | 262 | 267 | 303 | 181 | 303 | 288 | 288 |
|-----|-----|-----|-----|-----|-----|-----|-----|-----|-----|
| 265 | 160 | 266 | 200 | 224 | 218 | 301 | 201 | 284 | 165 |
| 291 | 254 | 317 | 288 | 236 | 269 | 249 | 223 | 286 | 308 |
| 154 | 307 | 239 | 283 | 105 | 277 | 245 | 306 | 278 | 219 |
| 302 | 239 | 345 | 270 | 261 | 193 | 232 | 217 | 270 | 229 |
| 263 | 296 | 129 | 210 | 262 | 245 | 286 | 298 | 302 | 249 |
| 241 | 204 | 209 | 246 | 193 | 239 | 357 | 223 | 242 | 216 |
| 269 | 266 | 187 | 247 | 221 | 262 | 176 | 242 | 285 | 197 |
| 259 | 214 | 287 | 258 | 286 | 274 | 250 | 283 | 205 | 185 |
| 200 | 257 | 215 | 307 | 259 | 168 | 267 | 203 | 253 | 202 |

### **Вариант 62.**  $n = 100$ ;  $k = 9$

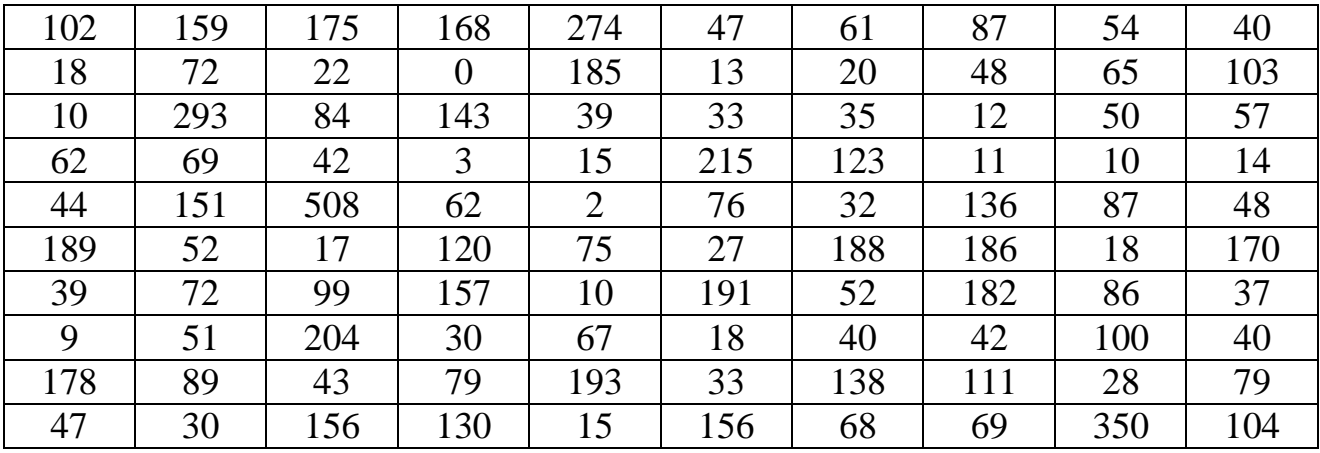

**Вариант 63.**  $n = 100$ ;  $k = 9$ 

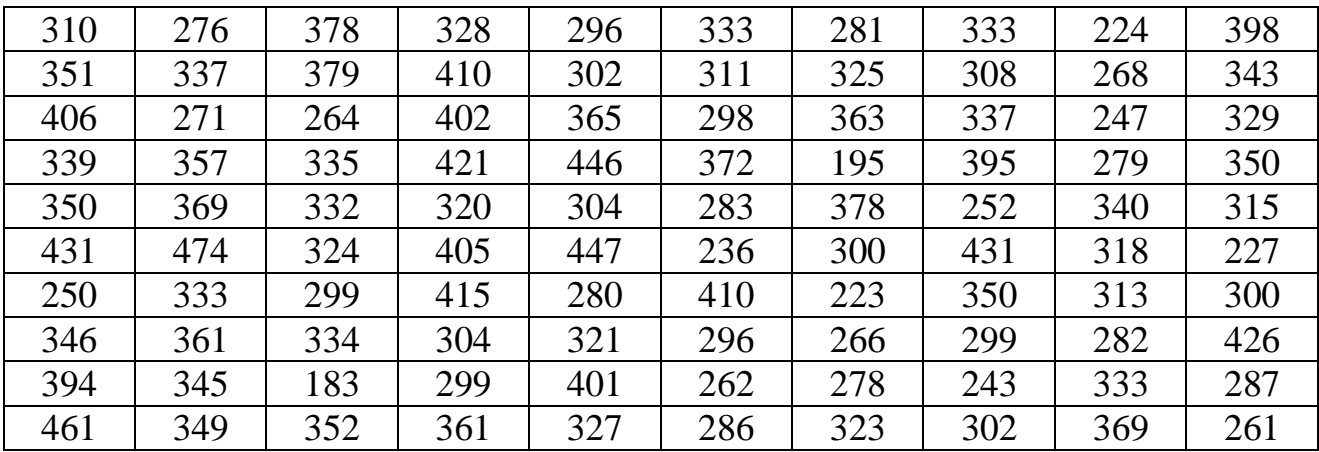

**Вариант 64.** n =100; k = 9

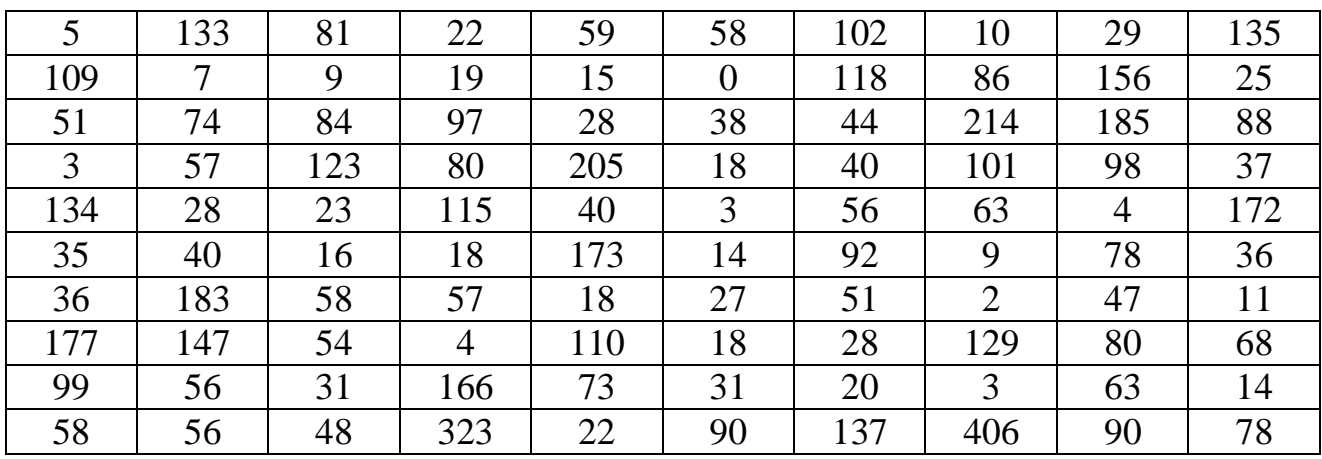

### **Вариант 65.**  $n = 100$ ;  $k = 9$

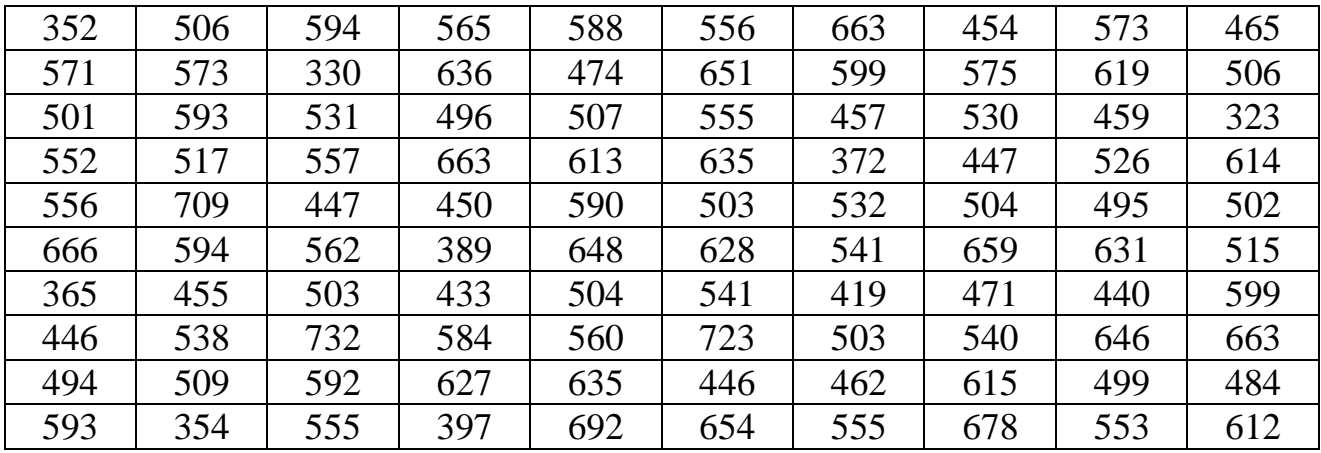

### **Вариант 66.**  $n = 100$ ;  $k = 9$

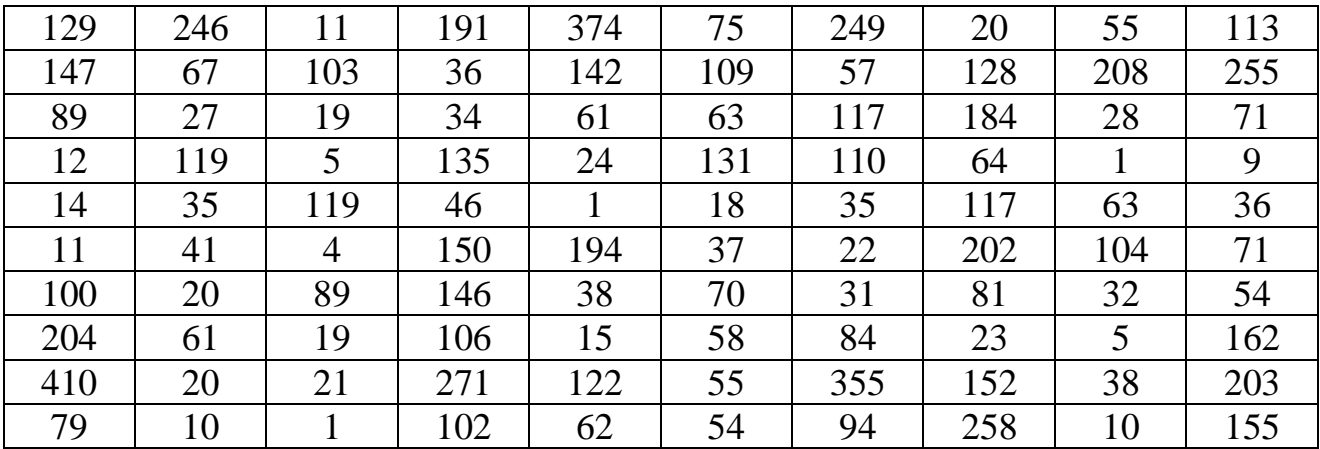

**Вариант 67.**  $n = 100$ ;  $k = 9$ 

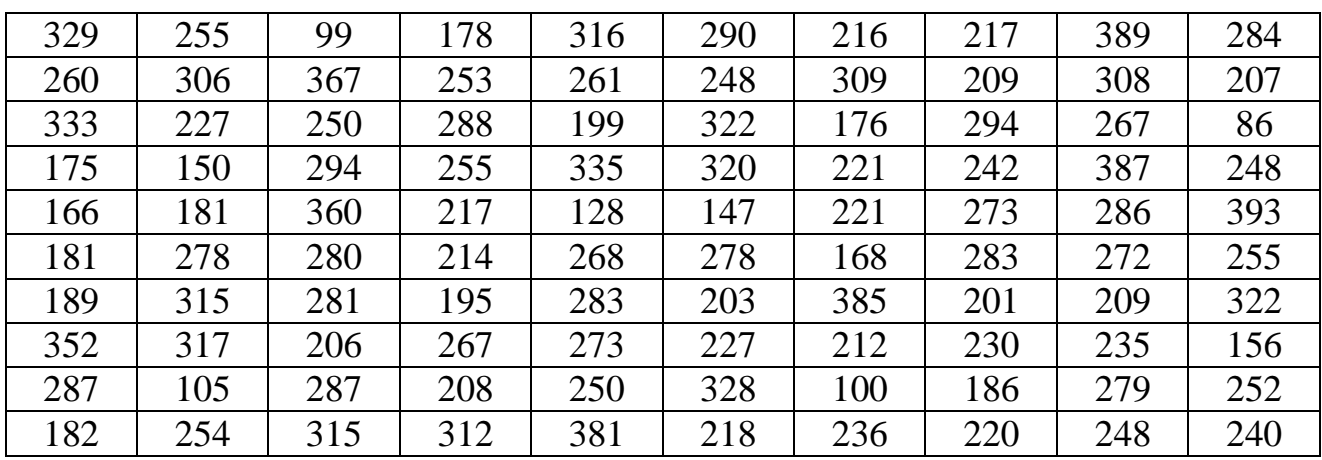

#### ЗАДАЧА 2

Дана корреляционная таблица. По данным таблицы необходимо выполнить следующие две лабораторные работы.

Лабораторная работа №4. Расчет параметров корреляционной зависимости (прямая или обратная линейная зависимость).

1. Найти эмпирические распределения каждой из компонент, сделать их графическое изображение.

2. Вычислить средние значения  $\overline{X}$  и  $\overline{Y}$  и средние квадратические отклонения  $\sigma_{\rm v}$ ;  $\sigma_{\rm v}$ .

3. Вычислить эмпирические линии регрессии  $Y = Y(X)$  и  $X = X(Y)$ , сделать отдельные графики этих линий.

4. Рассчитать параметры теоретических линий регрессии  $Y_x = a X + b$  и  $X_{v} = a_1 Y + b_1$ . Сделать графики этих линий, располагая каждую на графике соответствующей эмпирической линии.

Лабораторная работа №5 (на усмотрение преподавателя). Расчет параметров корреляционной зависимости (квалратичная зависимость).

Пункты 1 – 3 – те же, что и в лабораторной работе №4.

5. Используя метод наименьших квадратов (см. [10] в учебных пособиях квадратичной кафедры), вычислить параметры зависимости  $Y(X) = a_1X^2 + b_1X + c_1$  и  $X(Y) = a_2Y^2 + b_2Y + c_2$  (можно только одну зависимость).

6. На графике соответствующей эмпирической зависимости построить график полученной теоретической квадратической зависимости.

**Вариант 1.** В табл.1 дано распределение 55 однотипных предприятий по количеству выпускаемых изделий X (тыс. шт.) и полным затратам на их производство Y (млн руб.):

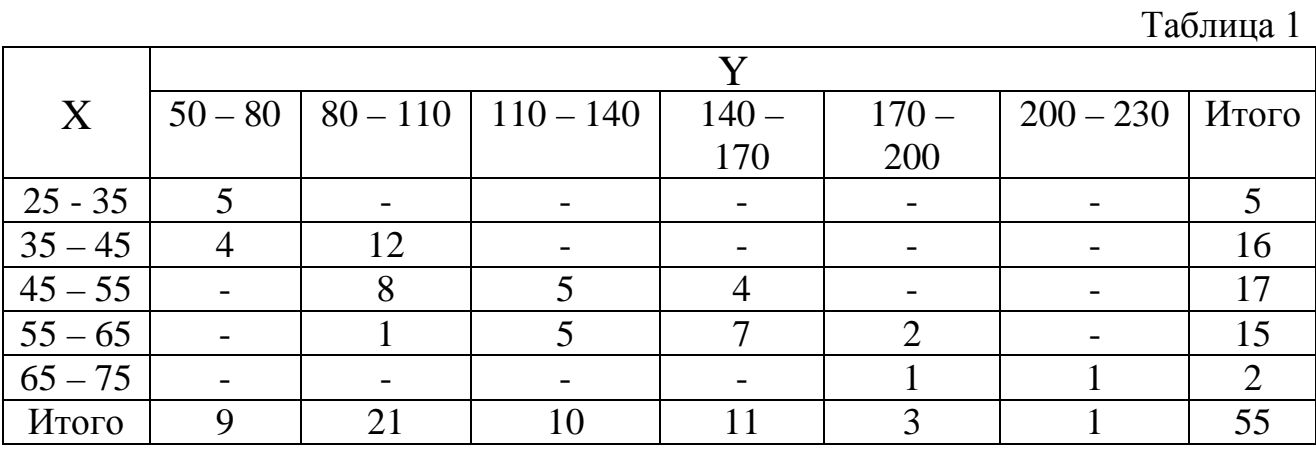

Используя соответствующее уравнение регрессии, оценить среднее значение полных затрат на производство 53 тыс. деталей.

**Вариант 2.** В табл. 2 дано распределение 100 заводов по объему основных производственных фондов X (млн руб.) и по суточной выработке продукции Y (т):

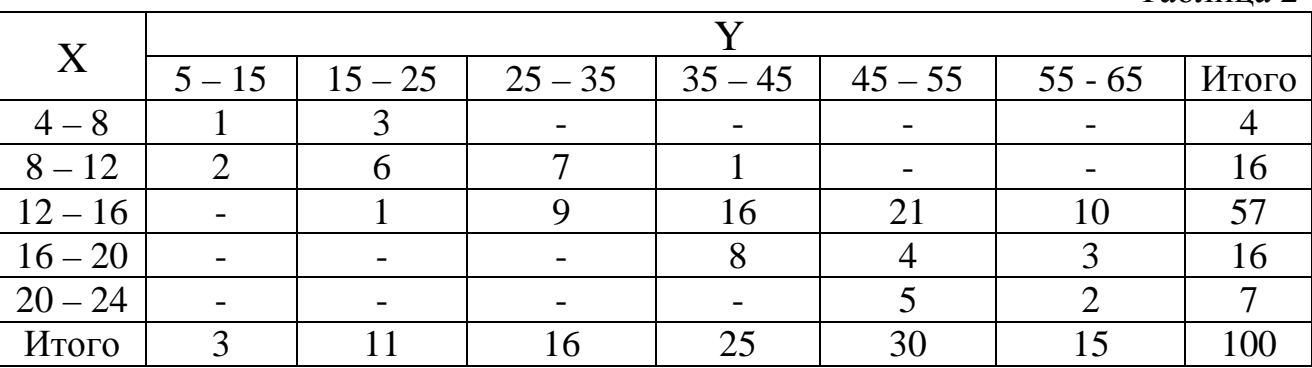

Используя соответствующее уравнение регрессии, оценить среднюю суточную выработку продукции на заводах с объемом основных фондов 18 млн. руб.

**Вариант 3.** В табл. 3 дано распределение 60 предприятий по величине основных промышленно-производственных фондов X (млн руб.) и себестоимости продукции Y (руб.)

Таблица 2

Таблица 3

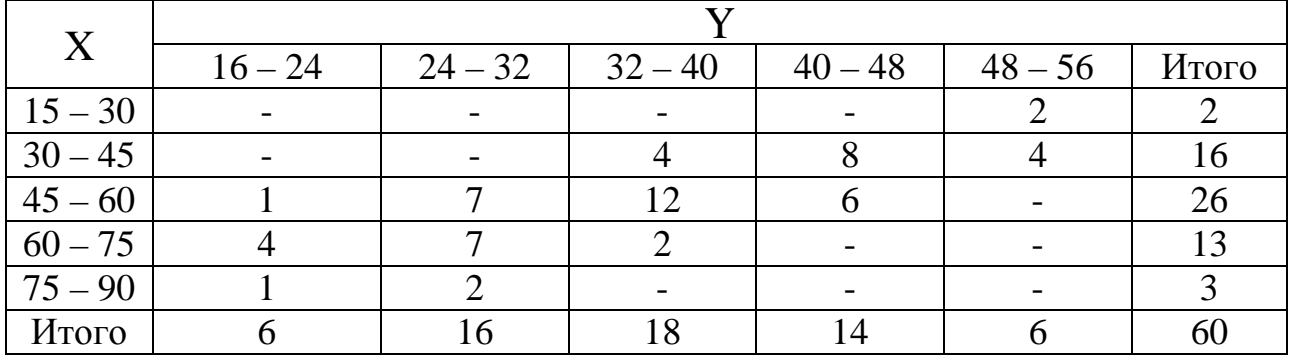

Используя соответствующее уравнение регрессии, определить среднюю себестоимость продукции для предприятий с основными промышленнопроизводственными фондами 65 млн. руб.

**Вариант 4.** В табл. 4 дано распределение 50 магазинов по уровню издержек обращения  $X$  (%) и по годовому объему товарооборота Y (млн руб.)

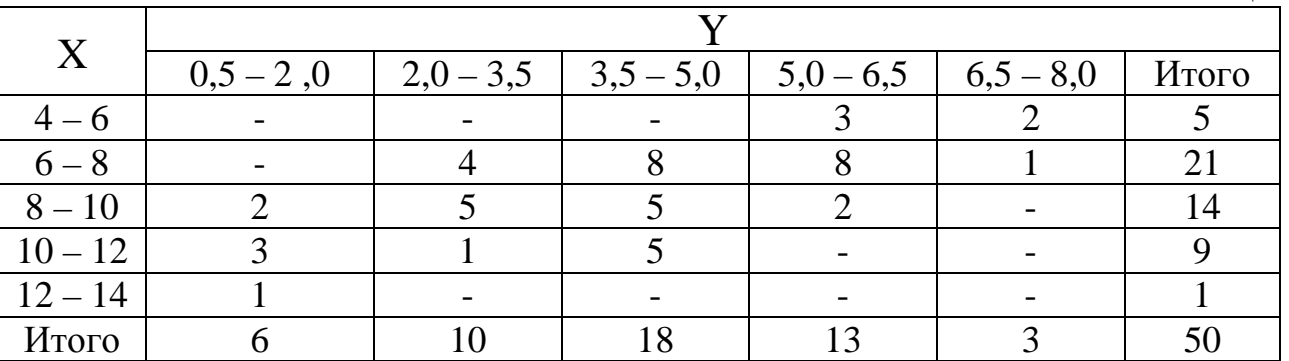

Используя соответствующее уравнение регрессии, определить среднее значение уровня издержек обращения в магазинах с годовым объемом товарооборота 4,2 млн руб.

**Вариант 5.** В табл. 5 дано распределение 200 совхозов по затратам труда X (чел.-дн. на 1 ц зерна) и себестоимости Y (руб. за 1 ц зерна)

Таблица 5

Таблица 4

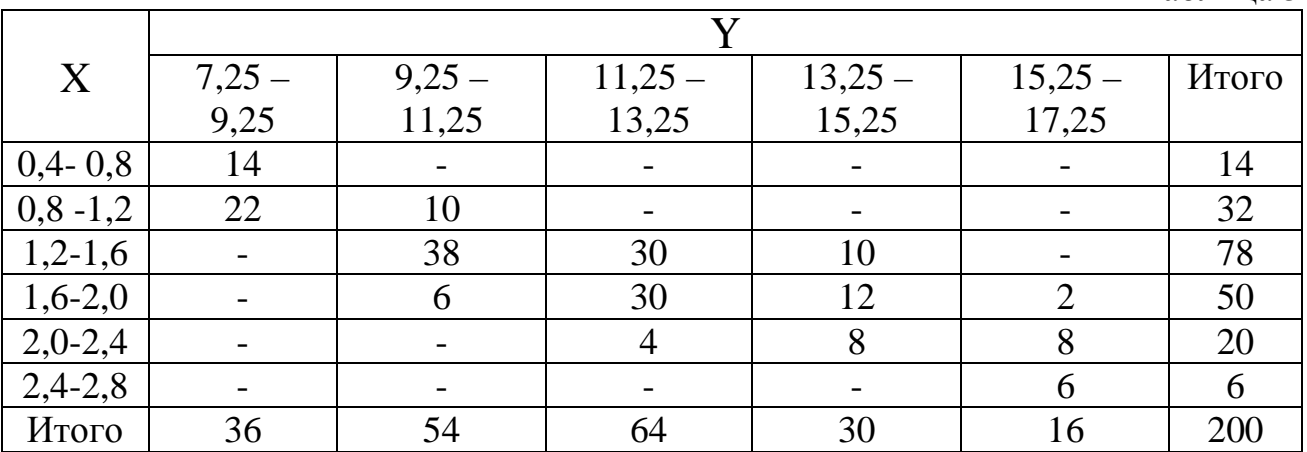

Используя соответствующее уравнение регрессии, оценить средние затраты труда на получение 1 ц зерна себестоимостью 15 р. за 1 ц.

**Вариант 6.** В табл. 6 дано распределение 100 магазинов по величине товарооборота X (млн руб.) и размеру торговой площади магазина Y ( $w^2$ ). Таблица 6

 $X = \frac{Y}{100 - 150 + 150 - 200 + 200 - 250}$  $100 - 150$  |  $150 - 200$  |  $200 - 250$  |  $250 - 300$  |  $300 - 350$  |  $M_{\text{TOT}}$  $1,0-1,5$  4 12 2 - 1  $1,5-2,0$  -  $4$  9 9 9 - 22 2,0-2,5 - 2 10 18 - 30  $2,5-3,0$  - -  $4$  9 11 24  $3,0-3,5$  - - - - 3 3 6 Итого | 4 | 18 | 25 | 39 | 14 | 100

Используя соответствующее уравнение регрессии, найти среднюю величину товарооборота магазинов, имеющих торговую площадь 220 м<sup>2</sup>.

**Вариант 7.** В табл. 7 дано распределение 100 проб руды, добытой на руднике, по содержанию окиси X (гр) и закиси железа Y (гр):

Таблица 7

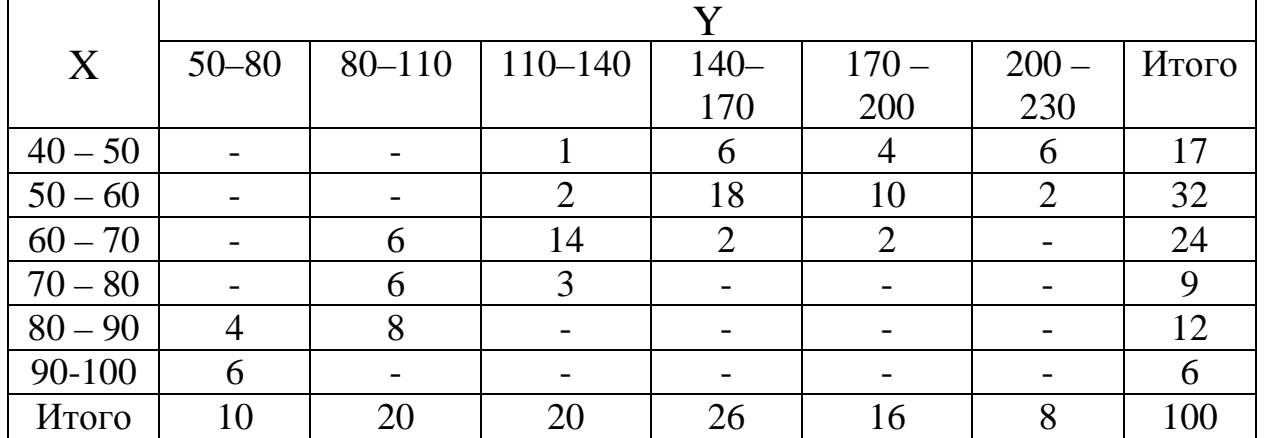

Используя соответствующее уравнение регрессии, оценить среднее количество окиси железа в руде, содержащей 25гр закиси железа.

**Вариант 8.** Данные о живом весе X (кг) и молочной продуктивности Y (кг) 80 коров приведены в табл. 8.

Таблица 8

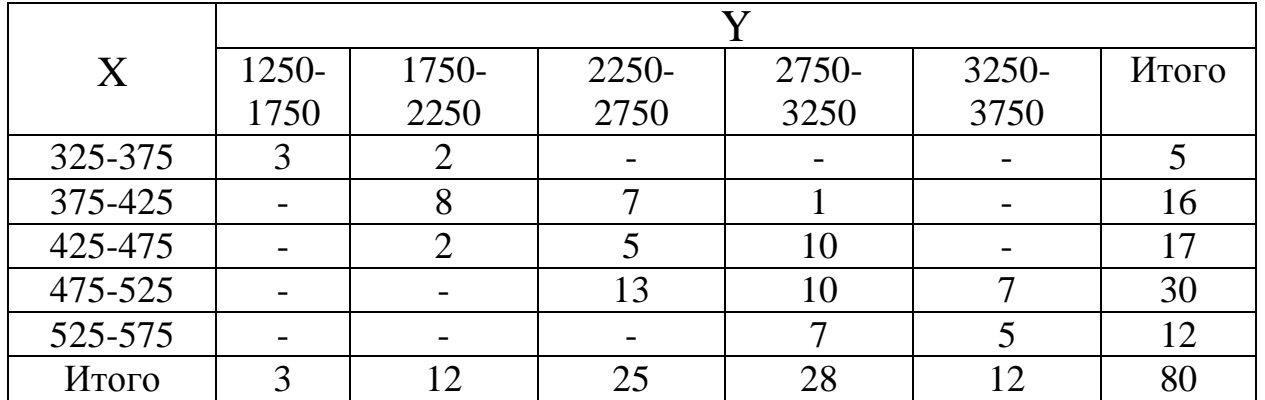

Используя соответствующее уравнение регрессии, оценить среднюю молочную продуктивность коров весом 450 кг.

**Вариант 9.** В табл. 9 дано распределение детей четырехлетнего возраста по росту  $\overline{X}$  (см) и весу  $Y$  (кг):

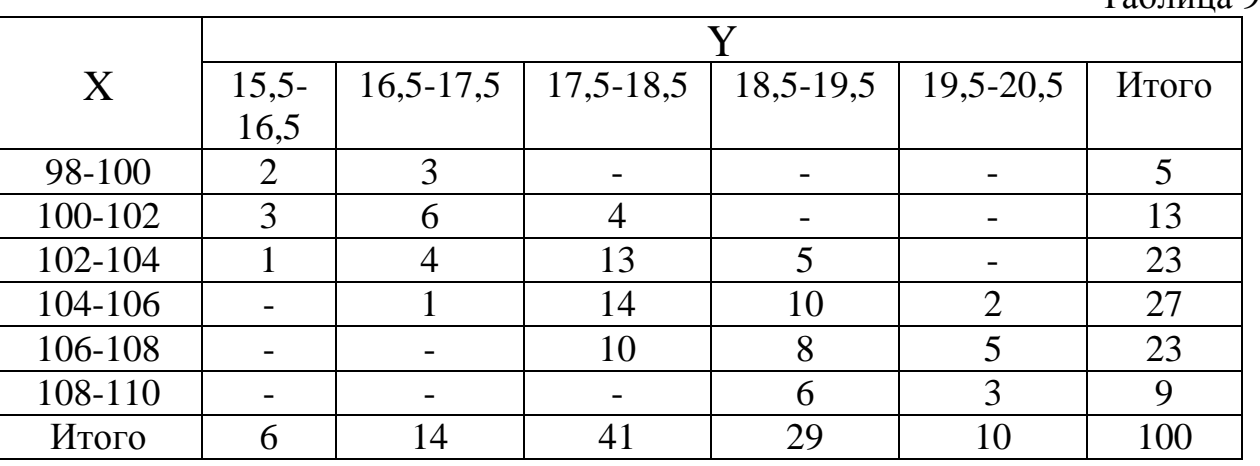

Используя соответствующее уравнение регрессии, определить средний вес детей ростом 107 см.

**Вариант 10.** В табл. 10 дано распределение 80 совхозов по числу рабочих X (чел.) на 100 га сельскохозяйственных угодий и объему валовой продукции Y (тыс. руб.).

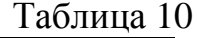

Таблица 9

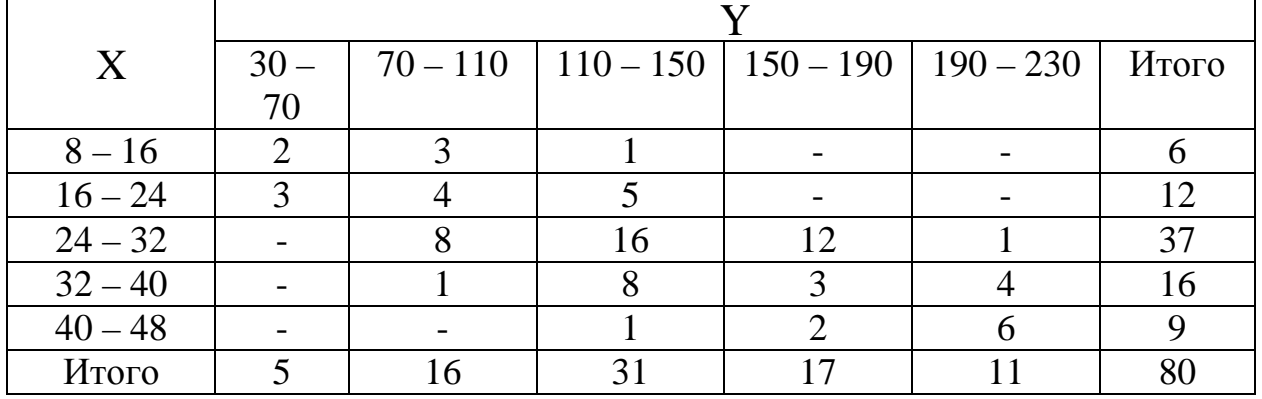

Используя соответствующее уравнение регрессии, оценить средний объем валовой продукции на 100 га сельскохозяйственных угодий в совхозе с 35 рабочими.

**Вариант 11.** В табл. 11 дано распределение заводов по объему основных производственных фондов X (млн руб.) и по суточной выработке продукции  $Y(T)$
Таблица 11

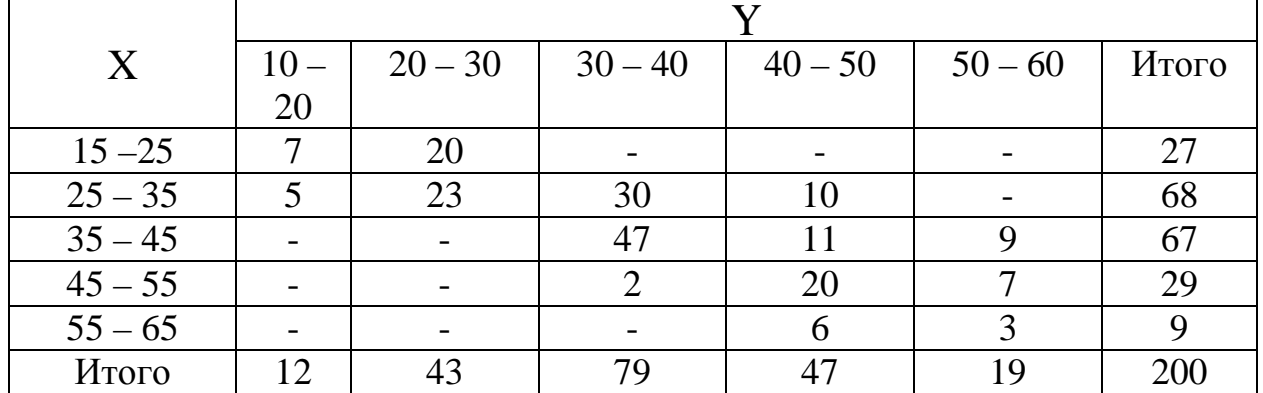

Используя соответствующее уравнение регрессии, оценить среднюю суточную выработку продукции на заводах с объемом основных фондов 52 млн руб.

**Вариант 12.** Дана корреляционная табл. 12 результатов измерения перепада давления X (атм.) и расход нефти Y ( $M^3/q$ ) в трубопроводе.

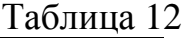

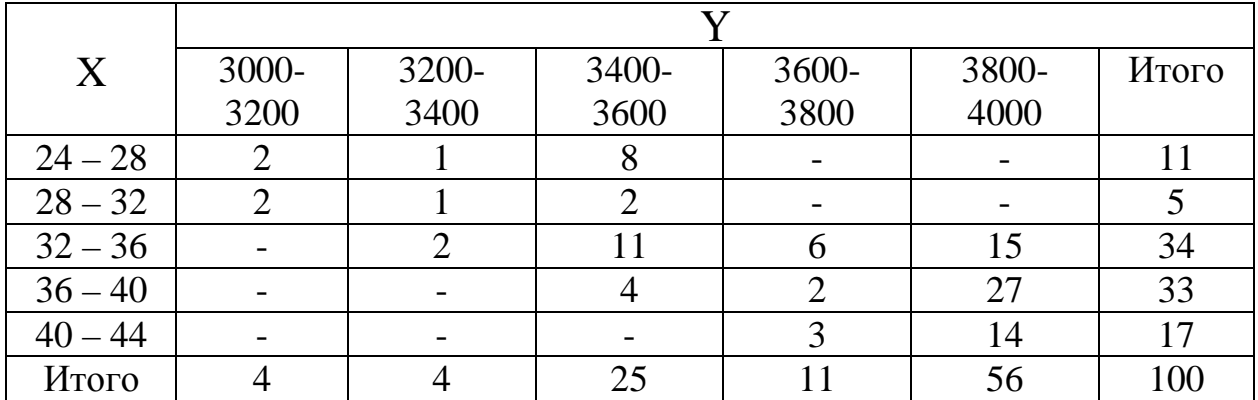

Используя соответствующее уравнение регрессии, оценить средний расход нефти при перепаде давления в 34 атм.

**Вариант 13.** Распределение растений по весу X каждого из них и по весу семян Y (гс) заданы корреляционной табл. 13.

Таблица 13

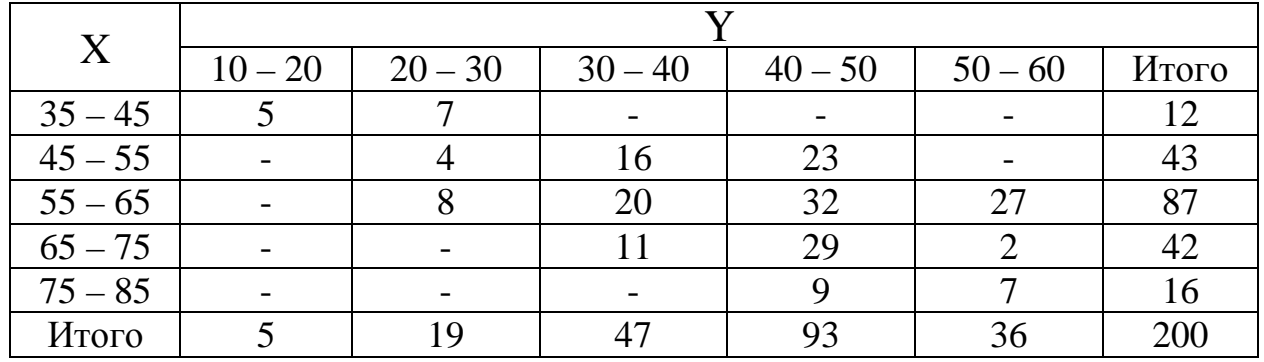

Используя соответствующее уравнение регрессии, оценить средний вес семян при весе растения 62 гс.

**Вариант 14.** В табл. 14 дано распределение прямоугольных плиток по длине  $\overline{Y}$  (см) и по весу  $X$  (кгс).

| X             |         |         |          |           |           |       |  |  |  |
|---------------|---------|---------|----------|-----------|-----------|-------|--|--|--|
|               | $5 - 7$ | $7 - 9$ | $9 - 11$ | $11 - 13$ | $13 - 15$ | Итого |  |  |  |
| 27, 5 - 32, 5 | 2       | 17      |          |           |           | 31    |  |  |  |
| $32,5 - 37,5$ |         | 10      |          |           |           | 36    |  |  |  |
| $37,5-42,5$   |         |         | 24       | 16        |           | 56    |  |  |  |
| $42,5 - 47,5$ |         |         |          | 24        | 12        | 42    |  |  |  |
| $47,5 - 52,5$ |         |         |          |           | 22        | 35    |  |  |  |
| Итого         |         | 30      | 58       | 63        |           | 200   |  |  |  |

Используя соответствующее уравнение регрессии, оценить среднюю длину плитки весом 43 кгс.

**Вариант 15.** В табл. 15 дано распределение 60 однотипных предприятий по количеству выпускаемых изделий X (тыс. шт.) и полным затратам на их производство Y (млн руб.).

Таблица 15

Таблица 14

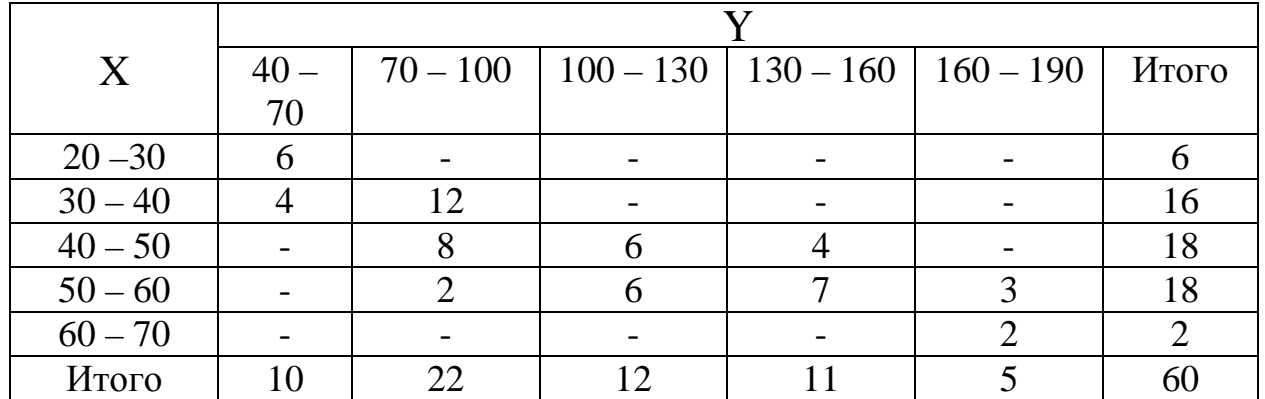

Используя соответствующее уравнение регрессии, оценить среднее значение полных затрат на производство 34 тыс. деталей.

**Вариант 16.** В табл. 16 дано распределение 100 заводов по объему основных производственных фондов X (млн руб.) и по суточной выработке продукции  $\hat{Y}$  (т):

Таблица 16

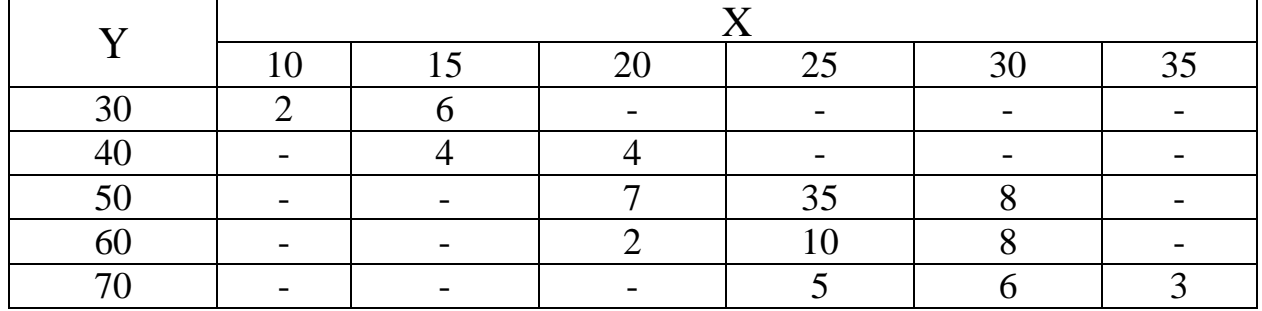

Используя соответствующее уравнение регрессии, оценить среднюю суточную выработку продукции на заводах с объемом основных фондов 33 млн руб.

**Вариант 17.** В табл. 17 дано распределение 100 заводов по объему основных производственных фондов X (млн руб.) и по суточной выработке продукции Y (т):

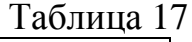

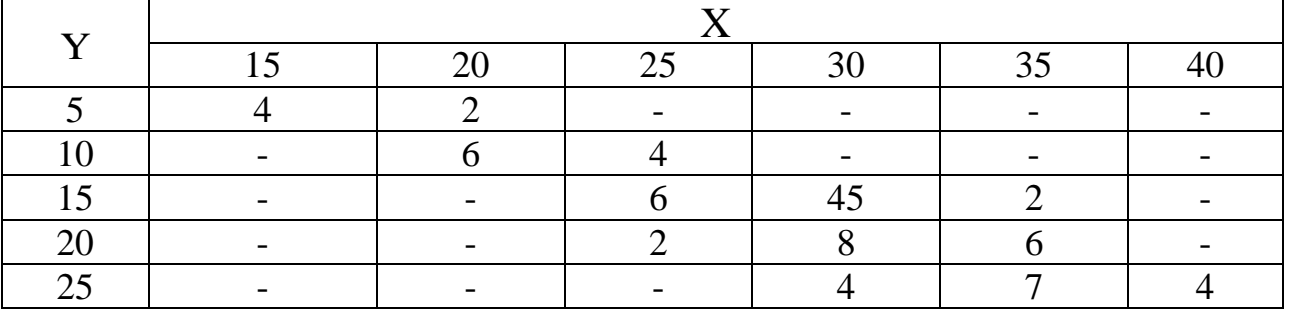

Используя соответствующее уравнение регрессии, оценить среднюю суточную выработку продукции на заводах с объемом основных фондов 28 млн. руб.

**Вариант 18.** В табл. 18 дано распределение 100 заводов по объему основных производственных фондов X (млн руб.) и по суточной выработке продукции Y (т):

Таблица 18

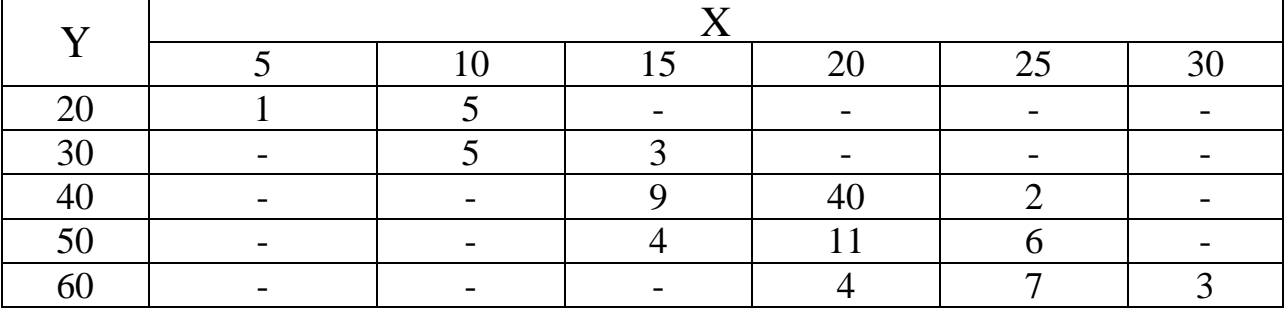

Используя соответствующее уравнение регрессии, оценить среднюю суточную выработку продукции на заводах с объемом основных фондов 18 млн руб.

**Вариант 19.** В табл. 19 дано распределение 100 заводов по объему основных производственных фондов X (млн руб.) и по суточной выработке продукции Y (т):

Таблица 19

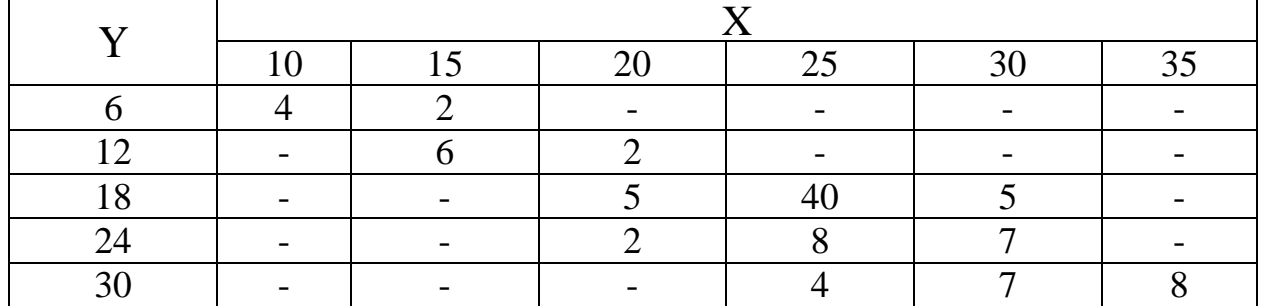

Используя соответствующее уравнение регрессии, оценить среднюю суточную выработку продукции на заводах с объемом основных фондов 21 млн руб.

**Вариант 20.** В табл. 20 дано распределение 100 заводов по объему основных производственных фондов X (млн руб.) и по суточной выработке продукции  $\tilde{Y}(T)$ :

Таблица 20

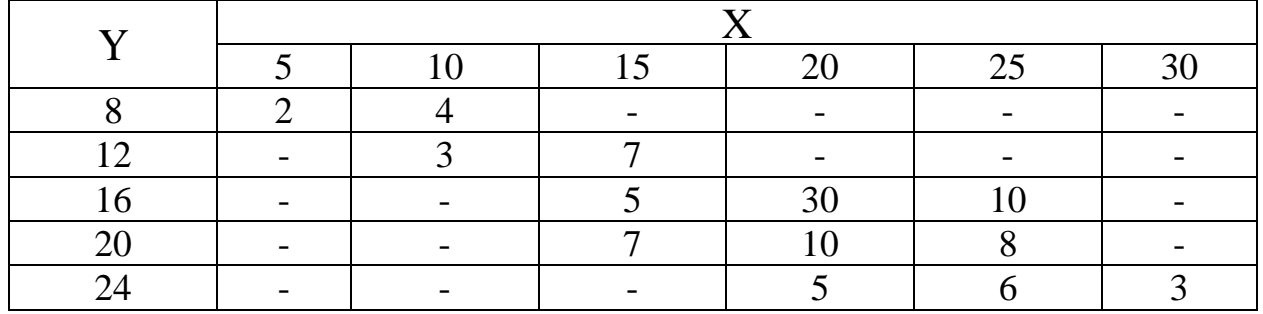

Используя соответствующее уравнение регрессии, оценить среднюю суточную выработку продукции на заводах с объемом основных фондов 23 млн руб.

**Вариант 21.** В табл. 21 дано распределение прямоугольных плиток по длине  $\overline{Y}$  (см) и по весу  $X$  (кгс).

Таблица 21

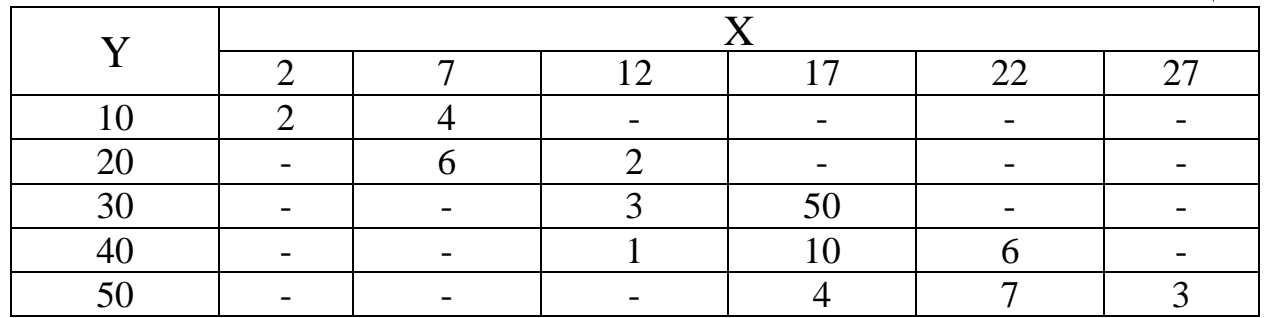

Используя соответствующее уравнение регрессии, оценить среднюю длину плитки весом 18 (кгс).

**Вариант 22.** В табл. 22 дано распределение 100 заводов по объему основных производственных фондов X (млн руб.) и по суточной выработке продукции Y (т):

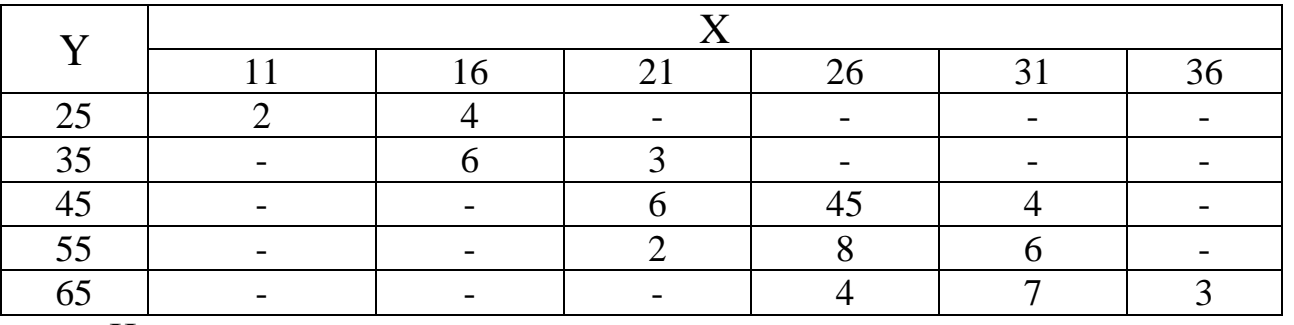

Используя соответствующее уравнение регрессии, оценить среднюю суточную выработку продукции на заводах с объемом основных фондов 33 млн руб.

**Вариант 23.** В табл. 23 дано распределение 80 однотипных предприятий по количеству выпускаемых изделий X (тыс. шт.) и полным затратам на их производство Y (млн руб.).

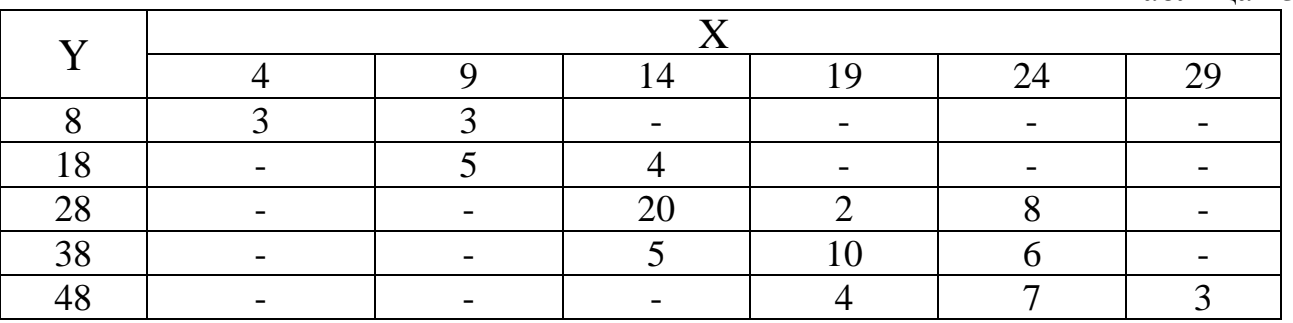

Используя соответствующее уравнение регрессии, оценить среднее значение полных затрат на производство 27 тыс. деталей.

**Вариант 24.** В табл. 24 дано распределение 103 однотипных предприятий по количеству выпускаемых изделий X (тыс. шт.) и полным затратам на их производство Y (млн руб.).

Таблица 24

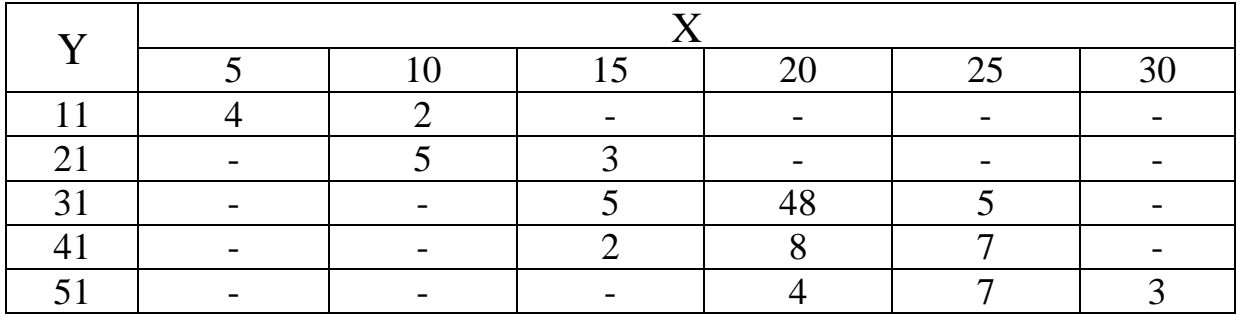

Таблица 22

Таблица 23

Используя соответствующее уравнение регрессии, оценить среднее значение полных затрат на производство 14 тыс. деталей.

**Вариант 25.** В табл. 25 дано распределение между объемом выполненных работ Y (млн руб.) и накладными расходами X (млн руб.).

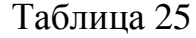

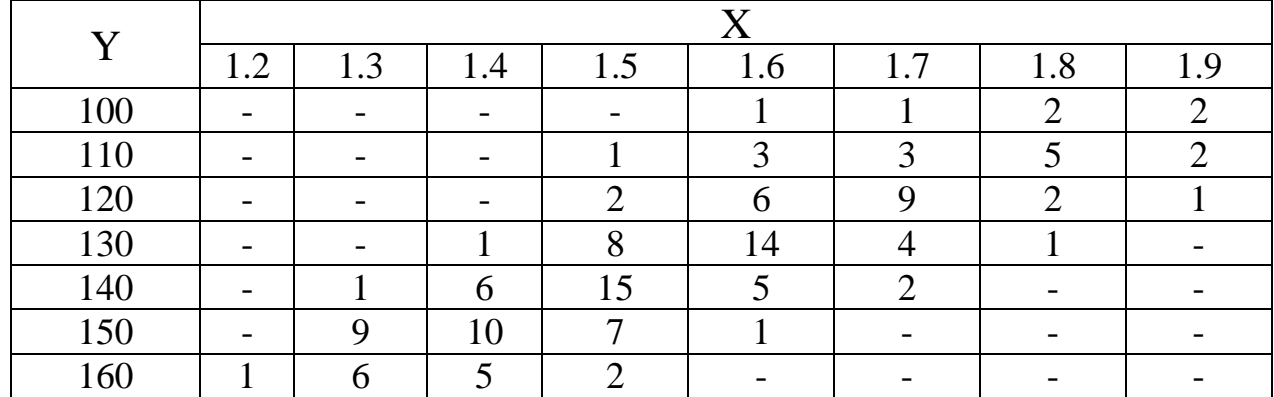

Используя соответствующее уравнение регрессии, оценить средние накладные расходы для объема выполненных работ в 145 млн руб.

**Вариант 26.** В табл. 26 дана зависимость между относительным уровнем издержек обращения  $Y(\%)$  и объемом сбыта товаров  $X$  (млн руб.).

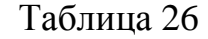

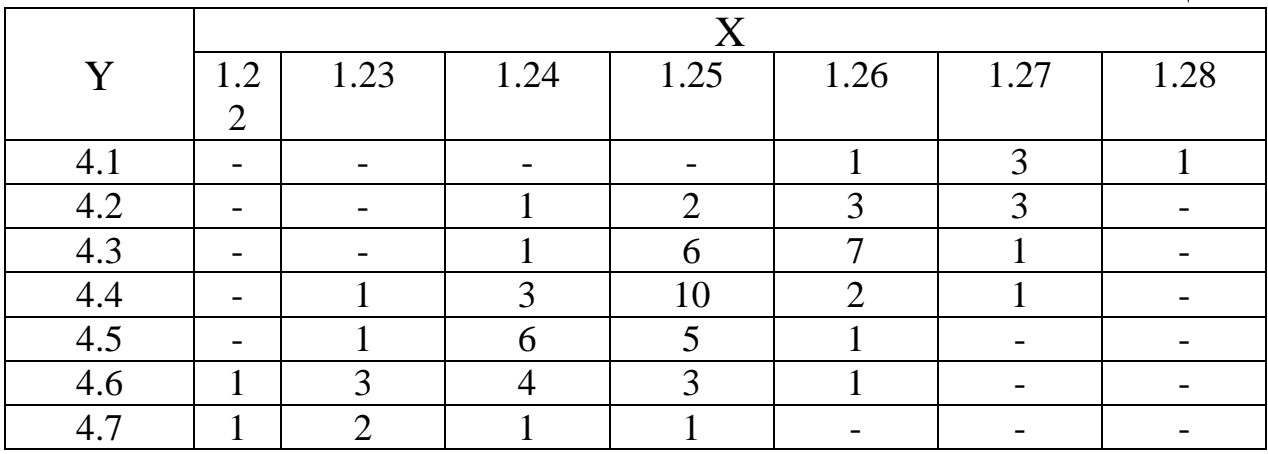

Используя соответствующее уравнение регрессии, оценить среднее значение сбыта товаров при уровне издержек 4,43 %.

**Вариант 27.** В табл. 27 дана зависимость между относительным уровнем издержек обращения  $Y(\%)$  и объемом сбыта товаров X (млн руб.).

Таблица 27

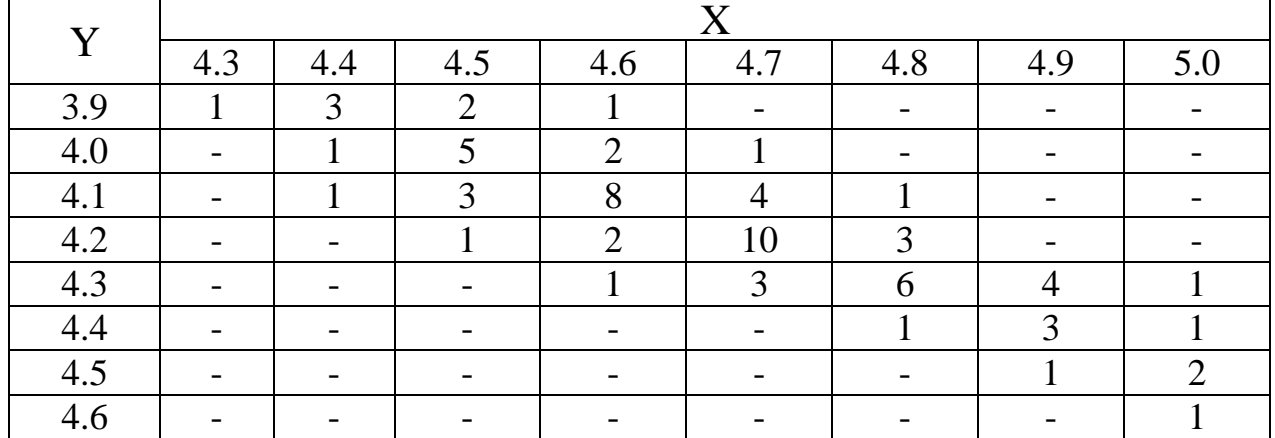

Используя соответствующее уравнение регрессии, оценить среднее значение сбыта товаров при уровне издержек 4 %.

**Вариант 28.** В табл. 28 дана зависимость между относительным уровнем издержек обращения  $Y(\%)$  и объемом сбыта товаров  $X$  (млн руб.).

Таблица 28

|          | 11.1 | 11.2 | 11.3 | 11.4 | 11.5 | 11.6 | 11.7 |  |  |
|----------|------|------|------|------|------|------|------|--|--|
| 1.2      |      |      |      |      |      |      |      |  |  |
| 1.3      |      |      |      |      |      |      |      |  |  |
|          |      |      |      |      |      |      |      |  |  |
| 1.5      |      |      |      |      |      |      |      |  |  |
| 1.6      |      |      |      |      |      |      |      |  |  |
| 17       |      |      |      |      |      |      |      |  |  |
| $\Omega$ |      |      |      |      |      |      |      |  |  |

Используя соответствующее уравнение регрессии, оценить среднее значение сбыта товаров при уровне издержек 1,62 %.

**Вариант 29.** В табл. 29 дана зависимость между относительным уровнем издержек обращения  $Y(\%)$  и объемом сбыта товаров  $\bar{X}$  (млн руб.).

Таблина 29

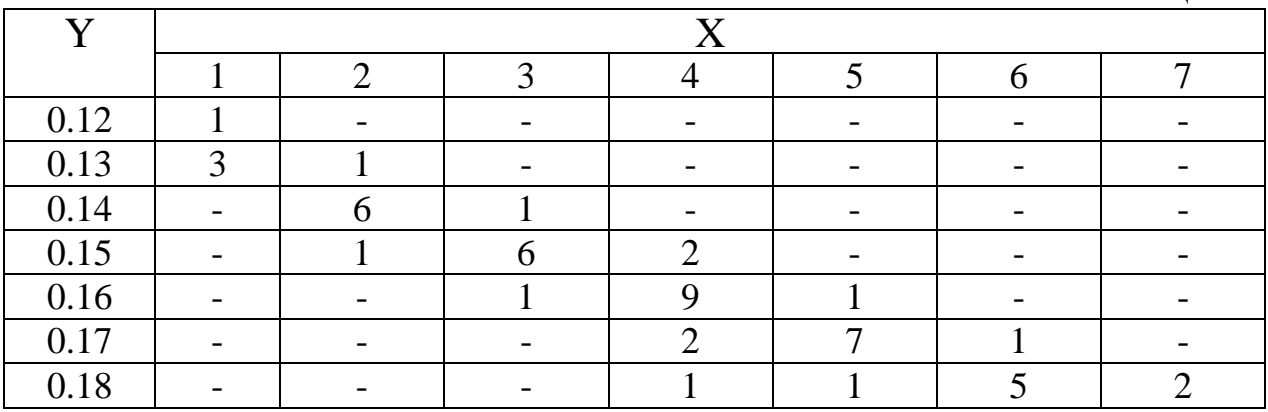

Используя соответствующее уравнение регрессии, оценить среднее значение сбыта товаров при уровне издержек 0,154 %.

**Вариант 30.** В табл. 30 дано распределение совхозов по числу рабочих X (чел.) на 100 га сельскохозяйственных угодий и объему валовой продукции Y (тыс. руб.). Таблица 30

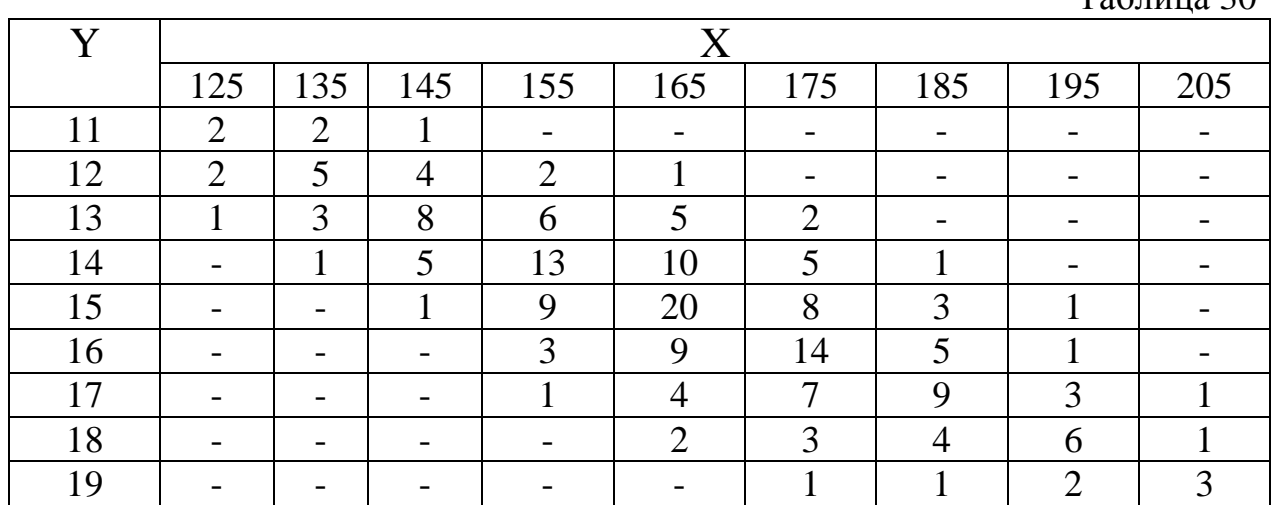

Используя соответствующее уравнение регрессии, оценить средний объем валовой продукции на 100 га сельскохозяйственных угодий в совхозе с рабочими.

## **ПРИЛОЖЕНИЯ**

ПРИЛОЖЕНИЕ 1

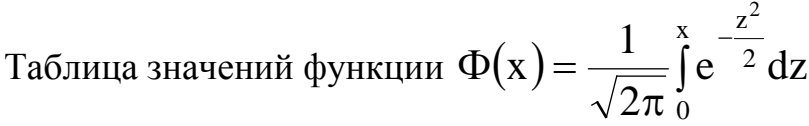

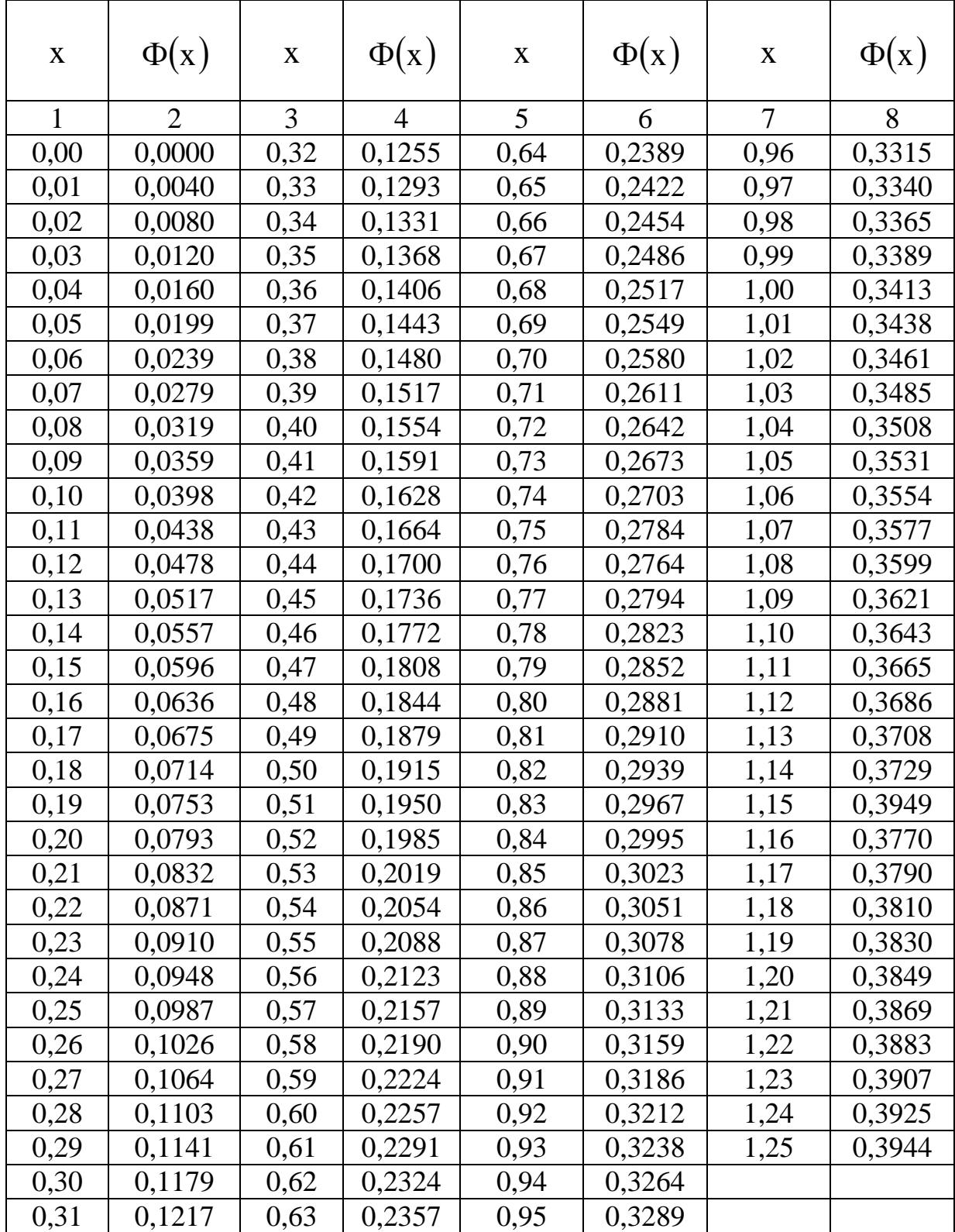

*Продолжение прил. 1*

| 1    | $\overline{2}$ | 3    | 4      | 5    | 6      | 7    | $11 \mu$ 000) $\mu$ ncenne n $\mu$ u $\mu$ .<br>8 |
|------|----------------|------|--------|------|--------|------|---------------------------------------------------|
| 1,26 | 0,3962         | 1,59 | 0,4441 | 1,92 | 0,4726 | 2,50 | 0,4938                                            |
| 1,27 | 0,3980         | 1,60 | 0,4452 | 1,93 | 0,4732 | 2,52 | 0,4941                                            |
| 1,28 | 0,3997         | 1,61 | 0,4463 | 1,94 | 0,438  | 2,54 | 0,4945                                            |
| 1,29 | 0,4015         | 1,62 | 0,4474 | 1,95 | 0,4744 | 2,56 | 0,4948                                            |
| 1,30 | 0,4032         | 1,63 | 0,4484 | 1,96 | 0,4750 | 2,58 | 0,4951                                            |
| 1,31 | 0,4049         | 1,64 | 0,4495 | 1,97 | 0,4756 | 2,60 | 0,4953                                            |
| 1,32 | 0,4066         | 1,65 | 0,4505 | 1,98 | 0,4761 | 2,62 | 0,4956                                            |
| 1,33 | 0,4082         | 1,66 | 0,4515 | 1,99 | 0,4767 | 2,64 | 0,4959                                            |
| 1,34 | 0,4099         | 1,67 | 0,4525 | 2,00 | 0,4772 | 2,66 | 0,4961                                            |
| 1,35 | 0,4115         | 1,68 | 0,4535 | 2,02 | 0,4783 | 2,68 | 0,4963                                            |
| 1,36 | 0,4131         | 1,69 | 0,4545 | 2,04 | 0,4793 | 2,70 | 0,4965                                            |
| 1,37 | 0,4147         | 1,70 | 0,4554 | 2,06 | 0,4803 | 2,72 | 0,4967                                            |
| 1,38 | 0,4162         | 1,71 | 0,4564 | 2,08 | 0,4812 | 2,74 | 0,4969                                            |
| 1,39 | 0,4177         | 1,72 | 0,4573 | 2,10 | 0,4821 | 2,76 | 0,4971                                            |
| 1,40 | 0,4192         | 1,73 | 0,4582 | 2,12 | 0,4830 | 2,78 | 0,4973                                            |
| 1,41 | 0,4207         | 1,74 | 0,4591 | 2,14 | 0,4838 | 2,80 | 0,4974                                            |
| 1,42 | 0,4222         | 1,75 | 0,4599 | 2,16 | 0,4846 | 2,82 | 0,4976                                            |
| 1,43 | 0,4236         | 1,76 | 0,4608 | 2,18 | 0,4854 | 2,84 | 0,4977                                            |
| 1,44 | 0,4251         | 1,77 | 0,4616 | 2,20 | 0,4861 | 2,86 | 0,4979                                            |
| 1,45 | 0,4265         | 1,78 | 0,4625 | 2,22 | 0,4868 | 2,88 | 0,4980                                            |
| 1,46 | 0,4279         | 1,79 | 0,4633 | 2,24 | 0,4875 | 2,90 | 0,4981                                            |
| 1,47 | 0,4292         | 1,80 | 0,4641 | 2,26 | 0,4881 | 2,92 | 0,4982                                            |
| 1,48 | 0,4306         | 1,81 | 0,4649 | 2,28 | 0,4887 | 2,94 | 0,4984                                            |
| 1,49 | 0,4319         | 1,82 | 0,4656 | 2,30 | 0,4893 | 2,96 | 0,4985                                            |
| 1,50 | 0,4332         | 1,83 | 0,4664 | 2,32 | 0,4898 | 2,98 | 0,4986                                            |
| 1,51 | 0,4345         | 1,84 | 0,4671 | 2,34 | 0,4904 | 3,00 | 0,49865                                           |
| 1,52 | 0,4357         | 1,85 | 0,4678 | 2,36 | 0,4909 | 3,20 | 0,49931                                           |
| 1,53 | 0,4370         | 1,86 | 0,4686 | 2,38 | 0,4913 | 3,40 | 0,49966                                           |
| 1,54 | 0,4382         | 1,87 | 0,4693 | 2,40 | 0,4918 | 3,60 | 0,499841                                          |
| 1,55 | 0,4394         | 1,88 | 0,4699 | 2,42 | 0,4922 | 3,80 | 0,499928                                          |
| 1,56 | 0,4406         | 1,89 | 0,4706 | 2,44 | 0,4927 | 4,00 | 0,499968                                          |
| 1,57 | 0,4418         | 1,90 | 0,4713 | 2,46 | 0,4931 | 4,50 | 0,499997                                          |
| 1,58 | 0,4429         | 1,91 | 0,4719 | 2,48 | 0,4934 | 5,00 | 0,499999                                          |

## ПРИЛОЖЕНИЕ 2

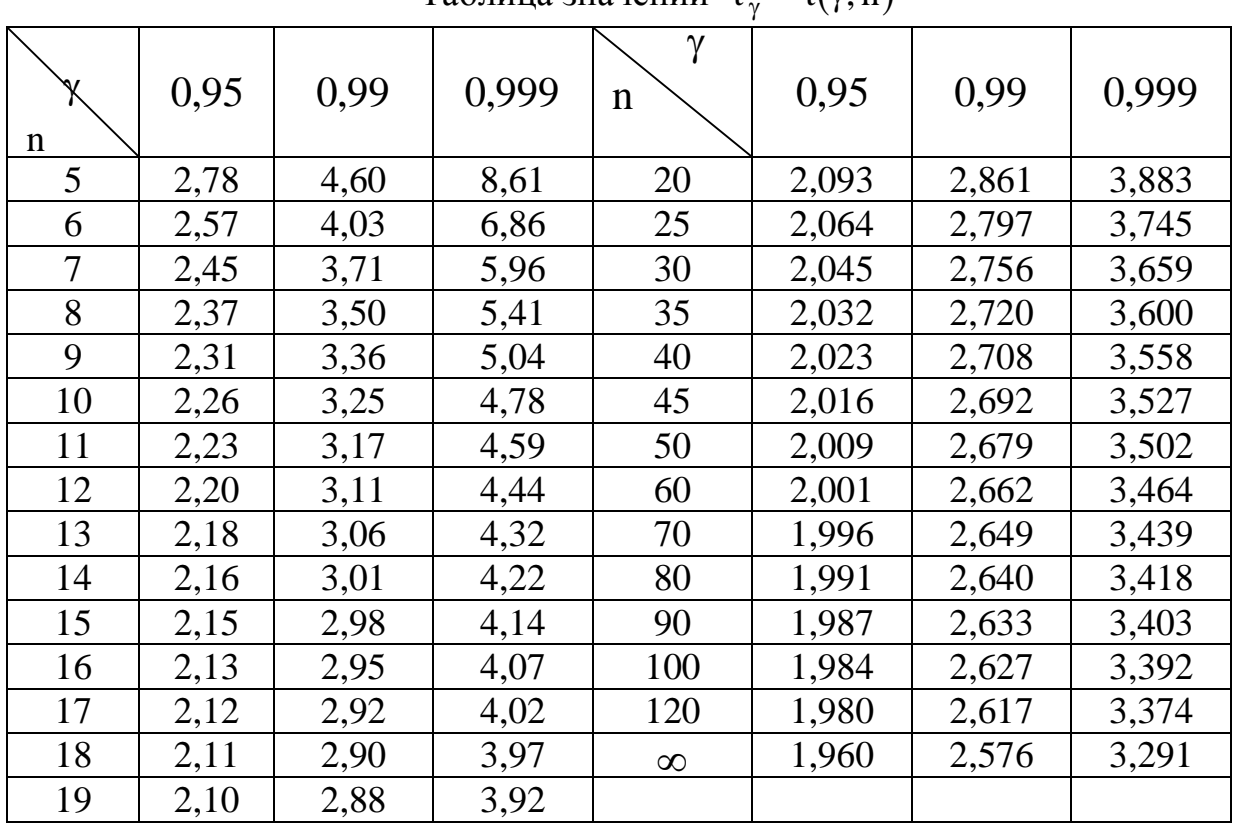

# Таблица значений  $t_{\gamma} = t(\gamma, n)$

#### ПРИЛОЖЕНИЕ 3

| гаолица значении $q = q(\gamma, n)$ |      |      |       |                  |       |       |       |  |  |
|-------------------------------------|------|------|-------|------------------|-------|-------|-------|--|--|
| $\gamma$<br>$\mathbf n$             | 0,95 | 0,99 | 0,999 | γ<br>$\mathbf n$ | 0,95  | 0,99  | 0,999 |  |  |
| 5                                   | 1,37 | 2,67 | 5,64  | 20               | 0,37  | 0,58  | 0,88  |  |  |
| 6                                   | 1,09 | 2,01 | 3,88  | 25               | 0,32  | 0,49  | 0,73  |  |  |
| 7                                   | 0,92 | 1,62 | 2,98  | 30               | 0,28  | 0,43  | 0,63  |  |  |
| 8                                   | 0,80 | 1,38 | 2,42  | 35               | 0,26  | 0,38  | 0,56  |  |  |
| 9                                   | 0,71 | 1,20 | 2,06  | 40               | 0,24  | 0,35  | 0,50  |  |  |
| 10                                  | 0,65 | 1,08 | 1,80  | 45               | 0,22  | 0,32  | 0,46  |  |  |
| 11                                  | 0,59 | 0,98 | 1,60  | 50               | 0,21  | 0,30  | 0,43  |  |  |
| 12                                  | 0,55 | 0,90 | 1,45  | 60               | 0,188 | 0,269 | 0,38  |  |  |
| 13                                  | 0,52 | 0,83 | 1,33  | 70               | 0,174 | 0,245 | 0,34  |  |  |
| 14                                  | 0,48 | 0,78 | 1,23  | 80               | 0,161 | 0,226 | 0,31  |  |  |
| 15                                  | 0,46 | 0,73 | 1,15  | 90               | 0,151 | 0,211 | 0,29  |  |  |
| 16                                  | 0,44 | 0,70 | 1,07  | 100              | 0,143 | 0,198 | 0,27  |  |  |
| 17                                  | 0,42 | 0,66 | 1,01  | 150              | 0,115 | 0,160 | 0,211 |  |  |
| 18                                  | 0,40 | 0,63 | 0,96  | 200              | 0,099 | 0,136 | 0,185 |  |  |
| 19                                  | 0,39 | 0,60 | 0,92  | 250              | 0,089 | 0,120 | 0,162 |  |  |

Таблица значений  $q = q(\gamma, n)$ 

## ПРИЛОЖЕНИЕ 4

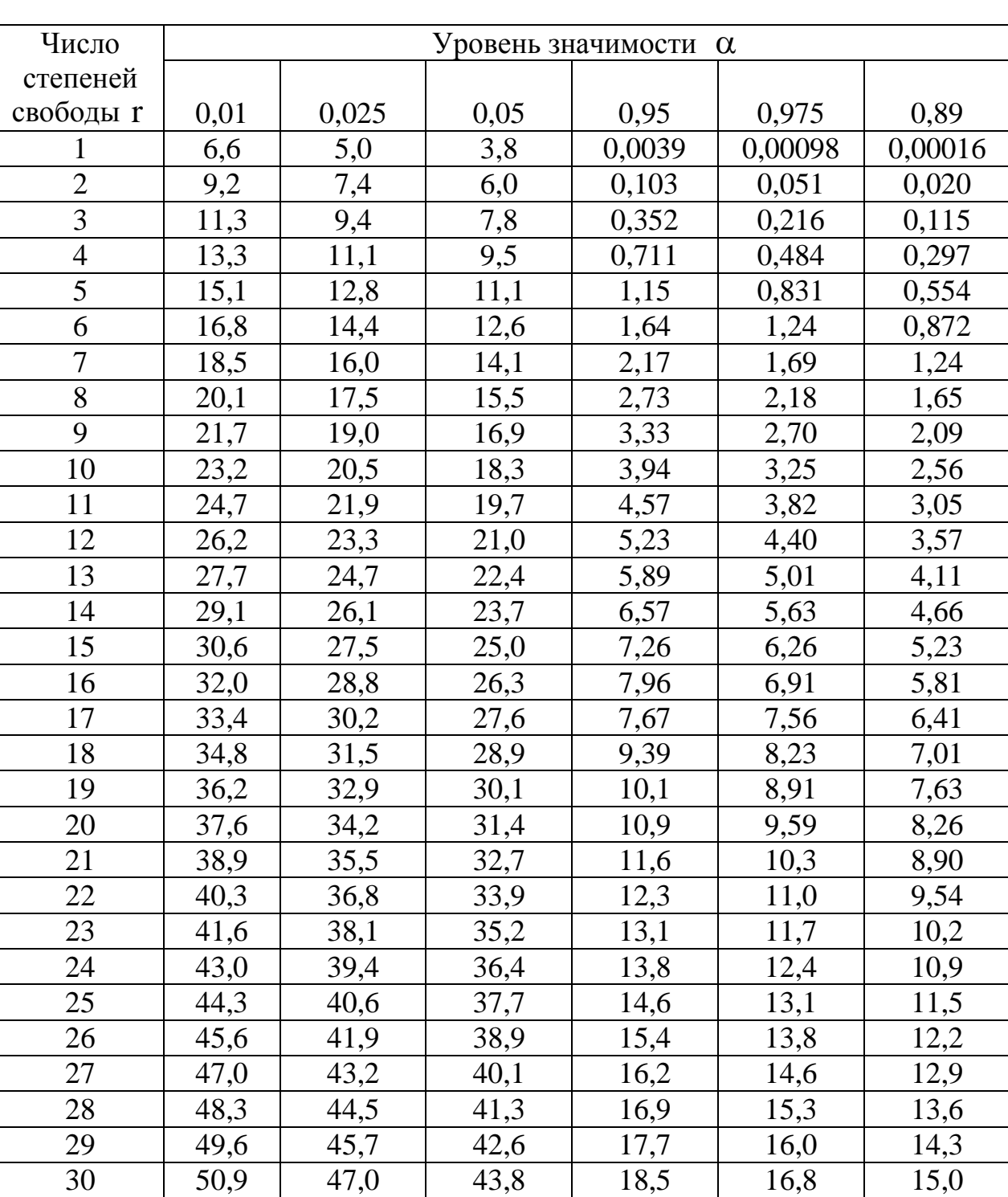

# Критические точки распределения  $\chi^2$

## **СПИСОК ЛИТЕРАТУРЫ**

#### **Основная**

1. Гмурман, В.Е. Теория вероятностей и математическая статистика / В.Е.Гмурман. – М.: Высшее образование : Юрайт, 2009. - 479с.

2. Гмурман, В.Е. Руководство к решению задач по теории вероятностей и математической статистике / В.Е.Гмурман. –М.: Высшее образование, 2009.- 404 с.

3. Данко, П.Е. Высшая математика в упражнениях и задачах /П.Е.Данко, А.Г.Попов, Т.Я.Кожевникова. - Ч.1, 2. –М.: ОНИКС 21век; Мир и Образование, 2006.-416с.

4. Феллер, В. Введение в теорию вероятностей и ее приложения/ В.Феллер. – Т.1,2. -М.: Мир, 1984.

#### **Дополнительная**

5. Вентцель, Е.С. Теория вероятностей и ее инженерные приложения / Е.С.Вентцель, Л.А. Овчаров.– М.: Высшая школа, 2007.-479с.

6. Кремер, Н.Ш. Теория вероятностей и математическая статистика / Н.Ш Кремер. – М.: ЮНИТИ- ДАНА, 2002.-543с.

#### **Учебные пособия кафедры**

7. Учебно -методическое пособие по математической статистике/ Т.В.Умергалина, З.Р Хакимова. – Уфа: УГНТУ, 2004.

8. Практикум по математической статистике / Т.В.Умергалина, З.Р. Хакимова. – Уфа: УГНТУ, 2003.

9. Расчетные задания по математической статистике / Т.В.Умергалина, З.Р. Хакимова. – Уфа: УГНТУ, 2007.

10. Функции нескольких переменных: учебно-методическое пособие / Р.Г.Гимаев, Т.В.Умергалина.- Уфа: УГНТУ, 2005 (Раздел «Метод наименьших квадратов»).

### Учебное издание

Бахтизин Рамиль Назифович, Галиуллин Марат Мидхатович, Галиакбарова Эмилия Вильевна, Гимаев Роберт Гильмутдинович, Зарипов Раиль Муталлапович, Исламгулова Галия Файзеевна, Ковалева Элла Александровна, Лазарев Владимир Анатольевич, Майский Равиль Анварович, Мухаметзянов Ирек Зирягович, Нагаева Зиля Мунировна, Сахарова Лидия Александровна, Сокова Инна Александровна, Сулейманов Игорь Нугуманович, Умергалина Татьяна Васильевна, Фаткуллин Николай Юрьевич, Хайбуллин Радик Яруллович, Хакимова Зульфия Разифовна, Чернятьева Рита Раисовна, Юлдыбаев Лев Хадиевич, Шамшович Валентина Федоровна, Шварева Елена Николаевна, Якупов Вагизьян Минигалиевич, Янчушка Анна Павловна, Абзалимов Рамиль Рафикович, Акмадиева Танслу Рифхатовна, Аносова Елизавета Петровна, Ахтямов Наиль Тагирович, Байрамгулова Римма Сагитовна

# **МАТЕМАТИЧЕСКАЯ СТАТИСТИКА**

2-е издание, исправленное и дополненное